## **الجمهورية الجزائرية الديمقراطية الشعبية**

## **République Algérienne Démocratique et Populaire**

**وزارة التعليم العالي و البحث العلمي**

## **Ministère de l'Enseignement Supérieur et de la Recherche Scientifique**

Université Mohamed khider –Biskra Faculté des Sciences et de la Technologie Département de Génie civil et d'Hydraulique Référence : ........./2019

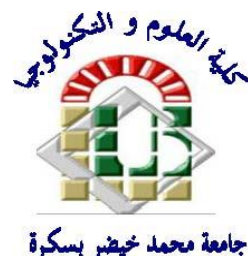

جامعة محمد خيضر بسكرة كلية العلوم و التكنولوجيا قسم ا لهندسة المدنية و الري المرجع 2019/...........

## **Mémoire de Master**

**Filière : Génie Civil** 

## **Spécialité : Structure**

## **Thème**

## **CALCUL D'UN BATIMENT à USAGE D'HABITATION AVEC CONTREVENTEMENT MIXTE (R+9)**

L'étudiant **:** Encadreur **:** Encadreur **:** 

**Merabti Amina Mme Bouacida Linda**

**Promotion Juillet 2019**

# REMERCIEMENT

En premier lieu, on tient à remercier le dieu de nous avoir donné le courage et la force pour faire ce travail et nous le prions toujours qu'il soit à nos côtés.

 Nous adressons tous nos sincères et respectueux remerciements à toute personne ayant contribué à la réalisation de ce P.F.E, particulièrement à **M me Bouacida** Nous vous présentons de tout cœur, nos remerciements les plus distingués pour votre gentillesse, pour votre aide durant notre travail et d'avoir mis à notre disposition tous les documents nécessaires à la réalisation de ce projet.

 Nous remercions aussi tous les enseignants du département (génie civil) et particulièrement **Mr Machkouri Mohammed** pour tous ses aides et soutien qui ont servi à la réalisation de ce modeste travail.

 Enfin, nous tenons à remercier tous les enseignants ayant contribué à notre formation, les membres du jury d'avoir accepter de juger notre mémoire.

## *Merabti Amina*

# Dédicace

*« A ma mère »*

*« A mon père »*

 *« A mes frères »*

*« A toute ma famille Merabti et Latrache et* 

*Belakhdar »*

*« Et toutes les personnes qui m'aiment »*

*« Mes collègues et mes meilleurs amis avec lequels j'ai partagé les haines et joies tout au long de mon cursus*

*(amina,kholoud,ahlem,madjeda,affef,dounia,bouthaina,safa )*

*«A toute la promotion 2019 »*

*«Tous les Enseignants qui m'ont dirigent vers la porte de la réussite»*

*« Et à tous ceux qui sont proches de mon cœur»*

*AMINA MERABTI*

## Sommaire

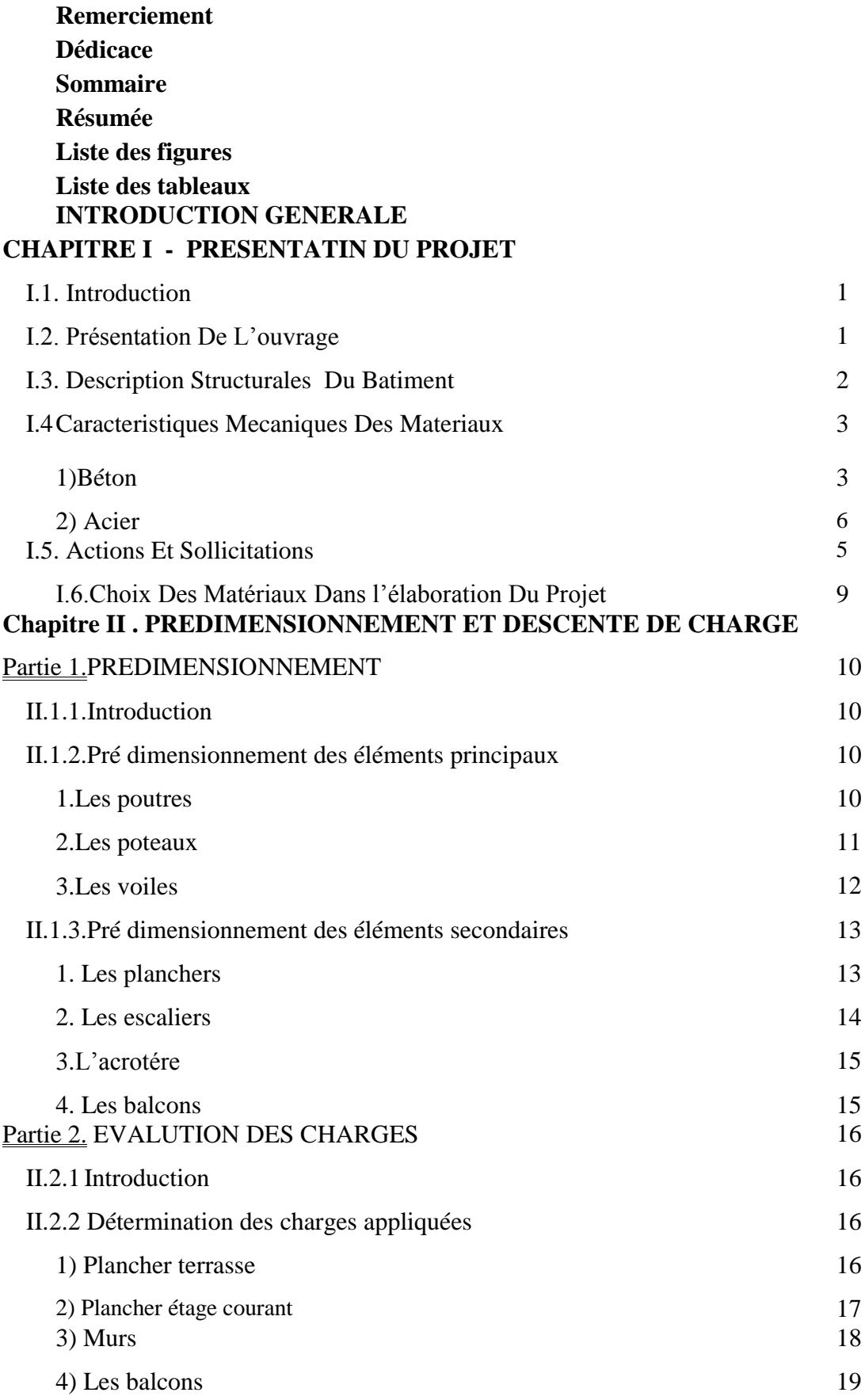

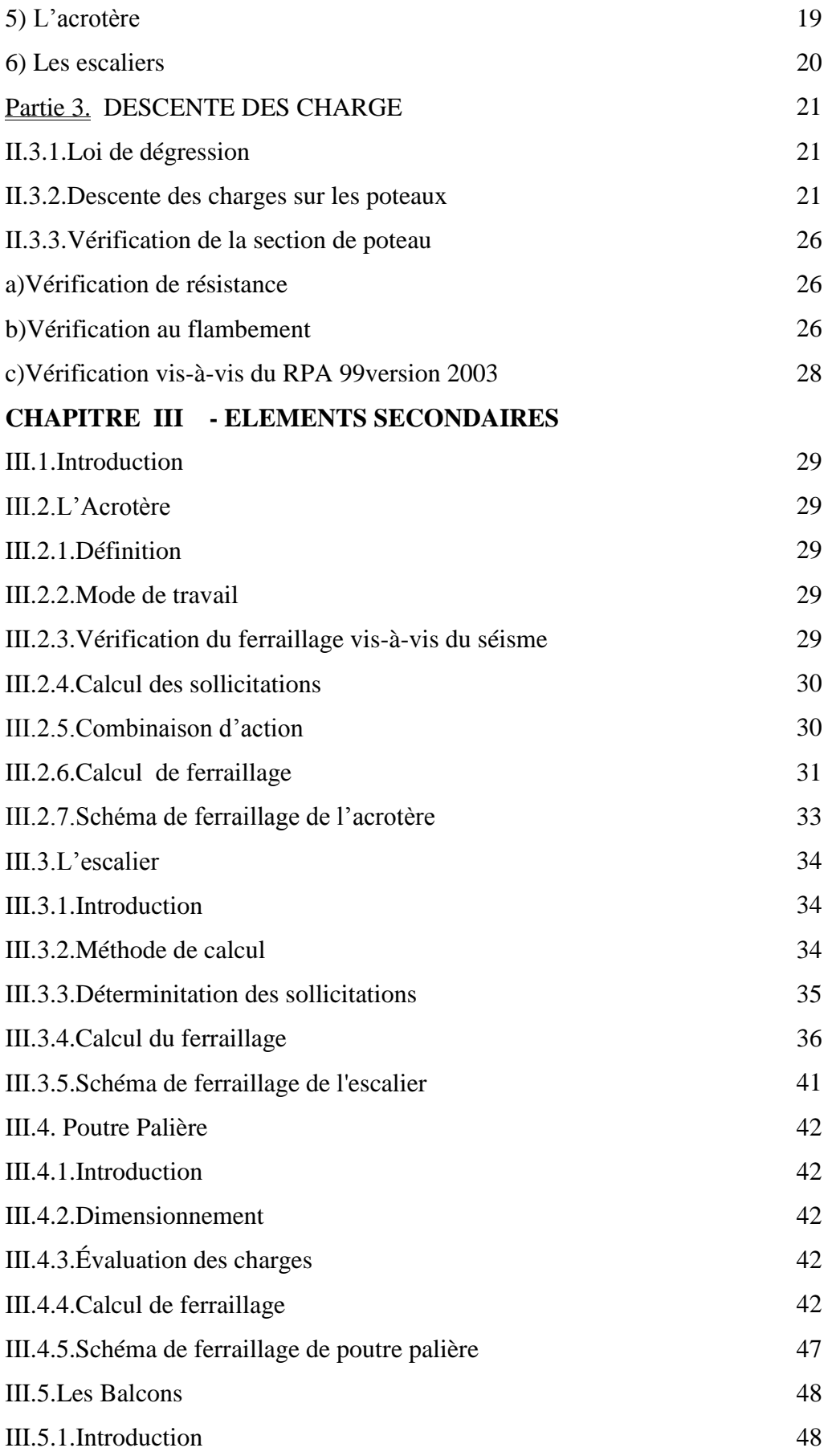

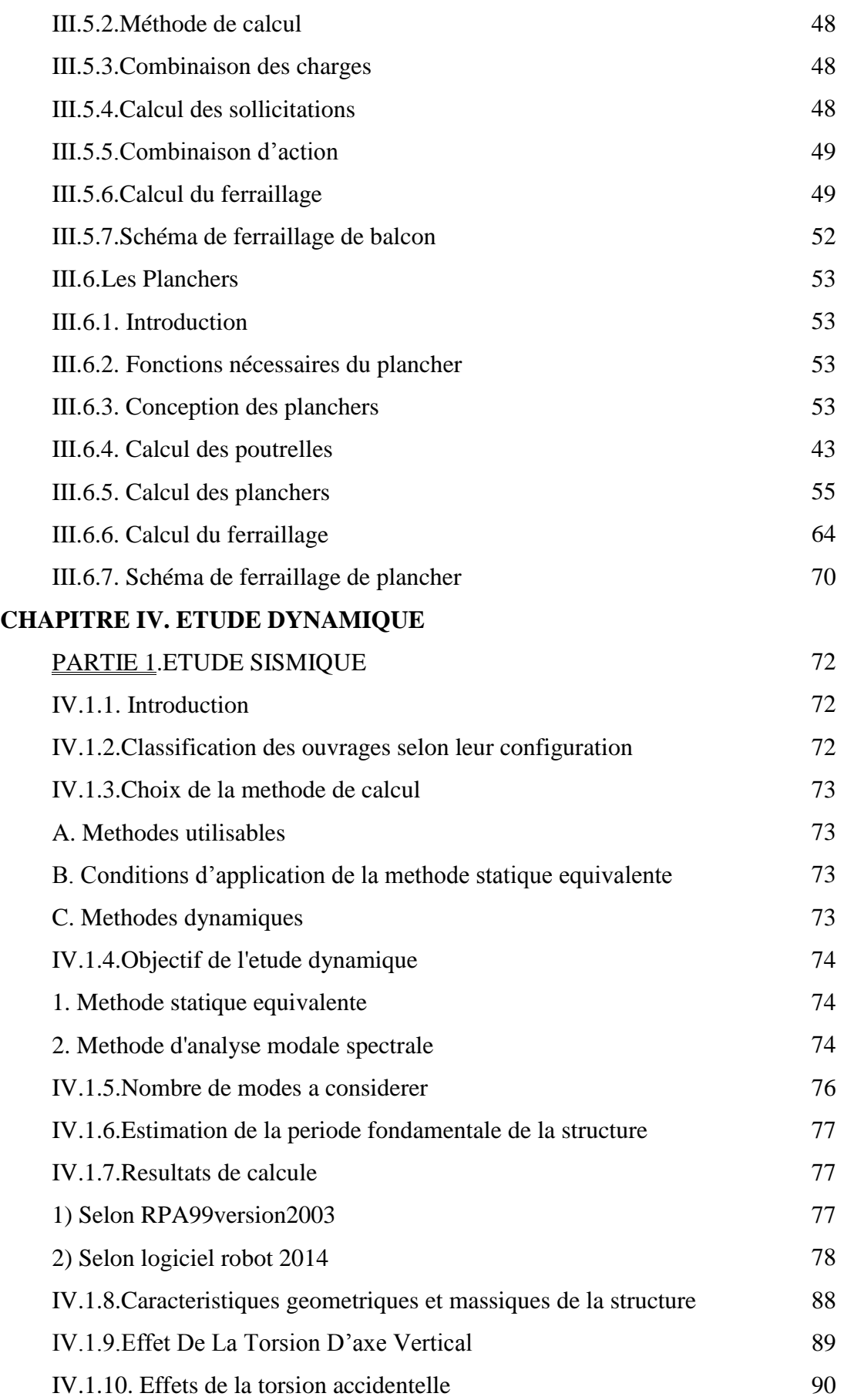

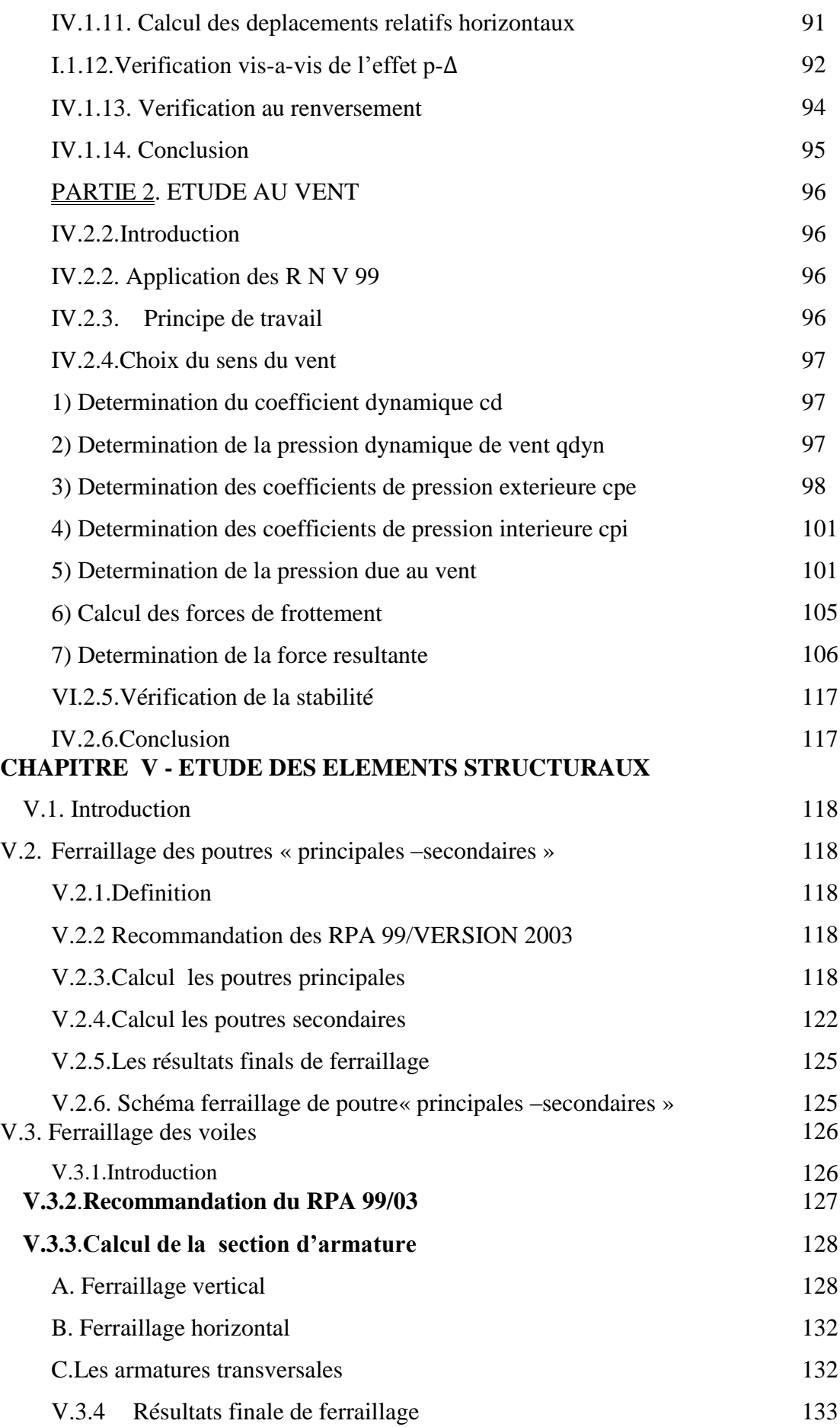

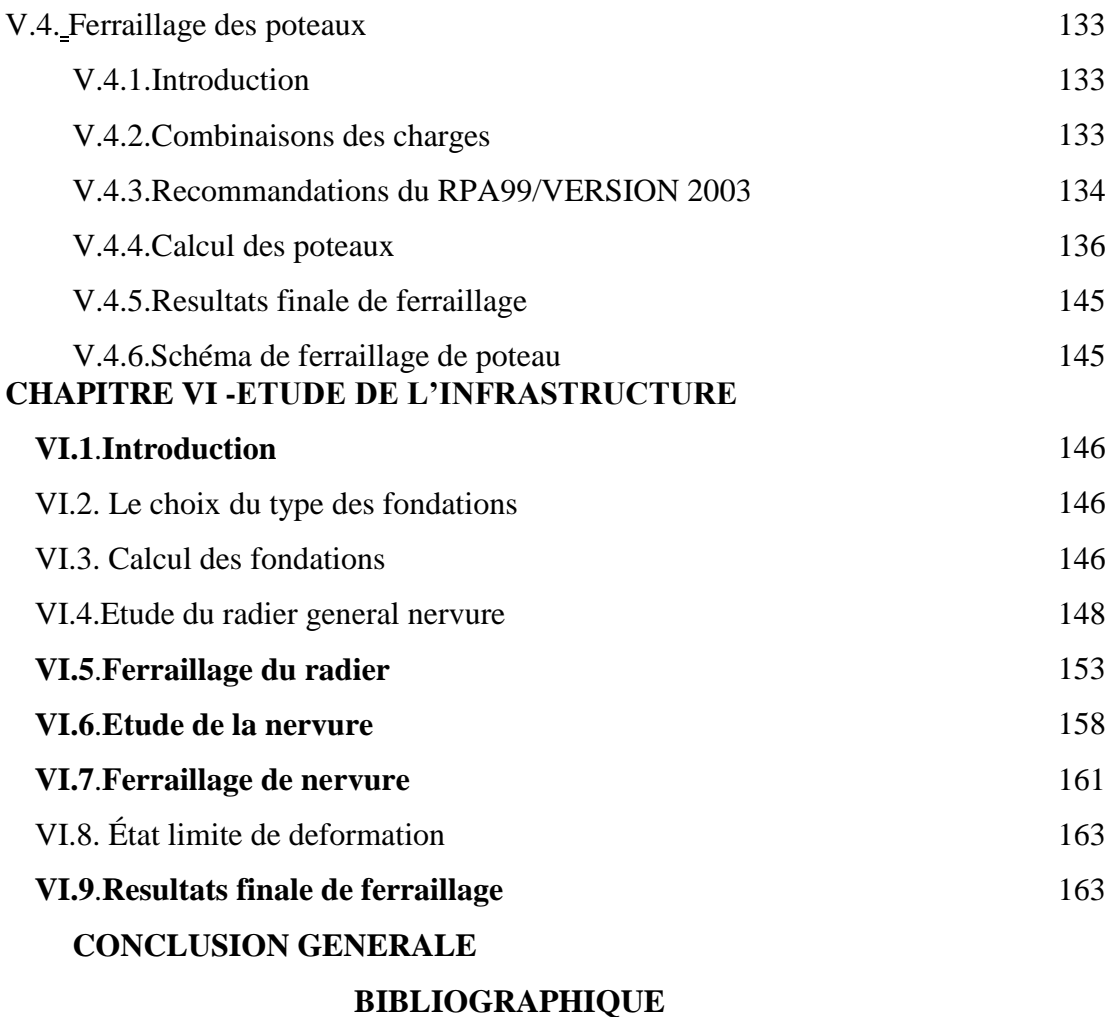

## Resum

Ce projet présent une étude détaillée d'un bâtiment à usage d'Habitation (R+9), implanté à la wilaya de Sétif. Cette région est classée en zone de moyenne sismicité (Zone IIa) selon le RPA99 version 2003. En utilisant les nouveaux règlements de calcul et vérifications du béton armé (RPA99V2003 et CBA99, B.A.E.L91 modifié 99, BAEL83, DTR Neige et Vent 99, RNV99 Cartes neige+vent). Dans ce travail on a étudie la description générale du projet avec une présentation de caractéristiques des matériaux, ensuite le pré dimensionnement de la structure, la descente des charges.et le calcul des éléments principaux et secondaires (poutrelles, escaliers, acrotère, balcon, et plancher) et enfin une étude dynamique de la structure en utilisant un logiciel Robot en élément finis.

On terminera le travaille avec une conclusion générale.

## **الملخص:**

بصدد اعداد مذكرة التخرج,قمنا بدراسة مفصلة لبناية موجهة لالستعمال السكني , متكونة من تسعة طوابق + طابق ارضي و التي يتم انتشاؤوها في مدينة سطيف المصنفة ضمن المناطق متوسطة الزالزل حسب النظام الجزائري2003 V 99RPA في هذه المذكرة استعملنا القوانين التالية مثل 2003 V 99RPA , 91BAEL DTR Neige et Vent 99 , RNV99Cartes neige+vent) , CBA99 , BAEL83 , في هذا العمل قمنا بدراسة وصفا عاما للمشروع مع التعريف بخصائص المواد المستعملة , بعدها قمنا بحساب أولي لأبعاد عناصر البناية ثم تأتي عملية تحديد الحمولات باستعمال برنامج يستعمل العناصر المنتهية logiciel Robot في الأخير ننهي المذكر ة بخاتمة عامة.

## **LISTES DES FIGURES**

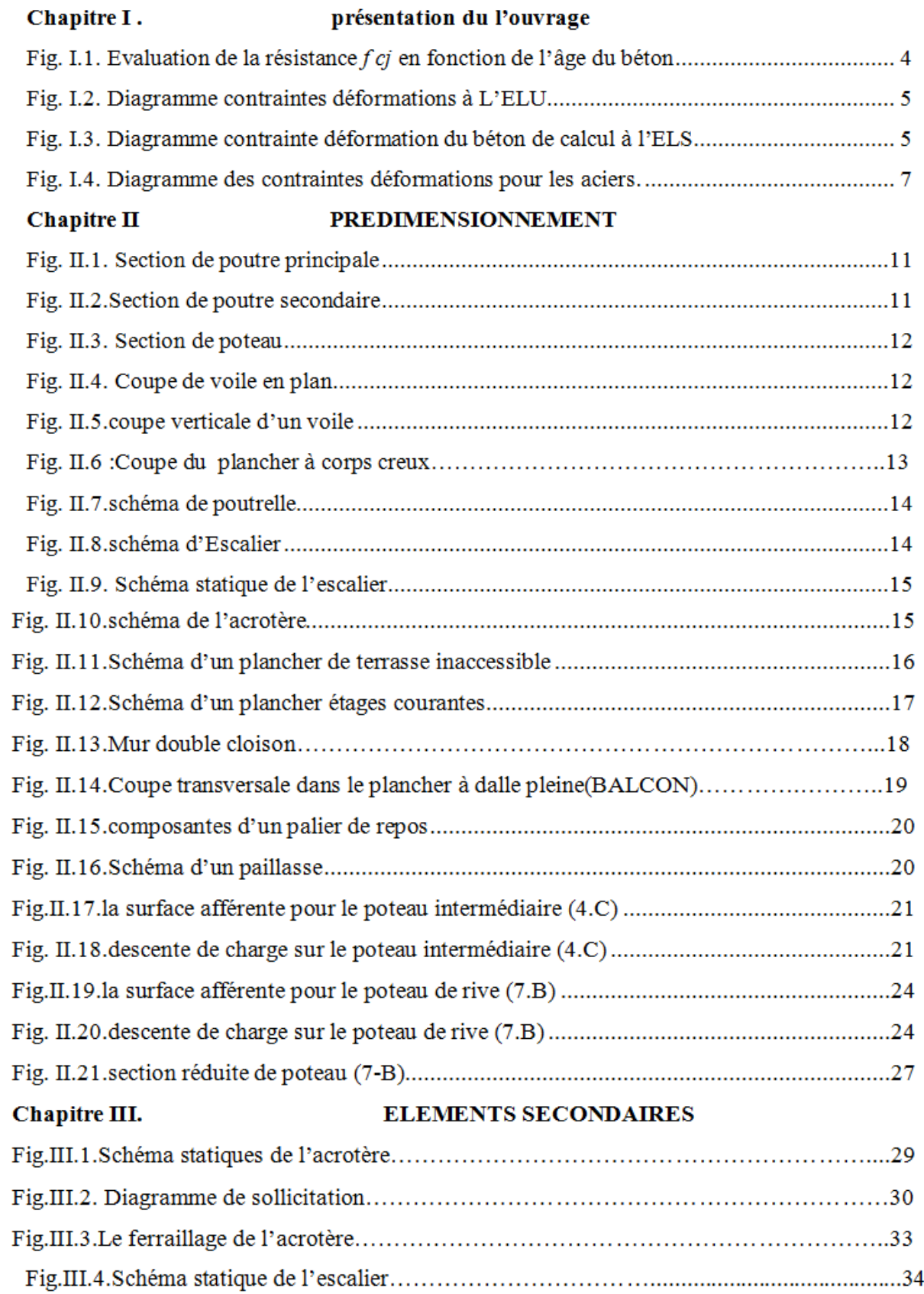

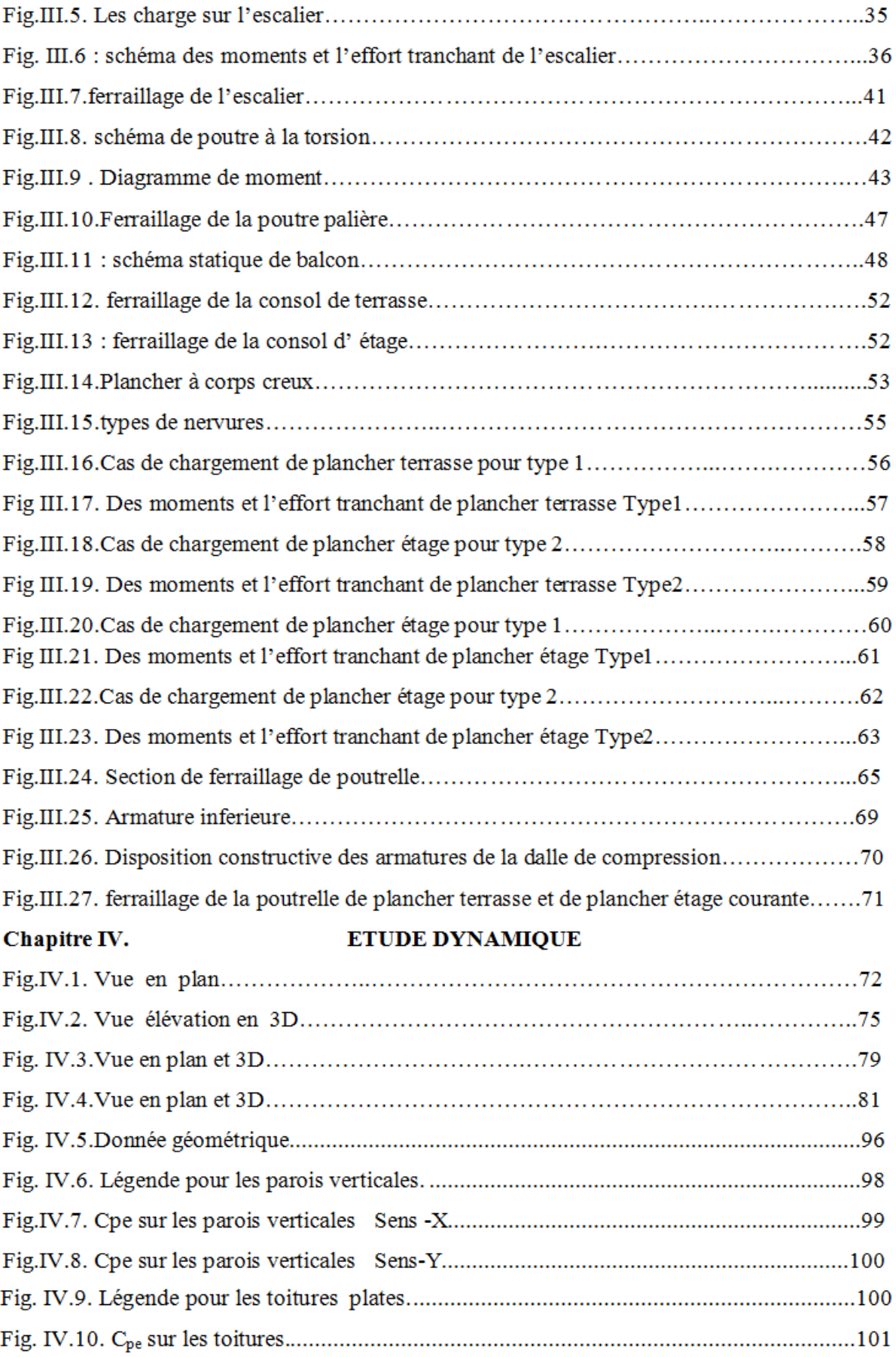

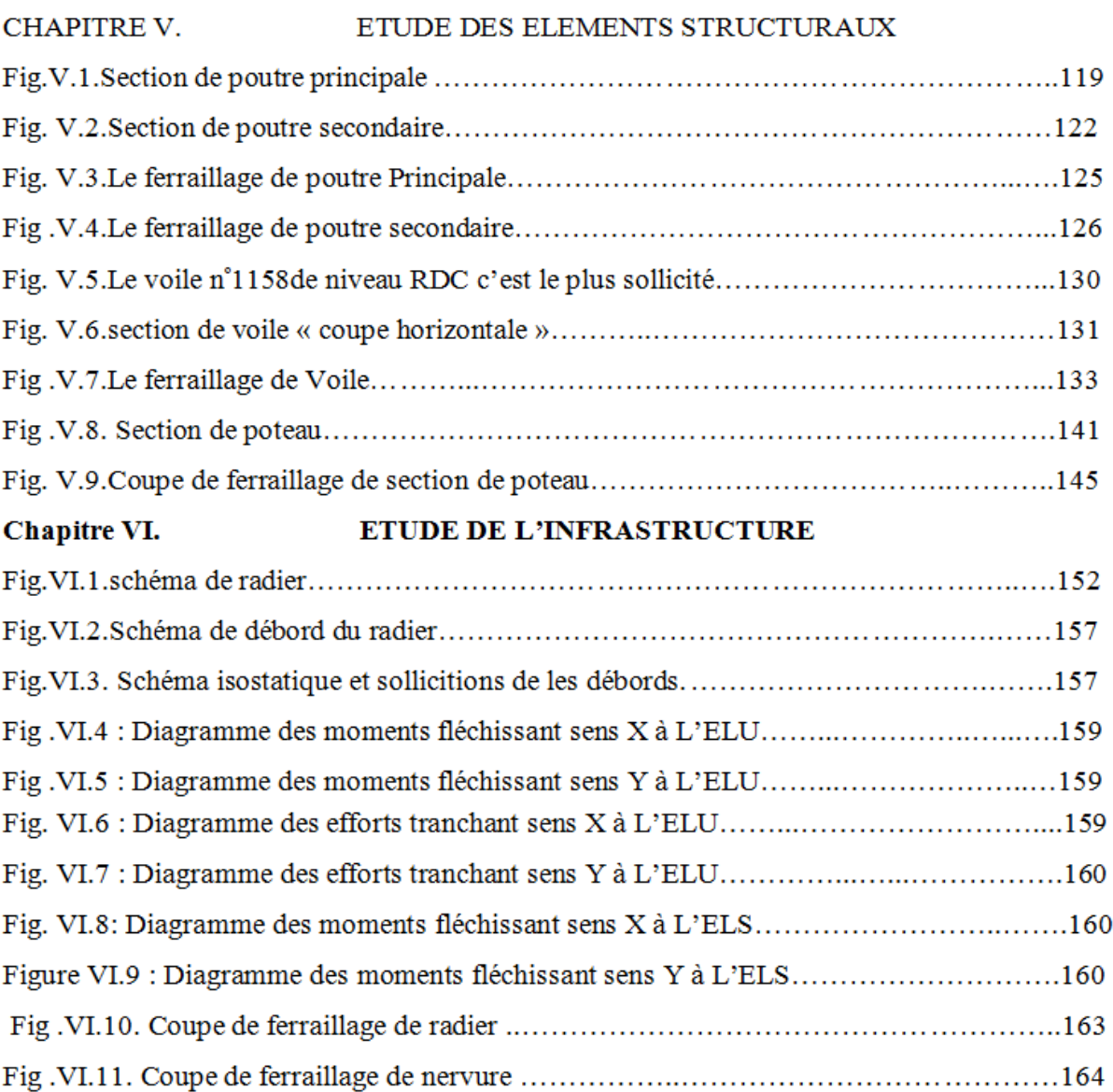

## Liste de tableaux

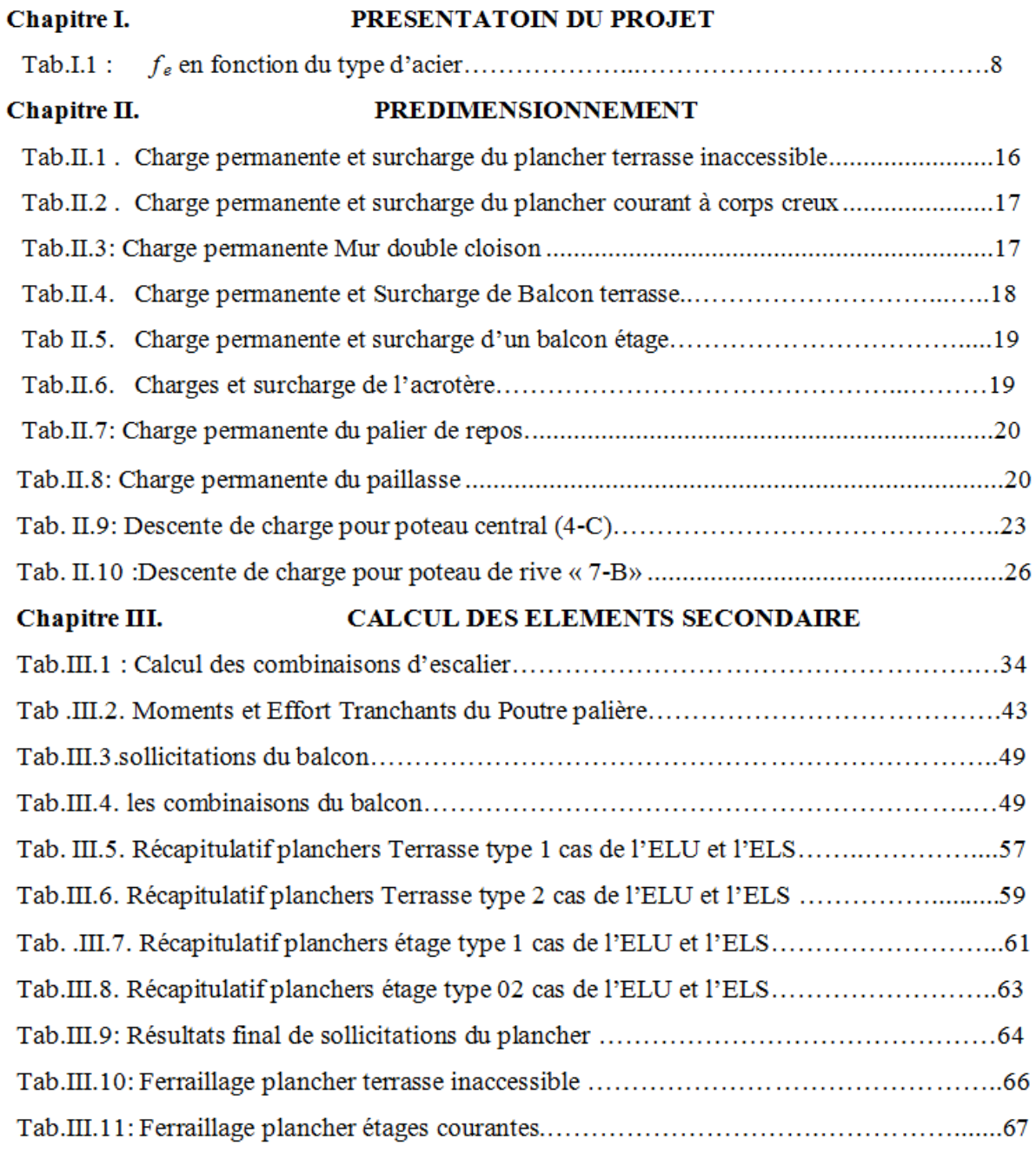

## Chapitre IV.

## ETUDE DYNAMIQUE

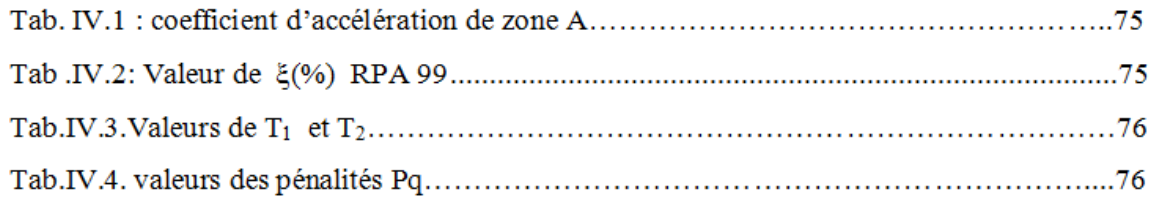

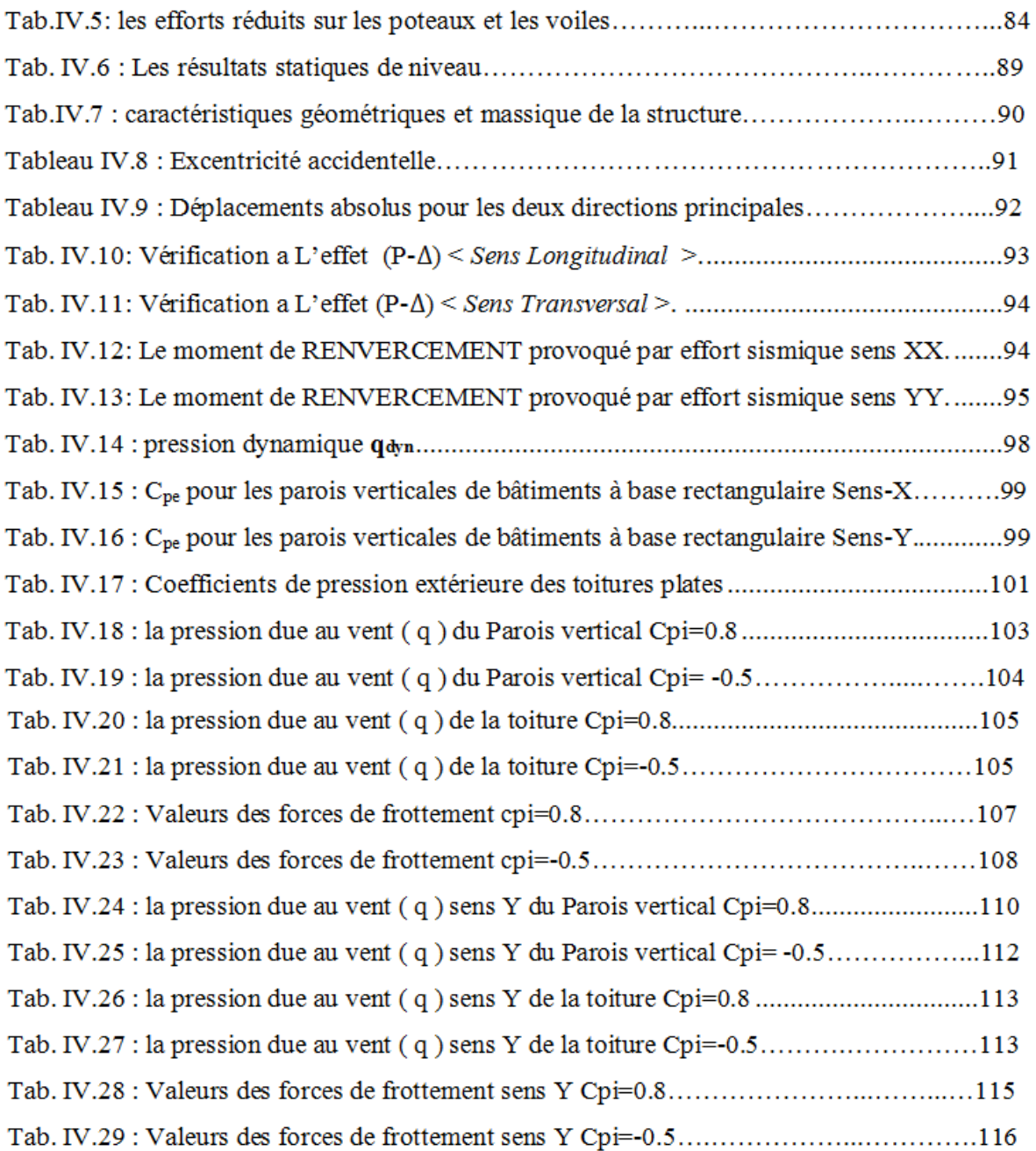

#### Chapitre V. ETUDE DES ELEMENTS STRUCTURAUX

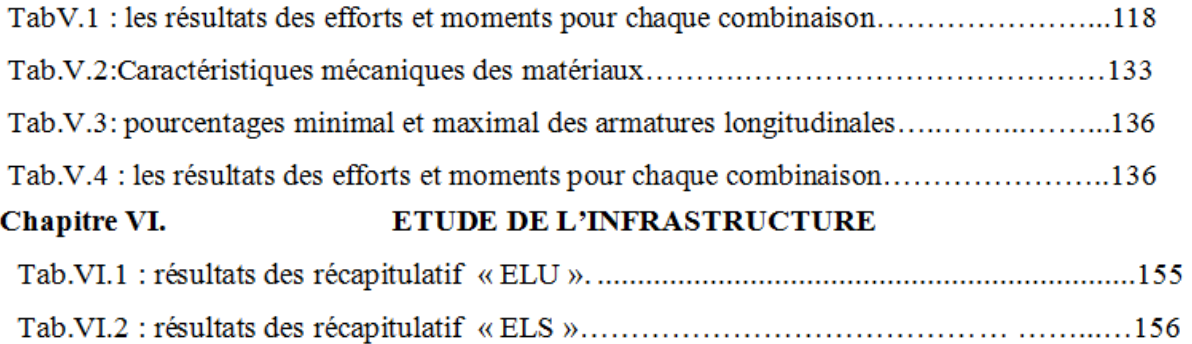

# Introduction générale

 **L**'étude des structures est une étape clef et un passage obligatoire dans l'acte de bâtir. C'est dans ce contexte que s'inscrit ce travail qui nous a été confié. Notre travail vise à mettre en application les connaissances acquises durant les cinq années de formation MASTER à travers l'étude d'un ouvrage en béton armé.

 **L**e but de la présente étude est de proposer une structure en béton armé d'un bâtiment, comportant un RDC plus 9 étages à destination d'habitation (R+9étages), dont le système de contreventement mixte est assuré par des voiles et des portiques, en déterminant les sections de béton et d'acier nécessaires afin que la superstructure transmette sans contraintes majeures à l'infrastructure les charges qui lui sont appliquées.

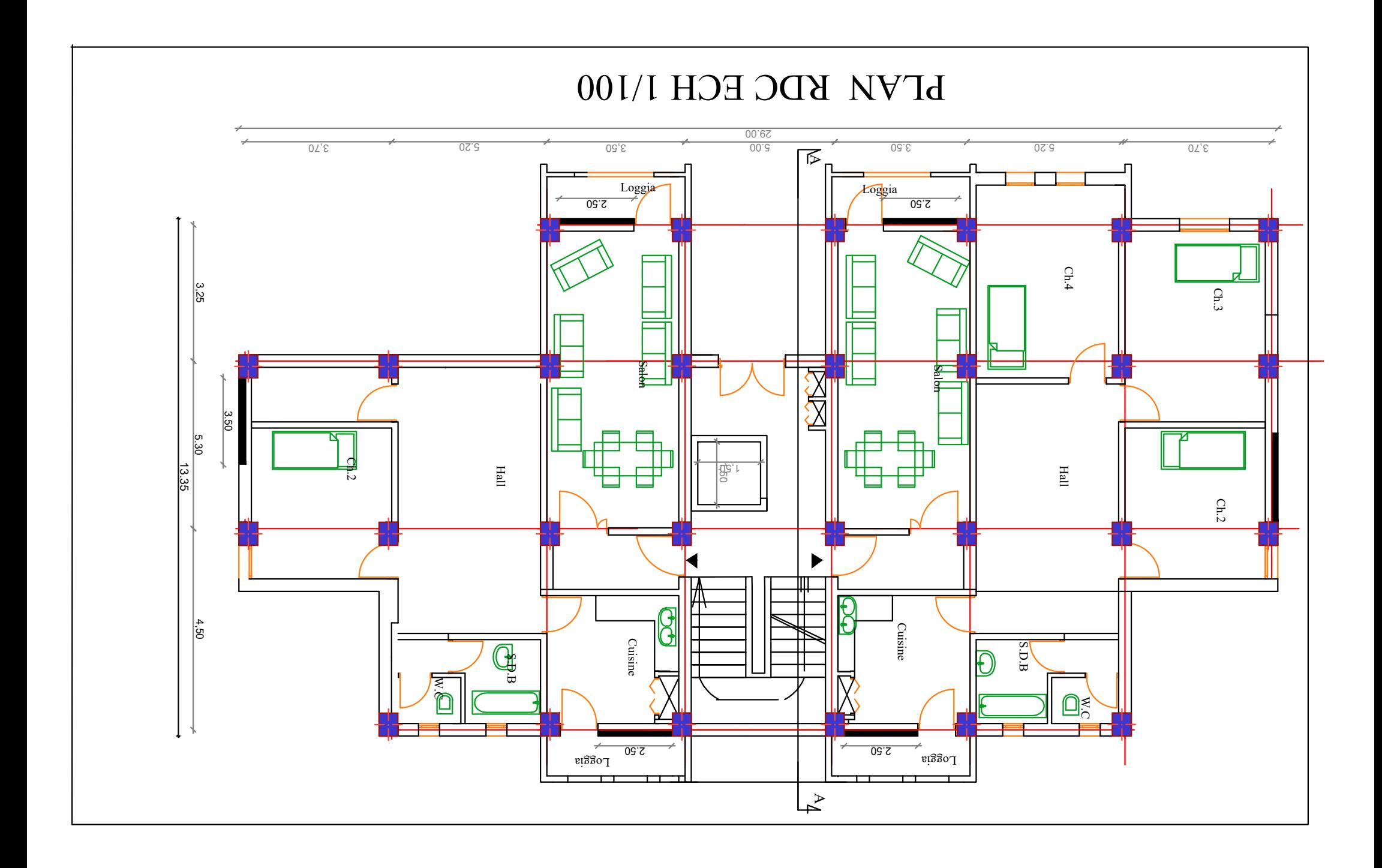

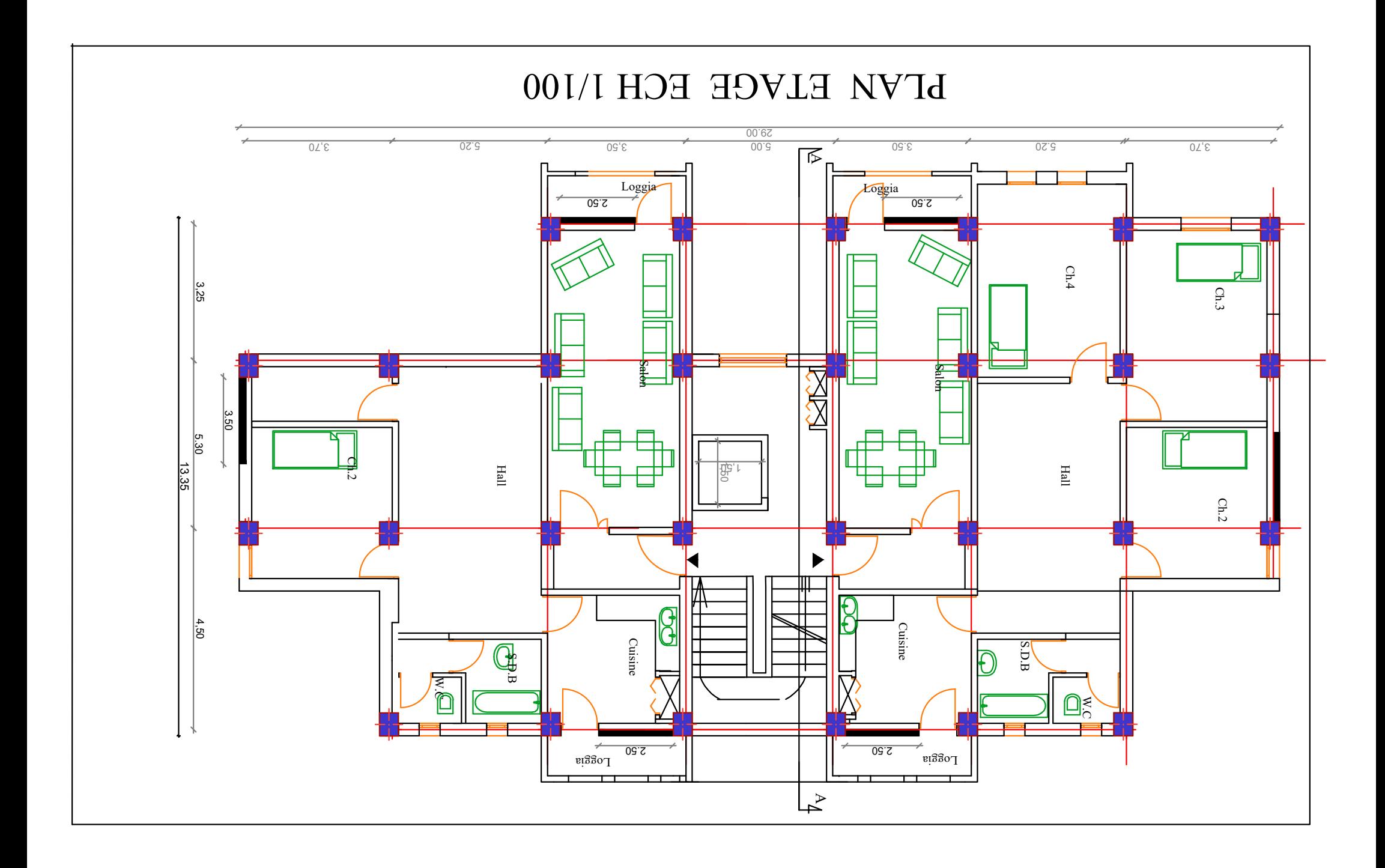

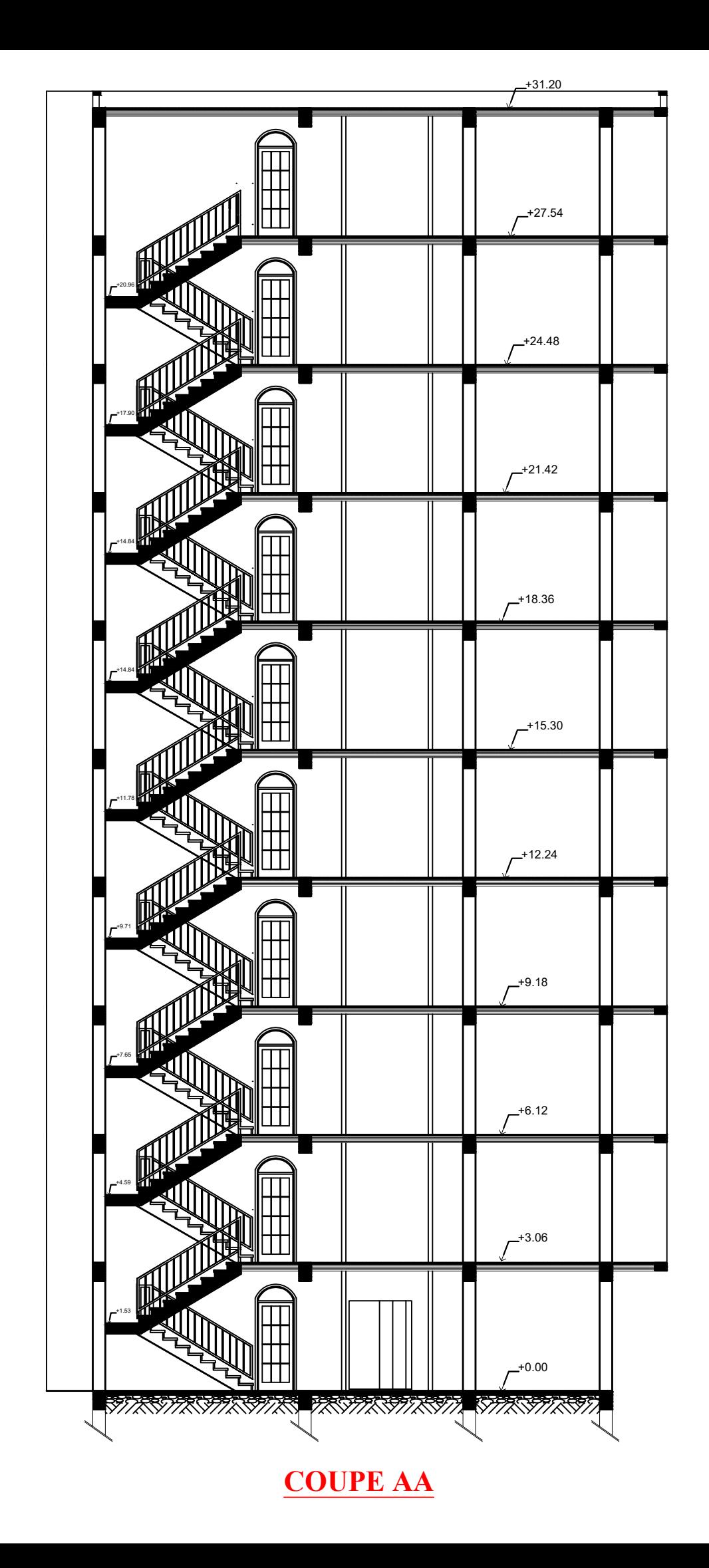

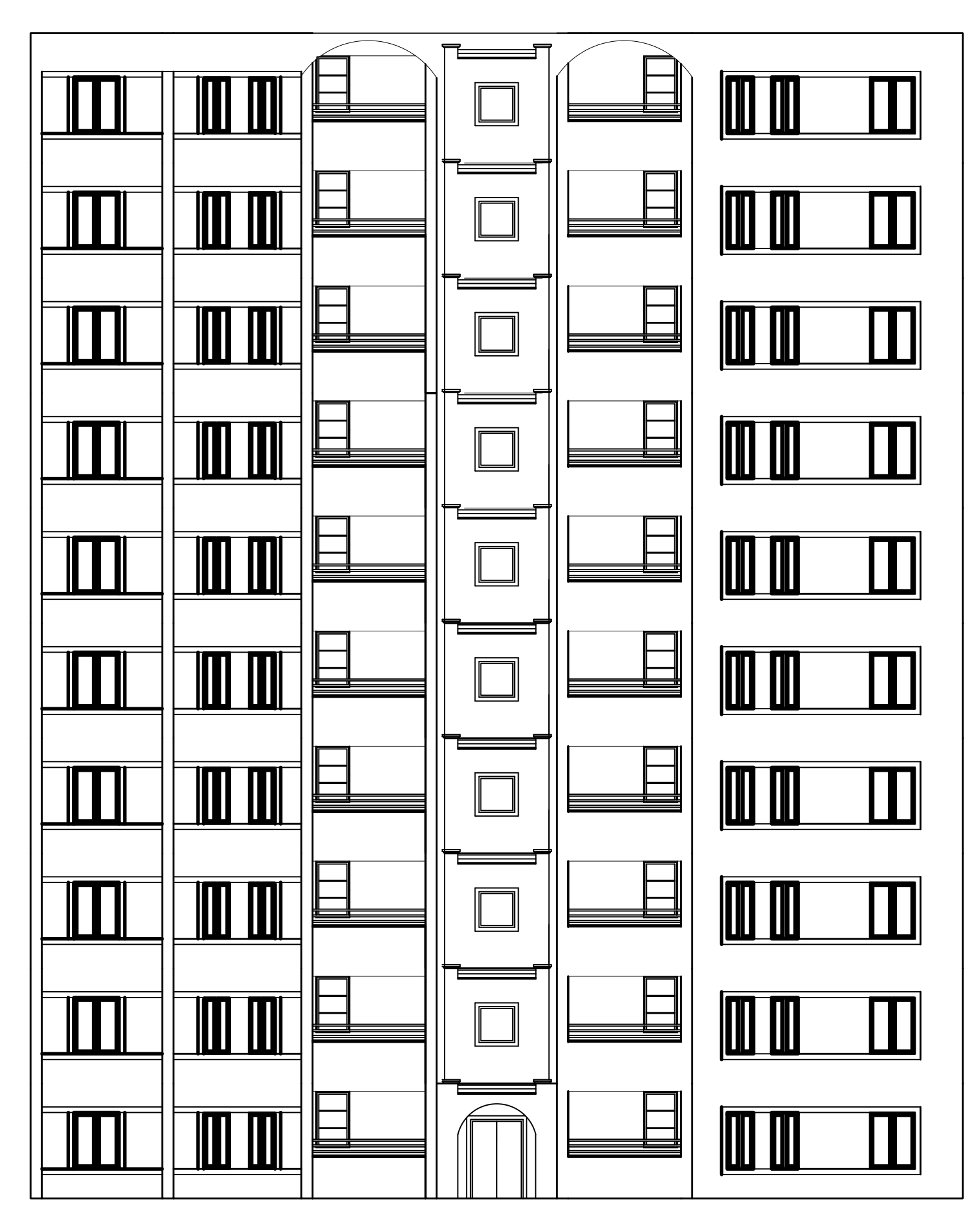

**FACADE PRINCIPALE ECH 1/100**

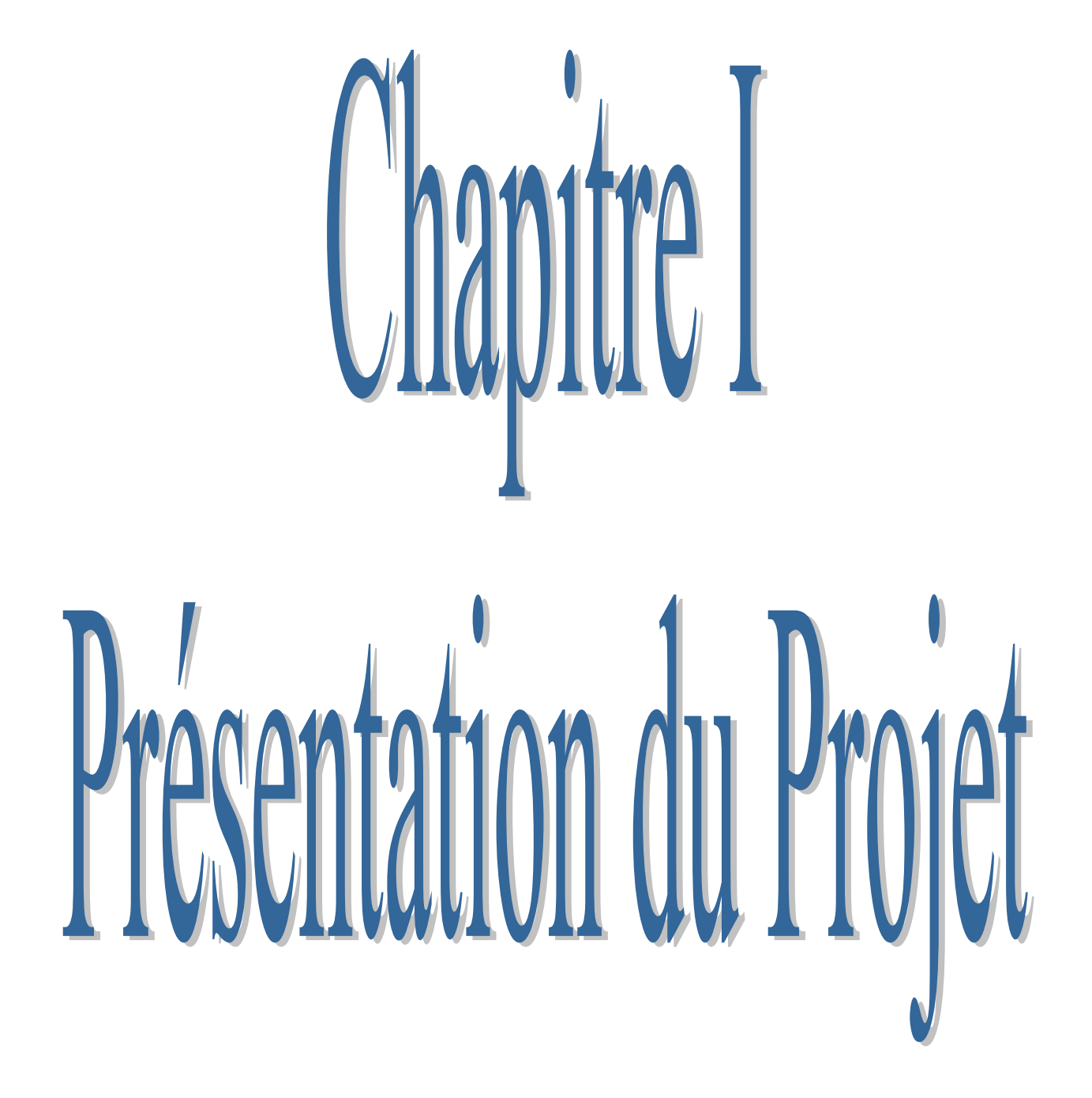

## **I.1.INTRODUCTION :**

L'étude d'un bâtiment en béton armé nécessite des connaissances de base sur lesquelles l'ingénieur prend appuis, et cela pour obtenir une structure à la fois sécurisée et économique. A cet effet, on consacre ce chapitre pour donner quelques rappels et des descriptions du projet à étudier.

## **I.2. PRESENTATION DU L'OUVRAGE :**

L'ouvrage qui fait l'objet de notre étude est un bâtiment (R+9) à usage d'habitation contreventement mixte sera implanté à la wilaya de SETIF. Cette région est classée en de zone moyenne sismicité **(zone IIa)**, **groupe d'usage 2** parce que le bâtiment est considéré comme bâtiment d'usage d'habitation collective dont la hauteur ne dépasse pas 48m Selon le règlement parasismique en vigueur en Algérie (RPA 99/version 2003).

## **I.2.1: Dimensions de l'ouvrage :**

**A-En plan :**

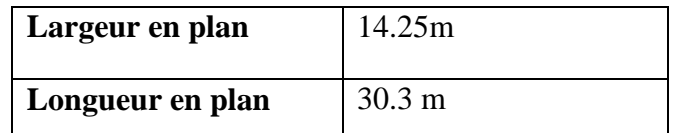

## **B- En élévation :**

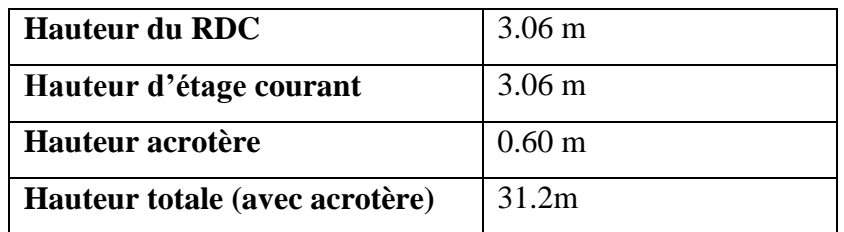

## **I.2.2:Données du site:**

- Implantation à Sétif.
- La zone **IIa .**
- Le groupe d'usage 2.
- Le site est 03 (site ferme)
- La contrainte admissible du sol **Qadm=1.79bar**

## **I.2.3: Donnée de base :**

## **I.2.3.1 . Hypothèses de calcul :**

Dans notre étude les hypothèses de calcul adoptées sont **:**

■ La résistance à la compression du béton à 28 jours : f<sub>c28</sub> = 25 Mpa.

- La résistance à la traction du béton : **ft28** = 2.1 Mpa.
- Module d'élasticité longitudinal différé : **Evj** = 10818.865 Mpa.
- Module d'élasticité longitudinal instantané :**Eij** = 32164,195Mpa.
- Limite élastique du l'acier : **fe** = 400 MPa.

## **I.3.DESCRIPTION STRUCTURALES :**

### **I.3.1. Ossature de l'ouvrage:**

Le contreventement de la structure est assuré par des voiles et des portiques tout en justifiant l'interaction portiques voiles, pour assurer la stabilité de l'ensemble sous l'effet des actions verticales et des actions horizontales.

## **I.3.2. Plancher :**

C'est une aire généralement plane destinée à séparer les niveaux, on distingue :

- Plancher à corps creux.
- Le plancher terrasse est inaccessible.
- Dalles pleines

### **I.3.3. Les voiles :**

Ce sont des éléments verticaux (épaisseur petite par rapport aux autres dimensions). Réalisés en béton armé, le choix du nombre, dimensions et de l'emplacement sera étudié ultérieurement.

#### **I.3.4. Escalier** :

La cage d'escalier permet l'accès du niveau RDC jusqu'à *9*ème étages. Elle est constituée à chaque niveau de d'un volées et deux palier.

## **I.3.5. Maçonnerie :**

La maçonnerie la plus utilisée en ALGERIE est en briques creuses pour cet ouvrage nous avons deux types de murs.

- Murs extérieurs : seront réalisés en doubles cloisons de briques creuses de (10cm et 15cm d'épaisseur), Séparées par une âme d'air de 5cm d'épaisseur.
- Murs intérieurs : seront Cloison de séparation (seule paroi de brique) de 10cm d'épaisseur.

**I.3.6. Revêtement** :Le revêtement du bâtiment est constitué par :

- Un carrelage de 2cm pour les chambres, les couloirs et les escaliers.
- De l'enduit de plâtre pour les murs intérieurs et plafonds.
- Du mortier de ciment pour crépissages des façades extérieurs.

## **I.3.7. Acrotères** :

C'est un élément encastré dans le plancher terrasse inaccessible réalisé en béton arme, d'une hauteur variant entre 60cm et 100cm et de 10cm d'épaisseur.

**I.3.8. Local d'ascenseur:** L'ascenseur est un appareil élévateur permettant le déplacement vertical et accès aux différents niveaux du bâtiment, il est composé essentiellement de la cabine et de sa machinerie.

**I.3.9. Les balcons:** sont réalisés en dalle pleine.

## **I.4 : CARACTERISTIQUE MECANIQUES DES MATERIAUX :**

## **I.4.1 : BETON :**

Le béton est un mélange de ciment, de sable, de granulat et d'eau et éventuellement des adjuvants.

## **I.4.1.1 : Caractéristiques mécanique du béton :**

### **a) Résistance du béton :**

**résistance à la compression** *f cj* **: CBA 93 (article A 2.1.1.1)**

Cette résistance ( *cj f* en MPa) est obtenue par l'essai d'écrasement des éprouvettes

cylindriques en béton normalisées (16\*32) cm2 dans le laboratoire.

Dans le cas courant le béton est définit du point de vue mécanique par sa résistance à la compression à 28 jours. *f <sup>c</sup>*<sup>28</sup> .

- $f_{cj} = \frac{J}{4.76 + 1}$  $\frac{1}{4.76+0.83j}$  fc28 pour fc28  $\leq 40$  Mpa
- **f**<sub>cj</sub> =  $\frac{J}{1.4 + 0.95j}$  fc28 pour fc28 >40 Mpa
- Pour **28 jours < j < 60 jours** …………………..**fcj = fc28**
- $\cdot$  Pour  $i \ge 60$  jours  $\ldots$   $\ldots$   $\ldots$   $\ldots$   $\ldots$   $\ldots$   $\ldots$   $f_{ci} = 1,1$   $f_{c28}$  (à condition que le béton ne soit pas traité thermiquement). **A 2.1.1.1 (CBA 93**).

Pour 1m<sup>3</sup> de béton courant dosé à 350kg de ciment portland artificiel (CPJ 42.5), la résistance moyenne fc28.comprise entre 22 et 25 Mpa On prend :  $\begin{bmatrix} f_{c28} = 25 \text{ MPa} \end{bmatrix}$ 

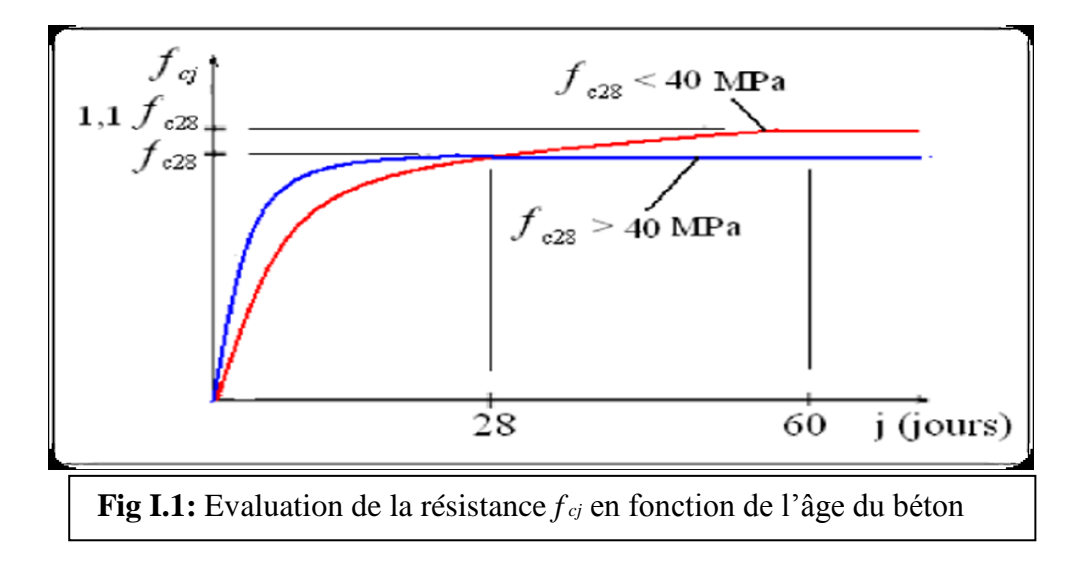

**Résistance à la traction**  $f_{ij}$  : La résistance caractéristique à la traction du béton à jours est déduite de celle à la compression par la relation suivante :

**ftj= 0,6+0,06.fcj …………….CBA 93 (article A.2.1.1.2)**

Pour **j=28 jours** et **fc28. =25Mpa**  $f_{t28} = 2,1Mpa$ 

**b) Déformation et contrainte de calcul :**

**Contrainte limite à L'ELU**

f b $u = (0.85fcj)/(\theta \times \frac{\gamma}{b})$ 

. **BAEL91 ( A.4.3.4)**

**Avec** :  $\gamma_b$  est le coefficient de sécurité :  $\gamma_b =\begin{cases} 1.5(cas \text{~courants}) \\ 1.15(cos \text{~d} \text{~d} \text{~d} \text{~d} \text{~d} \text{~d} \text{~d} \text{~d} \text{~d} \text{~d} \text{~d} \text{~d} \text{~d} \text{~d} \text{~d} \text{~d} \text{~d} \text{~d} \text{~d} \text{~d} \text{~d} \text{~d} \text{~d} \text{$  $\hat{b}_b = \begin{cases} 1.5(cas \text{~counts}) \\ 1.15(combinaisons \text{~accidentelles}) \end{cases}$ *cas courants combinaisons accidentelles* γ  $=\bigg\{$  $\overline{\mathcal{L}}$ 

 $\cdot$  le coefficient  $\theta$  dépend de la durée d'application des charges **:** 

 $\int \theta = 1$  Si t>24h  $\theta = \begin{pmatrix} \theta = 0.9 & \text{Si} \ 1 \text{h} < \text{t} < 24\text{h} \end{pmatrix}$  $\theta$ =0.8 Si t<1h avec :  $\bigcap$  14.2 MPa: action courantes  $f_{bu}$ =  $\uparrow$  18.5 MPa: action accidentelles

 $\theta = 0.85$ : coefficient réducteur

 $\triangleright$  **Diagramme** contraintes déformations :Diagramme contraintes ( $\sigma_{bc}$ )-déformations relatives  $(\varepsilon_{bc})$ :

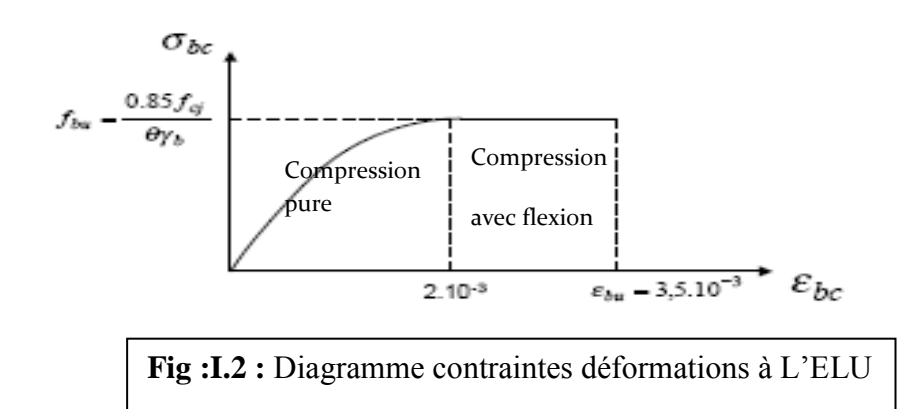

#### **Avec :**

- **εbc** : Déformation du béton en compression

-**bu** : est la valeur de calcul da la contrainte du béton

$$
f_{\text{bu}} \begin{cases} 0.25 * f_{\text{bu}} * 10^{3} * \varepsilon_{\text{bc}} * (4 * 10^{3} * \varepsilon_{\text{bc}}) & \text{si } 0 \le \varepsilon_{\text{bc}} \le 2^{0} /_{00} \\ 0.85 * f_{c28} / \theta * \gamma_{\text{b}} & \text{si } 2 \le \varepsilon_{\text{bc}} \le 3.5^{0} /_{00} \end{cases}
$$

**Contrainte limite à L'ELS :**

La contrainte limite de service en compression du béton est limitée par :

$$
\sigma_{bc} < \overline{\sigma}_{bc} .
$$

$$
\overline{\sigma}_{bc} = 0.6 f_{c28} = 15 MPA
$$
 CBA93(Article A.4.5.2)

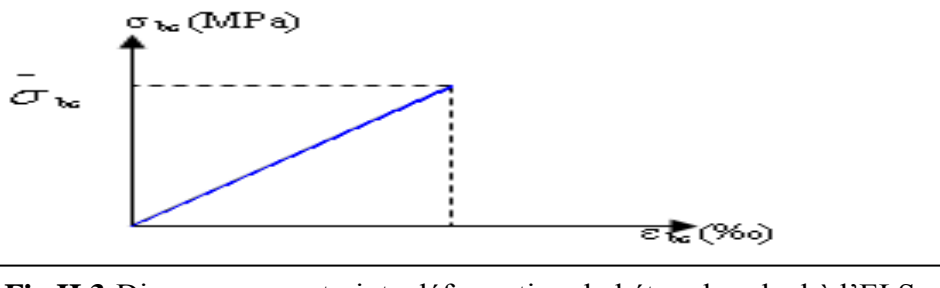

**Fig II.3:**Diagramme contrainte déformation du béton de calcul à l'ELS.

## **c) Contrainte ultime de cisaillement (de béton) : CBA 93** (article A.5.1.2.1.1)

*min* (0.2 $f_{cj}/\gamma_b$ ; 5*Mpa*) pour la fissuration peu préjudiciable.  $\tau_{Adm} =$ 

 $\langle \text{min} (0.15f_{ci}/\gamma_b; 4Mpa) \rangle$  pour la fissuration préjudiciable ou très préjudiciable. Dans notre cas on a  $\mathit{fc28} = 25 Mpa$  donc :

**3.33Mpa** pour la fissuration peu préjudiciable

$$
\tau Adm =
$$

**2.5Mpa** pour la fissuration préjudiciable ou très préjudiciable.

**d) Module déformation longitudinale du béton :** on distingue les modules de Young instantané Eij et différé EVJ, Le module instantané est utilisé pour les calculs sous chargement instantané dont la durée est inférieure à 24heures, le module instantané est pris égal.

### **Module de déformation instantanée :**

Sous des contraintes normales d'une durée d'application inférieure à 24h, le module de déformation instantanée Eij du béton âgé de j jour égal à :

 $\text{Eij=11000*}(f \text{cj})$  <sup>1/3</sup>

**CBA93** (article A.2.1.2.1)

## **Module de déformation différée :**

les déformations du béton comprennent le retrait et le fluage ; on considère dans les calculs que les effets de ces deux phénomènes s'additionnement sans atténuation.

> **CBA93** (article A.2.1.2.2) Evj =  $3700$  (f cj  $1/3$ )

Pour :  $f_{c28} = 25 Mpa$  on a :

- $\triangleright$  Ei28=32164.20 MPa
- $\triangleright$  Ev28=10818.90 MPa

**e) Module déformation transversale du béton :**

$$
G = \frac{E}{2*(\nu+1)}
$$

Avec : **E** : module de Young

: Coefficient de poisson **CBA93 (article A.2.1.3).**

## **Déformation transversale**

## $v =$  **Déformation longitudinale**

Pour le calcul des sollicitations, le coefficient de poisson est pris égal à 0 (à l'ELU).

Pour le calcul des déformations, le coefficient de poisson est pris égal à 0,2 (à l'ELS).

 $\sqrt{\text{ELU}}$ :  $v = 0$ 

 $\sqrt{\text{ELS}}$ :  $v = 0.2$ 

## **I.4.2. L'acier:**

L'acier est un alliage du fer et du carbone en faible pourcentage, leur rôle est de résister les efforts de traction, de cisaillement et de torsion.

## **I.4.2.1 : Résistance caractéristique de l'acier :**

On définit la résistance caractéristique de l'acier comme étant sa limite d'élasticité : *f e*

**Contraintes limites** *s* **:**

$$
\sqrt{\text{ELU}}: \, \mathcal{O}_s \, = \frac{f_e}{\gamma_s}
$$

 $\gamma_s$ : est le coefficient de sécurité ayant pour valeur :  $\int \gamma_s$ Cas général  $\gamma_s = 1$  Cas accidentel

```
 ELS : BAEL91 (article A.4.5.32)
```

```
valeur de \sigma<sub>s</sub> est donnée en fonction de la fissuration :
```
**Cas 1 :** fissuration peu préjudiciable (FPP-intérieur) :

## $\sigma_s = f_e$  [MPa]

**Cas2 :** fissuration préjudiciable (FP-extérieur) :

 $\sigma_s$ = min (2/3\* $f_e$ , max (240,110( $\eta$ \* $f_{ij}$ )<sup>1/2</sup>) [MPa]

 $f_{ti}$  : résistance à la traction du béton à l'âge de j jours.

**Cas 3 :** fissuration très préjudiciable (FP-milieux agressifs):

 $\sigma_s = \min (0.5f_e ; 90(\eta * f_{tj})^{1/2})$  [MPa].

**n** : Coefficient de fissuration avec:

 $\eta = 1$  Pour rond lisse

η =1.6 Pour hautes adhérences avec Ø >6m

η =1.3 Pour hautes adhérences avec Ø< 6mm

**•** Le module d'élasticité longitudinal de l'acier  $sE = 2.1 \times 105$ MPa.

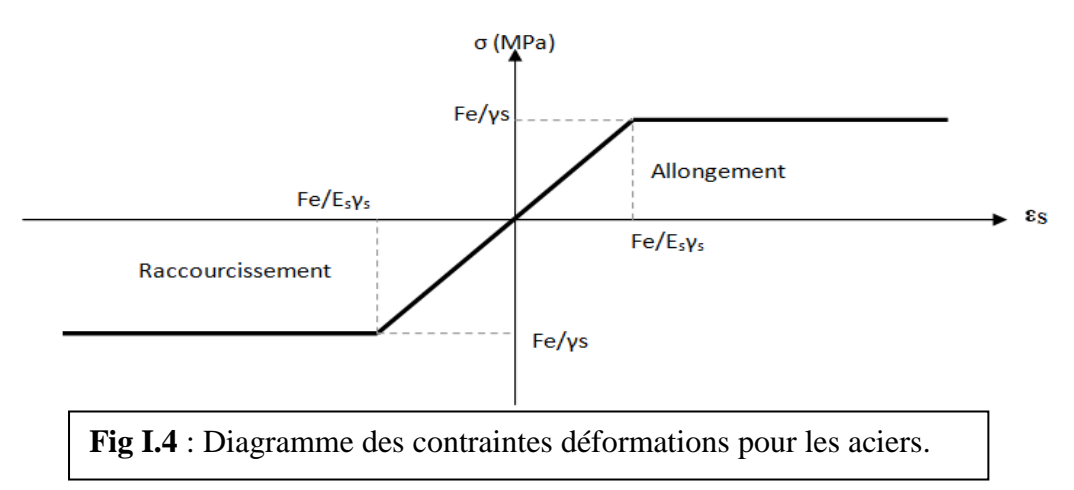

## **I.4.2.2 : Principales armatures utilisées :**

|             | Aciers ronds lisses |        | Aciers à hautes adhérences |        |
|-------------|---------------------|--------|----------------------------|--------|
| Désignation | FeE215              | FeE235 | FeE400                     | FeE500 |
| $f_e$ [MPa] | 215                 | 235    | 400                        | 500    |

**Tab I.1 :**  $f_e$  en fonction du type d'acier.

## **I .5 : Actions et sollicitations :**

### **I .5.1: Les actions :**

Les actions sont les forces et les couples dues aux charges appliquées à une structure et aux déformations imposées, elles proviennent donc :

-Des charges permanentes,

-Des charges d'exploitations,

-Des charges climatiques.

 **Actions permanentes (G)** *:* Ce sont des actions dont l'intensité est constante ou peu variable dans le temps, par exemple le poids propre de la structure, le poids des équipements fixes, les forces de poussée des terres et des liquides ou les déformations imposées à la structure.

 **Actions variables (Q)** *:*Ce sont celles dont l'intensité varie fréquemment de façon importante dan le temps, elles correspondent aux charges d'exploitation, les charges appliquées durant l'exécution, les charges climatiques et les effets dus à la température.

 **Actions accidentelles (E)** *:* Elles se produisent rarement et leurs durées sont très courtes, (Séismes, incendies, chocs,........etc.

#### **I .5.2 : Les sollicitations :**

On appelle sollicitations les moments de flexion ou de torsion, les efforts normaux et les efforts tranchants provoqués par les actions.

 $\triangleright$  Sollicitations de calcul : On note par :

**Gmax** : ensemble des actions permanentes défavorables.

**Gmin** : ensemble des actions permanentes favorables.

**Q1** : action variable dite de base.

**Qi** : autres actions variables dites d'accompagnement.

 $\triangleright$  Sollicitation de calcul vis-à-vis l'ÉLU : Dans le cas d'une vérification à l'ELU on devra justifier :

- **.** La résistance de tous les éléments de construction,
- **.** La stabilité des éléments compte tenu de l'effet de second ordre,
- **.** L'équilibre statique de l'ouvrage.

Les trois types de vérification seront effectués à partir des mêmes combinaisons de charge.

 $\triangleright$  Sollicitation de calcul vis-à-vis l'ELS :

Les vérifications à effectuer dans ce cas sont :

- La contrainte maximale de compression du béton.
- La fissuration du béton.
- La déformation des éléments.

## **I.6.Choix des matériaux dans l'élaboration du projet :**

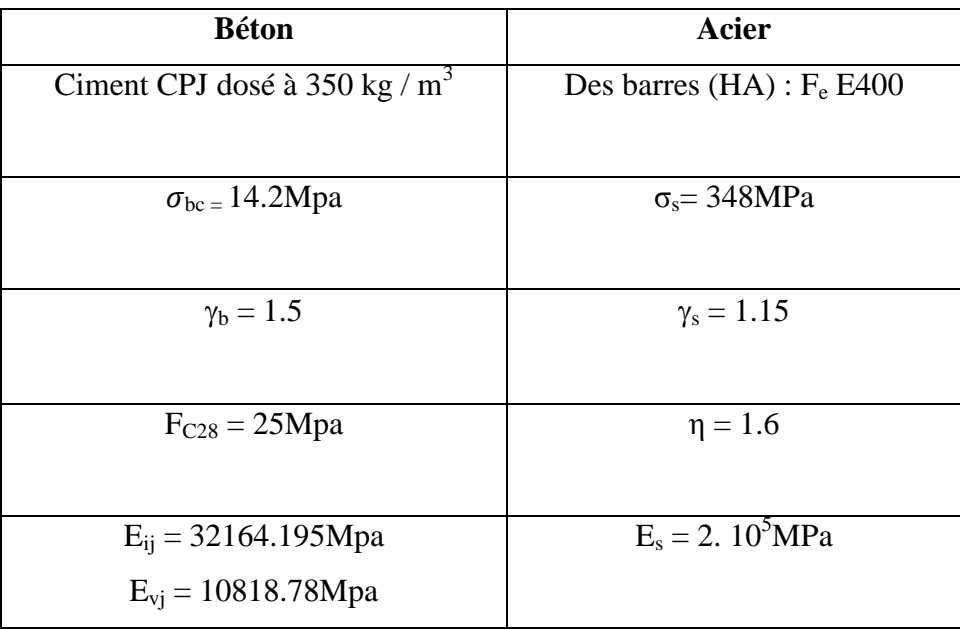

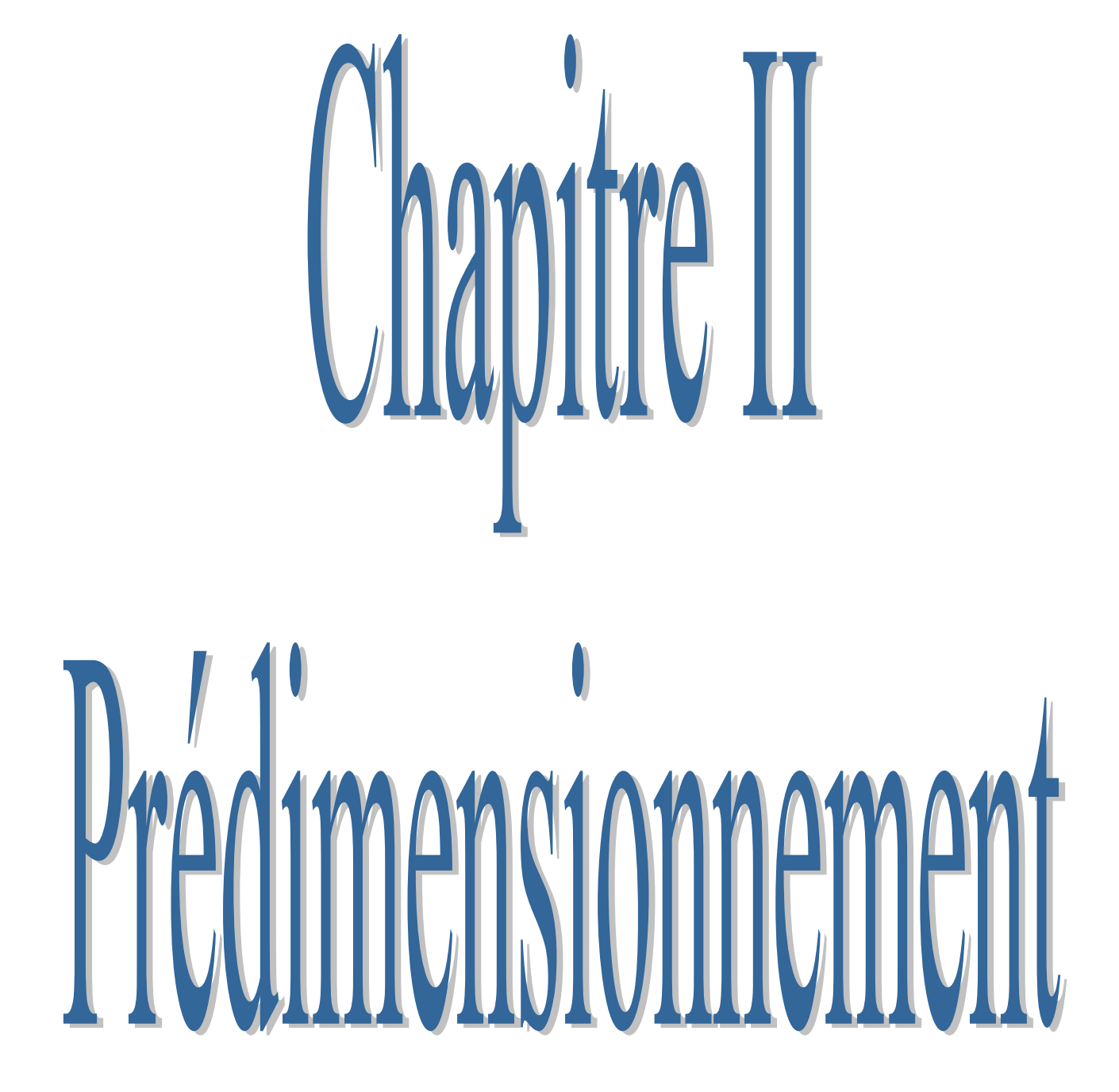

## **II.1.1 : INTRODUCTION :**

Le pré dimensionnement a pour but de déterminer les dimensions des sections des différents éléments constituant la structure, afin d'avoir une bonne résistance et une meilleure stabilité de l'ouvrage et d'arriver à déterminer des actions économiques pour éviter un surcoût d'acier et du béton. tout en respectant les prescriptions des règles parasismique algériennes **RPA99/version 2003** et **CBA93**.

## **II.1.2 : PRE DIMENSIONNEMENT DES ELEMENTS PRINCIPAUX : II.1.2.1 : Les poutres :**

Les poutres sont des éléments porteurs horizontaux chargés de reprendre les charges et surcharges se trouvant sur les planchers pour les transmettre aux poteaux.

Lorsqu'il 'agit de pré dimensionner une poutre, c'est-à-dire choisir forfaitairement la largeur « **b** » et la hauteur « **h** » d'une poutre rectangulaire selon les règles suivants :

**condition de flèche :** « **BAEL. art B.6.5. 2** » :

$$
\begin{cases} \frac{L_{\text{max}}}{15} \le h \le \frac{L_{\text{max}}}{10} \\ 0.3h \le b \le 0.7h \end{cases}
$$

- **Lmax :** la plus grande portée.
- **h** : hauteur de la section.
- **b** : largeur de la section.
	- **Les dimensions des poutres doivent respecter l'article 7.5.1du RPA99ver20**

$$
\begin{cases}\n b \ge 20 \\
h \ge 30 \\
\frac{b}{h} \le 4\n\end{cases}
$$

## **a) Poutres Principales** : **« sens transversale »**

Elles sont disposées perpendiculairement aux poutrelles, leur hauteur est donnée selon la condition de la flèche qui est:

**condition de flèche :** « **Selon BAEL**- **art B.6.5. 2** »

$$
\left(\frac{L_{\text{max}}}{15} \le h \le \frac{L_{\text{max}}}{10}\right) \qquad \text{L}_{\text{max}} = 530 \text{cm}
$$

## Chapitre II Pré dimensionnement et descente de charge **2019**

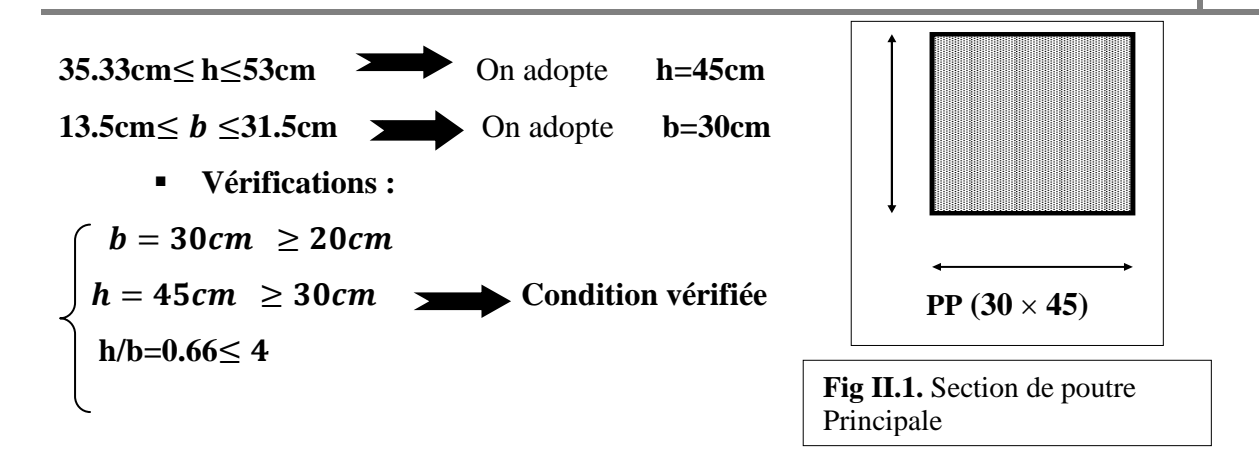

Donc on adopte pour les poutres principales une section de : **(30**  $\times$  **45)** cm<sup>2</sup>

### **b) Poutres secondaires : « sens longitudinale »**

Elles sont disposées parallèlement aux poutrelles, leur hauteur est donnée par **:**

**condition de flèche :** « **Selon BAEL**- **art B.6.5. 2** » :

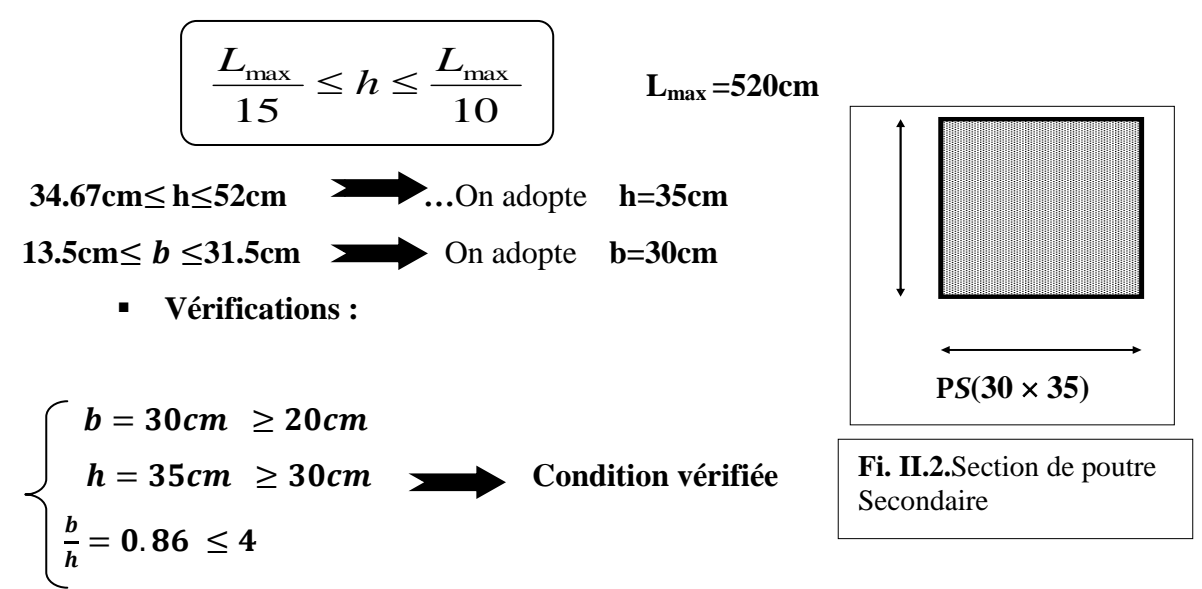

Donc on adopte pour les poutres secondaire une section de :  $(30 \times 35)$  cm2

**II.1.2.2 : Poteaux :** Leur dimensions doivent satisfaire les conditions données Selon **R.P.A** 

#### **99 « version2003 A7.4.1».**

Les dimensions des poteaux doivent respecter les conditions suivantes :

\* Min (b1; h1) ≥ 25 en zone IIa

\* Min (b1; h1)  $\ge$  he/20

$$
*\frac{1}{4} < \frac{b}{h1} < 4
$$

Avec:

**b1** : Largeur de la section

**h1** : Hauteur de la section

**he** : Hauteur d'étage

On prend : b=45cm et h=55cm et he=3.06- 0.45 = 2.61 m

**Vérification d'après RPA99 version 2003 pour la zone II**

 $Min (b, h) ≥ 25 cm => 45 ≥ 25 cm$ Min (b, h) ≥ h<sup>e</sup> / 20 => 45≥13.8 cm… **condition vérifier**  $\mathbf{1}$  $rac{1}{4} < \frac{b}{h}$  $\frac{b_1}{h_1}$  < 4 => $\frac{1}{4}$  $\frac{1}{4} < \frac{4}{5}$  $\frac{45}{55}$  < 4 => $\frac{1}{4}$  $rac{1}{4}$  <

Alors la section de poteau pour tous les étages c'est : **(45×55)** cm²

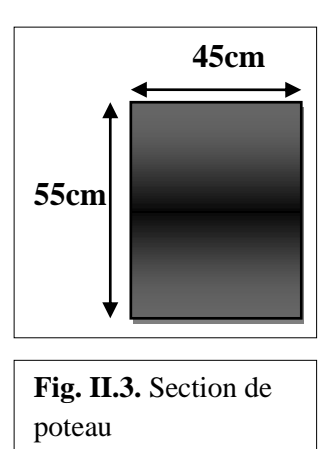

### **II.1.2.3 .les voiles :** RPA99/version2003 (article 7.7.1)

- Selon le RPA99 V2003 l'épaisseur minimale d'un voile est de 15cm .L'épaisseur doit être déterminée en fonction de la hauteur libre d'étage **he** et des conditions de rigidité aux extrémités.
	- Dans notre projet on à trois type des voiles sont :

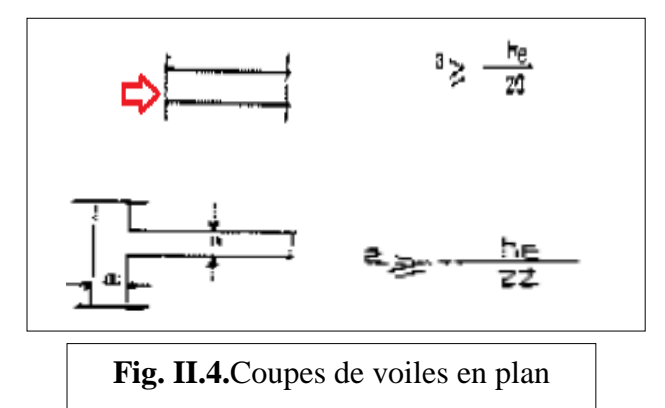

- **L'épaisseur de voile d'après RPA99 (Article 7.7.1)**

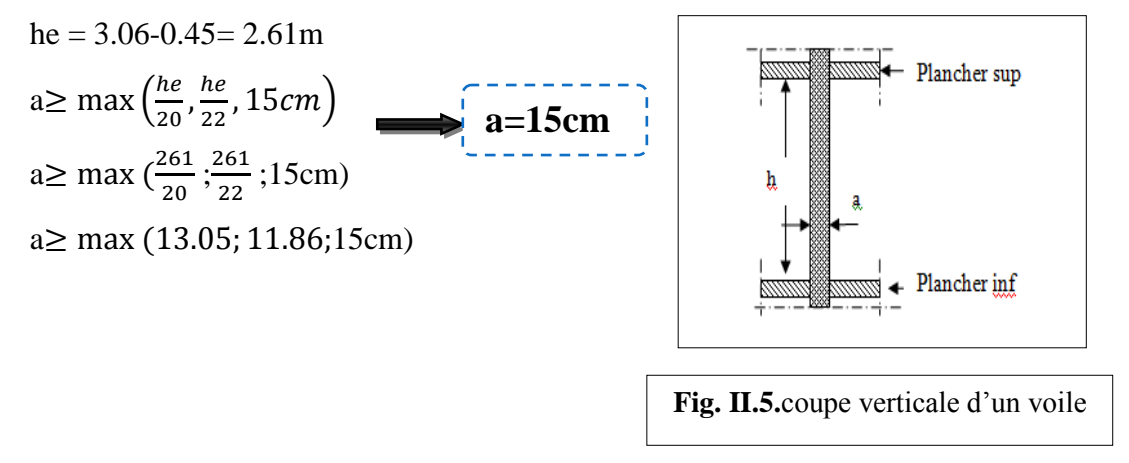

## **II.1.3.PRE DIMENSIONNEMENT DES ELEMENTS SECONDAIRES:**

## **II.1.3.1. Les planchers :**

Le plancher a corps creux est le plus utilisé dans le domaine du bâtiment, il est composé de poutrelle, de l'hourdis « dalle de compression »

**a) Détermination de l'épaisseur du plancher :**

 $h_1 = h + h_0$ : hauteur totale du plancher.

 $h_0$ : hauteur de la dalle de compression  $\rightarrow$   $h_0 \ge 4$ 

**h** : hauteur du corps creux.

**b**<sub>0</sub> : largeur de la nervure.

**b** : distance entre axe des poutrelles.

La hauteur totale du plancher ht est déterminée selon la condition de flèche :

**Selon BAEL-Art B.6.8. 4.2.4**

$$
\frac{ht}{Lx} \ge \frac{1}{22.5}
$$

**Lx :** est la plus grande portée parallèle aux poutrelles.

Lx=520cm **h**  $ht \geq \frac{5}{3}$  $\frac{320}{22.5}$  = 23.11

Donc on adoptera des planchers à corps creux avec une hauteur de **(20+4)=24cm**.

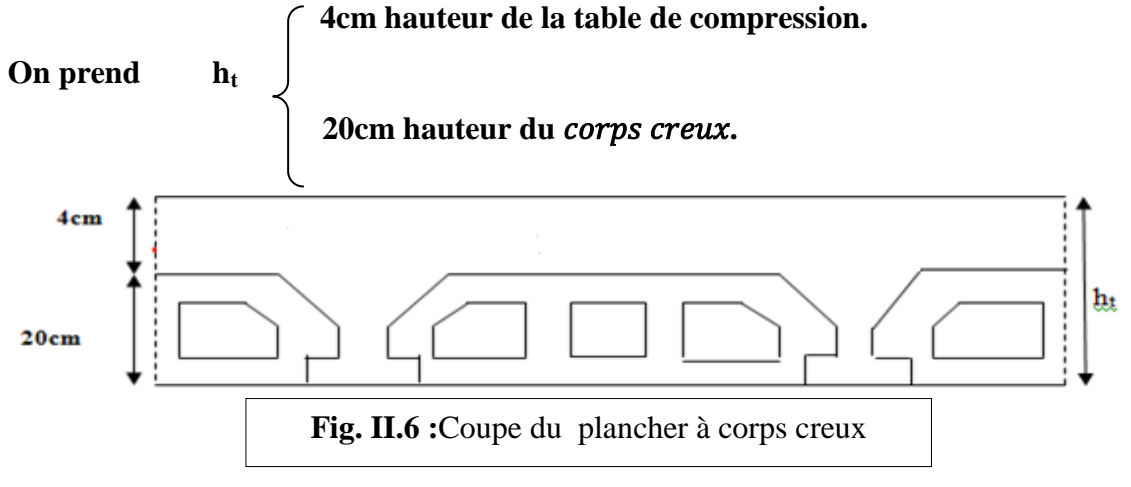

**a) Les poutrelles** :

Les poutrelles se calculent comme une section en T. la largeur de la dalle de compression à prendre est définie selon les dimensions du corps creux utilisé.

- Soit **b0 = 10cm**
- Le hourdis choisi est normalisé de hauteur 20cm et de longueur 55cm.

Tel que la largeur de la table est donnée par les conditions suivantes :

**Selon BAEL exercice « chapitre 6.I.5.1 » b**<sub>1</sub> = **min**  $\left\{\frac{Ln}{2}, \frac{Ln}{2}\right\}$  $\mathbf{1}$ 

## Chapitre II Pré dimensionnement et descente de charge **2019**

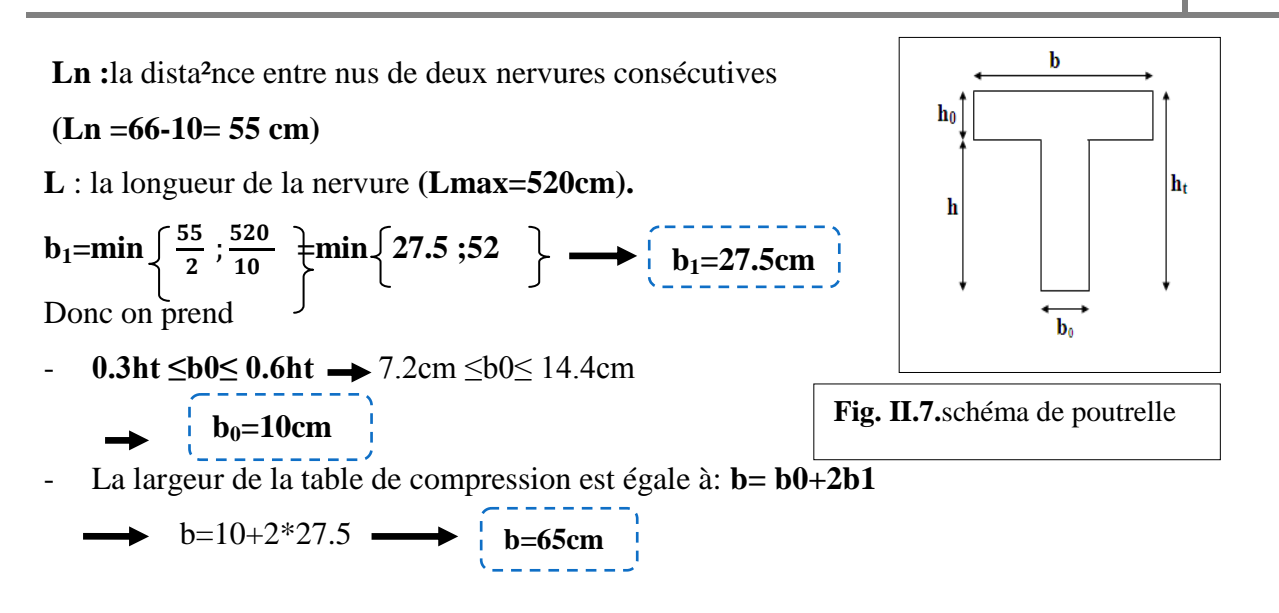

**II.1.3.2.Les escaliers :**Les escaliers sont des éléments constitués d'une succession de gradins. Ils permettent le passage à pied entre les différents niveaux d'un bâtiment. Les escaliers utilisés dans cet ouvrage sont en béton armé coulés sur place.

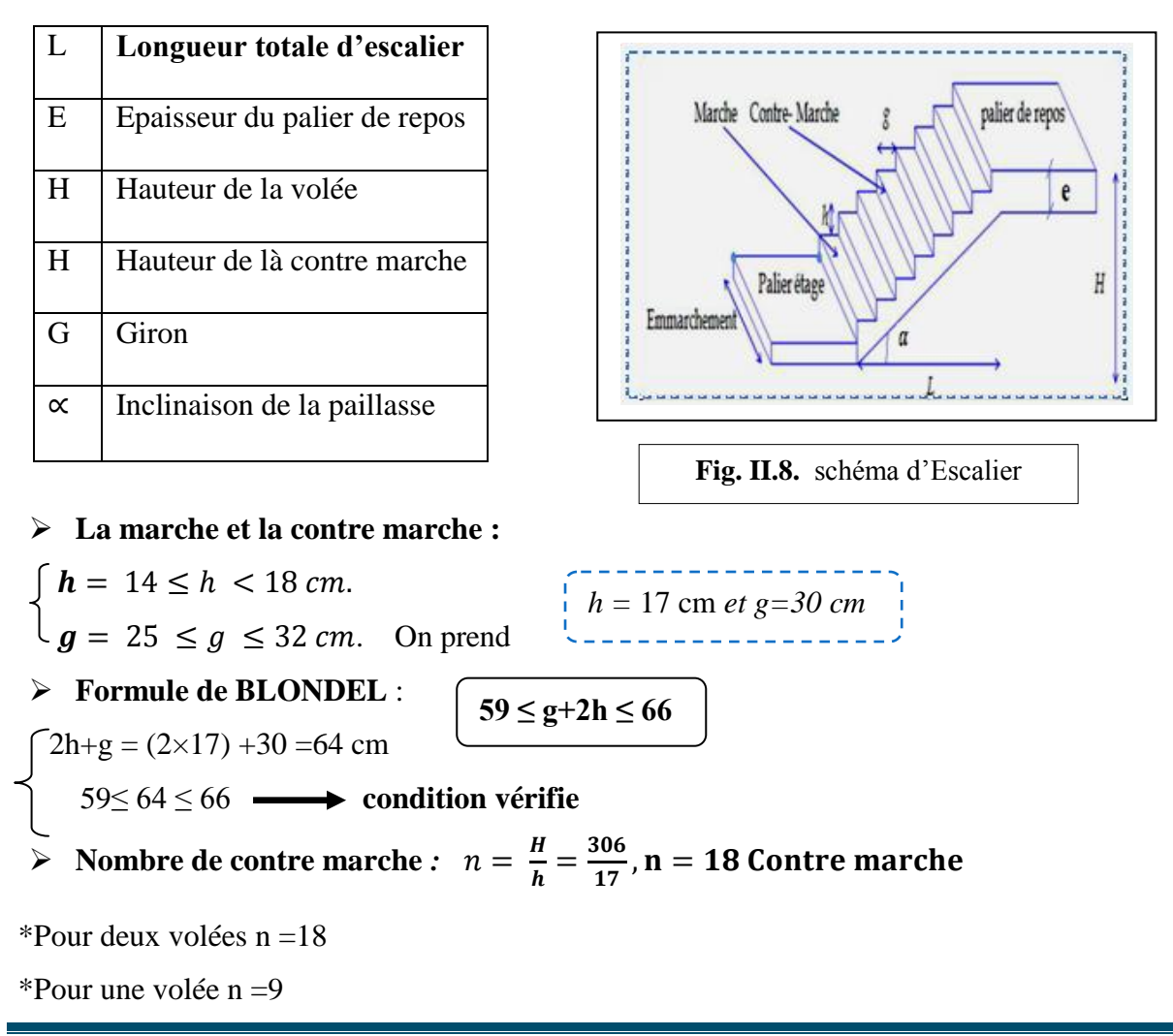

## Chapitre II Pré dimensionnement et descente de charge **2019**

**La longueur de la ligne de foulée**

$$
L = (n-1)g = (9-1)x30 = 8x30 = 240
$$
cm

**Inclinaison de la paillasse:**

$$
\tan \alpha = \frac{\frac{H}{2}}{L} = \frac{153}{240} = 0.6375 \rightarrow \alpha = 32.52^{\circ}
$$

- **- H** : hauteur d'étage =  $3.06$  m.
- **- L** : Longueur de la volée =2.40 m.

**Longueur de la volée (paillasse):** *cos*  $\alpha = \frac{L}{l}$  $\frac{L}{l} \rightarrow l = \frac{L}{\cos \theta}$  $\frac{L}{\cos\alpha} = \frac{2}{\cos\alpha}$  $\frac{2.46}{\cos 32.52} = 2.85 \ m ;$ 

- **Largeur du palier** :  $4.5 2.4 = 2.1$  m.
- **Epaisseur de la paillasse :**

$$
e = \left(\frac{1}{30} \div \frac{1}{20}\right) \times Lmax = \frac{1}{30} \div \frac{1}{20} \times 240 \rightarrow e = (8 \div 12) \text{cm}
$$

Donc on a 2 paliers de repos. Un palier de départ  $1.00 \text{ m}$  et un palier d'arrivée  $1.10 \text{ m}$ ;

d'épaisseur 16 cm.

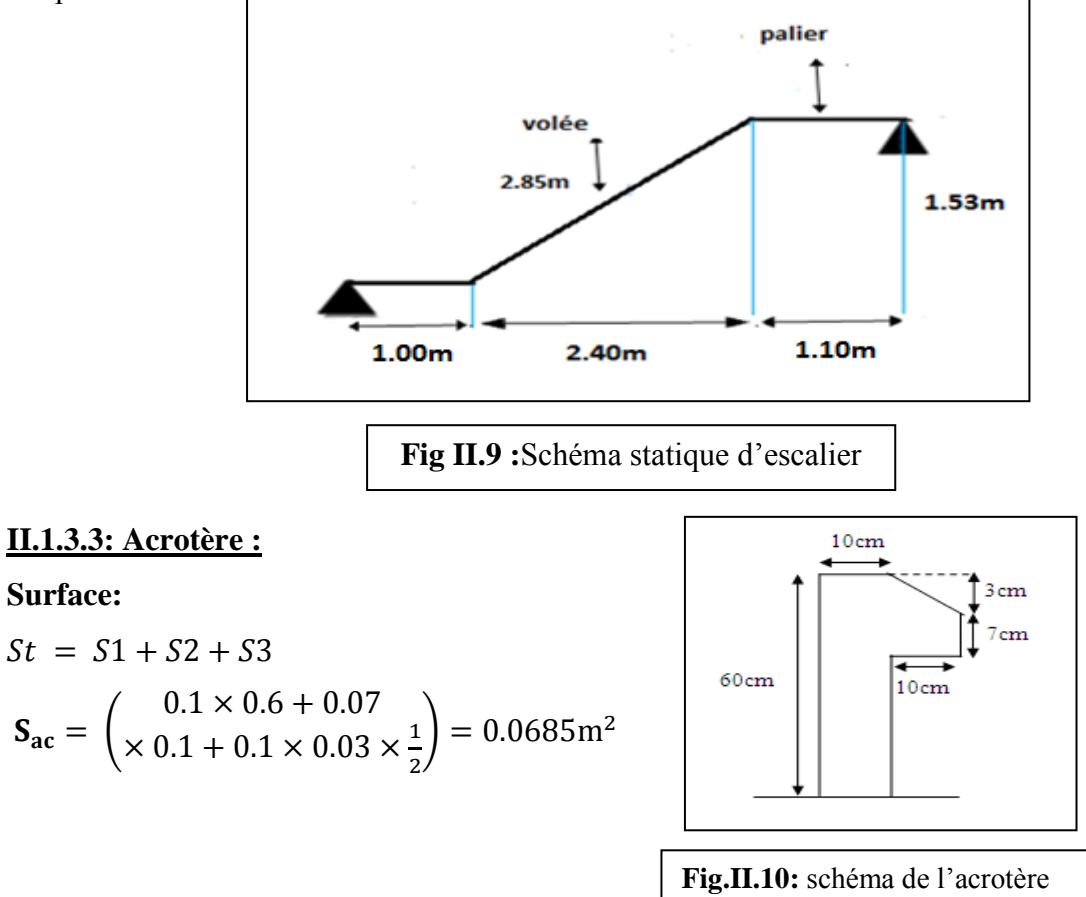

#### **II.1.3.4: Balcon :**

**Surface:**

S

Le balcon est d'une dalle pleine encastré dans les poutres, l'épaisseur est conditionnée par

L = 1.10m on a : 
$$
e < \frac{L}{20} = e < \frac{110}{20} = e < 5.5cm \rightarrow e = 12cm
$$
#### **PARTIE 2.EVALUATION ET DES CHARGES**

#### **II.2.1: INTRODUCTION :**

L'évaluation des charges et surcharges consiste à calculer successivement pour chaque élément porteur de la structure, la charge qui lui revient à chaque plancher et ce jusqu'à la fondation.

Les différents charges et surcharges existantes sont :

- Les charges permanentes **(G)**.
- Les surcharges d'exploitation **(Q)**.

#### **II.2.2: DETERMINATION DES CHARGES APPLIQUEES :**

Suivant le DTR B.C.2.2 les charges permanentes (G) pour les planchers à corps creux sont définies comme suit:

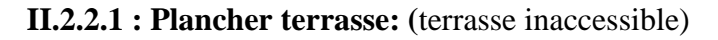

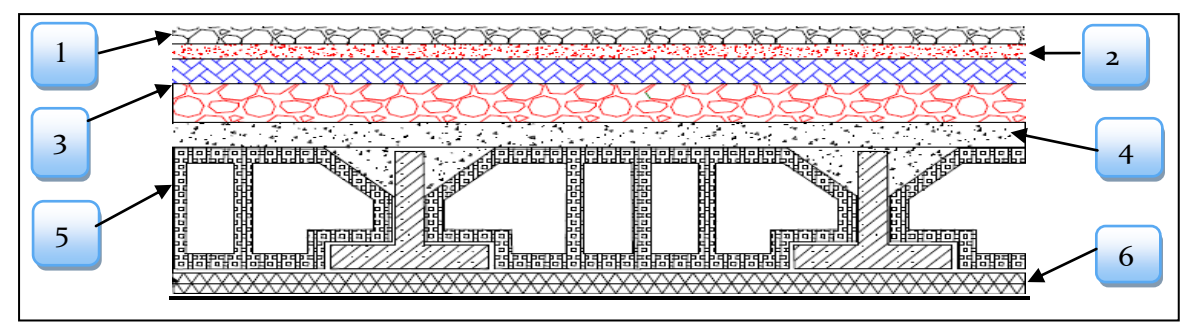

**Fig. II.11.**Schéma d'un plancher de terrasse inaccessible

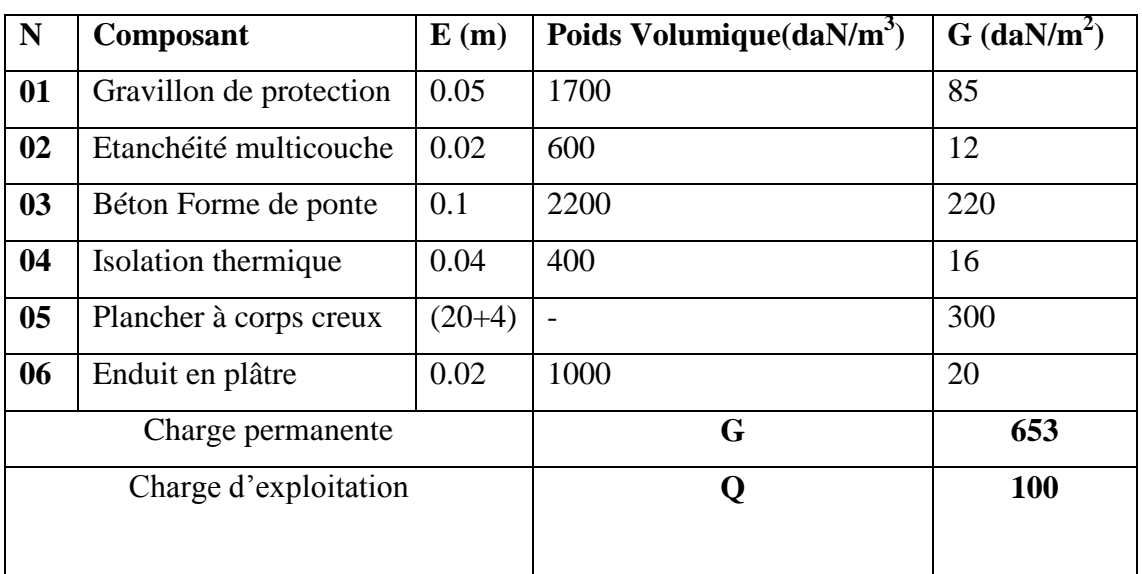

**Tab II.1:**Charge permanente et surcharge du plancher terrasse inaccessible

#### **II.2.2.2: Plancher étage courant :**

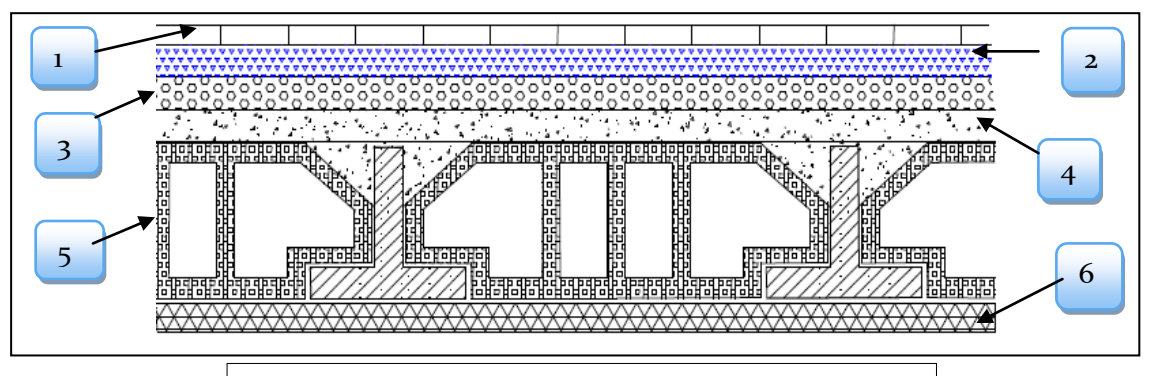

**Fig. II.12.**Schéma d'un plancher étages courantes

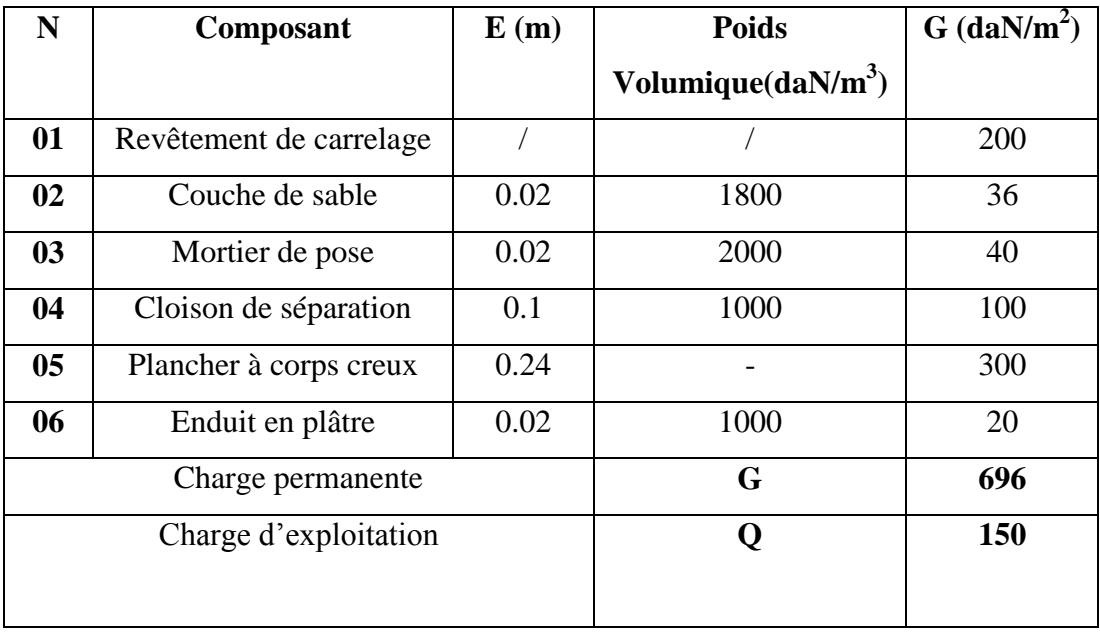

**Tab. II.2**.Charge permanente et surcharge du plancher courant à corps creux

#### **II.2.2.3 : Murs extérieurs en maçonnerie :**

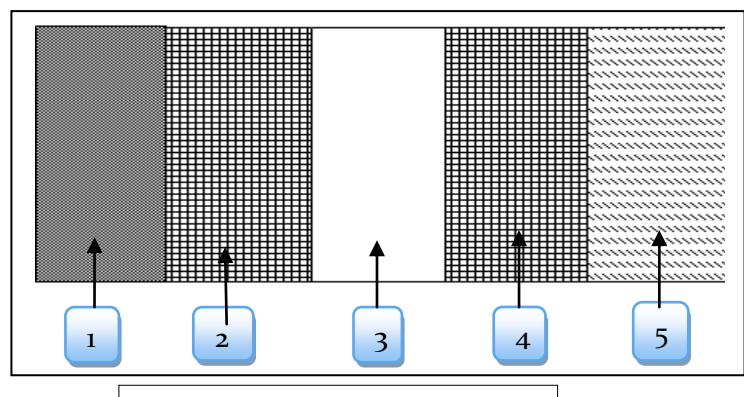

**Fig.II.13.**Mur double cloison

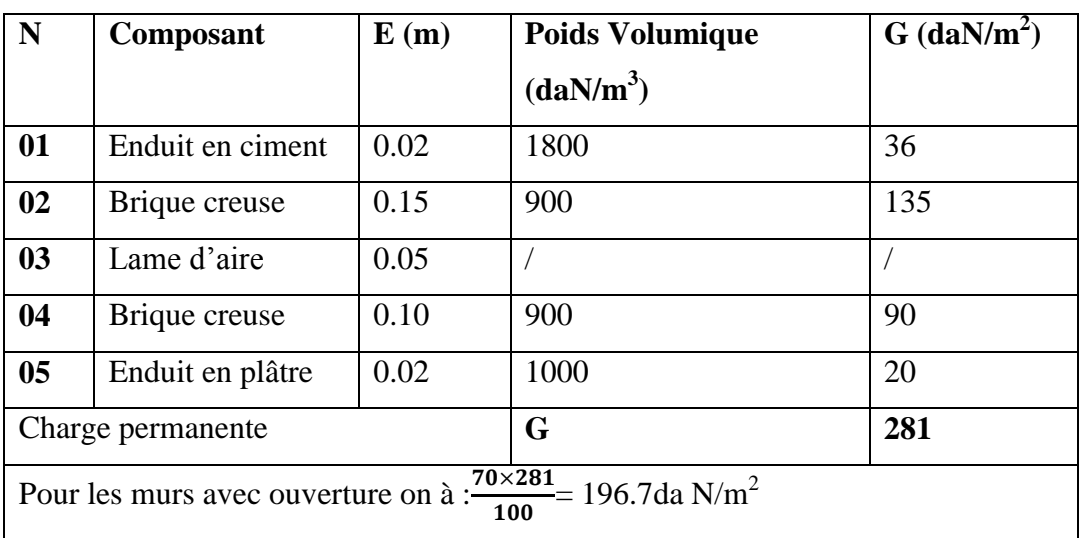

**Tab.II.3:**Charge permanente et surcharge Mur double cloison

#### **II.2.2.4 : Balcons (**Dalle pleine**):**

#### **1. Balcon terrasse :**

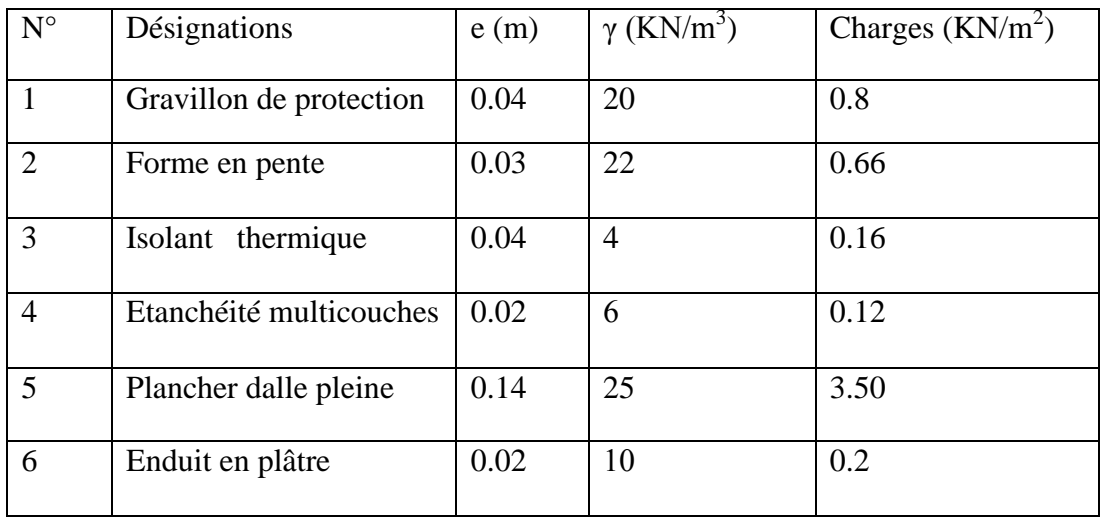

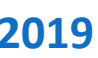

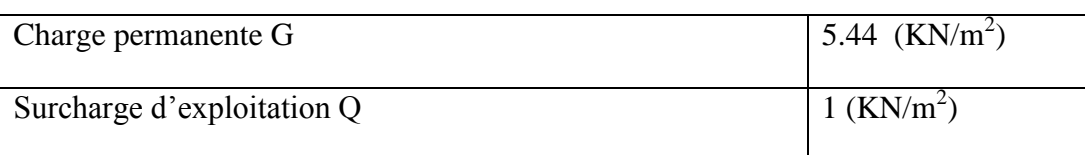

**Tab.II.4**.Charge permanente et Surcharge de Balcon terrasse.

#### **2. Balcons étage :**

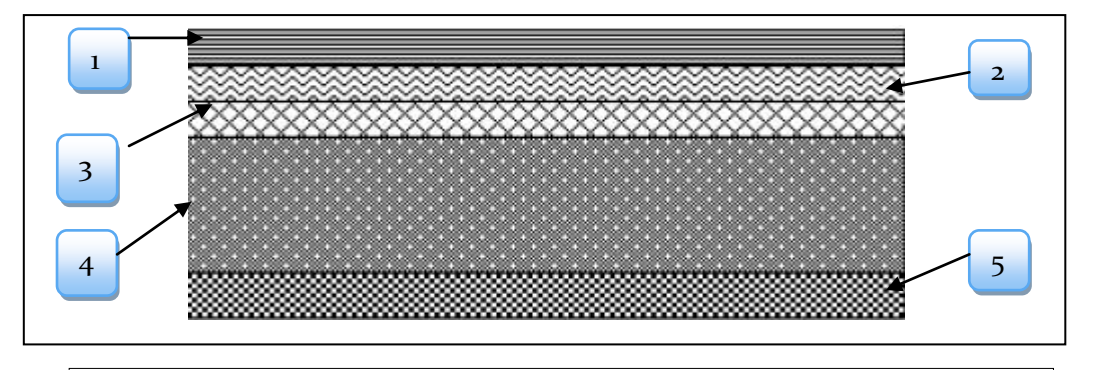

**Fig. II.14.**Coupe transversale dans le plancher à dalle pleine(BALCON)

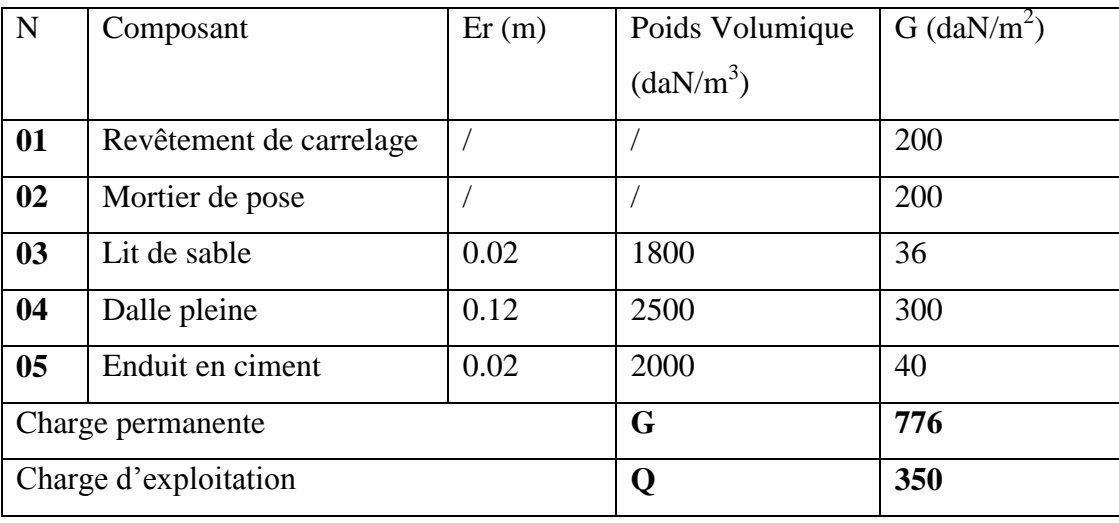

**Tab II.5:**Charge permanente et surcharge d'un balcon étage

#### **II.2.2.5:Acrotère :**

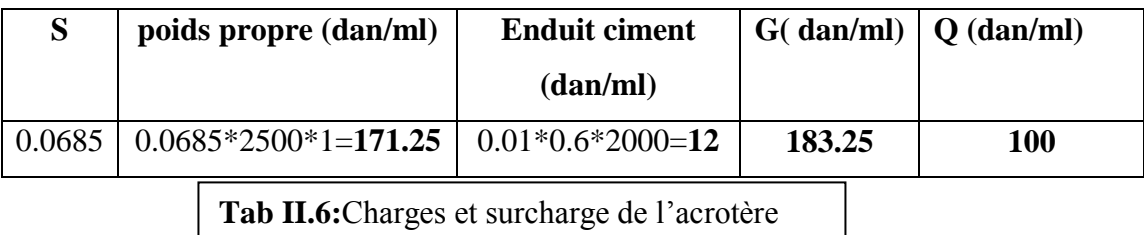

#### **I I.2.2.6:Les escaliers :**

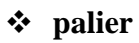

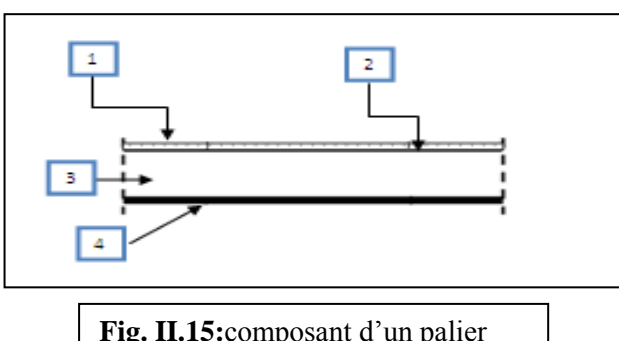

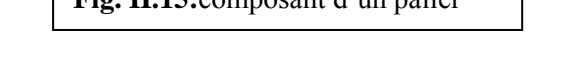

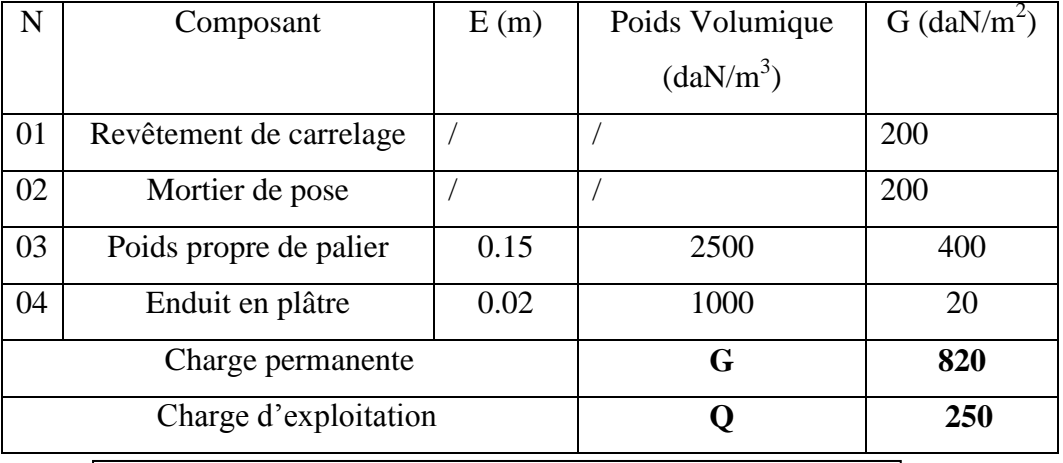

**Tab II.7**:Charge permanente et d'exploitation d'un palier

**Volée (paillasse) :**

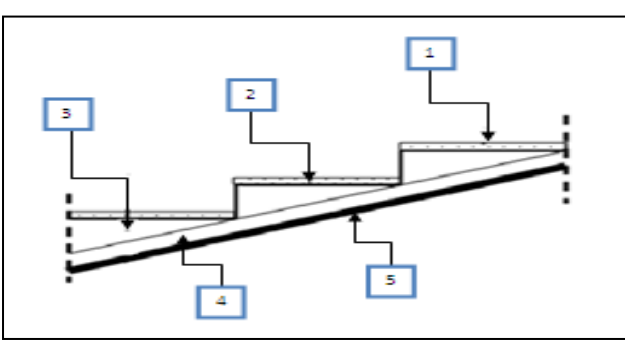

**Fig. II.16:**Composant d'une paillasse

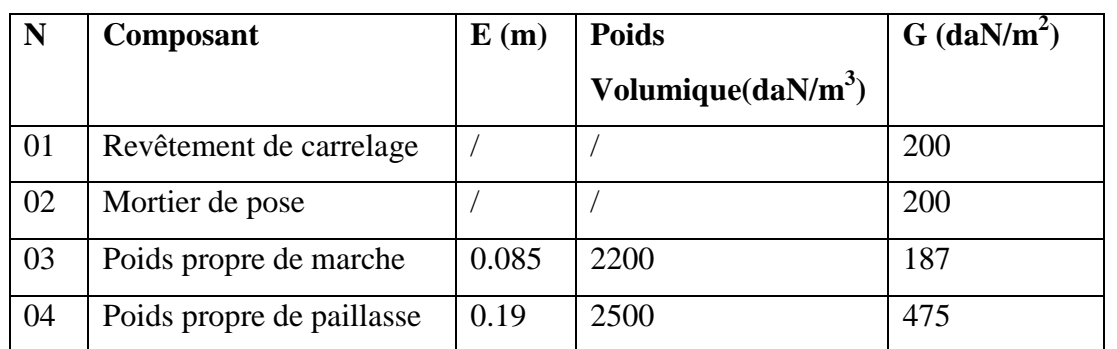

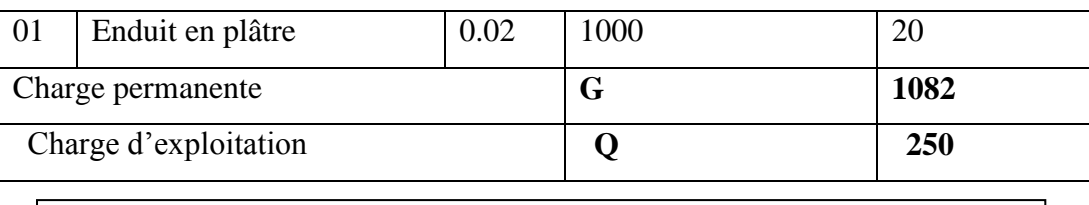

**Tab II.8**:Charge permanente et d'exploitation d'une volée (paillasse)

### **PARTIE 3.LA DESCENTE DE CHARGE DES ELEMENTS**

#### **II.3 .1: LOI DE DEGRESSION:**D'après D.T.R.BC.2.2 (ART 6.3) :

Les charges d'exploitation de chaque étage sont réduites dans les proportions indiquées cidessous:

- Pour la toiture ou terrasse Q0
- Pour le dernier étage Q
- Pour l'étage immédiatement inférieur 0,9Q
- Pour l'étage immédiatement inférieur 0,8Q

Et ainsi de suite réduisant de 10% par étage jusqu'à 0,5Q (valeur conservée pour les étages inférieurs suivants).

#### **II.3.2. DESCENTE DES CHARGES SUR LES POTEAUX :**

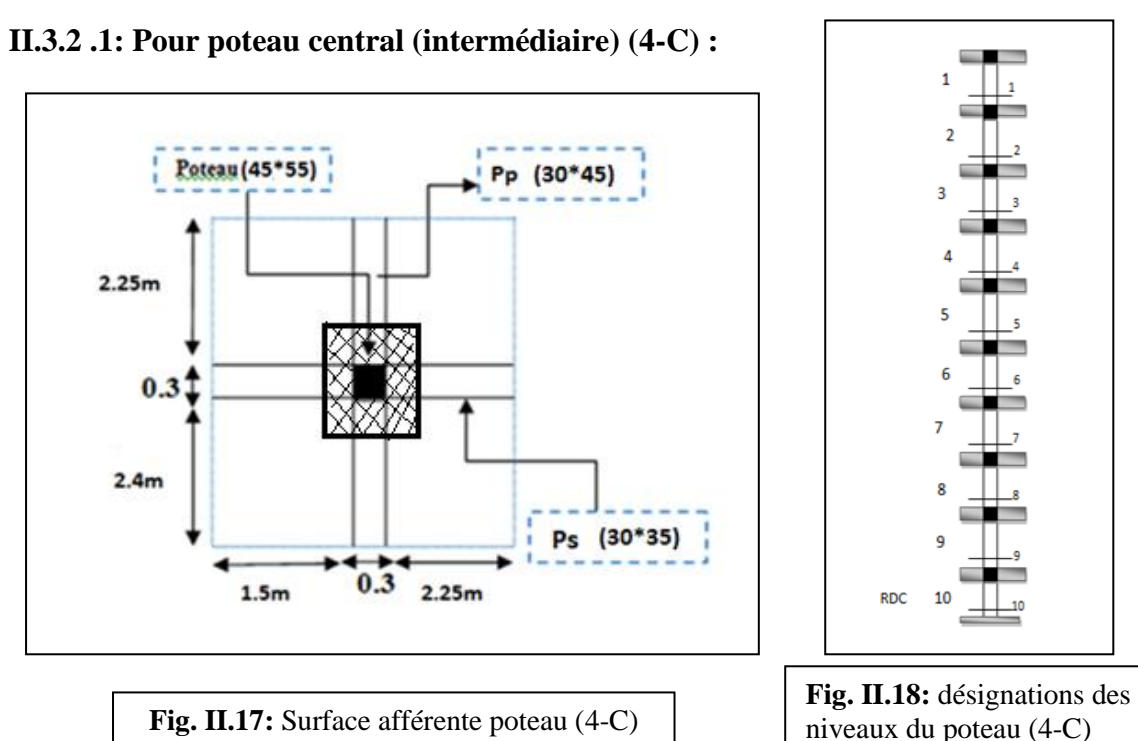

**La surface afférente pour la charge permanente**

- $S_G = (1.5 + 2.25) \times (2.4 + 2.25) = 17.44m^2$
- **La surface afférente pour la charge d'exploitation**
- $S_{Q(terrasse)} = (2.25 + 0.3 + 1.5) \times (2.4 + 0.3 + 2.25) = 20.05m^2$
- $S_{Q(\text{étage})} = 20.05 (0.45 \times 0.55) = 19.79m^2$
- **- Poids des escaliers <b>:**  $G_{\text{escaller}} = G_{\text{paller}} + G_{\text{volée}} = ((1.10 + 1.15) * 1.00 * 8.20) +$  $(1.25 * 1.10 * 10.82) = 21.87KN \rightarrow G_{escaller} = 33.33KN$

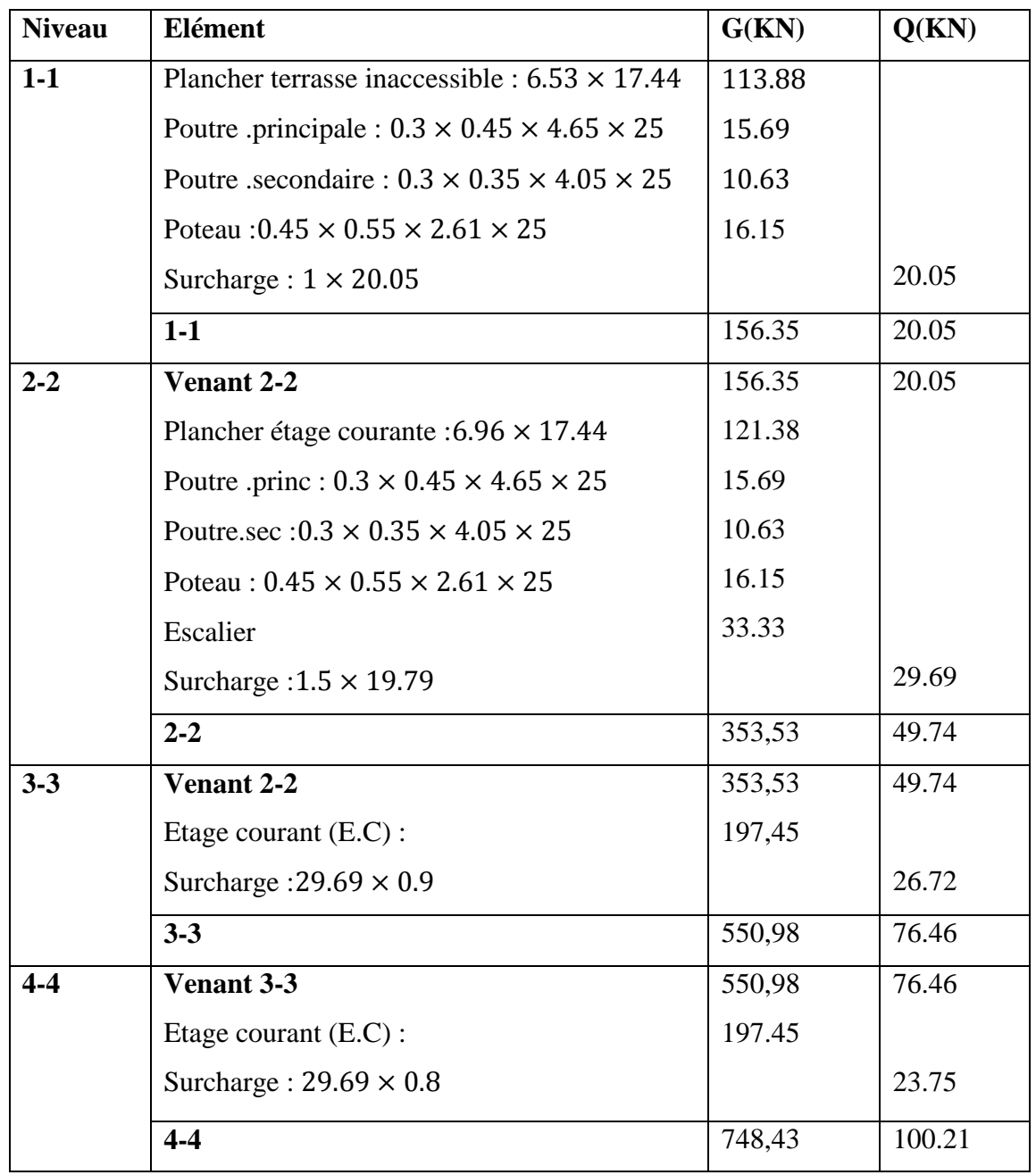

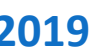

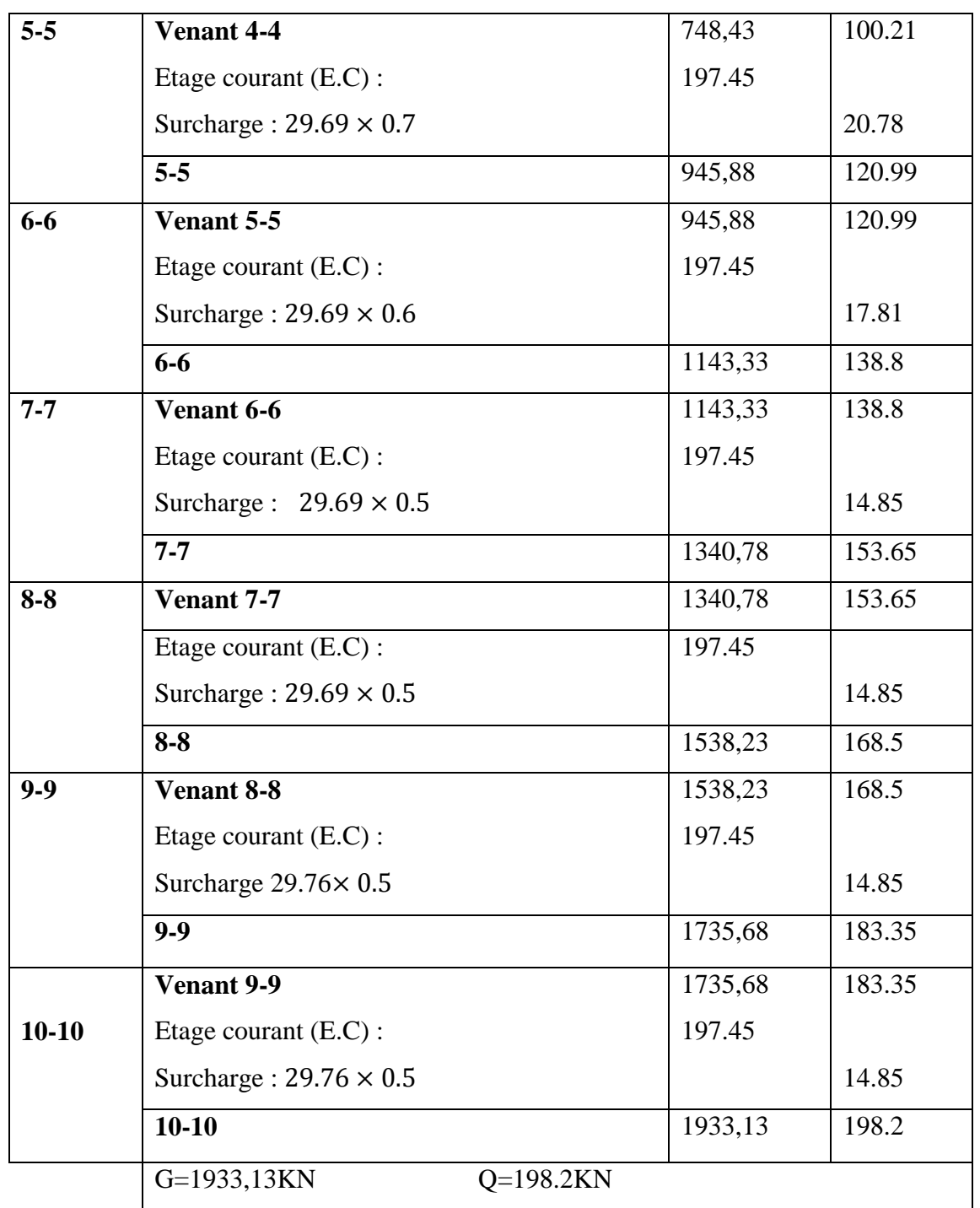

**Tab. II.9:** Descente de charge pour poteau central (4-C)

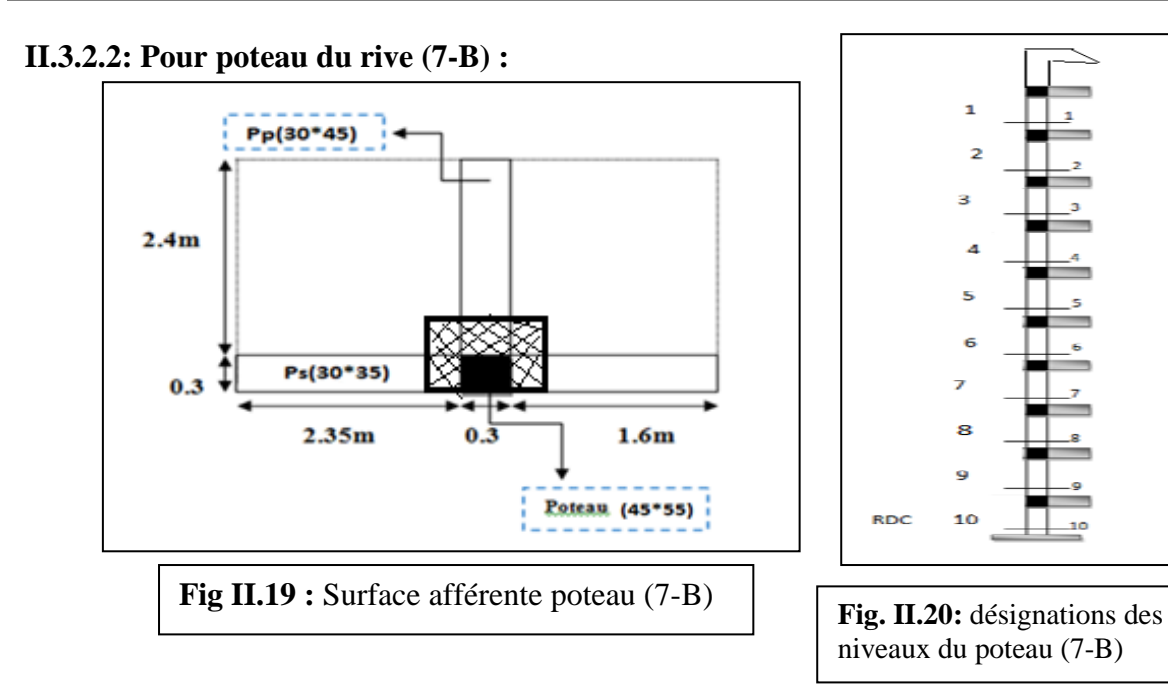

#### **La surface afférente pour la charge permanente**

- $S_G = (2.35 + 1.6) \times 2.4 = 9.48m^2$
- **La surface afférente pour la charge d'exploitation**
- $S_{Q(terrasse)} = (2.35 + 0.3 + 1.6) \times (0.3 + 2.4) = 11.48m^2$
- $S_{Q(\text{étage})} = 11.48 (0.45 \times 0.55) = 11.03 m^2$

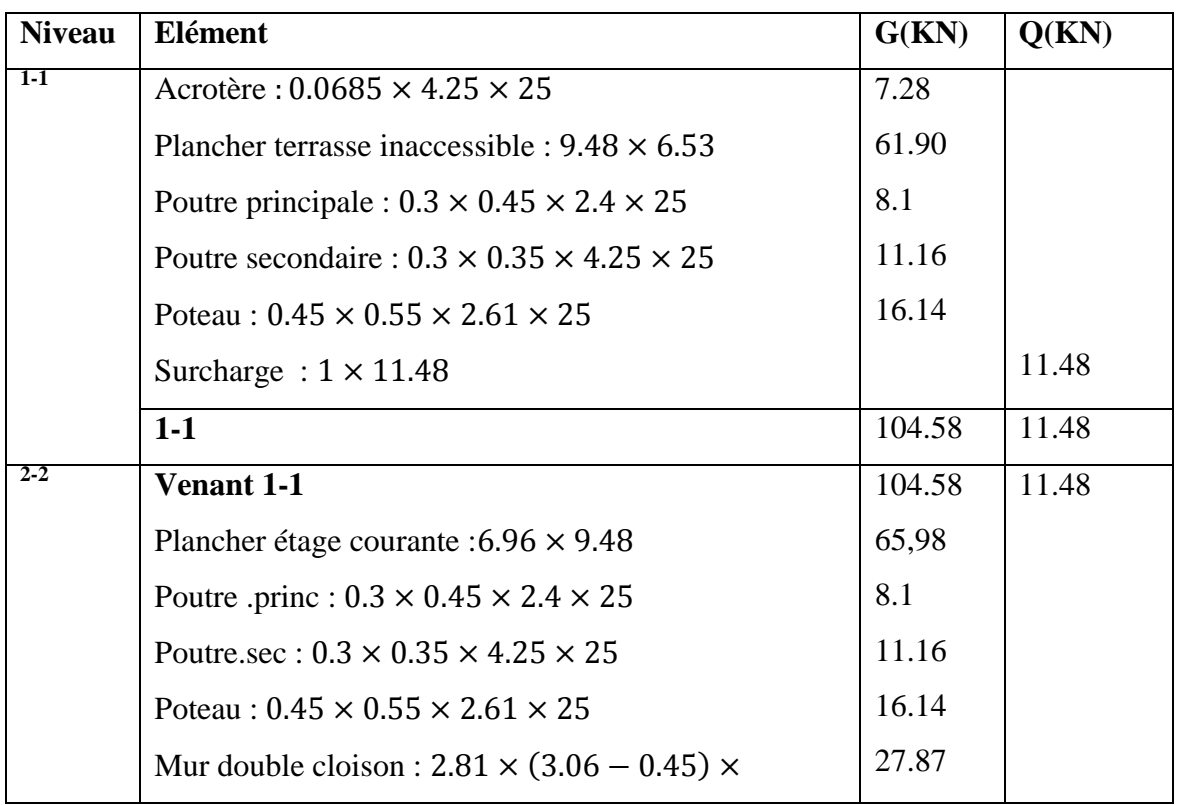

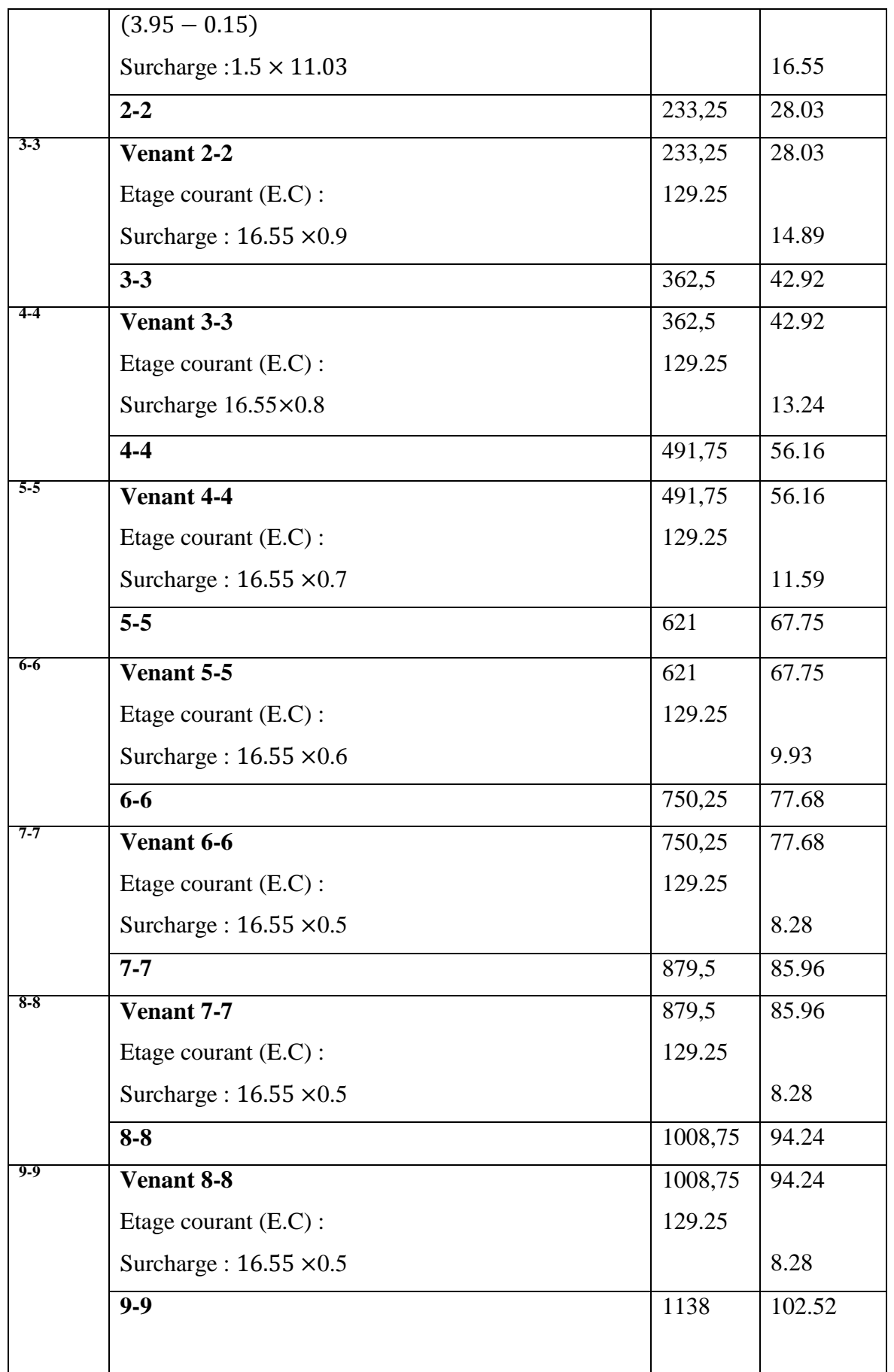

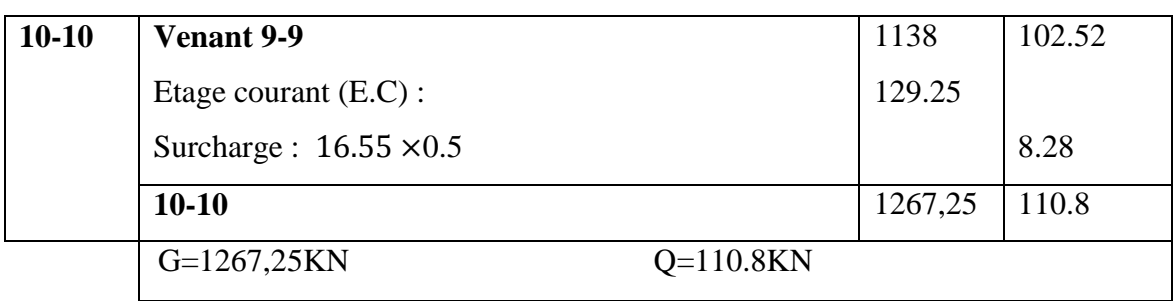

**Tab.II.10 :** Descente des charges du poteau du rive(7-

#### **II.3.3.VERIFICATION DE LA SECTION DE POTEAU :**

B)

On choisie le poteau le plus chargée (4-C) pour faire les vérifications selon les règles RPA et BAEL.

**a) Vérification de résistance :** 

$$
\overline{\sigma}_{b} \ge \frac{N_{u}}{B}
$$
  
tel que :  $\overline{\sigma}_{b} = \frac{0.85 \times f_{c28}}{1.5}$ 

**B**=450 $\times$  550=247500mm<sup>2</sup> $\geq \frac{N}{2}$  $\frac{N_u}{\overline{\sigma}_b} = \frac{2}{\overline{\sigma}_b}$  $\frac{172\times10}{15} = 162981.$  mm<sup>2</sup> .condition vérifiée

#### **b) Vérification au flambement après BAEL 91-rev99 (B.8.4, 1)**

Pour la stabilité de forme d'un poteau soumis à une compression simple, la sollicitation normale Nu doit être :

$$
N_u \leq \alpha \left[ \frac{Br.f_{c28}}{0.9\gamma_b} + \frac{A_s \text{fe}}{\gamma_s} \right] \dots \dots \dots \dots (1)
$$

- **N<sup>u</sup>** : Effort normal ultime
- **α** : Coefficient dépendant de l'élancement mécanique λ.

$$
\lambda : \text{élancement d'EULER} \left( \lambda = \frac{l_f}{i} \right) \begin{cases} \text{If : } \text{longueur de } \text{f lambement} \\ \text{i: } \text{Rayon de } \text{giration} \left( i = \sqrt{\frac{I}{B}} \right) \end{cases}
$$

**B**: Surface de la section du béton  $(B = a \times b)$ 

 $\vert$  I

de gravité*et perpendiculaire au plan de f* lambement $\left| I = \frac{\partial n}{12} \right|$  $\bigg)$  $\setminus$  $\overline{\phantom{a}}$  $\setminus$ ſ  $=$ 12  $I = \frac{bh^3}{12}$ 

- $\mathbf{v}_b$ : Coefficient de sécurité pour le béton  $(\gamma_b=1,50)$ ………situation durable
- **ɤs**: Coefficient de sécurité pour l'acier (γs=1,15)………….situation accidentel
- **fe** : Limite élastique de l'acier (fe=400MPa).
- $f_{c28}$ : Résistance à la compression de béton ( $f_{c28}$ =25MPa).
- **A<sup>s</sup>** : Section d'acier comprimée.
- Br : Section réduite d'un poteau, obtenue en réduisant de sa section réelle 1cm d'épaisseur sur toute sa périphérie (Br=  $(a-0,02)$  (b-0,02)) [m<sup>2</sup>].

Selon le **« BAEL 91 modifié 99 » :**

$$
0,2\% \leq \frac{A_s}{B} \leq 5\%
$$

On cherche à dimensionner le poteau de telle sorte que :

 $=1%$ *B As*

 $\overline{\mathcal{L}}$  $\mathbf{I}$  $\mathbf{I}$ 

 $\overline{1}$ 

**BAEL91rev99 « B.8.4.1 »**

$$
\bullet \alpha = \frac{0,85}{1+0,2\left(\frac{\lambda}{35}\right)^2} \qquad \text{si} \quad \lambda = 50
$$
  

$$
\bullet \alpha = 0,6\left(\frac{50}{\lambda}\right)^2 \qquad \text{si} \quad 50 \ \pi \ \lambda \ \pi \ 70
$$

a=55cm  

$$
\begin{array}{|c|c|}\n\hline\n\text{1 cm} & \text{Br} \\
\hline\n\text{2 cm} & \text{Br} \\
\hline\n\text{3 cm} & \text{1 cm} \\
\hline\n\text{5 cm} & \text{1 cm} \\
\hline\n\text{1 cm} & \text{1 cm} \\
\hline\n\text{2 cm} & \text{1 cm} \\
\hline\n\text{3 cm} & \text{1 cm} \\
\hline\n\text{1 cm} & \text{1 cm} \\
\hline\n\text{2 cm} & \text{1 cm} \\
\hline\n\text{3 cm} & \text{1 cm} \\
\hline\n\text{4 cm} & \text{1 cm} \\
\hline\n\text{5 cm} & \text{1 cm} \\
\hline\n\text{6 cm} & \text{1 cm} \\
\hline\n\text{7 cm} & \text{1 cm} \\
\hline\n\text{8 cm} & \text{1 cm} \\
\hline\n\text{9 cm} & \text{1 cm} \\
\hline\n\text{1 cm} & \text{1 cm} \\
\hline\n\text{1 cm} & \text{1 cm} \\
\hline\n\text{1 cm} & \text{1 cm} \\
\hline\n\text{1 cm} & \text{1 cm} \\
\hline\n\text{1 cm} & \text{1 cm} \\
\hline\n\text{1 cm} & \text{1 cm} \\
\hline\n\text{2 cm} & \text{1 cm} \\
\hline\n\text{3 cm} & \text{1 cm} \\
\hline\n\text{4 cm} & \text{1 cm} \\
\hline\n\text{5 cm} & \text{1 cm} \\
\hline\n\text{6 cm} & \text{1 cm} \\
\hline\n\text{7 cm} & \text{1 cm} \\
\hline\n\text{8 cm} & \text{1 cm} \\
\hline\n\text{9 cm} & \text{1 cm} \\
\hline\n\text{1 cm} & \text{1 cm} \\
\hline\n\text{1 cm} & \text{1 cm} \\
\hline\n\text{1 cm} & \text{1 cm} \\
\hline\n\text{1 cm} & \text{1 cm} \\
\hline\n\text{1 cm} & \text{1 cm} \\
\hline\n\text{1 cm} & \text{1 cm} \\
\hline\n\text{1 cm} & \text{1 cm} \\
\hline\n\text{1 cm} & \text{1 cm} \\
\hline\n\text{1 cm} & \text{1 cm} \\
\hline\n\text{2 cm} & \text{1 cm} \\
\hline\n\text{2 cm} & \text{1 cm} \\
\hline
$$

**Fig. II.21**.section réduite de poteau 7-B

$$
\lambda = \max(\lambda x; \lambda y)
$$
  
\n
$$
\lambda x = \sqrt{12} \times \frac{lf}{b} \times l_f = 0.7 \times l_0; \ l0 = 3.06 - 0.45m
$$
  
\n
$$
\lambda y = \sqrt{12} \times \frac{lf}{h} \to \lambda y = \lambda x = \sqrt{12} \times \frac{0.7 \times 2.61}{0.55} = 11.51 \to \lambda y = \lambda x = 11.51
$$
  
\n
$$
\lambda = 11.51 < 50 \to pas \ de \ risque \ de \ flambement
$$
  
\n
$$
\lambda < 50 \to \alpha = \frac{0.85}{1 + 0.2\left(\frac{\lambda}{35}\right)^2}
$$
  
\n
$$
\alpha = \frac{0.85}{1 + 0.2\left(\frac{11.51}{35}\right)^2} \to \alpha = 0.83
$$
  
\n
$$
\therefore \ Br = (h - 2)(b - 2) = (55 - 2) \times (45 - 2) = 2279 \ cm^2.
$$

$$
A = \max\left(\frac{A_{\min}^{BAEL}, A_{\min}^{RPA}}{100} \right)
$$
  
\n
$$
A_{\min}^{BAEL} = \max\left\{\frac{0.2bh}{100} = \frac{(0.2 \times 45 \times 55)}{100} = 4.95cm^2 \rightarrow A_{\min}^{BAEL} = 8cm^2 \right\}
$$
  
\n
$$
A_{\min}^{RPA} = 0.7\%B \text{ (zone Ila)}
$$
  
\n
$$
A_{\min}^{RPA} = \frac{0.7}{100}B = \frac{0.7}{100}(45 \times 55) = 17.325cm^2
$$
  
\n
$$
A \text{dors}: \qquad A = \max(8; 17.33) = 17.325cm^2
$$
  
\n
$$
\overline{N}_u \le 0.83 \times \left\{\frac{227900 \times 25}{0.9 \times 1.5} + 1732.5 \frac{400}{1.15} \right\} \rightarrow Nu \le 4003.07KN
$$
  
\nOn choice le poteau le plus chargeé (4-C) G=1933,13KN Q=198.2 KN  
\n
$$
Nu = 1.35 G + 1.5 Q \rightarrow Nu = 1.35 \times 1933,13 + 1.5 \times 198.2 \Rightarrow Nu = 2907,03 KN
$$

#### *Donc*: 2907,03KN  $\leq$  4003.07KN  $\rightarrow$  *condition vérifiée.*

#### c) **Vérification vis-à-vis du RPA 99version 2003 (ART 7.4.3, 1) :**

Pour le but d'éviter ou limiter le risque de rupture fragile sous sollicitations d'ensemble dues au séisme, l'effort normal de compression de calcul est limité par la condition suivant :

$$
v = \frac{N_d}{B_c \times f_{c28}} \le 0.3
$$

- **Nd** : désigne l'effort normal de calcul s'exerçant sur une section de béton.
- **Bc** : l'aire (section brute) de cette dernière.
- **fc28** : la résistance caractéristique du béton. (25MPa)

$$
Nd = G + Q = 1933,13 + 198.2 = 1788.88kN = 1.78888 \, MN
$$
\n
$$
v = \frac{1.78888}{0.45 \times 0.55 \times 25} = 0.29 \le 0.30 \rightarrow \text{condition verify}
$$

**Donc**: on garde les dimensions de poteau  $(45 \times 55)$  cm<sup>2</sup>

# **Chapitre III Calcul des éléments secondaires**

#### **III.1 INTRODUCTION :**

Dans toutes les structures on distingue deux types d'éléments :

- Les éléments porteurs principaux qui contribuent directement aux contreventements.
- Les éléments secondaires qui ne contribuent pas directement au contreventement. Dans ce chapitre nous avons calculons et étudions les éléments secondaires (Plancher, Acrotère et escalier).

Le calcul de ses éléments s; effectue suivant :

- Le règlement BAEL91rev99
- Le règlement parasismique Algérien RPA99/2003

#### **III.2: L'ACROTERE :**

#### **III.2.1 DEFINITION:**

C'est un élément en béton armé encastré au niveau du plancher terrasse (accessible et inaccessible) son rôle pour éviter l'infiltration des eaux pluviales entre la forme de la pente et le plancher terrasse.

#### **III.2.2 : MODE DE TRAVAIL :**

- Le calcul sera fait en flexion composée pour une bande d'un mètre de longueur.
- La fissuration est préjudiciable.
- L'acrotère est calculé comme une console encastrée à sa base dans le plancher terrasse.
- La surcharge "Q" horizontale due à la poussée de la main courante appliquée à l'extrémité supérieure.
- L'effort normal "N" est appliqué au centre de gravité (charge verticale) due son poids propre "G".

#### **III.2.3. VERIFICATION DU FERRAILLAGE VIS-A-VIS DU SEISME :**

**charge vertical :**

G=183.25 daN/ml  $Q=100$  daN/ml

#### **forces horizontales :**

#### **D'après ( RPA99.art .IV.6.2.3) :**

les forces horizontales de calcul (Fp) agissant

sur l'élément non structural et les équipements ancrés

à la structure sont calculées suivant la formule :

 $F_p = 4^*A^*C_p^*W_p$  de l'acrotère

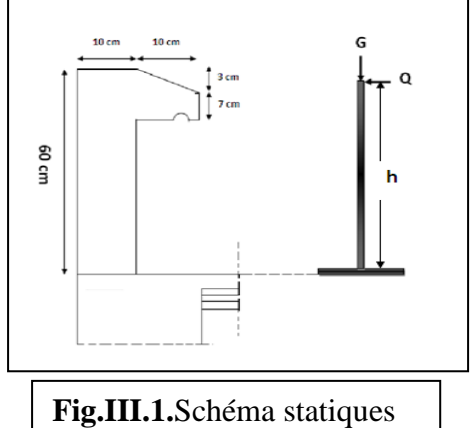

**A** : coefficient d'accélération de zone varie selon la zone et le groupe d'usage. **Voir Tab( 4.1)**

**C<sup>p</sup>** : facteur de force horizontale variant entre 0.3 et 0.8**. Voir Tab (6.1)**

**W<sup>p</sup>** : poids de l'acrotère.

- $\triangleright$  L'acrotère est un élément en console =>  $\text{Cp} = 0.8$
- $\triangleright$  **A=0.15** (zone II.a, groupe d'usage2)
- $\triangleright$  W<sub>p</sub>=183.25 daN/ml

.  $F_p = 4 \times 0.15 \times 0.8 \times 183.25 \rightarrow F_p = 87.96$  daN/ml

 $F= max (F<sub>p</sub>, Q) \rightarrow F=100$ daN/ml

**NB** : La section de calcul en flexion composée sera de (100\*10) cm<sup>2</sup>, car le calcul se fait pour une bande de un mètre linéaire.

#### **III.2. 4.SOLLICITATION:**

La section la plus dangereuse se trouve au niveau d'encastrement (à la base).

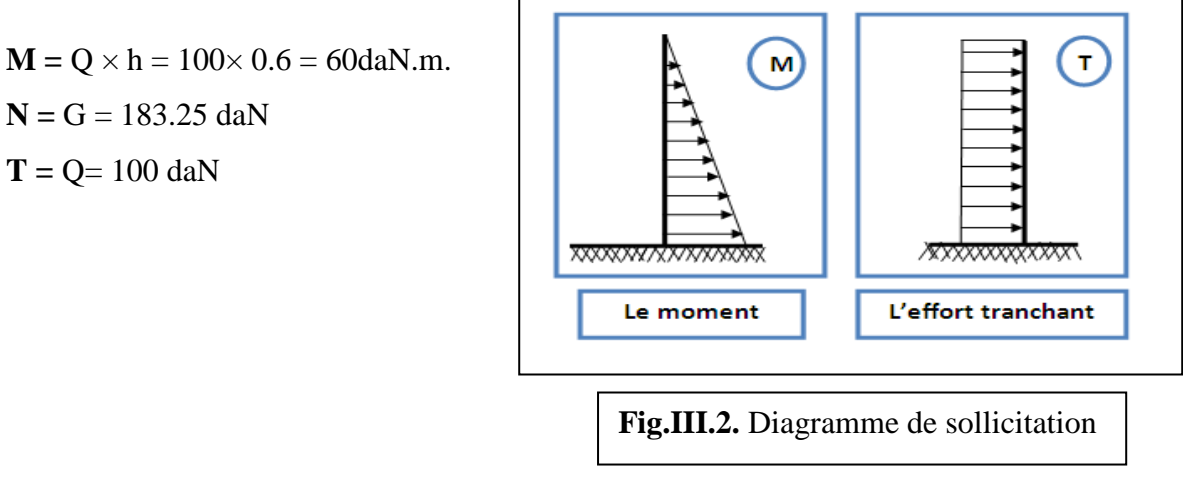

#### **III.2.5 : COMBINAISON D'ACTION :**

- **E.L.U :**
- $Nu = 1 \times N = 1832.5 \frac{N}{m}$  $\frac{N}{ml}$ ; le poids du béton travaille dans le cas favorable donc ne majore pas.
- $Mu = 1.5 \times M = 1.5 \times 600 = 900 N.m$
- $T u = 1.5 \times T = 1.5 \times 1000 = 1500 \frac{N}{m}$
- **E.L.S :**
- $Nser = N = 1832.5 \frac{N}{m}$  $\boldsymbol{m}$
- $Mser = M = 600 N.m$

#### **III.2.6 : CALCUL DU FERRAILLAGE :**

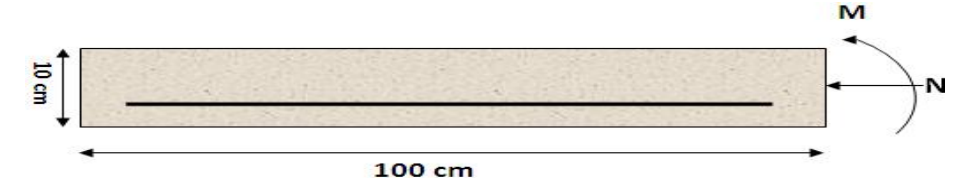

La section de calcul est rectangulaire de largeur  $b = 100$ cm et de hauteur  $h = 10$  cm Acier FeE400  $d = 6cm$ 

On adopte un enrobage d'armatures de type exposé aux intempéries. (C=3cm)

#### **III.2.6 .1.Armatures longitudinales:**

- **L'E.L.U :**
	- **Détermination de l'excentricité du centre de pression :**

$$
e = \frac{M_U}{N_u} = \frac{900}{1832.5} = 0.49m
$$

$$
\frac{h}{2} = \frac{0.10}{2} = 0.05m \qquad \rightarrow \qquad e_G = 0.49 > \frac{h}{2} = 0.05m
$$

Le centre de pression se trouve à l'extérieur de la section.

Donc la section est partiellement comprimée, et par conséquent elle sera calculée en flexion simple soumise à un moment  $M_1$  égale au moment par rapport aux armatures tendues.

**Détermination de la section des armatures à la flexion simple :** 

$$
M1 = MU + NU = \left[ \left( \frac{h}{2} - c \right) \right] = 900 + 1832.5 \left( \frac{0.1}{2} - 0.03 \right) = 936.65 N.m
$$

$$
\mu = \frac{M_1}{\sigma_b bd^2} = \frac{936.65}{14.2 \times 100 \times 7^2} = 0.0135 < \mu_l = 0.392
$$

$$
A \nu e c: \sigma_b = \frac{0.85 \times f_{c28}}{\theta \times \gamma_b}
$$

Donc les armatures comprimées ne sont pas nécessaires  $(A^{\dagger} = 0)$ .

$$
\alpha = 1.25(1 - \sqrt{1 - 2 \times 0.0135}) = 0.0169
$$

$$
\beta = 1 - 0.4\alpha = 1 - 0.4(0.0169) = 0.993
$$

$$
A_1 = \frac{M_1}{\sigma s \times \beta \times d} = \frac{936.65}{348 \times 0.993 \times 7} = 0.387 \text{ cm}^2
$$

#### **Détermination de la section des armatures à la flexion composée :**

N: Effect de compression 
$$
\Rightarrow A = A_1 - \frac{N}{100\sigma_s}
$$
,  $A = A'_{1} = 0$   
 $A = 0.387 - \frac{1832.5}{100 \times 348} = 0.334 cm^2$ 

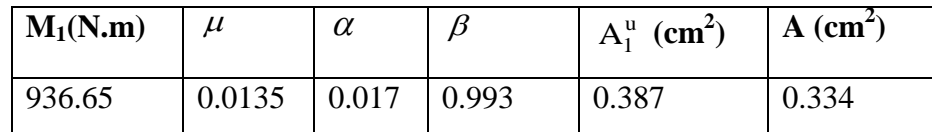

**A l'E.L.S :**

#### **Détermination de l'excentricité du centre de pression :**

$$
e = \frac{M_{szr}}{N_{ser}} = \frac{600}{1832.5} = 0.33m \rightarrow \text{La section est particlelement comprimée}.
$$

**Calcul de la section à la flexion simple :**

$$
M_1^{ser} = M_{ser} + N_{ser} \left[ \left( \frac{h}{2} - C \right) \right] = 600 + 1832.5 \left[ \left( \frac{0.1}{2} - 0.03 \right) \right] = 636.65N.m
$$
\n
$$
\mu = \frac{M_1}{\sigma_b bd^2} = \frac{636.65}{201.63 \times 100 \times 7^2} = 0.0006
$$
\n
$$
\mu_1 = 0.0006 \quad \rightarrow \beta_1 = 0.956 \quad \rightarrow \ K = 0.0095
$$
\n
$$
\sigma_b = K \times \sigma_s^1 = 0.0095 \times 201.63 \quad \rightarrow \sigma_b = 1.91 MPa
$$
\n
$$
\sigma_b = 1.91 MPa \times \overline{\sigma_b^1} = 0.6fc28 = 15MPa \quad \rightarrow A' = 0
$$
\n
$$
A_1^{ser} = \frac{M_A}{\sigma_s, \beta, d} = \frac{636.65}{201.63 \times 0.956 \times 7} = 0.47 cm^2
$$

**Calcul de la section à la flexion composée :**

$$
A^{ser} = A_1^{ser} - \frac{N_{ser}}{100\overline{\sigma_s}} = 0.47 - \frac{1832.5}{100 \times 201.63} = 0.379 cm^2
$$

**Condition De Non Fragilité : « B.A.E.L (A.4.2 ,1) »**

$$
P \geq 0.23 \frac{ftj}{fe} \qquad \text{avec } P = \frac{A^{\min}}{b.d}.
$$

$$
A^{\min} \ge 0.23 \times b \times d \times \frac{f_{t28}}{f_e}
$$

 $A^{\min} \ge 0.23 \times 100 \times 6 \times \frac{2}{10}$  $rac{2.1}{400}$   $\rightarrow$  A<sup>m</sup>

**Pourcentage minimal d'armature longitudinale :BAEL(B.5.3.1)**

$$
A_L \ge 0.0025 \times b \times h = 0.0025 \times 100 \times 10 = 2.5 \, \text{cm}^2
$$

$$
Donc : A = \max(A_u : A_{ser} : A_L : A_{min}) \Rightarrow A = A_L = 2.5 cm^2
$$

- On adopte:  $A_{\ell} = 5 \emptyset 8 = 2.51 \text{ cm}^2$ .  $A_{\ell}$ :
- **Vérification De L'effort Tranchant « B.A.E.L (A.5.1, 1) »**

$$
\tau_u = \frac{V_U}{b_0 \times d}
$$

Avec V<sup>u</sup> : l'effort tranchant vis-à-vis de l'état limite ultime « Tu ».

$$
\tau_u = \frac{v_u}{b_0.d} = \frac{15000}{1000 \times 70} = 0.021
$$

La fissuration est préjudiciable, alors :

$$
\overline{\tau_u} = \min\left(\frac{0.15 \text{ fcj}}{\gamma \text{b}}; 4\text{MPa}\right) \qquad \text{We} \quad \text{Selon BAEL - A.5.1.211} \times \overline{\tau_u} = \min\left(0.10 f_{c28}; 4\text{ MPa}\right) \qquad \Rightarrow \overline{\tau_u} = 2.50 \text{ MPa}
$$
\n
$$
\tau_u = 0.021 \text{MPa} \le \overline{\tau} = 2.5 \text{MPa} \rightarrow \text{condition } \text{veirif (i) 6}
$$
\nDonc les armatures transversales ne sont pas nécessaires.

**Armatures De Répartition : « BAEL -A.8.2 ,41 »**

$$
A^r = \left(\frac{1}{4} \div \frac{1}{2}\right) A^L = (0.628 \div 1.255)
$$

On adopte:  $Ar = 3 \emptyset 6 = 0.85$  cm2

**Espacement Des Armatures : « BAEL - B.5.3, 3 »**

$$
A_{\lambda} = 5 \phi 8 \to S_{t} = \frac{100}{5} = 20 \text{ cm}
$$
  

$$
A_{r} = 3 \phi 6 \to S_{t} = 20 \text{ cm}
$$

On prend:  $S_t = 20cm$ 

#### **III.2.7 .SCHEMA DE FERRAILLAGE DE L'ACROTERE :**

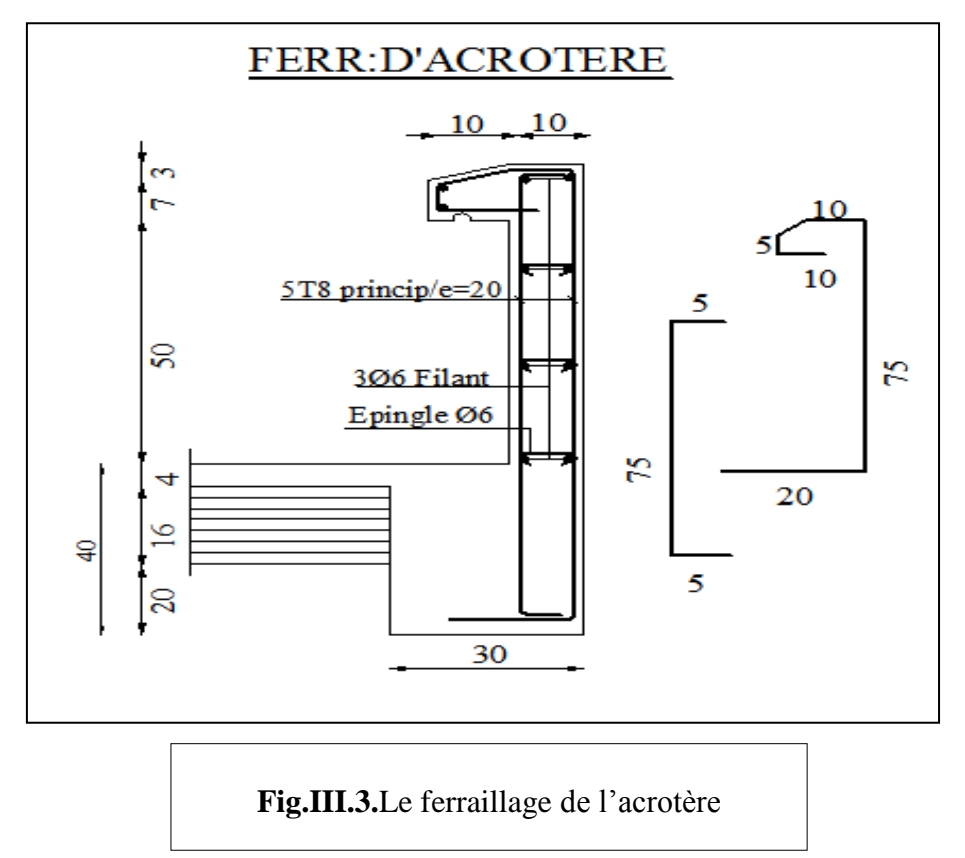

#### **III.3. LES ESCALIERS**

#### **III.3.1.INTRODUCTION :**

L'escalier est la partie d'ouvrage qui sert à assurer la liaison entre les différents niveaux d'une construction.

#### **III.3.2: METHODE DE CALCUL**

L'escalier travaille à la flexion simple en considérant la dalle comme une poutre Uniformément chargée .

Le calcul des armatures se fait sur une bonde de 1 m de largeur.

#### **Combinaison des charges :**

**Le palier** 

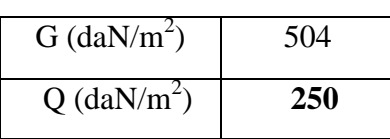

#### **La volée (paillasse)**

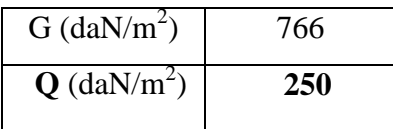

**Combinaison d'actions :**

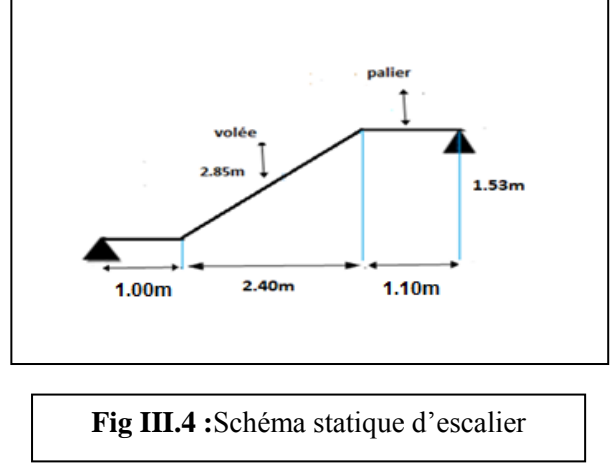

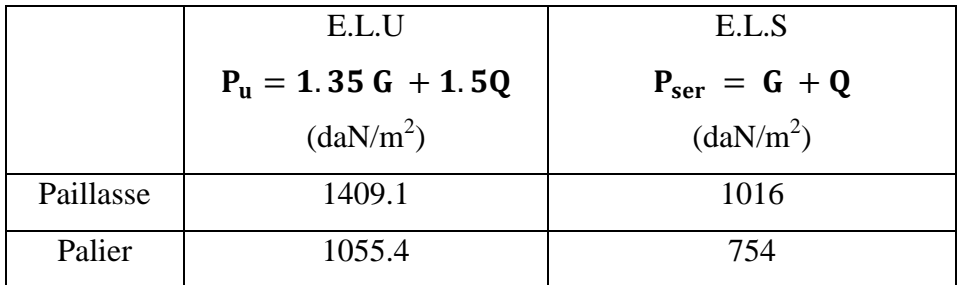

Tab.III.1 : Calcul des combinaisons d'escalier

#### **III.3.3.DETERMINATION DES SOLLICITATIONS :**

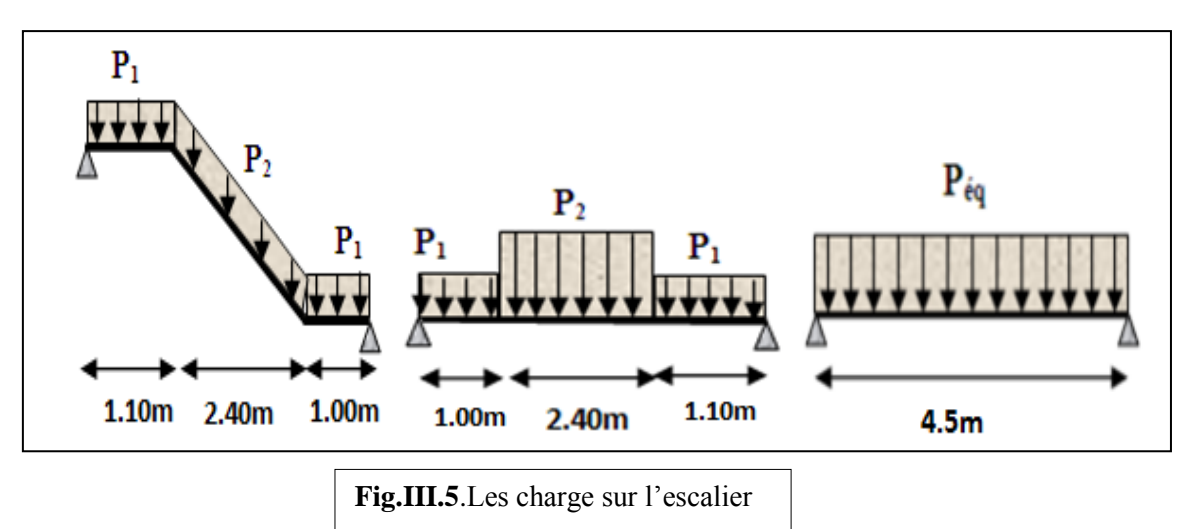

• La charge équivalente : 
$$
P_{\text{eq}} = \frac{P_1 L_1 + P_2 L_2 + P_3 L_3}{(L_1 + L_2 + L_3)}
$$

- **Calcul des moments :**   $P_{eq}.l_e^2$ 8
- **Moment en appuis :**  $Ma = 0.3 M_0$
- **Moment en travée :** Mt=0.85M<sub>0</sub>

• l'effort tranchant : 
$$
T = \frac{P_{\text{eq}} \times L_{\text{eq}}}{2}
$$

**Tableau récapitulatif :**

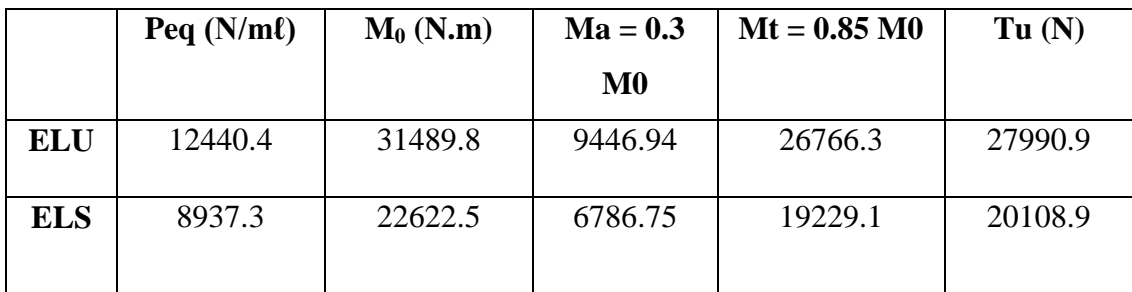

**Les diagrammes des moments et l'effort tranchant :**

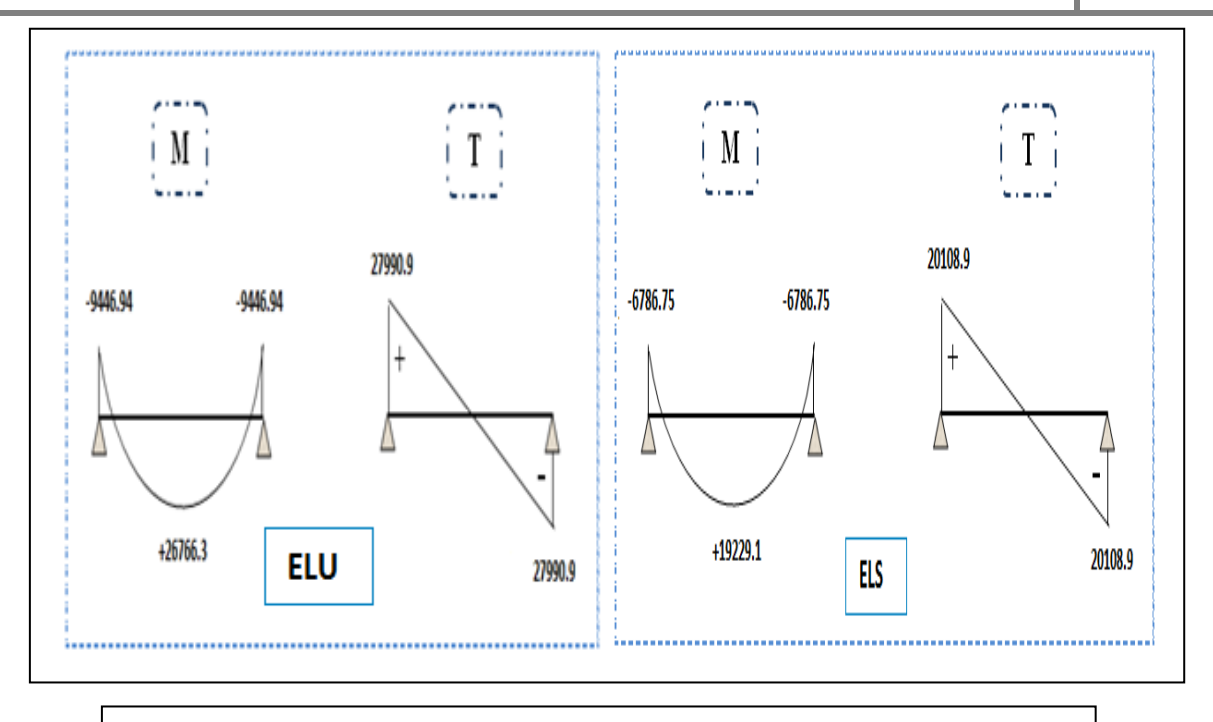

**Figure III.6 : schéma des moments et l'effort tranchant de l'escalier**

#### **III .3.4.CALCUL DU FERRAILLAGE :**

- **A) Armatures longitudinales :**
	- **ELU :**

 $f_e = 400 \text{ MPa}$ ,  $\sigma_s = 348 \text{ MPa}$ ,  $\overline{\sigma}_b = 14,2 \text{ MPa}$ h=15 cm, b=100cm, c=2cm,  $d = h-c = 15-2=13$  cm  $\mu \ell = 0.392$ ,  $\mu < \mu \ell \rightarrow \hat{A} = 0$ ; avec:  $\mu = \frac{M}{\mu}$ o

$$
\beta = (1 - 0.4 \alpha)
$$
,  $\alpha = 1.25 (1 - \sqrt{1 - 2\mu})$ ,  $A = \frac{Mt}{\sigma_s \times \beta \times d}$ 

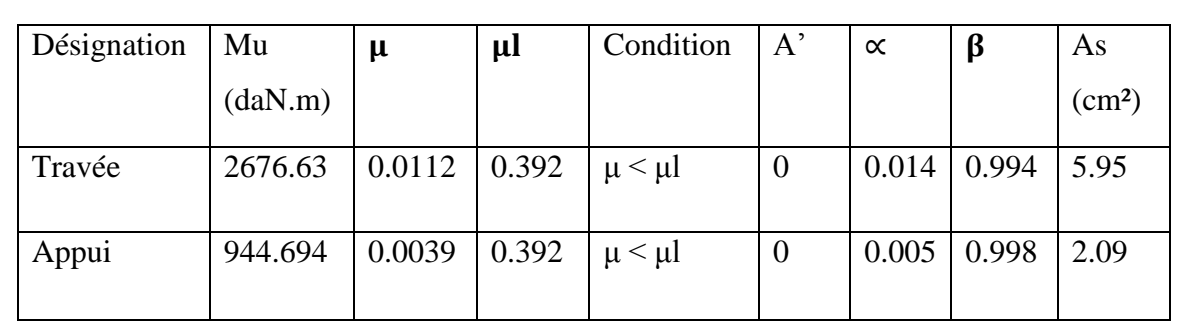

- **E.L.S :**
- La fissuration est considérée comme peu nuisible, donc il n'y a aucune vérification concernant  $\sigma_{s}$ .

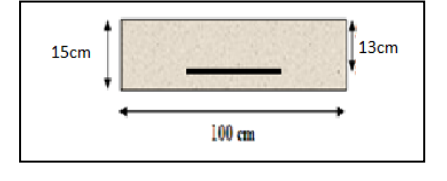

- la vérification de la contrainte max du béton n'est pas nécessaire si l'inégalité suivante est vérifiée :

$$
\alpha \leq \overline{\alpha} = \frac{\gamma - 1}{2} + \frac{f_{c28}}{100}, avec: \gamma = \frac{M_U}{M_S}
$$

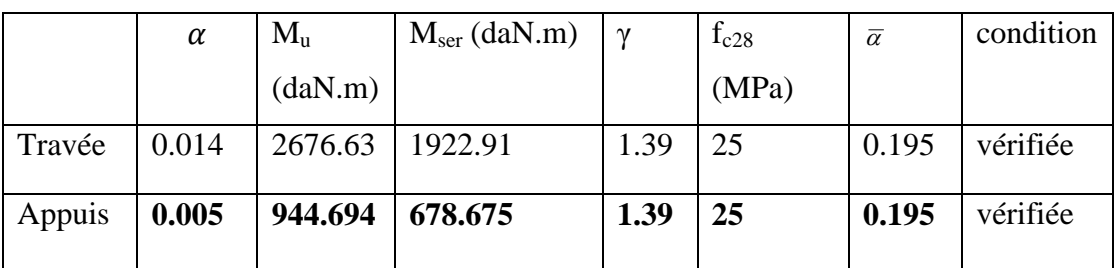

**Condition de non fragilité : CBA93 article (A.4.2.1)**

$$
A_{\min} \ge 0.23 \times b \times d \times \frac{f_{t28}}{f_e}
$$

$$
A_{\min} \ge 0.23 \times 100 \times 13 \frac{2.1}{400} = 1.57 \, \text{cm}^2
$$

**Pourcentage minimal : CBA93 article (B.6.4)**

$$
A_m^{'} \ge 0.001 \times b \times h
$$
  

$$
A_m \ge 0.001 \times 100 \times 16 = 1.60
$$
 cm<sup>2</sup>.

 $\checkmark$  Tableau Récapitulatif : A = max (A<sub>calcul</sub>; A<sub>min</sub>; A<sub>m</sub>)

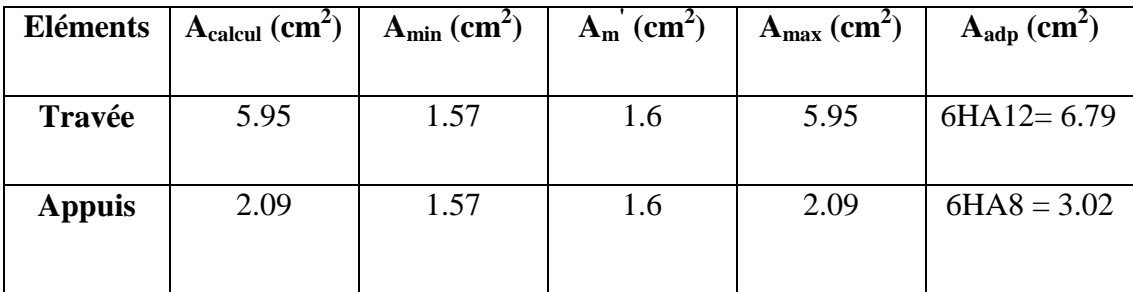

#### **Les armatures de répartition :**

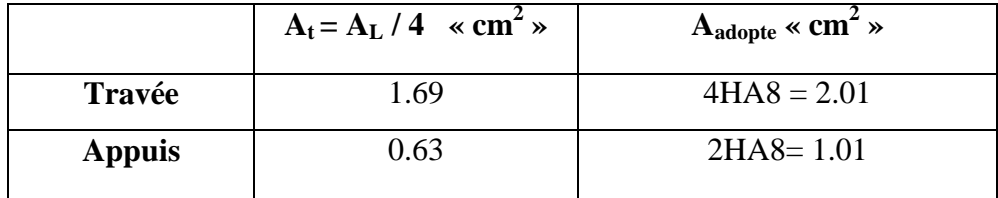

#### **Vérification de l'effort tranchant :**

La contrainte tangente  $\tau_{\rm u}$  : **BAEL91** (art A.5.1, 1)

 $\tau_u = \frac{T}{L}$  $\frac{T_u}{b_0d} = \frac{2}{10}$  $\frac{27990,9}{1000\times130} =$ 

Les armatures d'âme sont droites et les fissurations peu nuisibles, donc

$$
\overline{\tau}_u = \min\left(\frac{0, 2f_{c28}}{\gamma_b} ; 5MPa\right) \quad \text{« Selon BALL art A. 5. 1, 211} \times \overline{\tau}_u = \min(3, 33 ; 5) \Rightarrow \overline{\tau}_u = 3, 33 MPa
$$

 $\tau_u$  = 0.215 MPa <  $\tau_u$  =

**Espacement entre les armatures : (BAEL 91 A.8.2.42)**

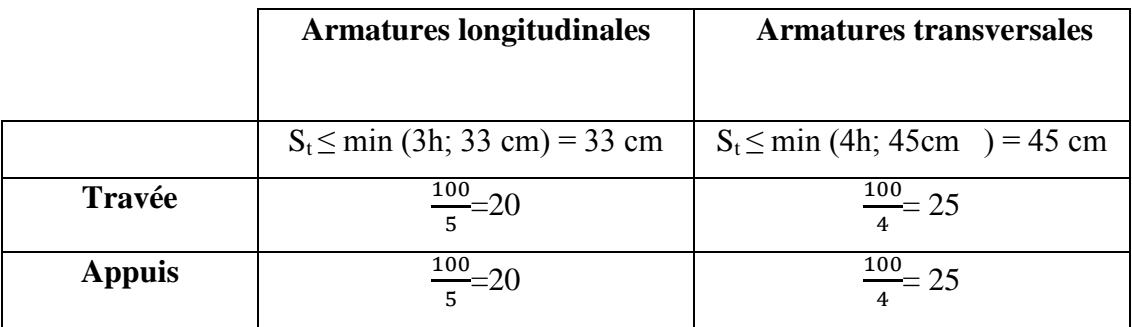

#### **Vérification de la flèche: « BAEL art B.6.5, 1 »**

 $1) \frac{h_t}{l} \geq max \left[ \frac{1}{16} \right]$  $\frac{1}{16}$ ;  $\frac{M}{10M}$  $\frac{M_t}{10M_0}$   $\rightarrow$   $\frac{1}{4!}$  $\frac{16}{450}$  = 0.036  $\geq$  max [0.0625; 0.085]....condition non vérifiée. 2)  $\frac{A}{b \times d} \leq \frac{4}{l}$  $\frac{4.2}{f_e} \rightarrow \frac{5}{100}$  $\frac{3.95}{100\times13}$  = 0.0046  $\leq$  0.0105 ........ condition vérifiée.

**3)**  $h_t < 8.00m \rightarrow 0.16m < 8.00m...$  condition vérifiée.

La condition (1) n'a pas vérifiées, donc on doit vérifier la condition :

$$
\Delta \mathbf{f}_{\mathrm{t}} = \mathbf{f}_{\mathrm{gv}} - \mathbf{f}_{\mathrm{ji}} + \mathbf{f}_{\mathrm{pi}} - \mathbf{f}_{\mathrm{gi}} < \mathbf{f}_{\mathrm{adm}}
$$

Avec : 500 L  $f_{\text{adm}} = \frac{E}{500}$ , pour les éléments supports reposant sur 2 appuis et la portée L au plus

égale à **5 m** …………**« Selon(BAEL)-art B.6.5, 3 ».**

**Evaluation des flèches : CBA93 article (B.6.5.2) :**

**Position du centre de gravité de la section homogène :**

$$
Y_G = \frac{\sum A_i \cdot y_i}{\sum A_i} = \frac{b.h.\frac{h}{2} + \eta.A_s.d}{b.h + \eta.A_s}
$$

Avec :  $\eta$  = coefficient d'équivalence ( $\eta$  = 15)

 $Y_G = \frac{\left(100 \times 16 \times \frac{1}{2}\right)}{(100 \times 16)}$  $\frac{16}{2}$  $\frac{1}{(100\times16)+(15\times6.79)} =$ Alors :  $Y'_G$  $\delta = d - Y_G = 13 - 8.29 = 4.71cm$  **Moment d'inertie :**  $I=\frac{b}{b}$  $\frac{dy^3}{12}$  + 15. A.  $(d - y^2) = \frac{1}{2}$  $\frac{8.29^{\circ}}{12}$  + 15  $\ast$  6.79  $\ast$  (13 – 8.29)<sup>2</sup> **Flèches pour la section fissurée :** cour BAEL91rev99 « 8.2.3»

Le moment d'inertie fictif (ou fissurée)  $+ \lambda \mu$  $=$ 1  $1.1 - \frac{I_0}{I}$ *I f*

#### **Moment d'inertie de la section homogène:**

C'est un moment d'inertie de la section non fissure homogenèse par rapport au béton.

$$
I_0 = \frac{b}{3} (Y_0^3 + Y_0'^3) + \eta \times A \times \delta^2 = \frac{100}{3} (8.29^3 + 7.71^3) + 15 \times 6.79 \times 4.71^2
$$
  
= 36527.34cm<sup>4</sup>

- **Déformations instantanées :**

$$
\lambda_i = \frac{0.05 \cdot b \cdot f_{t28}}{[(2b + 3b_0)\rho]}
$$

$$
\rho = \frac{A}{b_0 \cdot d}
$$

Pour les déformations instantanée : b=b<sub>0</sub>=100cm, f<sub>t28</sub> = 2.1 MPa.

$$
\rho = \frac{5.95}{100 \times 13} = 0.0046 \rightarrow \lambda_i = \frac{0.05 \times 100 \times 2.1}{[(2 \times 100 + 3 \times 100)0.0046]} = 4.57
$$

- **Déformations différée « long durée » :** 

$$
\lambda_{\nu} = \frac{2}{5} \times 4.57 = 1.828
$$

#### **Calcul des moments fléchissant à E.L.S :**

**Calcul g :** C'est l'ensemble des charges permanentes.

$$
g = \frac{(G_{palier} \times L_{palier}) + (G_{paillasse} \times L_{paillasse})}{L_{palier} + L_{paillasse}}
$$

$$
g = \frac{(5040 \times 2.1) + (7660 \times 2.4)}{2.1 + 2.4} = \frac{6437.33N}{m}
$$

 **Calcul j :** C'est l'ensemble des charges permanentes appliquées au moment de la mise en œuvre des revêtements.

$$
j = \frac{[(G_{\text{dalle pleine}} \times L_{\text{palier}})] + [( \text{poids de paillasse} + \text{poids de marche})] \times L_{\text{paillasse}}}{L_{\text{palier}} + L_{\text{paillasse}}}
$$

 $j = \frac{1}{2}$  $\frac{(4730+1670)}{4.5}$  =

 **Calcul P** : C'est l'ensemble des charges permanentes et d'exploitations supportées par l'élément considéré.

$$
p = g + Q
$$
  

$$
p = 6437.33 + 2500 = 8897.33 \text{ N/m}
$$

**Les moments correspondants :**

$$
M_g = \frac{0.85 \times g \times l^2}{8} = \frac{0.85 \times 6437.33 \times 4.5^2}{8} = 13837.40 \text{ N} \cdot \text{m}
$$
\n
$$
M_j = \frac{0.85 \times j \times l^2}{8} = \frac{0.85 \times 5397.33 \times 4.5^2}{8} = 11612.69 \text{ N} \cdot \text{m}
$$
\n
$$
M_p = \frac{0.85 \times \rho \times l^2}{8} = \frac{0.85 \times 8897.33 \times 4.5^2}{8} = 19143.16 \text{ N} \cdot \text{m}
$$

**Calcul des contraintes des tractions effectives de l'armature:**

$$
\sigma_g^s = \frac{(d-y)}{I} \times 15M_g = \frac{(13 - 8.26)}{7007.1} \times 15 \times 13837.40 = 140.41 \, Mpa
$$
\n
$$
\sigma_j^s = \frac{(d-y)}{I} \times 15M_j = \frac{(13 - 8.26)}{7007.1} \times 15 \times 11612.69 = 117.83 \, Mpa
$$
\n
$$
\sigma_p^s = \frac{(d-y)}{I} \times 15M_p = \frac{(13 - 8.26)}{7007.1} \times 15 \times 19143.16 = 194.24 \, Mpa
$$

**Calcul du coefficient μ :**

$$
\mu_g = 1 - \frac{1.75 \times f_{t28}}{4 \times \rho \times \sigma_g^S + f_{t28}} = 1 - \frac{1.75 \times 2.1}{4 \times 0.0046 \times 140.41 + 2.1} = 0.78
$$
  
\n
$$
\mu_j = 1 - \frac{1.75 \times f_{t28}}{4 \times \rho \times \sigma_j^S + f_{t28}} = 1 - \frac{1.75 \times 2.1}{4 \times 0.0046 \times 117.83 + 2.1} = 0.86
$$
  
\n
$$
\mu_p = 1 - \frac{1.75 \times f_{t28}}{4 \times \rho \times \sigma_p^S + f_{t28}} = 1 - \frac{1.75 \times 2.1}{4 \times 0.0046 \times 194.24 + 2.1} = 0.65
$$

**Calcul des inerties :**

$$
I_{fv}^{g} = \frac{\left(1,11_{0}\right)}{\left(1 + \lambda v \times \mu g\right)} = \frac{\left(1,1 \times 36527.34\right)}{\left(1 + 1.828 \times 0.78\right)} = 16563cm4
$$
\n
$$
I_{fi}^{g} = \frac{\left(1,11_{0}\right)}{\left(1 + \lambda i \times \mu g\right)} = \frac{\left(1,1 \times 36527.34\right)}{\left(1 + 4.57 \times 0.78\right)} = 8802.5cm4
$$
\n
$$
I_{fv}^{j} = \frac{\left(1,11_{0}\right)}{\left(1 + \lambda i \times \mu j\right)} = \frac{\left(1,1 \times 36527.34\right)}{\left(1 + 4.57 \times 0.86\right)} = 8149.8cm4
$$

$$
I_{fv}^p = \frac{\left(1,1\,I_0\right)}{\left(1 + \lambda i \times \mu P\right)} = \frac{\left(1,1 \times 36527.34\right)}{\left(1 + 4.57 \times 0.65\right)} = 10120 \, \text{cm}^2
$$

**Module de déformation longitudinale instantané :**

$$
E_i = 11000 \sqrt[3]{f_{c28}} = 11000 \sqrt[3]{25} = 32164.2 \, MPa \qquad (\textbf{BAEL 91.} \, \textbf{art A. 2. 1. 21})
$$

**Module de déformation longitudinale différée :**

$$
E_v = 3700 \sqrt[3]{f_{c28}} = 10818.87 MPa
$$
 (**BAEL 91. art A. 2.1**

**Flèche correspondant :**

$$
f_v^g = \frac{M_g \times l^2}{10E_v \times I_{fv}^g} = \frac{[13837.40 \times (450^2)]}{[10 \times 10818.87 \times 16563]} = 1.56 \text{ cm}
$$
  

$$
f_i^g = \frac{M_g \times l^2}{10E_i \times I_{fi}^g} = \frac{[13837.40 \times (450^2)]}{[10 \times 32164.2 \times 8802.5]} = 0.99 \text{ cm}
$$
  

$$
f_i^j = \frac{M_j \times l^2}{10E_i \times I_{fv}^j} = \frac{[11612.69 \times (450^2)]}{[10 \times 32164.2 \times 8149.8]} = 0.89 \text{ cm}
$$
  

$$
f_i^p = \frac{M_p \times l^2}{10E_i \times I_{fv}^p} = \frac{[19143.16 \times (450^2)]}{[10 \times 32164.2 \times 10120]} = 1.19 \text{ cm}
$$

**D'après BAEL 91 (Art B.6.5.3) avec L≤ 5 m on a :**

$$
\Delta f_t = (f_{gv} - f_{ji}) + [(f]_{pi} - f_{gi}) = 0.87cm < f_{adm} = \frac{450}{500} = 0.9cm
$$

Alors la condition de flèche est vérifiée.

#### **III.3.5.SCHEMA DE FERRAILLAGE DE L'ESCALIER :**

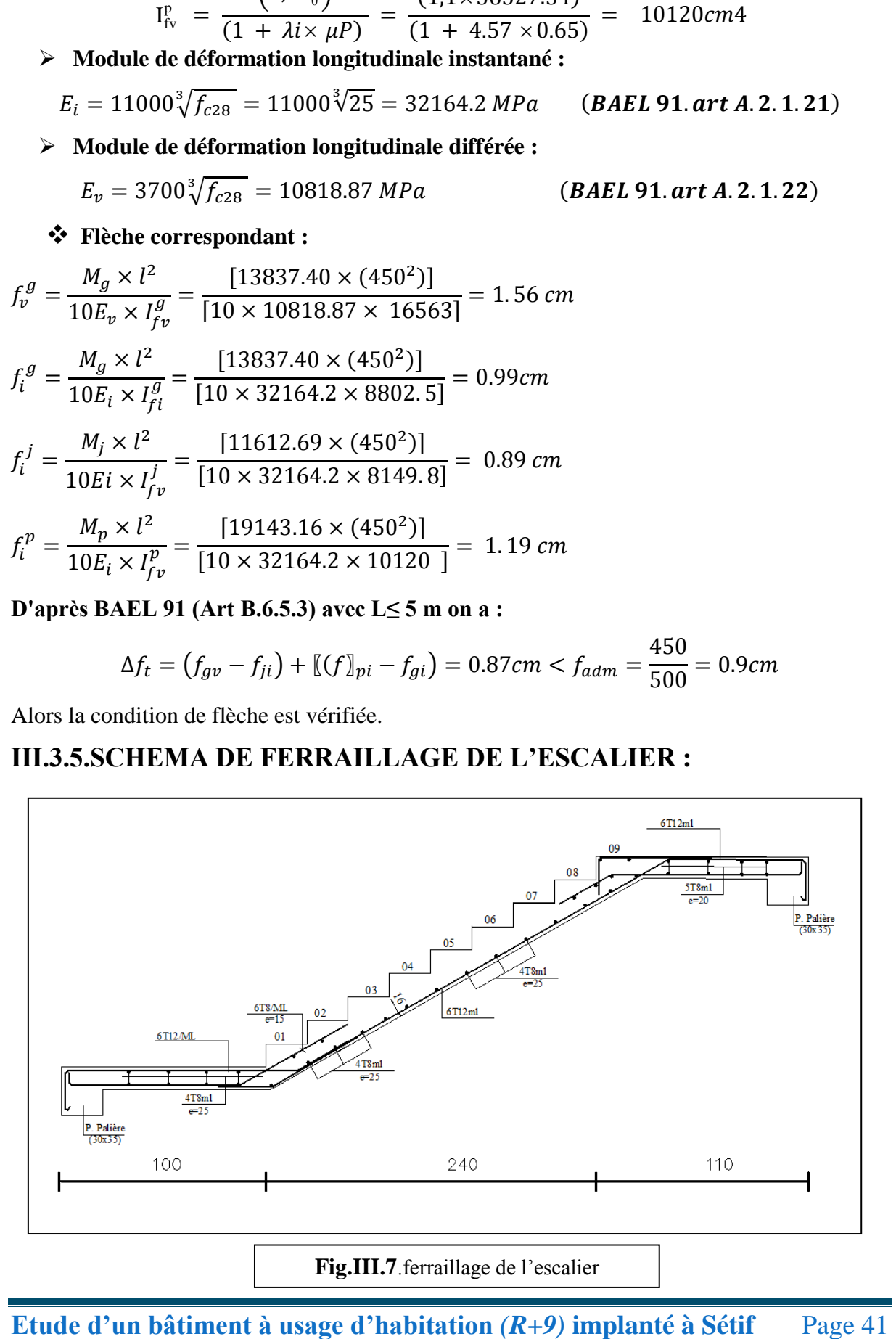

#### **III.4.POUTRE PALIERE**

#### **III.4 .1.INTRODUCTION :**

La poutre palière est une poutre d'appui pour le palier de l'escalier, elle se calcule en flexion simple et en torsion, elle est soumise à :

- Son poids propre Pg.
- La réaction de la volée (P, q).
- Poids du mur Pm.

Avec le schéma statique suivant :

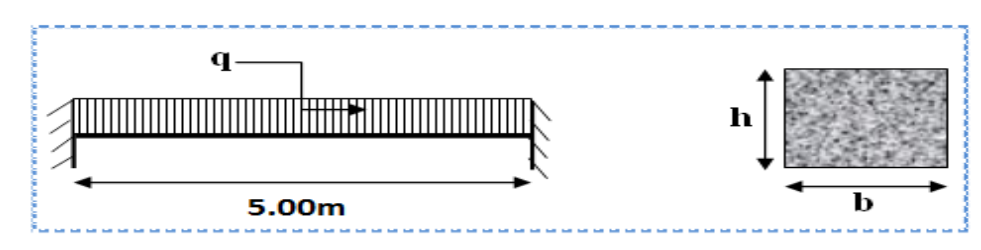

#### **III.4.2. DIMENSIONNEMENT :**

Selon RPA 99, les poutres doivent respecter les dimensions ci-après :

 $b > 20cm$ h≥ 30cm  $h/b \leq 4 \implies \frac{3}{2}$  $\frac{33}{30} =$ 

Donc on fixe les dimensions de la poutre palière  $(30 \times 35)$  cm<sup>2</sup>.

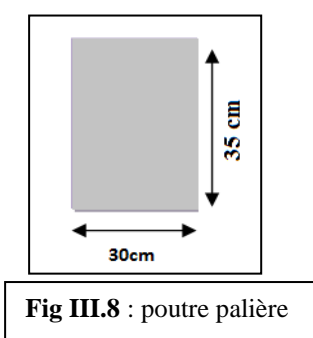

#### **III.4.3. ÉVALUATION DES CHARGES :**

Poids propre de la poutre :  $g = h \times b \times \gamma = 0.3 \times 0.35 \times 25 = 2.63$ KN/ml

poids du mur : $p_m = 1.18 \times 2.81 = 3.32$  KN/ml

Poids de palier :  $p_1 = 5.04$ KN/ml

Poids de la paillasse :  $p_2 = 7.66$  KN/ml

La réaction d'escalier :  $P = P_{ea} \times \frac{L}{2}$  $\frac{L}{2}$  = 6.44  $\times \frac{4}{3}$  $\frac{1}{2}$  =

#### **III.4.4. CALCUL DU FERRAILLAGE :**

#### **Calcul de la poutre à la flexion :**

Les charges permanentes :  $G = g + p + p_m = 20.434 \text{ KN/ml}$ La surcharge :  $q = 2.5KN/ml$ 

#### **Combinaison d'action :**

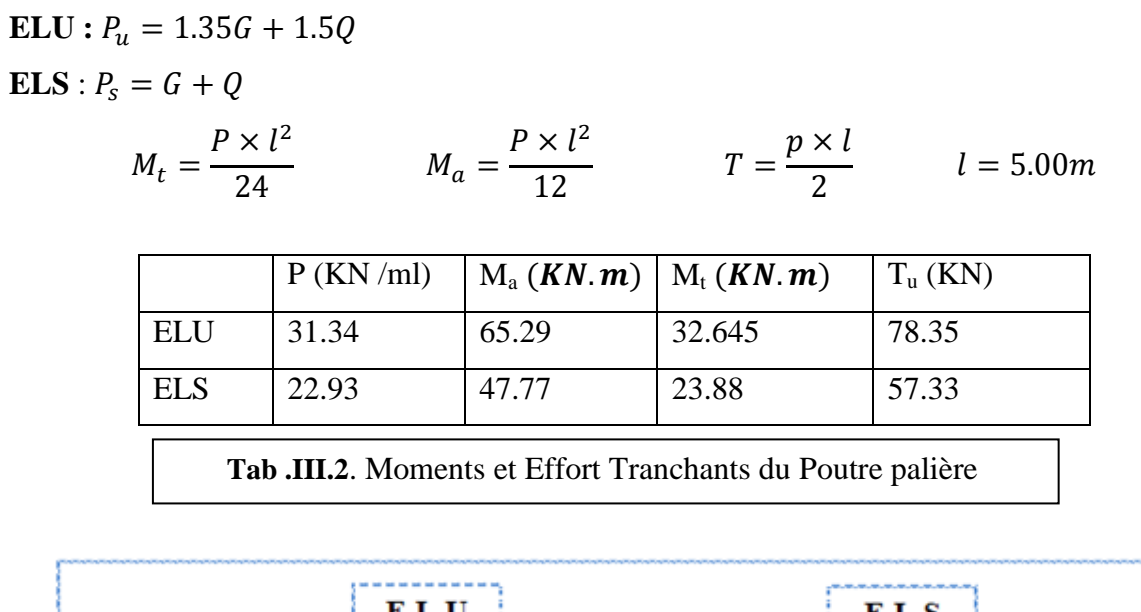

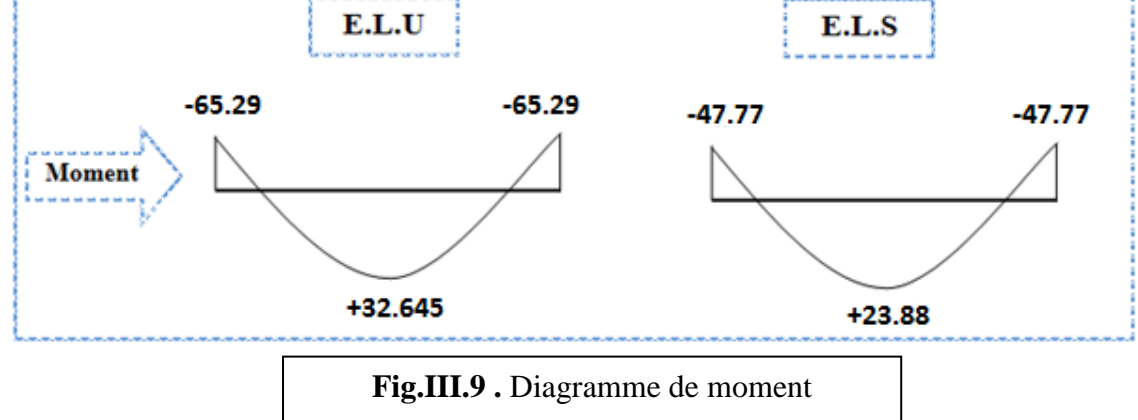

#### **Armature longitudinale :**

#### **E.L.U** :

L'enrobage :  $c = 3cm$ ,  $d = h - c = 35 - 3 = 32cm$ ,  $b = 30 cm$ 

$$
\mu = \frac{M}{\sigma_b \cdot b \cdot d^2} \quad ; \ \ A = \frac{M_u}{\sigma_s \cdot \beta \cdot d} \quad ; \ \ \alpha = 1.25 \times \left(1 - \sqrt{1 - 2\mu}\right); \ \beta = 1 - 0.4\alpha
$$

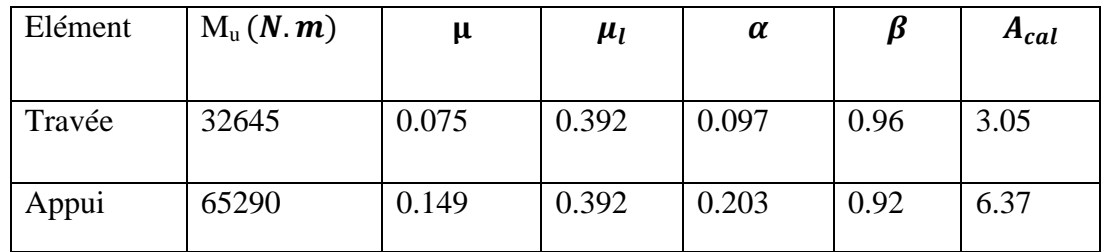

#### **E.L.S :**

- La fissuration est peu nuisible, donc il n'y a aucune vérification concernant  $\sigma_s$ .

Section rectangulaire + flexion simple + les aciers de type FeE400, donc la vérification de  $\sigma_b$  set inutile, si la condition suivante est remplie.

$$
\alpha \leq \overline{\alpha} = \frac{\gamma - 1}{2} + \frac{f_{c28}}{100} \quad ; \gamma = \frac{M_u}{M_{ser}} \qquad f_{c28} = 25 \; MPa
$$

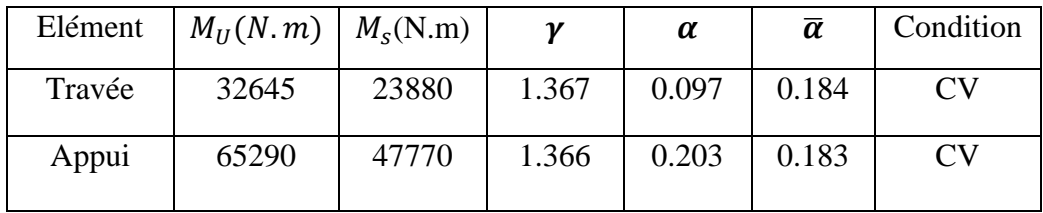

**Condition de non fragilité** : **BAEL91 (art A.4.2)**

$$
A_{min} \ge 0,23.b.d. \frac{f_{t28}}{f_e} \qquad f_{t28} = 2.1 MPa
$$

**Pourcentage minimale : BAEL91 (art B.6.4)**

 $A'_{\min} \geq 0.001 \times b \times h$ 

**Pourcentage minimale : RPA99 /V2003**

| A <sub>min</sub> |      | $A_{min}$ | $A_{min}$ | $A_{min}$ | $A_{max}$ | $A_{adopte}$               |
|------------------|------|-----------|-----------|-----------|-----------|----------------------------|
| Travée           | 3.05 | 1.159     | 1.05      | 5.25      | 5.25      | 6HA12= 6.79cm <sup>2</sup> |
| Appui            | 6.37 | 1.159     | 1.05      | 5.25      | 6.37      | 6HA12= 6.79cm <sup>2</sup> |

 $RPA$   $\overline{)$   $\cap$   $\overline{)}'$   $\overline{b}$   $\overline{b}$ 

**Vérification de la contrainte de cisaillement : BAEL91 (art A.5.1)**

$$
\tau_u = \frac{T_u}{b_0 \cdot d} = \frac{90080}{300 \times 320} = 0.94 \, MPa
$$

La fissuration est peu nuisible :  $\overline{\tau}_u = \min \{0, 13f_{c28}, 5 \text{ MPa}\} = 3,25\text{MPA}$ 

 $\tau_u$  = 0.94 MPa <  $\tau_u$  =  $\rightarrow$  $C.V$ 

 Selon **BAEL91**, les armatures transversale ne sont pas nécessaires, et il faut disposer des cadres de diamètres minimale :

$$
\emptyset \le \min\left\{\frac{h}{35}; \emptyset; \frac{b}{10}\right\} \quad \to \quad \emptyset \le \min\left\{1; 1.2; 3\right\} \quad \to \quad \emptyset = 8mm \text{ ; } \text{cadre } \emptyset 8
$$

#### **Armatures Transversales :**

D'après le RPA (art.7.5.2.2) :  $A<sub>t</sub> = 0,003 S b$ 

$$
S = \min\left(\frac{h}{4}, 12\phi_L\right) = \min\left(\frac{35}{4}, 12\phi_L\right) \Rightarrow S = 8,75 \, \text{cm}
$$

**-Dans la zone nodale :**  $A_t = 0.003 \times 8.75 \times 35 = 0.9187 \text{ cm}^2$ , on adopte **2T8=1.01** cm<sup>2</sup>

-Dans la zone courante : 
$$
S \leq \frac{h}{2} = 17,5cm \rightarrow S_t = 15cm
$$

 $A_t = 0.003 \times 17.5 \times 35 = 1.83$  cm<sup>2</sup>, donc on adopte **4T8 =2.01** cm<sup>2</sup>.

**- la longueur de la zone nodale :** L'=2h= 70cm

#### **Vérification De La Flèche : CBA93 article (B.6.5.2)**

D'après le CBA93on doit vérifier les 3 conditions suivent :

$$
\frac{h}{L} \ge \frac{1}{16} \to \frac{35}{500} = 0.07 \to \frac{1}{16} = 0.0625 \dots \dots \dots \dots \dots CV
$$
  

$$
\frac{h}{L} \ge \frac{M_t}{10M_0} \to \frac{35}{500} = 0.07 \ge \frac{0.85}{10} = 0.085 \dots \dots \dots \dots \dots \dots \dots CV
$$
  

$$
\frac{A}{b \times d} \le \frac{4.2}{f_e} \to \frac{6.37}{30 \times 32} = 0.0066 \le 0.01 \dots \dots \dots \dots \dots \dots \dots CV
$$

Les (3) conditions sont vérifiées, donc il n'est pas nécessaire de calculer la flèche.

Donc la flèche est vérifiée.

#### **Calcul de la poutre a la torsion :**

La torsion de la poutre palière est provoquée par la flexion de la paillasse.

 $M_{tor}$  = Ma (Escalier).=9446.94N.m

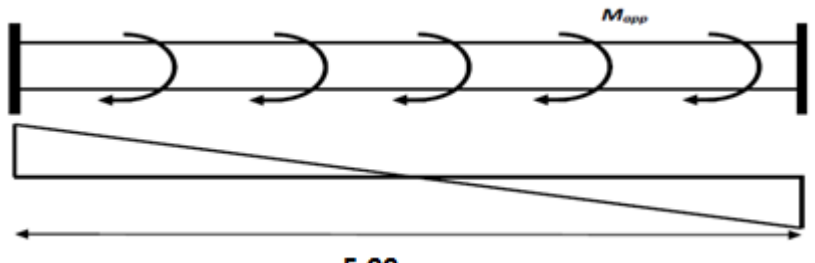

5.00m

#### **Vérification du béton :**

**\*Contrainte tangente due à l'effort tranchant :BAEL (art A.5.4.21)**

$$
\tau_{uv} = \frac{T_u}{2. \ \Omega \cdot b_0} \quad \Rightarrow \text{ formula de "RAUSCH"}
$$

 $T_u$ : moment de torsion ( $T_u$  = 9446.94N.m)

$$
b_0 = e = b_t = \frac{b}{6} = 5
$$

 $\Omega$ : Aire du contour à mi-épaisseur.

$$
\Omega = (h - b_t) \times (b - b_t) = 750 \text{ cm}^2 = 750 \times 10^{-4} \text{ m}^2
$$

$$
\tau_{uv} = \frac{9446.94}{2 \times 750 \times 10^{-4} \times 5 \times 10^{-2}} = 1.259 \text{ MPa}
$$

#### **\*Résistance en torsion et flexion :**

$$
\tau_T^2 + \tau_V^2 \le \tau_{lim}^2
$$
 selon[*BAEL*](article A. 5. 4. 3)  
\n $\tau_{lim} = min \left[ 0.15 \frac{f_{c28}}{\gamma_b} \right]$ ; 4 *MPa*] selon[*BAEL*](article A. 5. 1. 2. 1. 1)  
\n $0.94^2 + 1.259^2 = 2.469MPa < 2.5^2 = 6.25 MPa \rightarrow ondition vérifi$ 

#### **\*Les armatures longitudinales :**

*S*  $l = \frac{0.000000000}{2 \times 0.000000}$  $A_i = \frac{U \times M}{\sigma}$  $\times \Omega \times \sigma$  $=\frac{U\times}{I}$ 2 ; U : paramètre de l'aire  $\Omega$  de la section efficace.  $U = 2[(b-e)+(h-e)] = 2[(30-5)+(35-5)] = 110cm \rightarrow$  $\overline{A}$  $\mathbf{1}$  $\overline{c}$ 

#### **\*Armatures transversales :**

$$
A_t = \frac{T_u S_t}{2.0 \sigma_s} = \frac{9.44694 \times 10^{-3} \times 0.15 \times 1.15}{2 \times 750 \times 10^{-4} \times 400} = 2.715 \times 10^{-5} m^2 = 0.272 cm^2
$$

*At* : Section d'armature transversale.

*t S* : L'espacement d'armature.

On prend un espacement de 15cm Soit :  $3\phi$  8 = 1,51 cm<sup>2</sup>

**Pourcentage minimal :** 

#### **A) Armature longitudinale.**

$$
\frac{\sum A_l \times f_e}{b_0 \times U} \geq 0.4 \text{ MPa}
$$
 selon pratique du BAEL91 chapitre 10. I. 3. 2. 2 p 244

 

#### **B) Armature transversale :**

$$
\frac{A_t \times f_{et}}{b_0 \times S_t} \ge 0.4 \, MPa \Longrightarrow \frac{2.715 \times 10^{-5} \times 400}{0.05 \times 0.15} = 1.448 \, MPa \quad > 0.4 \, MPa \, \dots \, \dots \, [C.V]
$$

- **Les armatures totales**
- **A) Armatures longitudinales**

$$
A_l^{tot} = A_l^{flexion} + A_l^{torsion}
$$

- **En appui**
- **Nappe supérieures**

$$
A_l^{tot} = A_l^{flex} + \frac{A_l^{tor}}{2} = 6.79 + \frac{1.99}{2} = 7.79 \, \text{cm}^2 \rightarrow \text{Soit}: A_l^{tot} = 7 \, \text{HA} \, 12 = 7.92 \, \text{cm}^2
$$

- **En travée**
- **Nappe inferieure**

$$
A_l^{tot} = A_l^{fl} + \frac{A_l^{tor}}{2} = 6.03 + \frac{1.99}{2} = 7.03 \, \text{cm}^2 \rightarrow \text{Soit}: A_l^{tot} = 5HA14 = 7.70 \, \text{cm}^2
$$

**B) Armatures transversales**

$$
A_t^{tot} = A_t^{fle} + A_t^{tor} = 1.83 + 0.272 = 2.102 \, \text{cm}^2 \rightarrow \text{Soit}: \ A_t^{tot} = 2H A 12 = 2.26 \, \text{cm}^2
$$

#### **III.4.5.SCHEMA DE FERRAILLAGE DE POUTRE PALIERE :**

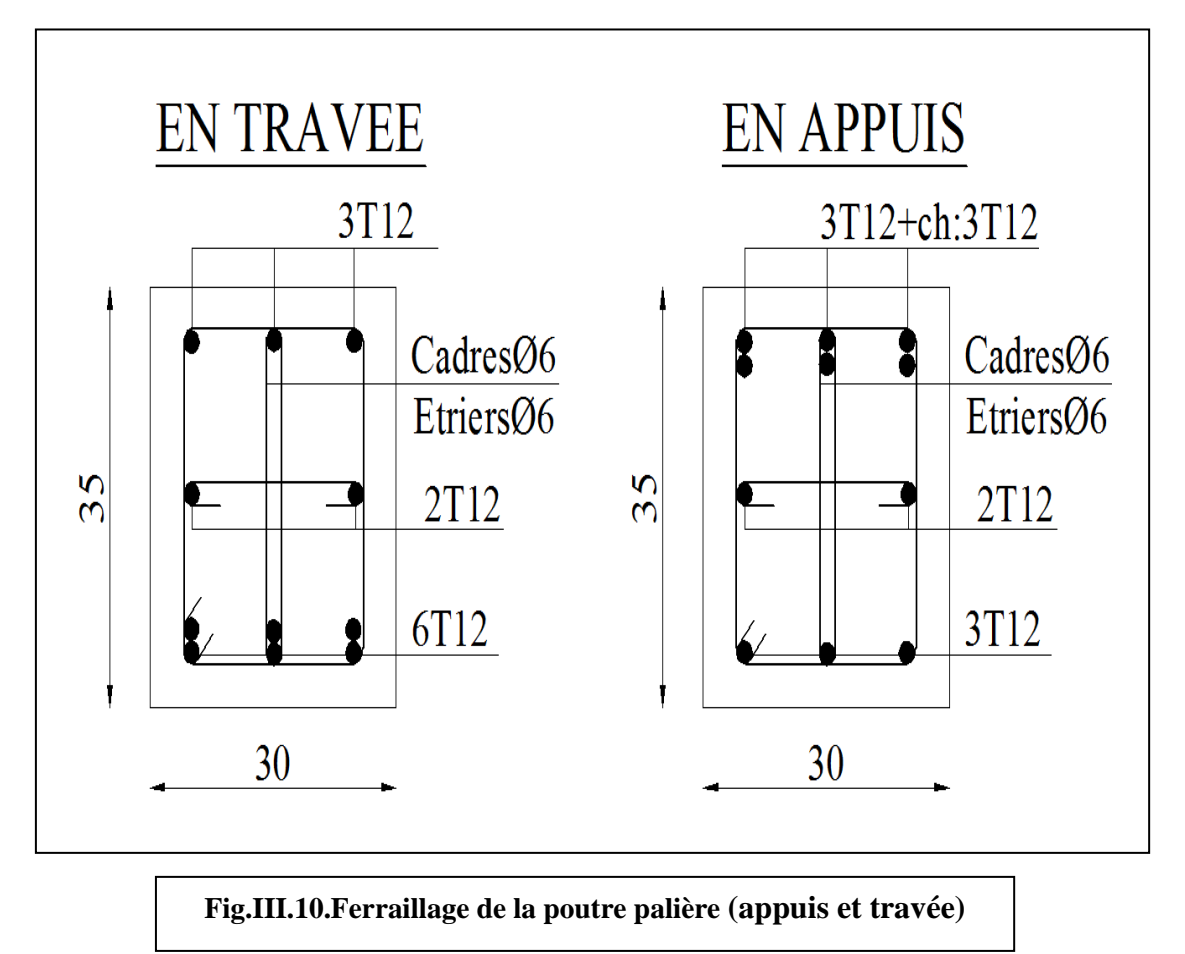

#### **III.5. BALCON :**

#### **III.5.1.INTRODUCTION :**

Dans les bâtiments usage d'habitation, Le balcon est un élément décoratifs, les balcons sont ancrés dans les poutres et sont sollicites en flexion simple.

Le type de balcon à étudier est représenté par la figure ci-dessous :

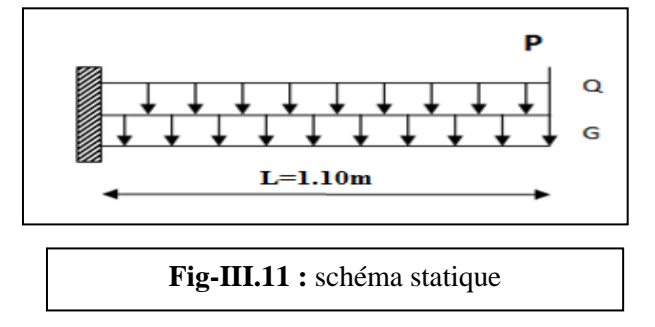

#### **III.5.2.METHODE DE CALCUL :**

Le calcul se fait sur une bande de 1 m de largeur d'une section rectangulaire travaillant à la flexion simple dû à :

- G : Poids propre de la console.
- Q : Surcharge d'exploitation.
- P : charge concentrée due au poids des murs extérieurs et l'acrotère.

 $L_x=1.10m$ ;  $l_y=3.5m$ 

## **III.5.3.COMBINAISON DES CHARGES:**

#### **terrasse :**

 $g = G \times 1$ m = 5.44 x 1= 5.44 kN/m $\ell$  (charge permanentes).

 $q = Q \times 1m = 1x$  1= 1 kN/m $\ell$  (surcharge d'exploitation)

**Pt**=1.8325 *KN/ml* (Poids de l'acrotère)

#### **Étage courant :**

La hauteur du mur :  $h = 1.5m$ 

On prend une bande de 1 m.

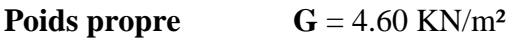

**Surcharge**  $Q = 3.5 \text{ KN/m}^2$ 

**Murs extérieurs P<sup>e</sup>** = 1.967 \*1.5=2.95 KN/m

#### **III.5.4.CALCUL DES SOLLICITATIONS :**

$$
M_g = \frac{g}{2}l^2; \quad M_q = \frac{q}{2}l^2 \quad ; \quad M_p = pl \, ; \quad Tg = gl \quad ; \, Tq = ql \quad ; \, Tp = p
$$

## **CHAPITRE III : CALCUL DES ELEMENTS SECONDAIRES 2019**

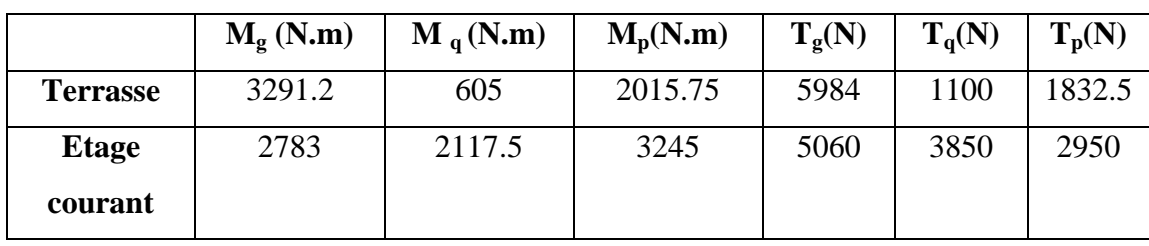

**Tab.III.3.**sollicitations du balcon

### **III.5.5.LES COMBINAISONS D'ACTION :**

 $\times$  **E.L.U** :

$$
Mu = 1,35 (Mg + Mp) + 1,5Mq
$$
  

$$
Tu = 1,35 (Tg + Tp) + 1,5Tq
$$

 $\sqrt{\text{E.L.S}}$  :

$$
Mser = Mg + Mp + 1,5Mq
$$

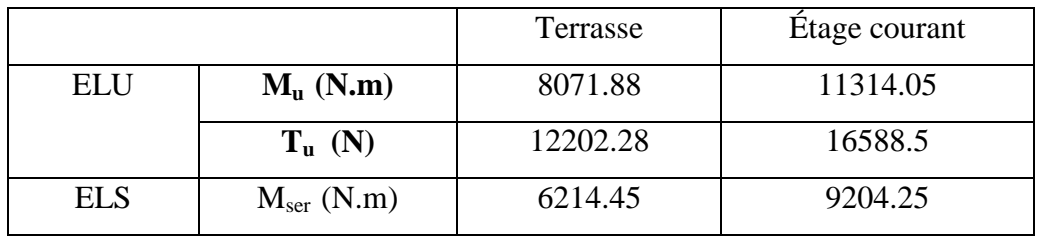

**Tab.III.4. les combinaisons du balcon**

#### **III.5.6.CALCUL DU FERRAILLAGE :**

**1.Armatures Longitudinales :**

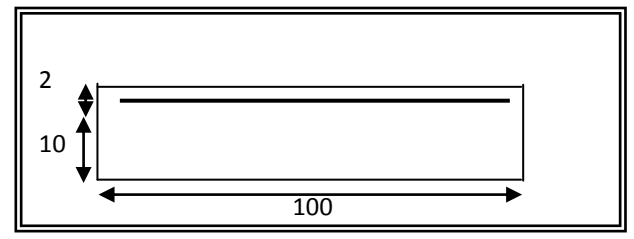

**Étage courant :**

**E.L.U :**

**Mu = 11314.05N.m**

$$
\mu = \frac{M_U}{\sigma_b \cdot b \cdot d^2} = \frac{11314.05}{14.2 \times 100 \times 10^2} = 0.079
$$

La section est simplement armée.

$$
\mu = 0.079 \Rightarrow \alpha = 0.103 \Rightarrow \beta = 0.96
$$

$$
A = \frac{M_U}{\overline{\sigma_S}. \beta. d} = \frac{11314.05}{348 \times 0.96 \times 10} = 3.39 \text{ cm}^2
$$

#### $\times$  **E.L.S** :

-La fissuration est peut nuisible, donc il n'y a aucune vérification concernant  $\sigma_{s}$ .

- Section rectangulaire + flexion simple + acier type FeE400, donc la vérification de  $\sigma_b$  est inutile, si la condition suivante est remplie.

$$
\alpha \leq \overline{\alpha} = \frac{\gamma - 1}{2} + \frac{f_{c28}}{100}
$$
, avec:  $\gamma = \frac{M_u}{M_s}$ ,  $f_{c28} = 25MPa$ 

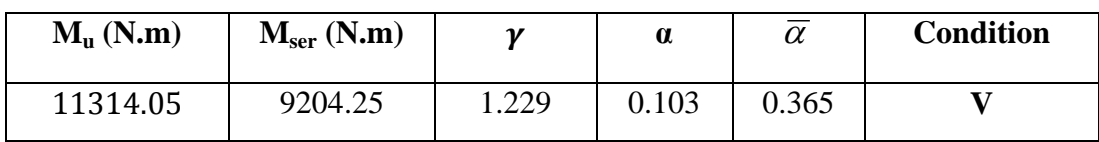

**Pourcentage minimale :** BAEL91 (art B.6.4)

 $A'_{\min} \ge 0.001 \times b \times h = 0.001 \times 100 \times 1$ 

**Condition de non fragilité :** BAEL (art A.4.2)

$$
Amin \geq 0.23 \cdot b \cdot d \cdot \frac{f_{t28}}{f_e}
$$

Amin  $\geq 0.23 \times 100 \times 10 \times \frac{2}{\sqrt{10}}$  $\frac{2.1}{400} = 1.208 \, \text{cm}^2.$ 

**•** Tableau récapitulatif :  $A = max (A<sub>u</sub>; A<sub>min</sub>; A'<sub>min</sub>)$ 

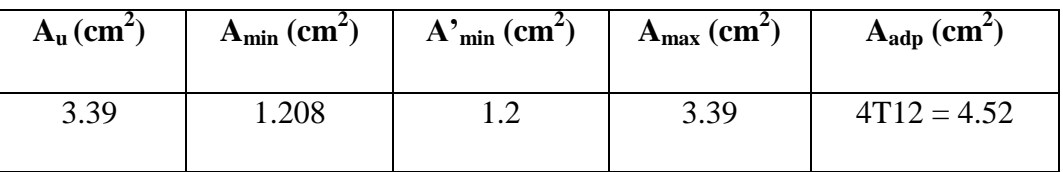

**terrasse :** 

**E.L.U :**

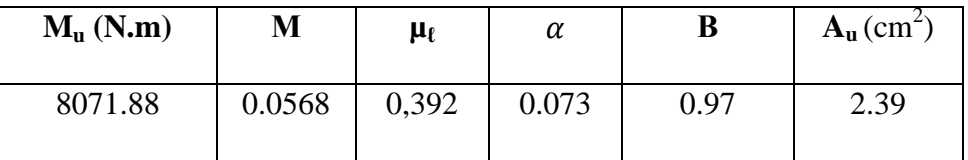

**E.L.S :**

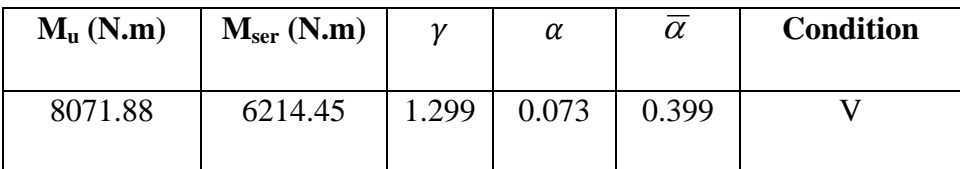
$\mathbf{r}$ **Tableau récapitulatif :**  $A = max (A<sub>u</sub>; A<sub>min</sub>; A'<sub>min</sub>)$ 

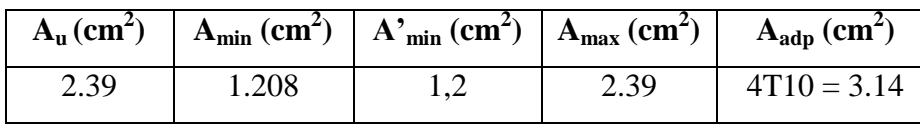

#### **2. Vérification De L'effort tranchant :** BAEL91 (A.5.1)

#### **Tu=16588.5N**

$$
\tau = \frac{v_u^{max}}{b_0 \times d} = \frac{16588.5}{1000 \times 100} = 0.166 MPa
$$

fissuration est peu nuisible :  $\bar{\tau}_u = \min \{0, 13f_{c28}, 5MPa\} = 3,25 MPa$ .

$$
\tau_u = 0.207 \text{ MPa} < \tau_u = 3.25 \text{ MPa} \rightarrow (C.V)
$$

donc les armatures transversales ne sont pas nécessaires.

#### **3. Les Armatures De Répartition :**

> Terrasse:

$$
A_r = \frac{A}{4} = \frac{3.39}{4} = 0.85 \, \text{cm}^2
$$

Soit :  $A_r = 4008 = 2.01$  cm<sup>2</sup>

 $\triangleright$  Étage courant :

$$
A_r = \frac{A}{4} = \frac{4.52}{4} = 1.13 \, \text{cm}^2
$$

Soit :  $A_r = 4$  Ø8 = 2.01 cm<sup>2</sup>

## **4. Espacement Entre Les Armatures :**

#### **Les armatures longitudinales :**

- Terrasse: 
$$
S_t = \frac{100}{4} = 25 \text{ cm}
$$
  
- Étage courant :  $St = \frac{100}{4} = 25 \text{ cm}$ 

#### **Les armatures transversales :**

- Terrase: 
$$
S_t = \frac{100}{3} = 33.33
$$
 cm. Soit : St = 30 cm.  
- Étage courant:  $S_t = \frac{100}{3} = 30$  cm

Les écartements choisis pour les armatures sont admissibles puisqu'ils sont inférieures aux valeurs max données par :

ees par :  
\n
$$
S_t^1 \le \min(3h, 33cm) \Rightarrow S_t^1 = 25cm \ p 30cm.
$$

# **5. Vérification de la flèche:** BAEL91 (art B.6.5, 1)

- $\bullet$   $\frac{h}{1} \geq \frac{M_t}{1}$ L  $10M_o$  $\geq \frac{M_t}{1.25} \Rightarrow \frac{1}{1.25}$  $\frac{12}{110}$  = 0.109 > 0.1 (M<sub>t</sub>=M<sub>0</sub>) (c.v)
- $\bullet$  $_{0}$ .u  $_{1}$ <sub>e</sub>  $A \rightarrow 4,2$  $b_0.d^-$  f  $\leq \frac{-1.2}{a}$

**A/ Étage courant :**  $\frac{4.52}{100\times10} = 0.00452 \leq \frac{4}{40}$  $\frac{4.2}{400}$  = **B/ Terrasse :**  $\frac{3.39}{100\times10} = 0.00339 \leq \frac{4}{40}$  $\frac{4.2}{400}$  =

 $\bullet$   $\frac{h}{h}$  $\frac{h}{L} \geq \frac{1}{16}$  $\frac{1}{16} \Rightarrow \frac{1}{11}$  $\frac{12}{110} = 0.109 \ge \frac{1}{16}$  $\frac{1}{16}$  =

Les trois conditions sont vérifiées, donc le calcul de la flèche ne s'impose pas.

# **III.5.7.FERRAILLAGE DU BALCON:**

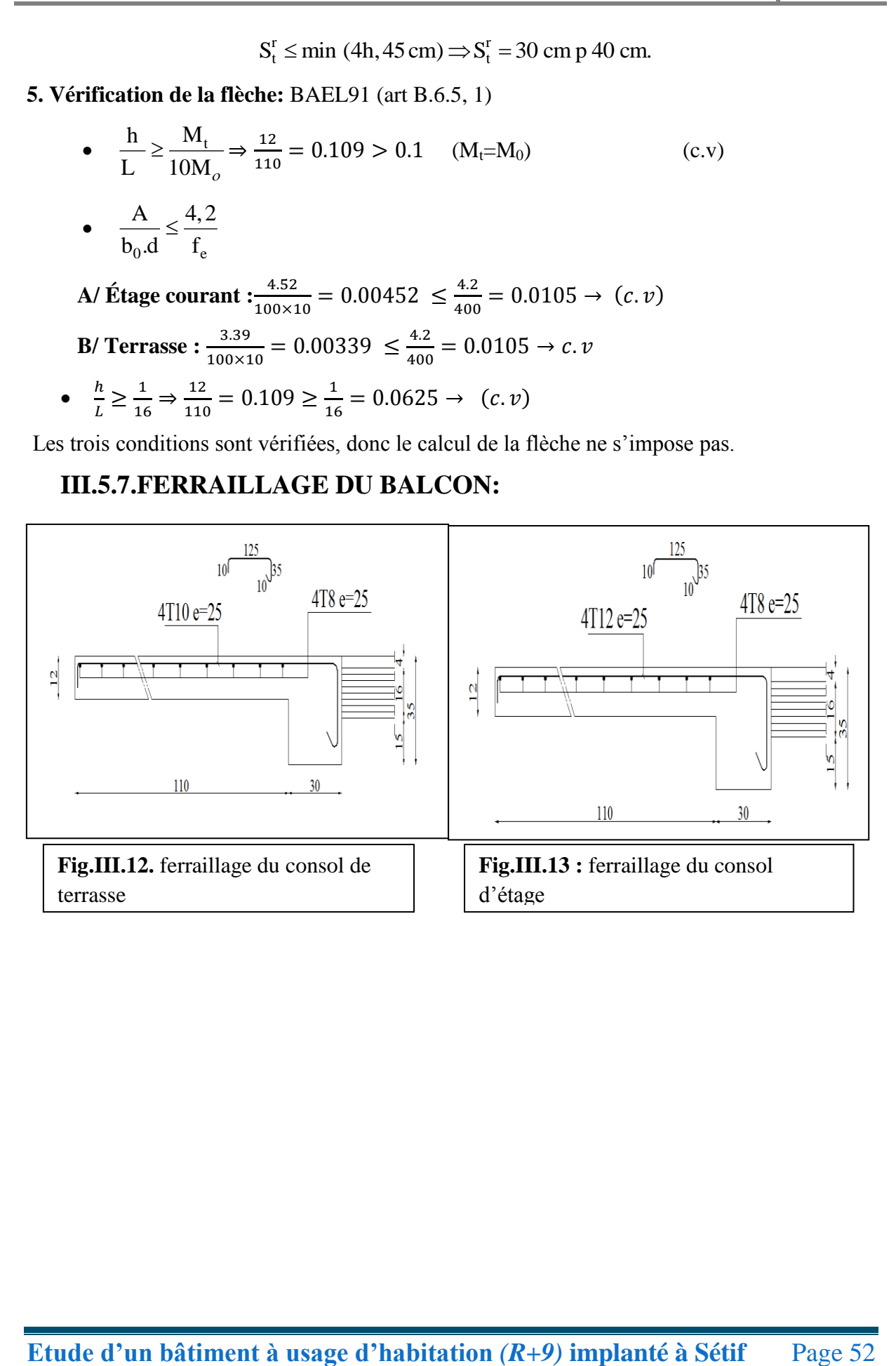

# **III.6.ETUDES DES PLANCHERS :**

# **III.6.1. INTRODUCTION :**

Les planchers sont des éléments plans horizontaux, supposés être infiniment rigides dans leur plan. Ils ont pour rôle de :

- Transmettre les charges aux éléments porteurs.
- Assurer l'isolation des différents étages du point de vue thermique et Acoustique.

# **III.6.2. FONCTIONS NECESSAIRES DU PLANCHER :**

- Résistance mécanique
- Rigidité aux déformations
- Etanchéité
- Isolation thermique
- Résistance à l'incendie accidentel
- Exigences architecturales, planéité, esthétique …
- Economique de matières et de fabrication.

# **III.6.3. CONCEPTION DES PLANCHERS :**

Plancher  $(20+4)$   $\int$  - poutrelles (des éléments porteurs ; coulées sur place)

 $\left\{\right. - \text{Corps-creux} \left(20x20x65\right) \text{ cm}^3$ 

- dalle de compression (4 cm d'épaisseur)

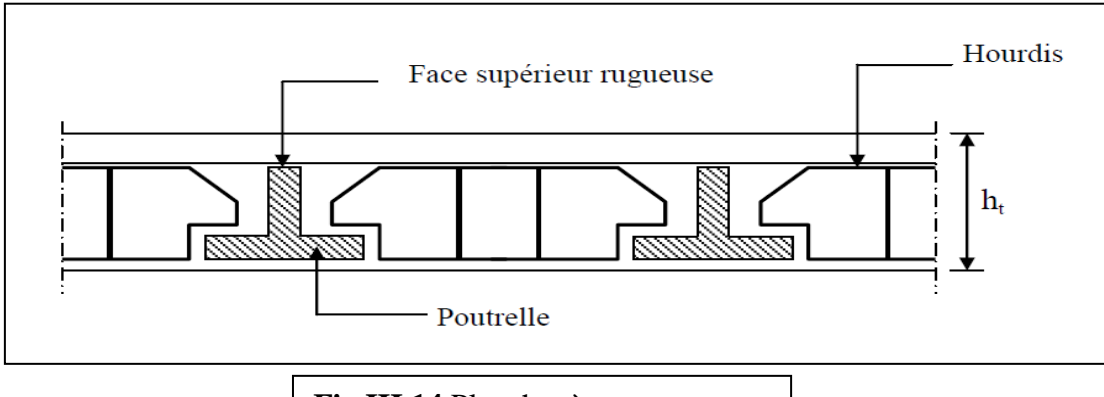

**Fig.III.14.**Plancher à corps creux

# **III.6.4. CALCUL DES POUTRELLES**

# **1-méthodes forfaitaire :**

**Condition d'application** :

• 
$$
\begin{cases} Q \leq 2G \\ Q \leq 500 \, Kg/m^2 \end{cases}
$$

Les moments d'inertie constante (I)

$$
0.8\leq \frac{l_i}{l_{i+1}}\leq 1.25
$$

- La fissuration peu nuisible
- **calcul des moments :**
- **Les moments en appui :** 
	- 0.2M0 pour appui de rive
	- 0.6M0 pour poutre de deux travées
	- 05M0 pour appui voisins des appuis de rive pour poutre de plus deux travées
	- 0.4M0 pour les appuis intermédiaires (plus trois travées)
- **Les moments en travées :**
	- $M_t \ge \max(1.05; (1 + 0.3\alpha)) M_0 \frac{M}{2}$  $\overline{\mathbf{c}}$
	- $M_t \geq \frac{1}{t}$  $\frac{\text{F0.5}}{2} M_{0}\text{Travée} \rightarrow \text{Travée}$
	- $M_t \geq \frac{1}{t}$  $\frac{0.5u}{2}M$
	- $avec: \alpha = \frac{Q}{Q}$ Q
	- **des efforts tranchants :**

$$
T^d = -\frac{PL}{2} + \frac{M_d - M_g}{l} \qquad T^g = \frac{PL}{2} + \frac{M_d - M_g}{l}
$$

 $T<sup>d</sup> = 1$ 'effort tranchant a droite de la travée

T<sup>g</sup> = l'effort tranchant a gauche de la travée

# **2- Méthode de Caquot :**

- **Condition d'application :** 
	- $Q > 2G$  et  $Q > 500$  Kg/m<sup>2</sup>
	- Les charges permanentes et d'exploitation sont élevées.
	- Les moments d'inertie de la section des poutres ne sont pas constants.

On calcule les quantités suivantes :

La longueur réduite de chaque travée L' :

- $L' = L$  pour les deux travées de rive,
- $\bullet$  L' = 0.8 L pour les travées intermédiaires
- **Calcul des moments :**
- **Les moments en appui :**

• 
$$
M_a = \frac{q_w l_w^{3} + q_e l_e^{3}}{8.5(l_w + l_e)}
$$
 Appuis intermédiaire

• Ave c :  $M_0 = \frac{q l^2}{r^2}$  $\overline{\mathbf{c}}$ 

L'abscisse à de l'appui gauche (w):  $X_{MT}(m) = \frac{L}{2}$  $\frac{L}{2} - \frac{M}{2}$  $\boldsymbol{P}$ 

**- Les moments en travées :**

$$
M_t = \frac{qx_{tm}^2}{2} + \left[\frac{ql}{2} + \frac{M_e - M_w}{l}\right]x + M_w
$$

Avec : -M<sup>0</sup> : la valeur maximale du moment fléchissant dans chaque travée (moment isostatique)

**-** (Mw ; Me) : les valeurs absolues des moments sur appuis de gauche et de droite

respectivement dans la travée considérée.

**-** qw: charge répartie à gauche de l'appui considérée.

**-** qe: charge répartie à droite de l'appui considéré.

On calcul, de chaque côté de l'appui, les longueurs de travées fictives « l'w » à gauche et « l'e » à droite, avec :  $-l' = l \rightarrow pour$  une travée de rive.

 $-l' = 0.8l \rightarrow pour une través intermédiaire.$ 

Où « l » représente la portée de la travée libre.

**des efforts tranchants :**

$$
T_w = \frac{qL}{2} + \frac{M_e - M_w}{l}
$$

$$
T_e = -\frac{qL}{2} + \frac{M_e - M_w}{l}
$$

# **III.6.5.CALCUL DES PLANCHERS :**

#### **Les types des planchers :**

Nous avons trois types des poutrelles continues dans le plancher étage courant et le plancher terrasse.

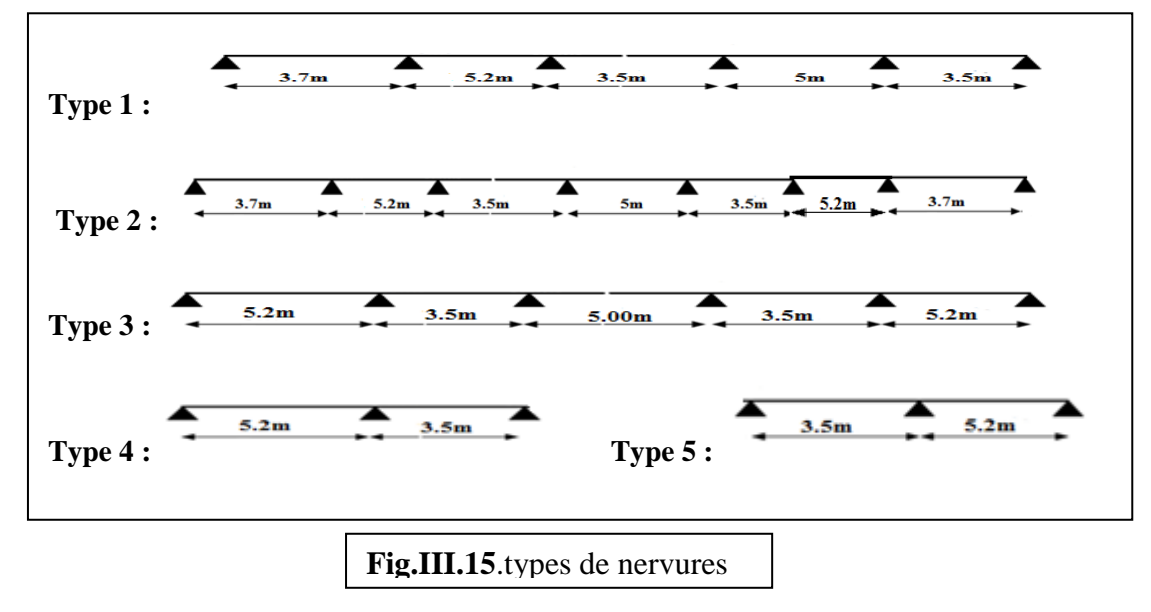

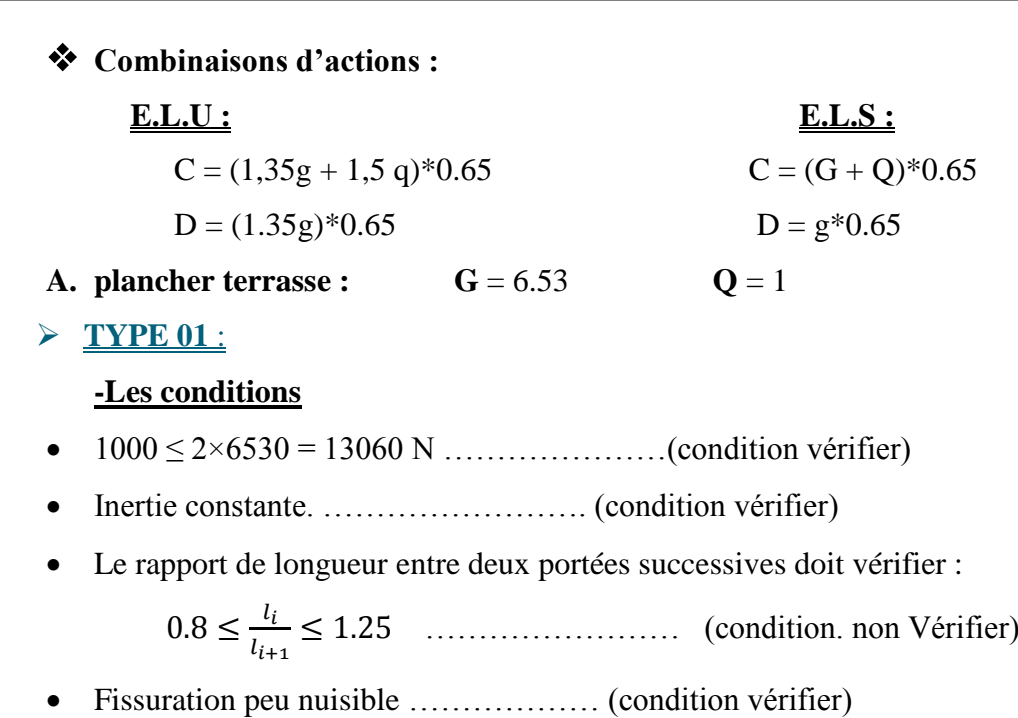

nous choisissons la méthode Caquot parce que les conditions ne pas vérifiées.

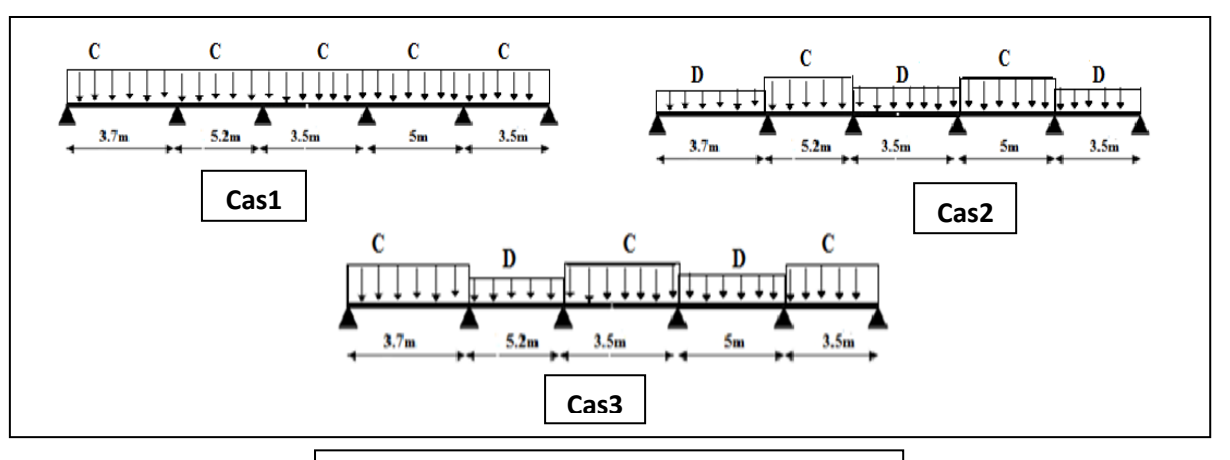

**Fig.III.16.**Cas de chargement pour type 1

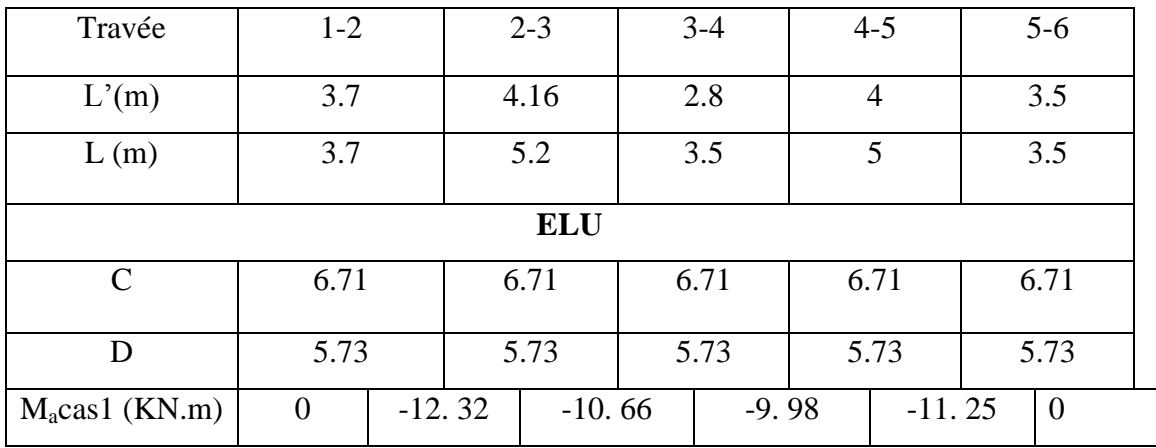

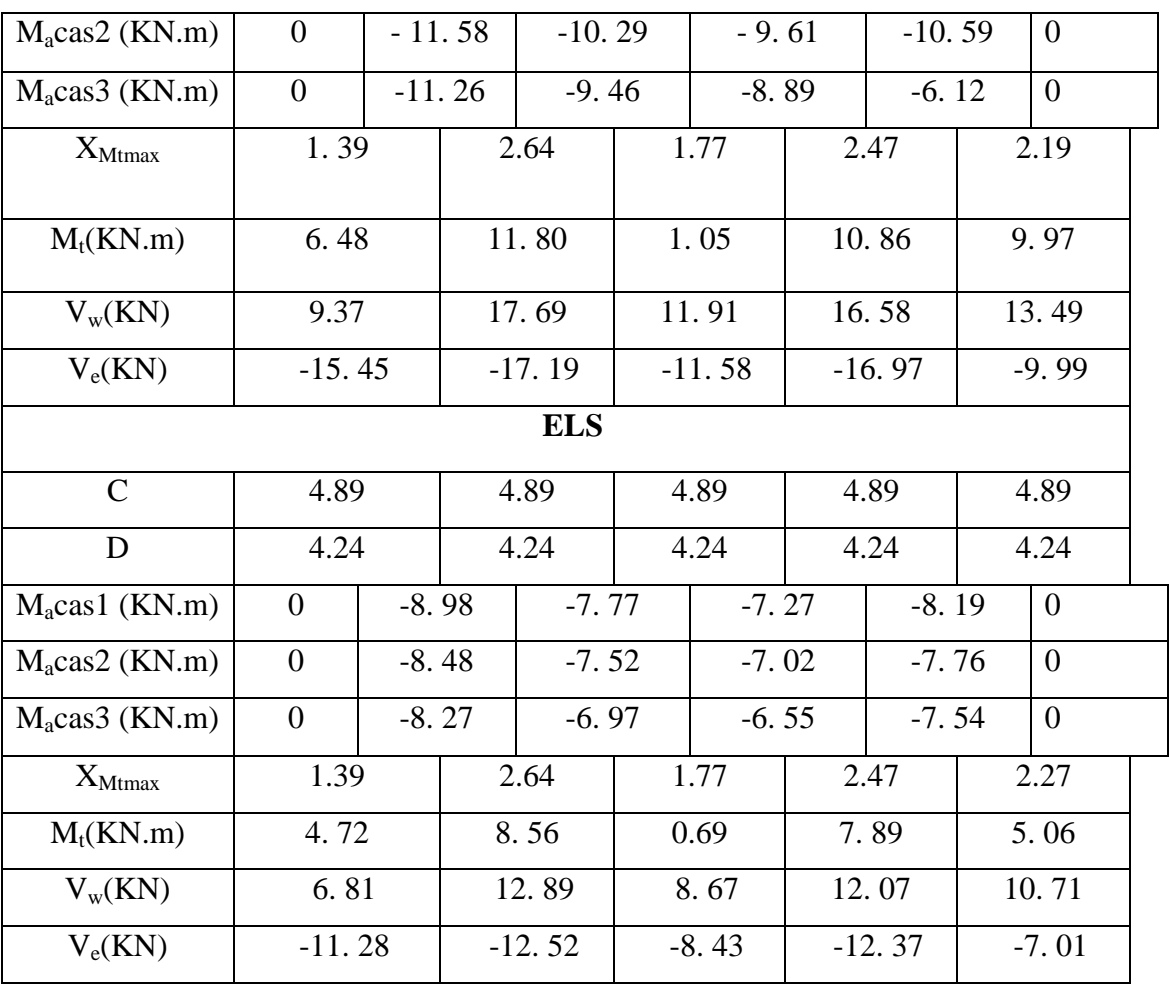

**Tab .III.5.** Récapitulatif planchers Terrasse type 1 cas de l'ELU et l'ELS

# **Les diagrammes des moments fléchissant et des efforts tranchants :**

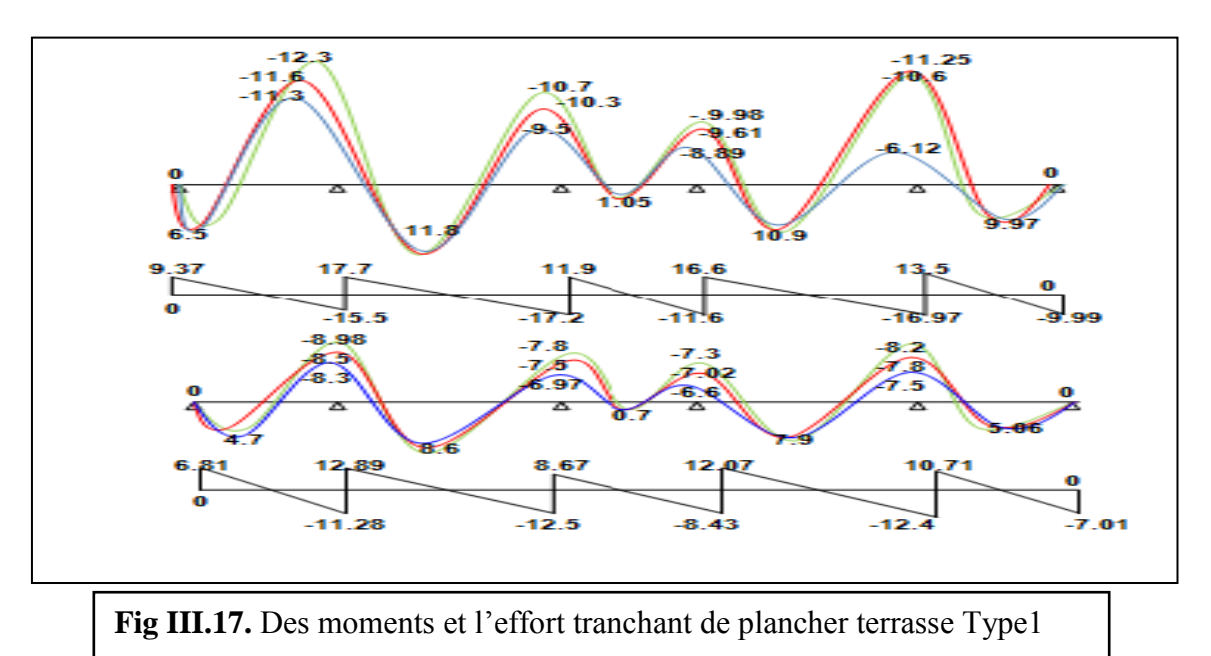

- Remarque : **Plancher terrasse Type1 de cas 1**
	- **Plancher terrasse Type1 de cas 2** 
		- **Plancher terrasse Type1 de cas 3**
- **TYPE 02** :

**Cas de chargement :** 

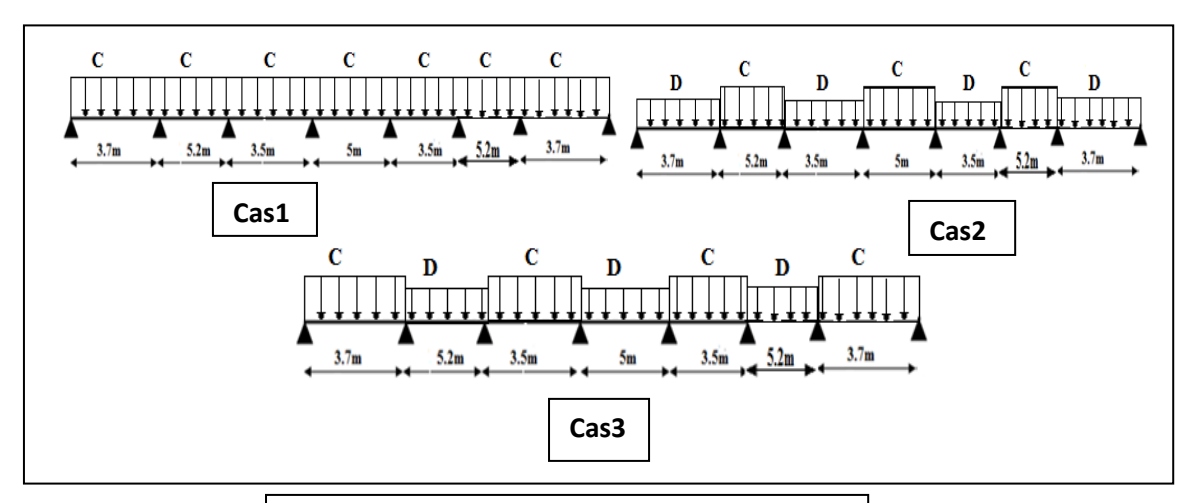

**Fig.III.18.**Cas de chargement pour type 2

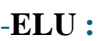

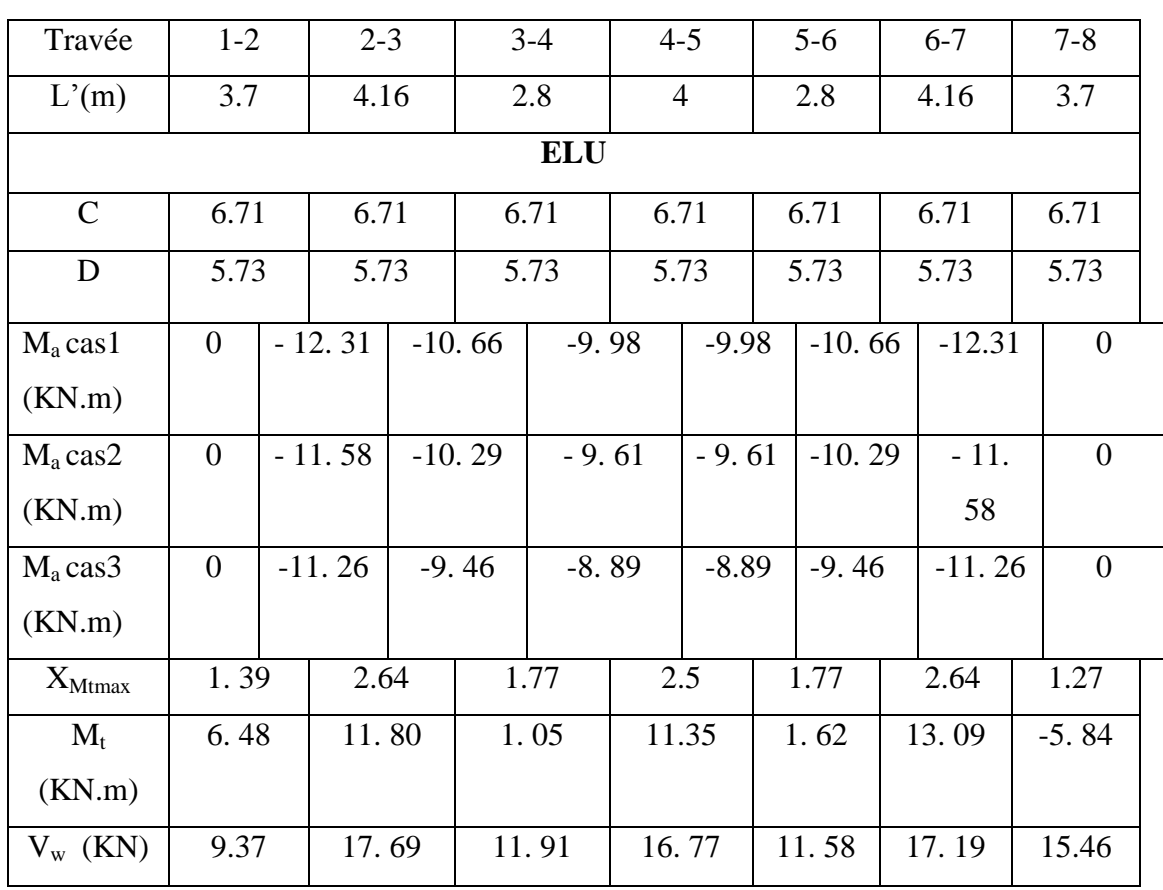

| $V_e$ (KN)            | $-15.45$       |      | $-17.19$ |          | $-11.58$ |         | $-15.77$ |          | $-11.90$ |         | $-17.69$ |         | $-9.37$ |                  |
|-----------------------|----------------|------|----------|----------|----------|---------|----------|----------|----------|---------|----------|---------|---------|------------------|
| <b>ELS</b>            |                |      |          |          |          |         |          |          |          |         |          |         |         |                  |
| $\mathsf{C}$          | 4.89           |      | 4.89     |          | 4.89     |         | 4.89     |          | 4.89     |         | 4.89     |         | 4.89    |                  |
| D                     |                | 4.24 |          | 4.24     |          | 4.24    |          | 4.24     |          | 4.24    |          | 4.24    |         | 4.24             |
| $M_a$ cas 1<br>(KN.m) | $\theta$       |      | $-8.98$  |          | $-7.77$  |         | $-7.27$  |          | $-7.27$  | $-7.77$ |          |         | $-8.98$ | $\mathbf{0}$     |
| $M_a$ cas2<br>(KN.m)  | $\overline{0}$ |      | $-8.48$  |          | $-7.52$  |         | $-7.02$  | $-7.02$  |          | $-7.52$ |          | $-8.48$ |         | $\boldsymbol{0}$ |
| $M_a$ cas 3<br>(KN.m) | $\overline{0}$ |      | $-8.27$  |          | $-6.97$  |         | $-6.55$  | $-6.55$  |          | $-6.97$ |          | $-8.27$ |         | $\boldsymbol{0}$ |
| $X_{Mtmax}$           | 1.39           |      |          | 2.64     |          | 1.77    | 2.5      |          |          | 1.72    | 2.56     |         | 2.31    |                  |
| $M_t$<br>(KN.m)       | 4.72           |      |          | 8.56     | 0.69     |         | 8.26     |          |          | 0.68    | 8.50     |         | 4.77    |                  |
| $V_{w}$ (KN)          | 6.81           |      |          | 12.89    |          | 8.67    | 12.22    |          | 8.43     |         | 12.52    |         | 11.28   |                  |
| $V_e$ (KN)            | $-11.28$       |      |          | $-12.52$ |          | $-8.43$ |          | $-12.22$ | $-8.67$  |         | $-12.89$ |         | $-6.81$ |                  |

**Tab.III.6.** Récapitulatif planchers Terrasse type 2 cas de l'ELU et l'ELS

# **Les diagrammes des moments fléchissant et des efforts tranchants :**

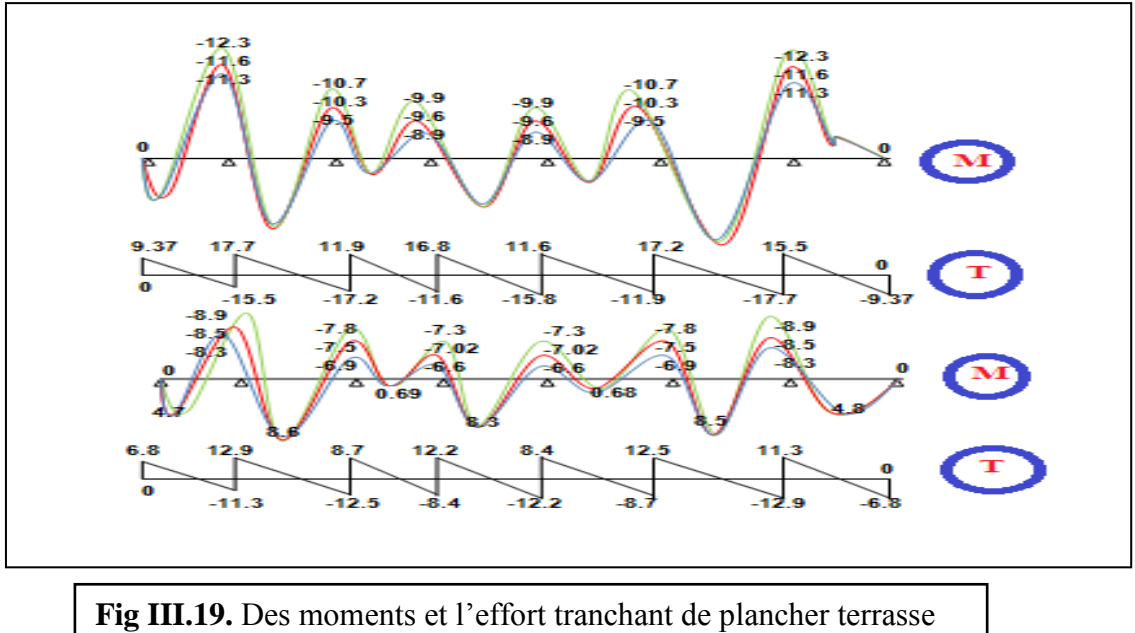

Type201

- Remarque : **Plancher terrasse Type1 de cas 1**
	- **Plancher terrasse Type1 de cas 2**
	- **Plancher terrasse Type1 de cas 3**

# **B.plancher étage :**

- **TYPE 01** :
- **- Les conditions <b>:**  $G = 5.4$   $Q = 1.5$
- 1000 ≤ 2×5400 = 10800 N …………………(condition vérifier)
- Inertie constante. ……………………. (condition vérifier)
- Le rapport de longueur entre deux portées successives doit vérifier :

$$
0.8 \le \frac{l_i}{l_{i+1}} \le 1.25 \quad \dots \quad \dots \quad \dots \quad \text{(condition. non Veirifier)}
$$

Fissuration peu nuisible ……………… (condition vérifier)

nous choisissons la méthode Caquot parce que les conditions ne pas vérifiées.

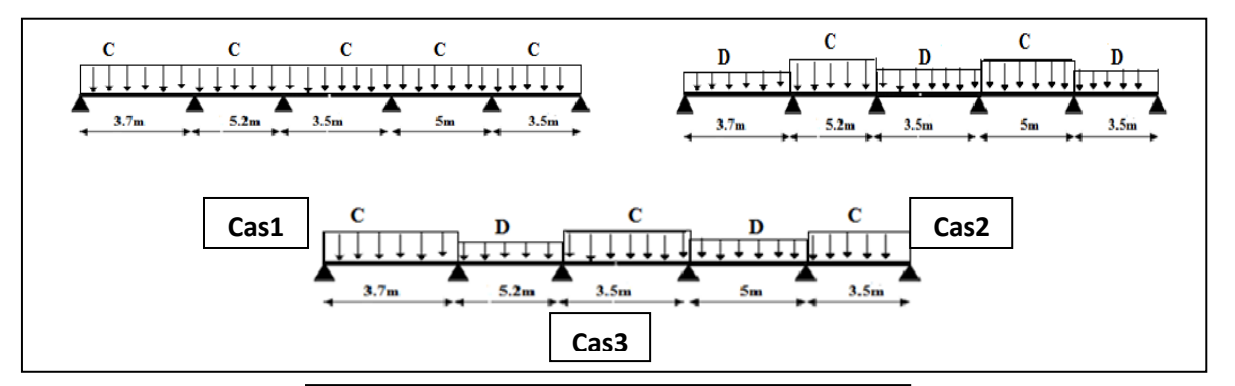

**Fig.III.20.**Cas de chargement pour type1

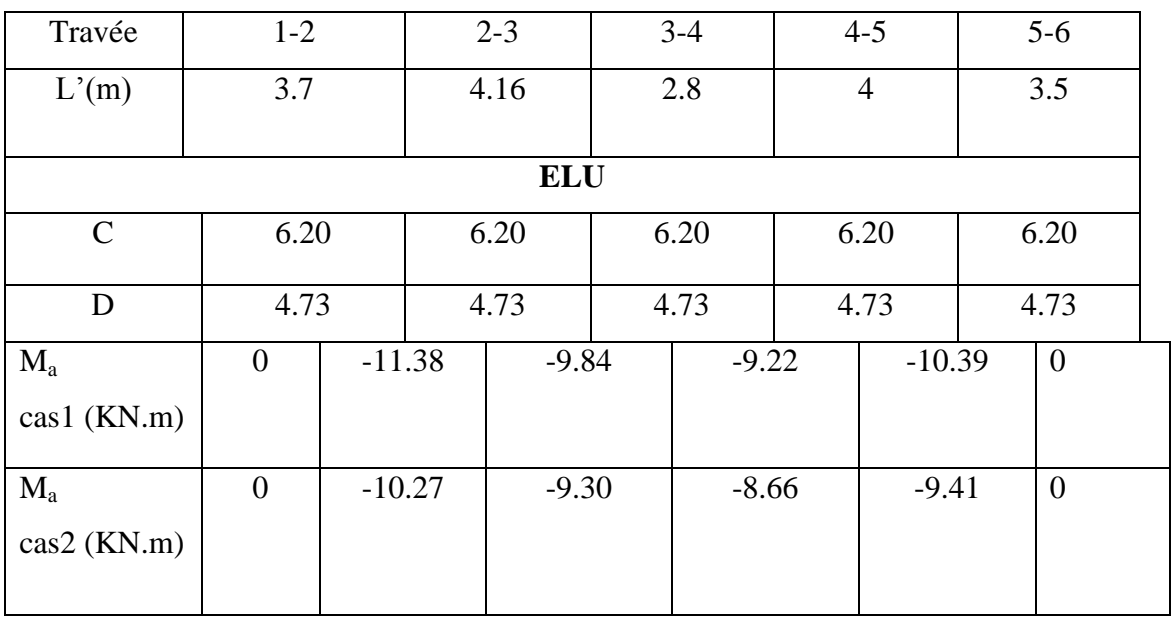

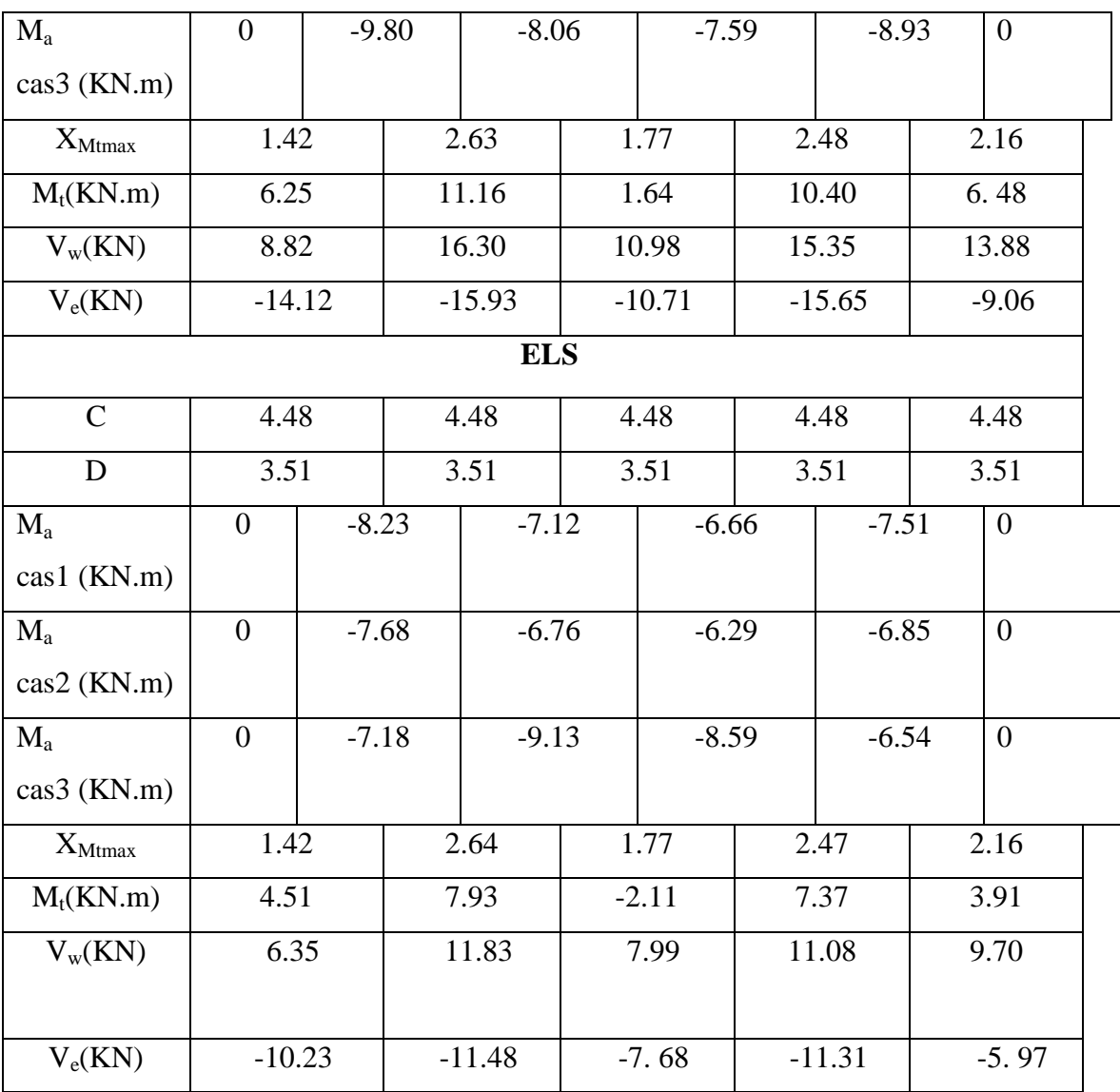

**Tab .III.7.** Récapitulatif planchers étage type 1 cas de l'ELU et l'ELS

# **Les diagrammes des moments fléchissant et des efforts tranchants :**

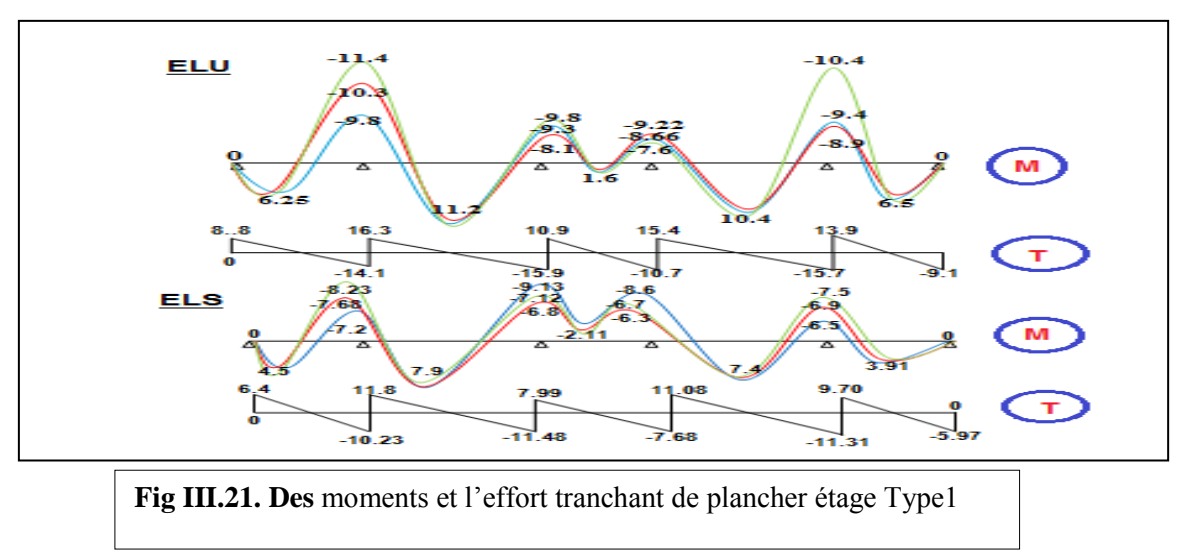

- Remarque : **plancher étage Type1 de cas 1**
	- **plancher étage Type1 de cas 2** 
		- **plancher étage Type1 de cas 3**
- **TYPE 02** :

**Cas de chargement :** 

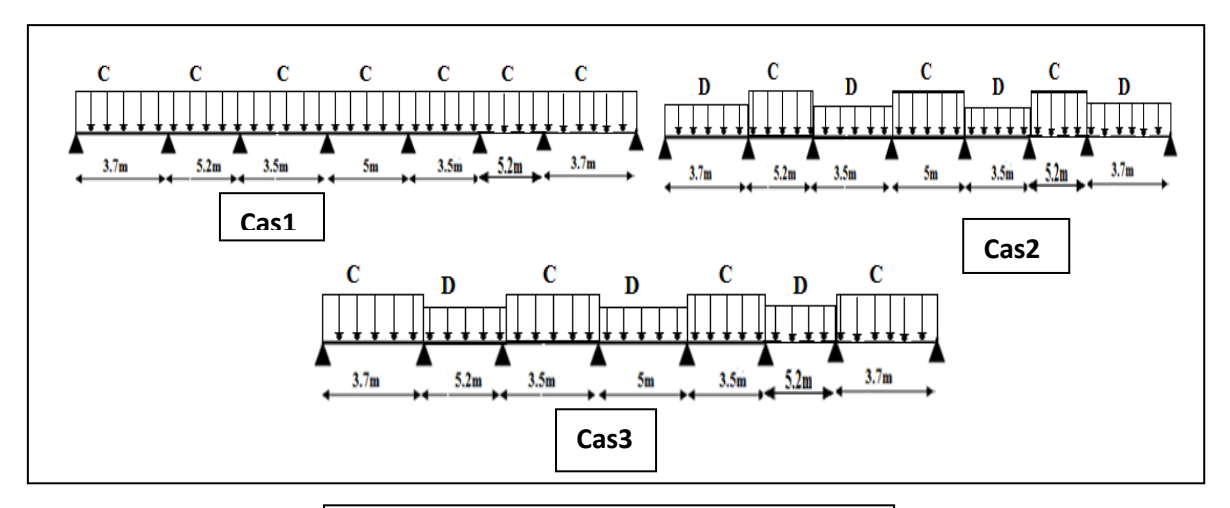

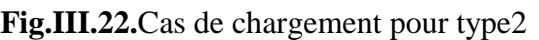

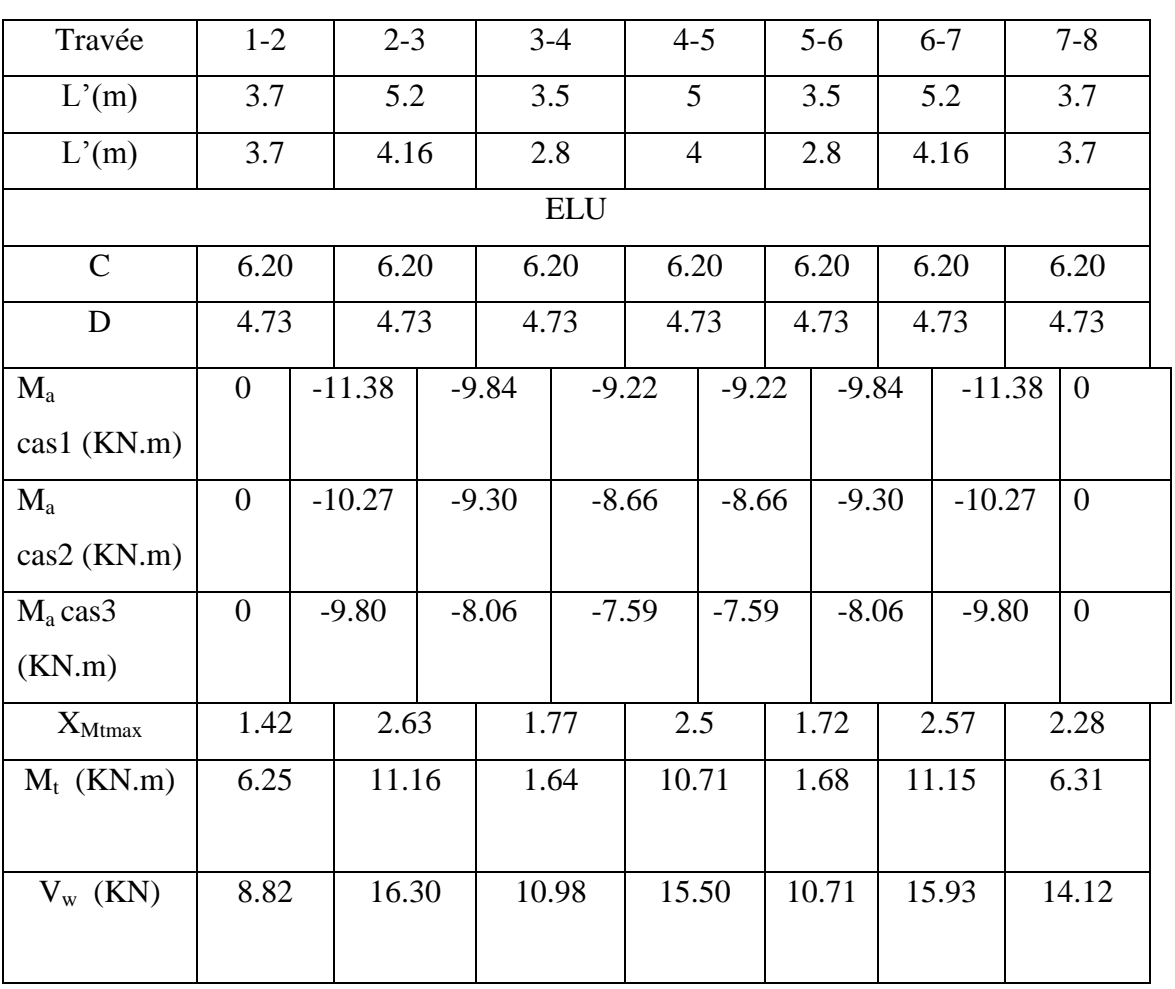

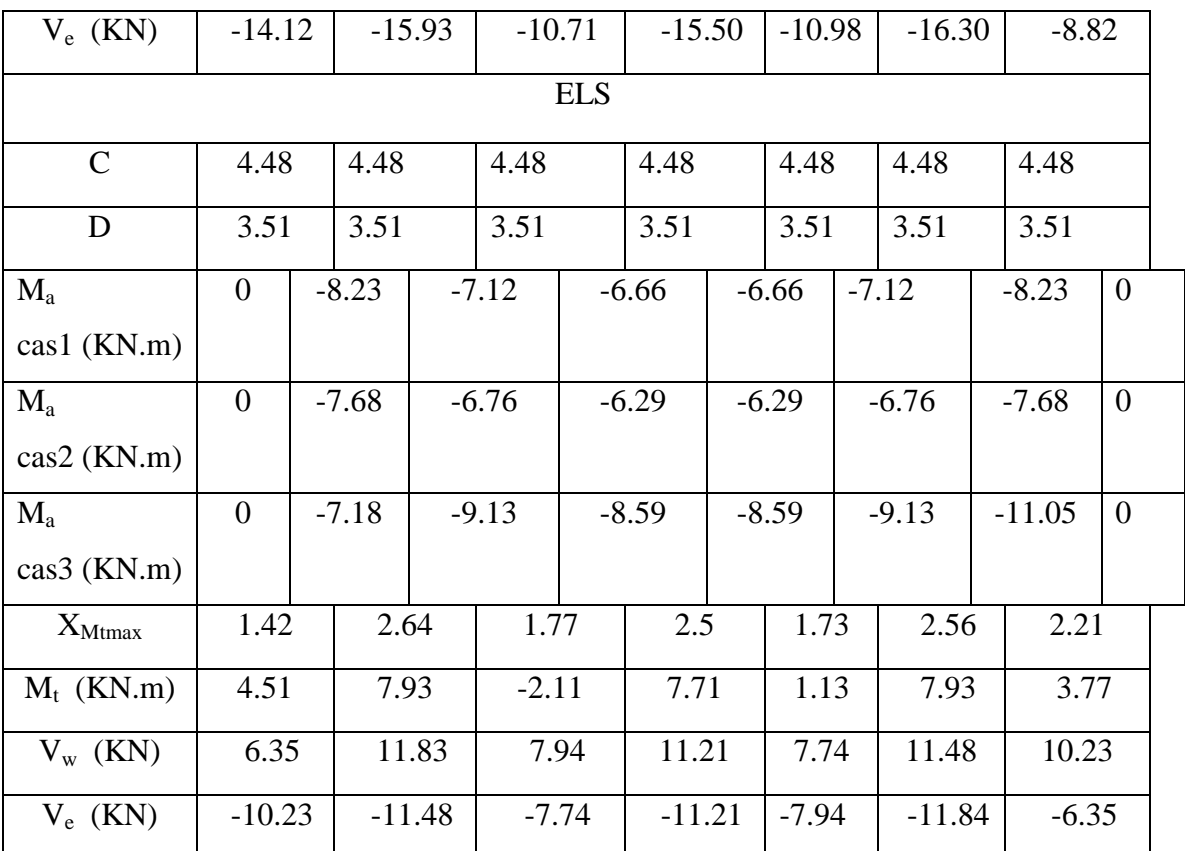

**Tab .III.8.** Récapitulatif planchers étage type 2 cas de l'ELU et l'ELS

# **Les diagrammes des moments fléchissant et des efforts tranchants :**

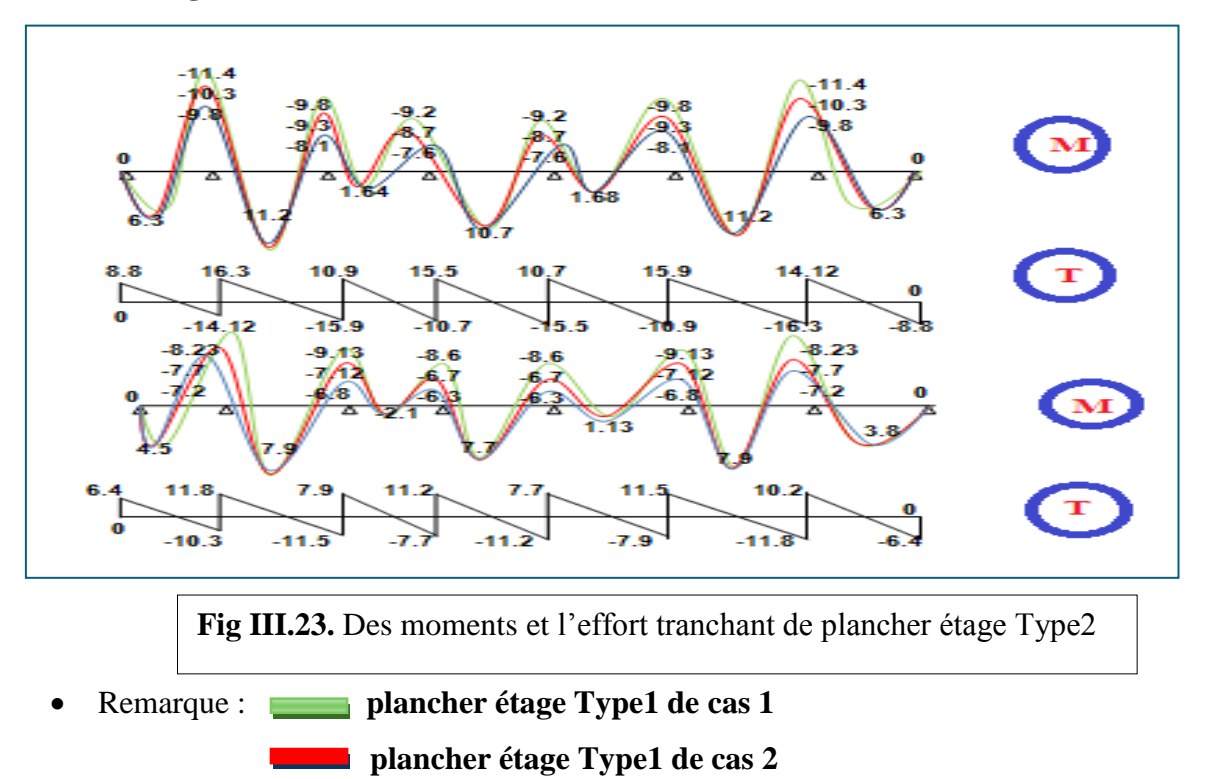

**Etude d'un bâtiment à usage d'habitation** *(R+9)* **implanté à Sétif** Page 63

**plancher étage Type1 de cas 3**

# **Résultats final :**

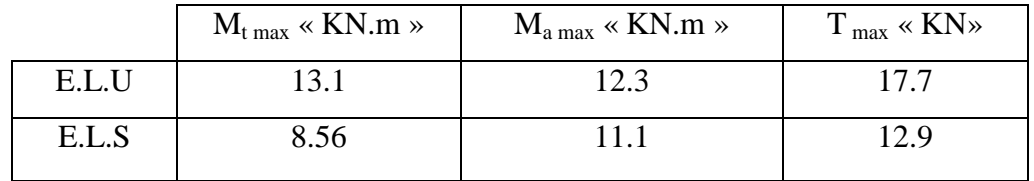

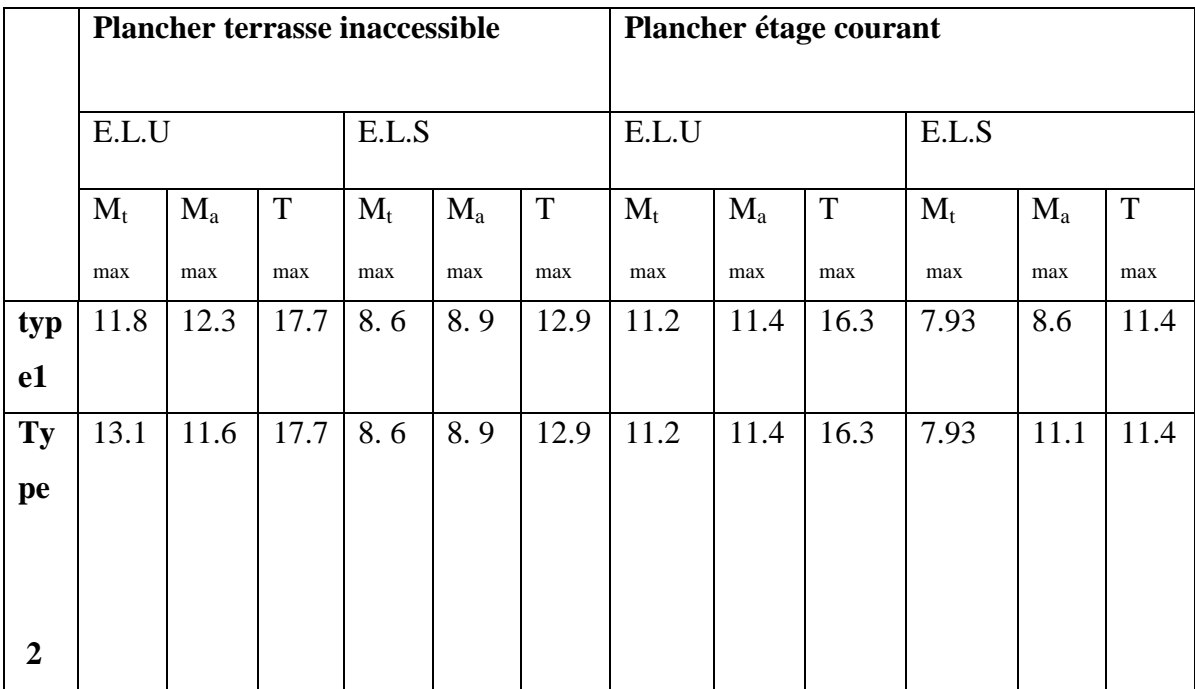

**Tab.III.9:** Résultats final de sollicitations du plancher

# **III.6.6. CALCUL DU FERRAILLAGE:**

On va calculer le ferraillage du nervure la plus solliciter pour plancher terrasse et plancher étage courant.

- L'enrobage : Ø  $\overline{\mathbf{c}}$
- $c_0 \geq 1$ cm(fissuration peu préjudiciable) BAEL91.A.7.1

$$
\emptyset \ge \frac{h}{10} \Longrightarrow \frac{24}{10} = 2.4 \, \text{cm}
$$

 $\Rightarrow$  Alors on adopte  $c = 3cm$ 

#### **A. Les armatures longitudinales**

#### **a - Plancher Terrasse :**

- $b = 65$  cm;  $b_0 = 10$  cm
- h = 24 cm ;  $h_0 = 4$  cm
- d =  $21 \text{ cm}$ ; c =  $3 \text{ cm}$ .
	- **E. L. U :**
	- **En Travée :**

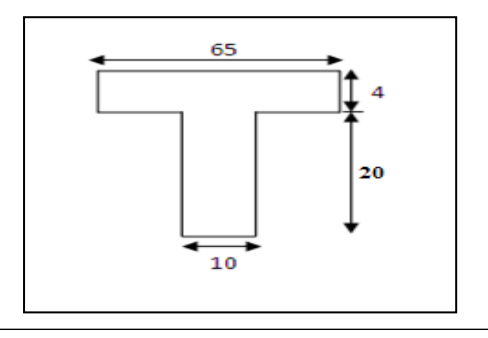

**Fig.III.24**. Section de ferraillage de poutrelle**.**

Le moment fléchissant  $M_0$  équilibré par la table est :

$$
M_0 = \overline{\sigma_b} \cdot b \cdot h_0 \cdot \left( d - \frac{h_0}{2} \right) \implies M_0 = 14.2 \times 65 \times 4 \left( 21 - \frac{4}{2} \right) \implies M_0 = 70148 \text{ N} \cdot m
$$
  

$$
M_t^{\text{max}} = 13100 \text{ N} \cdot m \langle M_0 = 70148 \text{ N} \cdot m
$$

La table de compression n'est pas entièrement comprimée donc l'axe neutre passe par la table de compression ce qui nous emmène à faire un calcul d'une section rectangulaire  $b \times h$  de largeur b=65cm.

$$
\mu_{bu} = \frac{Mt}{\sigma b d^2} = \frac{13100}{14.2 \times 65 \times 21^2} = 0.032
$$

 $\mu_{bu} < 0.186 \implies \text{Pivot A}: \quad \xi_{st} = 10\% \implies f_{st} = \frac{f_e}{1.15} = \frac{400}{1.15} = 348 Mpa$ *s*  $\frac{d}{s}$ <sub>st</sub> =  $\frac{f_e}{\gamma_s}$  =  $\frac{400}{1.15}$  = 348  $=\frac{f_e}{f}=\frac{400}{100}=$ γ

$$
\mu_{bu} < \mu_l = 0.392 \Rightarrow A' = 0
$$
  
\n
$$
\kappa^{\text{A'}}_{sc} = 0 \quad \text{where} \quad \mu = 0.032 \Rightarrow \alpha = 0.04 \Rightarrow \beta = 0.98
$$
  
\n
$$
\mu = \frac{Mt}{\lambda} = \frac{13100}{\lambda} = 1.93 \text{ cm}^2
$$

$$
A_s = \frac{Mt}{\sigma s \times \beta \times d} = \frac{13100}{348 \times 0.98 \times 21} = 1.82 \text{ cm}^2
$$

#### **Sur Appuis :**

Le moment sur appui est négatif, donc le béton de la dalle se trouve dans la partie tendue, alors nous considérons une section rectangulaire de largeur  $b_0 = 10$  cm.

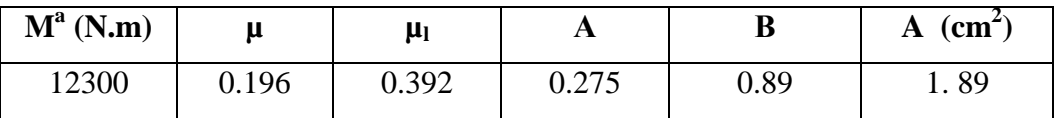

- **E. L. S :** D'après le « BAEL83 exercice -2 eme. Chapitre 1 .A. Exercice 1 »
- La fissuration est peut nuisible  $\rightarrow$  Il n'y a aucune vérification concernent  $\sigma_s$ .
- La vérification de la contrainte max du béton n'est pas nécessaire si l'inégalité suivante

est vérifiée : 
$$
\alpha \le \alpha_l = \frac{\gamma - 1}{2} + \frac{f_{c28}}{100}
$$
;  $avec : \gamma = \frac{M_u}{M_{ser}}$ 

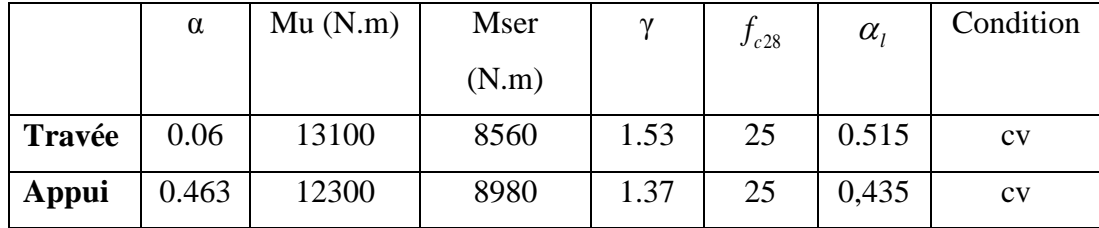

**Condition de non fragilité : BAEL91rev99 (A.4.2, 1)**

$$
A_{r\text{min}} \geq 0.23 \times b \times d \times \frac{f_{t28}}{f_e}
$$

 **En travée** :  $\overline{\mathbf{c}}$  $\frac{2.1}{400}$  =

 **Sur appuis** :  $\overline{\mathbf{c}}$  $rac{2.1}{400}$  =

**Pourcentage minimal** : BAEL91rev99 (art B.6.4)

 $A_m' \geq 0.001 \times b \times h$ 

- $\Rightarrow$  **En travée** : *Am'*  $\geq 0.001 \times 65 \times 24 = 1.56$  *cm*2.
- $\Rightarrow$  **Sur Appuis** : Am'  $\geq 0.001 \times 10 \times 24 = 0.24$  cm2.
- **Tableau Récapitulatif** :  $A = max (A_{\text{calcul}}; A_{\text{min}}; A_{\text{m}})$

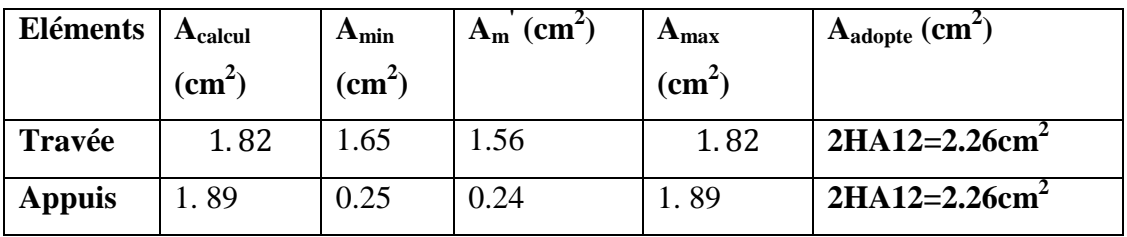

**Tab.III.10 :** Ferraillage plancher terrasse inaccessible

# **- Plancher Étage Courant :**

E. L. U :

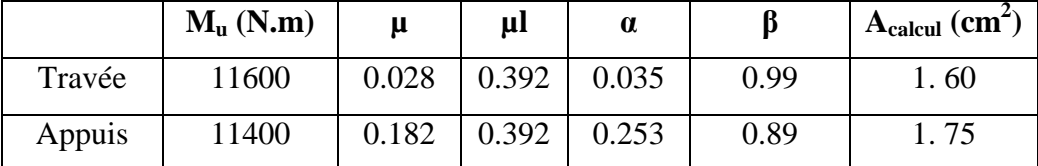

E. L. S :

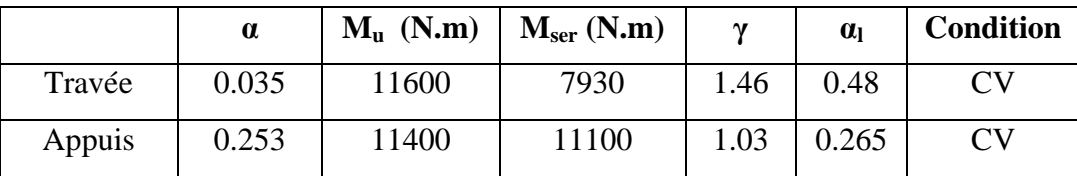

• **Tableau Récapitulatif** : A =max  $(A_{\text{calcul}}; A_{\text{min}}; A_{\text{min}})$ 

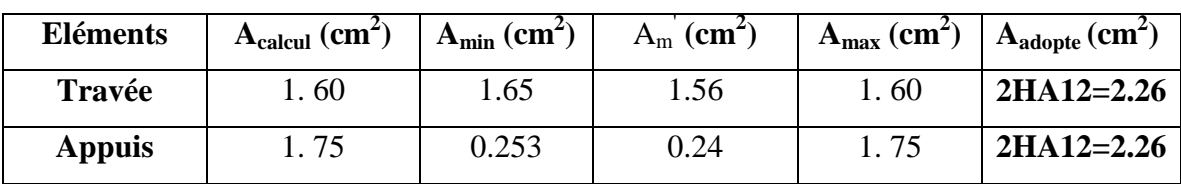

**Tab.III.11: Ferraillage plancher étages courantes**

- **Vérification des poutrelles à l'E.L.U :**
- **Cisaillement : « Selon(BAEL)- art A.5.1 »**

■ La contrainte tangente : 
$$
\tau_u = \frac{V_u}{b_0 \times d}
$$
 « **Selon(BAEL)**- A.5.1, 1 »

- **V<sup>u</sup>** : La valeur de calcul de l'effort tranchant vis-à-vis d'E.L.U.
- **b<sup>0</sup>** : Désigne de largeur de l'âme.
- **d** : La hauteur utile de la nervure.

$$
\tau_U = \frac{17700}{100 \times 210} = 0.84 \, MPa
$$

Les armatures d'âme sont droites ( $\perp$  à la fibre moyenne), donc  $\tau_u$  doit être au plus égale à la plus basse des deux valeurs :

 $\frac{1}{\tau_u} \leq min \left| 0.2 \frac{f}{v} \right|$ <u>ιcj</u>;<br>Υh  $\tau_u$  = min [0.13  $f_{c28}$ ; 5 MPa] = 3.25 MPa

*u* = MPa < *u* =3.25 MPa…………….condition vérifiée.

#### B. **Armatures transversale** :

**Diamètre des aciers transversaux : « Selon(BAEL)- A.7.2, 2 »**

$$
\emptyset_L \le \min\left(\frac{ht}{35}; \emptyset_l; \frac{b_0}{10}\right); \qquad \emptyset_L: \text{Diamètre minimal des armatures longitudinales.}
$$
\n
$$
\emptyset_L \le \min\left(\frac{240}{35}; 10; \frac{100}{10}\right) \implies \emptyset_L \le \min(6.9; 10; 10)
$$
\n
$$
\text{soit}: \ \emptyset_L = 8 \text{mm} \qquad \text{FeE235 (BAEL (A.6.1, 252))}
$$
\n
$$
\mathbf{A_t} = 2\emptyset8 = 1.01 \text{cm}^2
$$

- **Pourcentage minimal d'armatures transversales : « Selon(BAEL)- A.5.1, 22 »**
	- 1.  $S_t \leq min(0.9d; 40cm) \Rightarrow S_t \leq 18.9cm$
	- **2.**  $\overline{0}$  $b^{2}$ <sup> $= 0.4 \times b$ </sup>  $St_2 \leq \frac{A_t \times f_e}{2}$  $\times$  $\leq \frac{A_t \times f_e}{2.1}$  **BAEL91** (A.5.1, 23)

$$
\Rightarrow S_{t2} \le \frac{1.01 \times 235}{0.4 \times 10} \Rightarrow S_{t2} \le 59.34 \, \text{cm}
$$

**3.**  $(\tau_u - 0.3 f_{ii} K)$  $0.8 f_c (\sin \alpha + \cos \alpha)$  $\overline{0}$  $b_0 \gamma_s (\tau_u - 0.3 f_{ii} K)$  $St_3 \le A_1 \frac{0.8f}{1}$  $S^{U_u}$   $\sim$   $U_{tj}$  $\frac{0.6 f_e (s m t)}{b_0 \gamma_s (\tau_u - t)}$  $\leq A_t \frac{0.8 f_e(\sin \alpha +$  ${\mathcal Y}_S$ (T  $\frac{\alpha + \cos \alpha}{\cos \alpha}$  ....... **DTR BC-2 .4** (**CBA93**) « **Art A.5.3.1.2** ».

Flexion simple

 $\int$  $\overline{\phantom{a}}$ 

 $\left| \right|$  $\overline{\mathcal{L}}$ 

Fissuration peut nuisible  $\Rightarrow K=1$ Fissuration peut nuisible  $\Rightarrow$ 

Pas de reprise de bétonnage

 $\alpha = 90^{\circ}$  « Flexion simple, armatures droites ».

$$
S_t \le \frac{0.8A_t f_e}{b_0(\tau_u - 0.3 f_{t28})} = \frac{0.8 \times 1.01 \times 235}{10(0.84 - 0.3 \times 2.1)} \Rightarrow S_{t3} \le 90.42 \, \text{cm}
$$

 $St \le min (St1; St2; St3) \implies St \le min(18.9; 59.34; 90.42)$ 

Alors en prend : **St=15 cm**

On dispose nos armatures transversales avec un espacement de 15 cm avec un premier Espacement auprès de l'appui de 10 cm.

- **Justification de section d'appuis : « Selon(BAEL)- A.5.1, 23 »**
	- o **Appui intermédiaire :**

$$
A_l \ge \left(V_u + \frac{M_u}{0.9 \times d}\right) \frac{\gamma_s}{f_e} = \left(17700 + \frac{12300}{0.9 \times 210}\right) \frac{1.15}{400} = 51.07 \text{mm}^2 = 0.51 \text{cm}^2
$$

o **Appui de rive** :

$$
A_l \ge \frac{V_u \times \gamma_s}{f_e} = \frac{17700 \times 1.15}{400} = 50.88 \, \text{mm}^2 = 0.51 \, \text{cm}^2
$$

 $A_l \geq 0.51$ c $m^2 \rightarrow c'$ est vérifié.

**Vérification de la jonction table nervure :**

$$
\tau_u = \frac{b_1 \times V_u}{0.9 \times d \times h_0} = \frac{27.5 \times 17.7 \times 10^{-1}}{0.9 \times 21 \times 4} = 0.64 MPa
$$

$$
\overline{\tau_u} = \min \left[ 0.13 \, f_{c28}; \, 4 \, MPa \right] = 3.25 \, Mpa
$$

$$
\tau_u \le \overline{\tau_u} \to C'est \, vérifiée
$$

- **Influence de l'effort tranchant au voisinage des appuis: BAEL91 (A.5.1.313)**
- a. Sur un appui de rive ou intermédiaire on vérifier que on a :

$$
\frac{2Vu}{b_0 a} \le \frac{0.8f_{cj}}{\gamma_b} \Leftrightarrow Vu \le 0.267.a.b_0.f_{cj}
$$

**Au maximum**  $a = 0.9xd = 18.9$  cm.

 $V_{\text{u}} = 17700N$ 

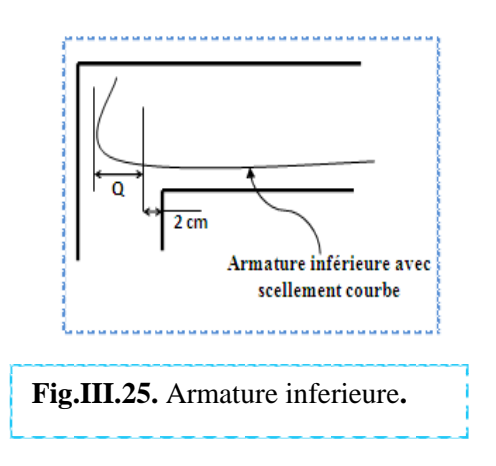

 $0.267 \text{ a }$ . b0. fc28 =  $0.267 \times 18.9 \times 10 \times 100 \times 25 = 126158N$  $Vu = 17700N \le 126158 N ... ...$  Condition vérifiée

b. Au droit d'un appui simple, la section A des armatures longitudinales inférieures doit

être telle que l'on ait :  $A \geq \gamma_s \frac{V_u}{f}$ *e*  $A \geq \gamma_s \frac{V}{I}$ *f*  $\geq \gamma$ 

- **Plancher terrasse :**

$$
A_l = 2.26cm2 = 226mm2.
$$
\n
$$
\gamma_s \frac{V_u}{f_e} = 1.15 \times \frac{17700}{400} = 50.88mm^2
$$
\n
$$
226mm2 > \gamma_s \frac{V_u}{f_e} = 50.88mm^2 \rightarrow condition \, v \acute{e}r \, if \, i \acute{e}e.
$$

- **Plancher étage :**

 $\overline{A}$ 

$$
A = 2.26 \text{ cm}2 = 226 \text{ mm}2.
$$
  

$$
\gamma_s \frac{V_u}{f_e} = 1.15 \times \frac{16300}{400} = 46.86 \text{ mm}^2
$$
  

$$
A = 226 \text{ mm}2 > \gamma_s \frac{V_u}{f_e} = 46.86 \text{ mm}^2 \rightarrow \text{condition } \text{veif} \text{if} \text{else.}
$$

#### **La dalle mince (Table de compression) : BAEL91 (B.6.8, 423)**

*e*

Le hourdis doit avoir un quadriallage de barres dont les dimensions de mailles sont définie comme suit:

- $\checkmark$  20cm (5 p.m.) pour les armatures perpendiculaires aux nervures.
- $\checkmark$  33cm (3 p.m.) pour les armatures paralléles aux nervures.
- $\checkmark$  Treillis soudé FeE 235  $\to$  fe =500 Mpa

L'écartement **L** entre axes des nervures égale à 65 cm

 $Ln=65cm$   $50cm<$  $Ln<80cm$ 

**Armatures perpendiculaires aux poutrelles :**

$$
A_{\perp} = \frac{4 \times b}{f_e} = \frac{4 \times 65}{500} = 0.52 \, (cm^2/ml)
$$
 Selon le CBA93 (B.6.8.4.2.3)

**Armatures parallèles aux poutrelles :**

 $A_{\parallel} = A \perp /2 = 0.49 \text{cm}^2/\text{ml}$ 

On choisit :

 $5\% = 0.98 \text{ cm}^2$  Perpendiculaires aux poutrelles  $\rightarrow$  St=20cm < 33cm...Condition vérifiée.  $305 = 0.59$  cm<sup>2</sup> Parallèles aux poutrelles  $\rightarrow$ St=33.33cm <44cm... Condition vérifiée.

**Vérification de la flèche : BAEL91 (B.6.8, 424)**

**1/ 2/ 3/** 

Les 3 conditions sont vérifiées, donc le calcul de la flèche ne s'impose pas.

# **III.6.7. SCHEMA DE FERRAILLAGE DE PLANCHER:**

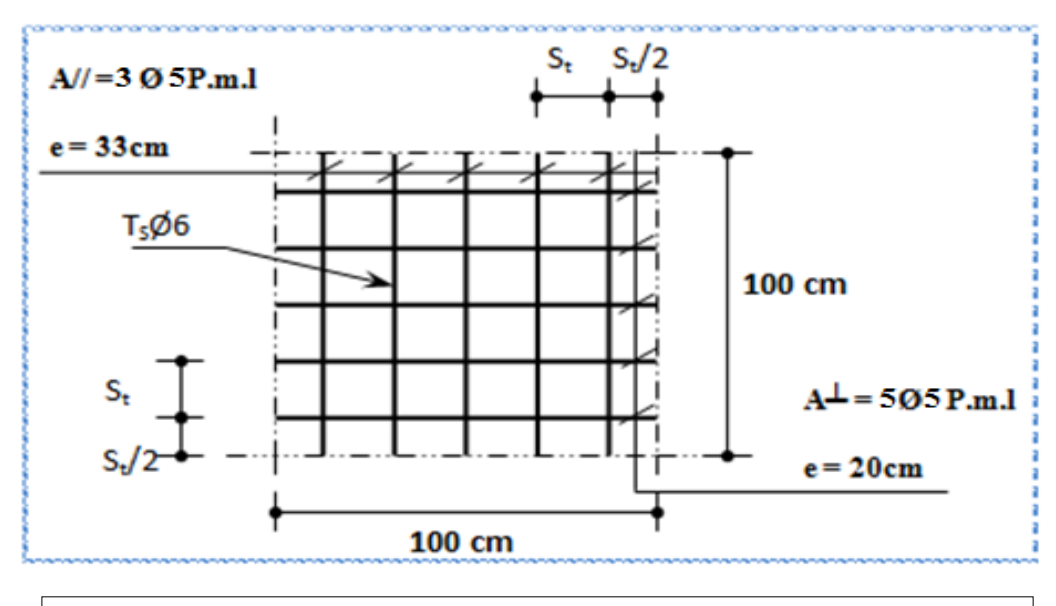

**Fig.III.26.** Disposition constructive des armatures de la dalle de compression

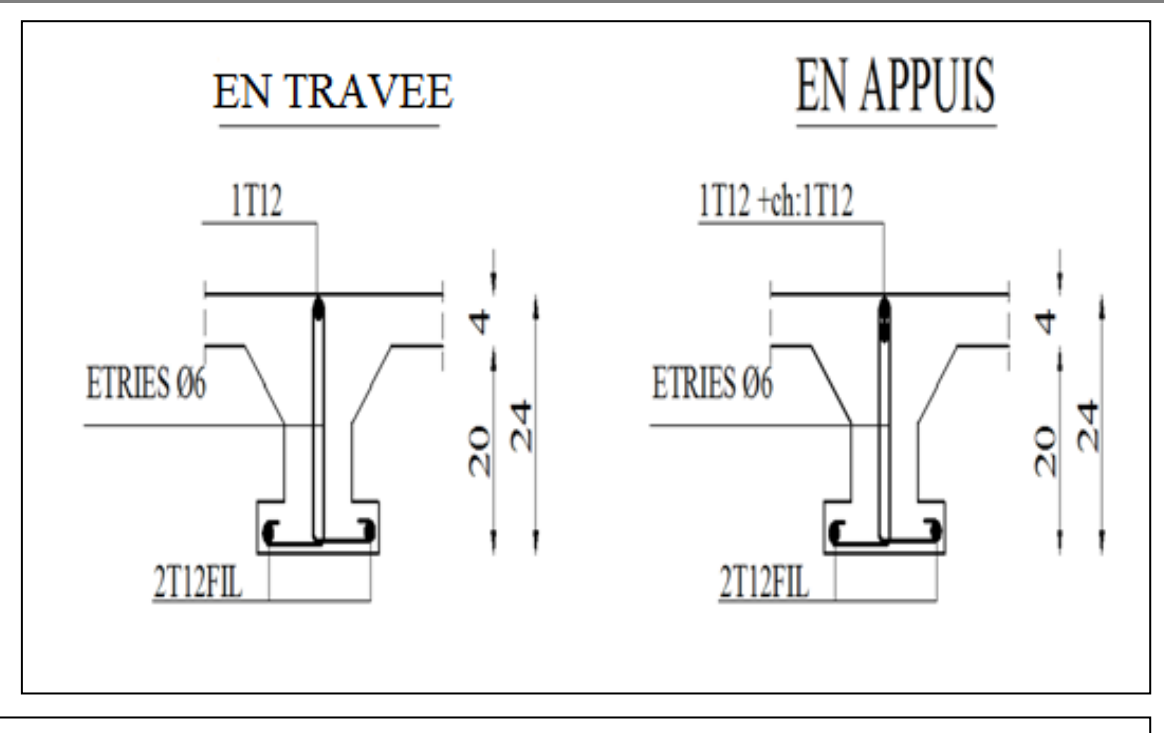

**Fig.III.27.** ferraillage de la poutrelle de plancher terrasse inaccessible et de plancher étage courante

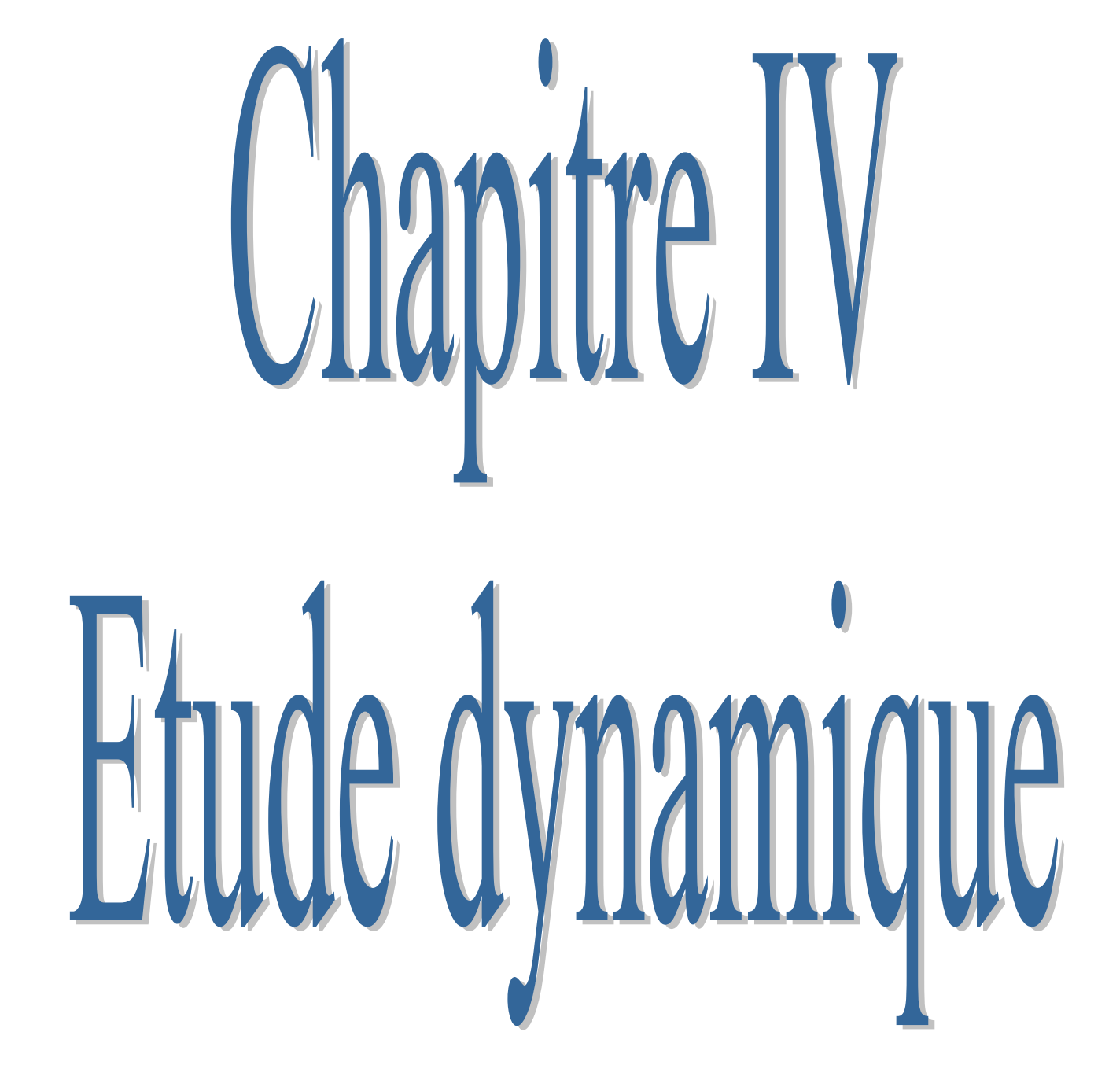

# **IV.1. ETUDE SISMIQUE**

# **IV.1.1.INTRODUCTION :**

Le séisme correspond à une vibration du sol provoquée par une libération de l'énergie de déformation accumulée dans la croûte terrestre.

C'est un phénomène imprévisible, qui provoque plusieurs catastrophes (destruction des ouvrages, nombreuse perte de vie humaine). De ce fait, le comportement des constructions sous action dynamique est devenu un chapitre indispensable dans l'étude de n'importe quelle structure.

Le calcul sismique dans notre étude sera effectué dans le cadre du règlement parasismique algérien (RPA99) version 2003.

# **IV.1.2. CLASSIFICATION DES OUVRAGES SELON LEUR CONFIGURATION :**

Chaque bâtiment doit être classé selon sa configuration en plan et en élévation en bâtiment régulier ou non, selon les critères ci-dessous :

# **a. La régularité en plan :**

D'après le RPA 99 «3.5.1.a »

$$
\frac{l_x}{l_x} \le 0.25 = \frac{3.7 + 8.9 + 3.7}{30.3} = 0.53 > 0.25 \rightarrow \text{CNV}
$$
\n
$$
\frac{l_y}{l_y} \le 0.25 = \frac{3.25 + 3.8}{14.25} = 0.49 > 0.25 \rightarrow \text{CNV}
$$
\n
$$
0.25 \le \frac{L_x}{l_y} \le 4 = \frac{30.3}{14.25} = 2.12 \le 4 \dots \dots \text{CV}
$$

**Alors :**le bâtiment est irrégulier en plan.

# **b. La régularité en élévation :**

D'après le RPA 99 « 3.5.1.b »

Notre structure vérifiée les conditions (b1).

Donc elle est classé régulière en élévation.

# Remarque :

**b1** : Le système de contreventement ne doit pas comporter d'élément porteur vertical discontinu, dont la charge ne se transmette pas directement à la fondation **Fig .IV.2.** Vue élévation en 3D

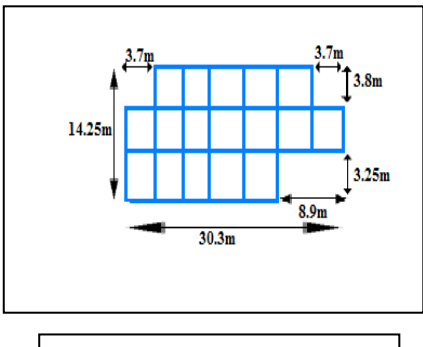

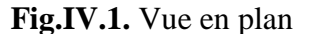

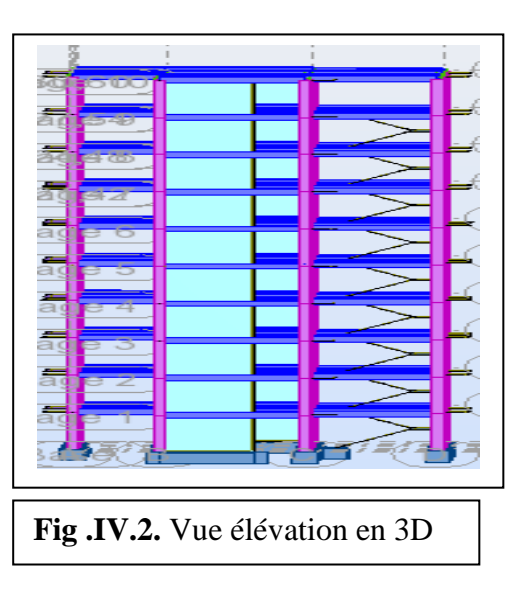

# **IV.1.3 CHOIX DE LA METHODE DE CALCUL:** SELON RPA «IV-4.1 »

## **A. Méthodes utilisables :**

#### **Le calcul des forces sismiques peut être mené suivant trois méthodes:**

- par la méthode statique équivalente
- par la méthode d'analyse modale spectrale
- par la méthode d'analyse dynamique par accélérogrammes.

## **B. Conditions d'application de la méthode statique équivalente : selon (2) -4.1.2**

La méthode statique équivalente peut être utilisée dans les conditions suivantes :

a) Le bâtiment ou bloc étudié, satisfaisait aux conditions de régularité en plan et en élévation avec une hauteur au plus égale à 65m en zones I et II et à 30m en zones III

b) Le bâtiment ou bloc étudié présente une configuration irrégulière tout en respectant, outres les conditions de hauteur énoncées en (a), les conditions complémentaires suivantes.

#### - **Zone I** :

• tous groupes

## - **Zone II** :

- groupe d'usage 3
- groupe d'usage 2, si la hauteur est inférieure ou égale à 7 niveaux ou 23m.
- groupe d'usage 1B, si la hauteur est inférieure ou égale à 5 niveaux ou 17m.
- groupe d'usage 1A, si la hauteur est inférieure ou égale à 3 niveaux ou 10m.

#### - **Zone III** :

- groupes d'usage 3 et 2, si hauteur est inférieure ou égale à 5 niveaux ou 17m.
- groupe d'usage 1B, si la hauteur est inférieure ou égale à 3 niveaux ou 10m.
- groupe d'usage 1A, si la hauteur est inférieure ou égale à 2 niveaux ou 08m.
- **C. Méthodes dynamiques : selon (2)-4.1.3**

a) La méthode d'analyse modale spectrale peut être utilisée dans tous les cas, et en particulier, dans le cas où la méthode statique équivalente n'est pas permise.

b) La méthode d'analyse dynamique par accélérogrammes peut être utilisée au cas par un personnel qualifié, ayant justifié auparavant les choix des séismes de calcul et des lois de comportement utilisées ainsi que la méthode d'interprétation des résultats et les critères de sécurité à satisfaire**.**

# **IV.1.4. OBJECTIF DE L'ETUDE DYNAMIQUE:**

L'objectif initial de l'étude dynamique d'une structure est la détermination des caractéristiques dynamiques propres de la structure lors de ces **V**ibrations **L**ibres **N**on **A**morties « **VLNA** ».

L'étude dynamique d'une structure telle qu'elle se présente, est souvent très complexe. C'est pour cela qu'on fait souvent appel à des modélisations qui permettent de simplifier suffisamment le problème pour pouvoir l'analyser.

# **1. Méthode statique équivalente:**

Dans notre cas, Sétif se situe dans une zone de forte sismicité **« ZONE IIa »**, groupe d'usage qu'il sera classé en **« Groupe 2 »**.

Notre structure de hauteur 31.2 m dépasse 5 niveaux ou 17m donc la méthode statique équivalente n'est pas applicable selon « RPA99V2003 **l'article 4.1.2 »**.

# **2. Méthode d'analyse modale spectrale: « selon** RPA99V2003 **l'article -4.3 »**

# **Principe : A.4.3.1**

Par cette méthode, il est recherché pour chaque mode de vibration, le maximum des effets engendrés dans la structure par les forces sismiques représentées par un spectre de réponse de calcul. Ces effets sont par la suite combinés pour obtenir la réponse de la structure

# **La modélisation de la structure :« selon(RPA)- Art :4.3.2.b »**

Pour les structures irrégulières en plan, sujettes à la torsion et comportant des planchers rigides, elles sont représentées par un modèle tridimensionnel, encastré à la base et où les masses sont concentrées au niveau des centres de gravité des planchers avec trois (03) DDL (2 translations horizontales et une rotation d'axe vertical).

# **Spectre de Réponse de calcule : selon(RPA)-Art:4.3.3-Page57:**

L'action séismique est représenté par le spectre de calcul suivant :

$$
\frac{S_a}{g}=\begin{cases} &1.25A\bigg(1+\displaystyle\frac{T}{T_1}\bigg(2.5\eta\displaystyle\frac{Q}{R}-1\bigg)\bigg)&0\leq T\leq T_1\\ &2.5\eta(1.25A)\bigg(\displaystyle\frac{Q}{R}\bigg)&T_1\leq T\leq T_2\\ &2.5\eta(1.25A)\bigg(\displaystyle\frac{Q}{R}\bigg)\displaystyle\frac{T_2}{T}\bigg)^{2/3}&T_2\leq T\leq 3.0s\\ &2.5\eta(1.25A)\bigg(\displaystyle\frac{T_2}{3}\bigg)^{2/3}\bigg(\displaystyle\frac{3}{T}\bigg)^{5/3}\bigg(\displaystyle\frac{Q}{R}\bigg)&T>3.0s \end{cases}
$$

**A :** coefficient d'accélération de zone (tableau 4.1)

**:** Facteur de correction d'amortissement.

- : Pourcentage d'amortissement critique (tableau 4.2)
- **R :** Coefficient de comportement de la structure (tableau 4.3)
- **T1, T2** : Périodes caractéristiques associées à la catégorie de site (tableau 4.7)
- **Q** : Facteur de qualité (tableau 4.4).
	- **coefficient d'accélération de zone A : «selon(RPA)- Tab4.1»**

| Groupe  | Zone |            |      |      |  |  |  |  |  |  |
|---------|------|------------|------|------|--|--|--|--|--|--|
| D'usage |      | <b>IIa</b> | IIb  | III  |  |  |  |  |  |  |
| lА      | 0,15 | 0.25       | 0.30 | 0.40 |  |  |  |  |  |  |
| 1B      | 0.12 | 0.20       | 0.25 | 0.30 |  |  |  |  |  |  |
|         | 0.10 | 0.15       | 0.20 | 0.25 |  |  |  |  |  |  |
| 3       | 0.07 | 0.10       | 0.14 | 0.18 |  |  |  |  |  |  |

**Tab IV.1. coefficient d'accélération de zone A**

**facteur de correction d'amortissement η : « Selon(RPA) formule 4.3»**

$$
\eta = \sqrt{\frac{7}{2 + \xi}} \ge 0.7
$$

 **(%)** : Est le pourcentage d'amortissement critique fonction du matériau constitutif, du type de structure et de l'importance des remplissages structure

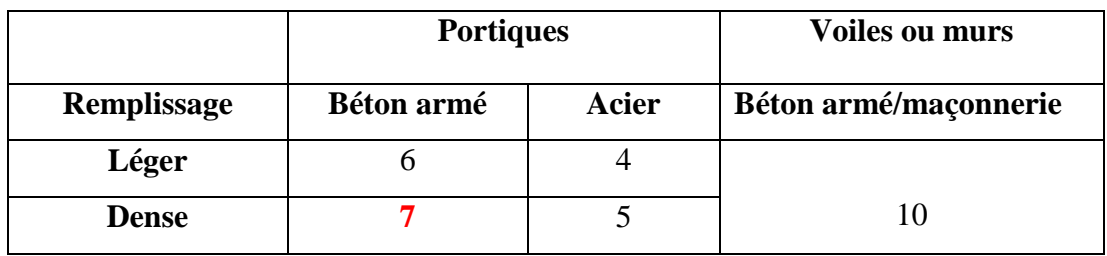

**Tab .IV.2: Valeur de (%)** 

Dans notre cas : 
$$
\xi = 7\% \Rightarrow \eta = \sqrt{\frac{7}{2+7}} = 0.88 \ge 0.7
$$

#### **Classification du site :**

Selon le **RPA99V2003** Les sites sont classés en quatre catégories en fonction des propriétés mécaniques des sols qui les constituent. Selon le rapport géotechnique relatif à notre ouvrage, on est en présence d'un sol ferme « **Catégorie S<sup>2</sup> ».**

# **Chapitre IV. Etude dynamique 2019**

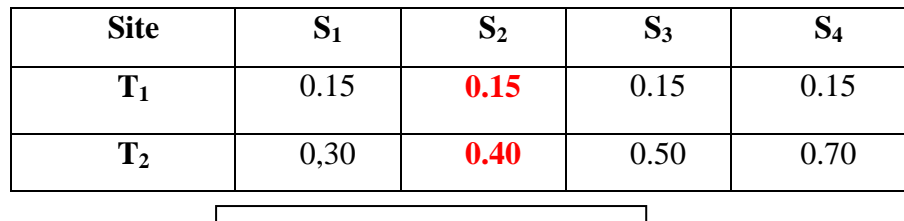

**Périodes caractéristiques (T1 - T2) :« Selon (2) Tab 4.7»**

**Tab.IV.3.**Valeurs de  $T_1$  et  $T_2$ 

## **Facteur de qualité Q : « selon (RPA) Tab4.4 »**

La valeur de Q est déterminée par la formule :  $Q = 1 + \sum P_q$ 

D'où **Pq**: est la pénalité à retenir selon que le critère de qualité **Q** est satisfait ou non.

Sa valeur est donnée au tableau 4.4 RPA99 ; **Q=1.15**

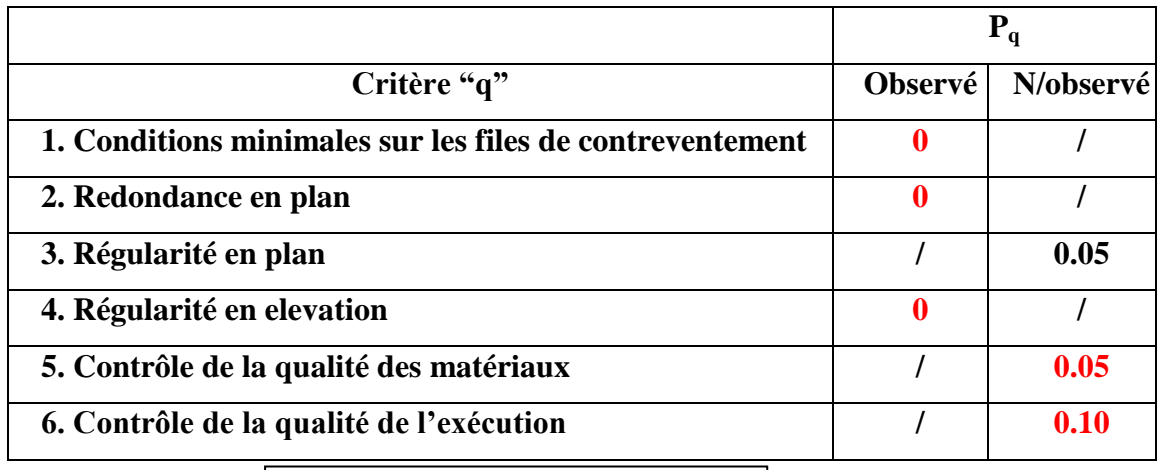

**Tab.IV.4.** valeurs des pénalités Pq

**IV.1.5. NOMBRE DE MODES A CONSIDERER:** « selon(rpa) -art:4.3.4-a et b »

- a. Pour les structure représentées par des modèles plans de deux directions orthogonales, le nombre de Vibration a retenir dans chacune des deux directions de l'excitation doit être tel que :
- $\geq$  La somme des masses modales effectives pour les modes retenus soit égale **a 90**% au moins de la masse totale de la structure.
- $\triangleright$  Ou que les modes ayant un masse model effective supérieure a 05% De la masse Totale de la structure soient retenus pour les déterminations de la réponse totales de la structure.
- Le minimum de modes à retenir est de trois dans chaque direction considérée.
- b. Dans le cas où les conditions décrites ci-dessus ne peuvent pas être satisfaites à cause de l'influence importante des modes de torsion, le nombre minimal de modes K retenir doit être tel que : **K ≥3√N** et **T<sup>k</sup> ≤0.20 sec « RPA2003 (4.3.4.b) »**

 $Ou : N :$  est le nombre de niveaux au dessus du sol et  $T_k$  la période du mode K

Dans notre structure «  $R+9$  »; donc on à 10 niveaux :

$$
k \ge 3\sqrt{10} \rightarrow k \ge 10
$$
 Donc on prend : K = 10 modes

# **IV.1.6.ESTIMATION DE LA PERIODE FONDAMENTALE DE LA STRUCTURE :**

Dans notre cas (structure mixte) la période fondamentale correspond à la plus petite valeur obtenue par les **formules 4-6 et 4-7** du **RPA99, version2003**

$$
T\ = {\rm min} \bigg\{ C_{_T} h^{3/4}_N; \frac{0.09\!\times\!h_{_N}}{\sqrt{D}} \bigg\}
$$

Avec:

 $h_N$ : hauteur mesurée en mètres à partir de la base de la structure jusqu'aux dernier niveau (N).

 $C_T$ : Coefficient, fonction du système de contreventement, du type de remplissage et donnée par le tableau (4,6) du RPA99, version 2003 p31

Dans notre cas le structure est contreventement assuré partiellement par des voiles en béton  $arm \acute{e} \rightarrow C_T = 0.050$ 

D : la dimension du bâtiment mesuré a sa base dans la direction de calcul considérée

# **IV.1.7.RESULTATS DE CALCUL:**

#### **1) Selon RPA99version2003**

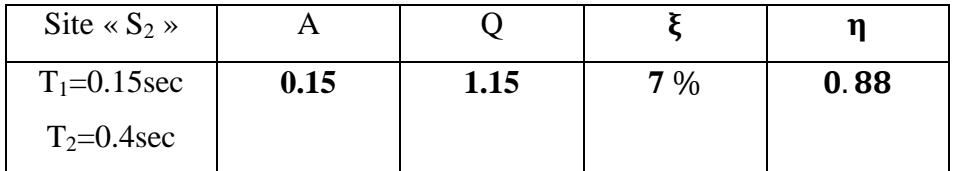

# **la période fondamentale de la structure :**

- Dans notre structure on à deux directions :
- sens longitudinale  $T^X$
- sens transversale  $T<sup>Y</sup>$

$$
T\Big|_{T^Y}^{T^X}=\min\bigl\{T_1;T_2\bigl[_{T^Y}^{T^X}\bigr\}
$$

 $T_1 = C_T h_N^{3/4} = 0.05 \times 31.2^3$ 

$$
T_2 = \begin{cases} T_x = \frac{0.09 \times h_N}{\sqrt{D_x}} = \frac{0.09 \times 31.2}{\sqrt{30.3}} = 0.51 \text{ sec} & \implies T_x = 0.51 \text{ sec} \\ T_y = \frac{0.09 \times h_N}{\sqrt{D_y}} = \frac{0.09 \times 31.2}{\sqrt{14.25}} = 0.74 \text{ sec} & \implies T_y = 0.74 \text{ sec} \\ T^x = \min (0.660 \text{ ; } 0.51) = 0.51 \text{ sec} & T_2 \le T_x \le 3 \text{ sec} \\ T^y = \min (0.660 \text{ ; } 0.74) = 0.67 \text{ sec} & T_2 \le T_y \le 3 \text{ sec} \end{cases}
$$

**Spectre de réponse :**

$$
\frac{S_a}{g} = \begin{cases}\n2.5\eta(1.25A) \left(\frac{Q}{R}\right) \left(\frac{T_2}{T}\right)^{2/3} & T_2 \le T \le 3sec \\
T_2 \le T_X \le 3sec \Rightarrow 2.5 \times 0.88(1.25 \times 0.15) \left(\frac{1.15}{5}\right) \left(\frac{0.4}{0.51}\right)^{2/3} = 0.0807 \\
T_2 \le T_X \le 3sec \Rightarrow 2.5 \times 0.88(1.25 \times 0.15) \left(\frac{1.15}{5}\right) \left(\frac{0.4}{0.67}\right)^{2/3} = 0.0672\n\end{cases}
$$

#### **2) Selon Logiciel ROBOT 2014 :**

L'analyse se fera automatiquement par un logiciel de calcul "ROBOT2014" après discrétisation de la structure en élément fini ; ce logiciel offre la possibilité de faire un calcul plus exacte et plus simple avec la possibilité d'une étude statique et dynamique toutes en même temps.

#### **Présentation du logiciel de calcul :**

Le système Robot est un logiciel CAO/DAO destiné à modéliser, analyser et dimensionner les différents types de structures. **ROBOT** considère un modèle brochette encastré à la base où les masses sont considéré concentrées au niveau de chaque plancher.

#### **Description de logiciel ROBOT :**

- Il est connu exclusivement pour le calcul des bâtiments, il permet de modéliser facilement et rapidement tout type de bâtiment grâce à une interface graphique.
- Il permet une **descente de charge** automatique et rapide.
- Calcul automatique de **centre de Torsion** et **centre de Masse** ainsi que la prise en compte implicite de **l'excentricité accidentelle**.
- **Les voiles** sont modélisés comme des éléments **(dalle)** à **(04 nœuds).**
- **Les Poteaux** et **les Poutres** sont modélisés comme des éléments (**barre)** à **(02 nœuds**), (chaque nœud ayant (06) dégrée de liberté).
- **Les Plancher** sont considère rigides dans leur plans et sont simulés par des diaphragmes.

**Résultats de l'analyse dynamique : selon ROBOT2014 :**

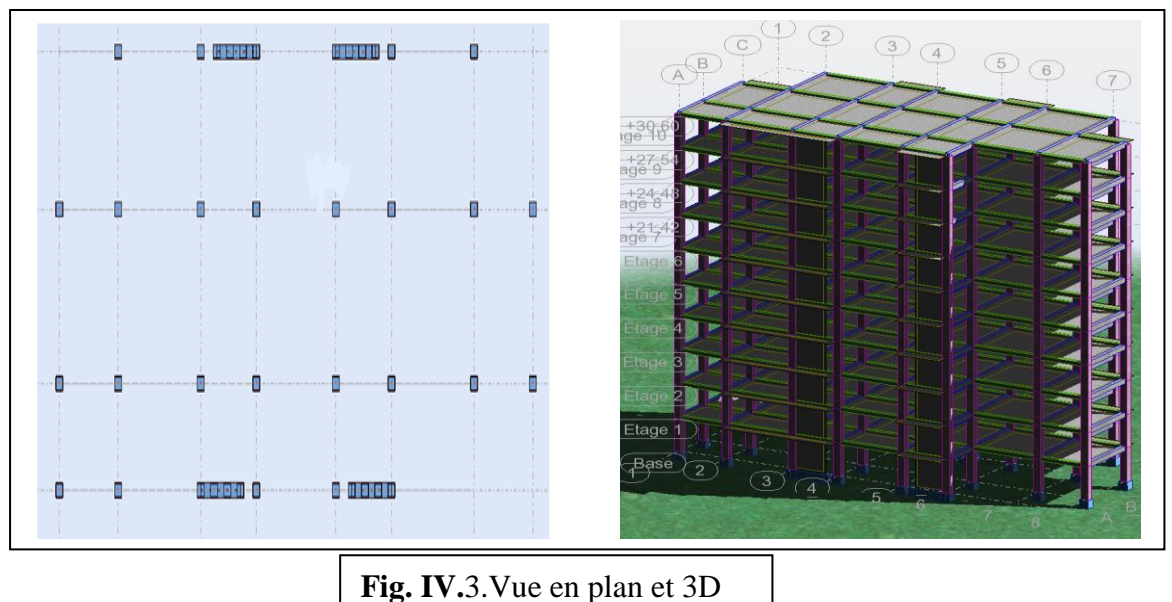

**1 ére disposition des voiles :**

**Périodes et facteurs de participation modaux :**

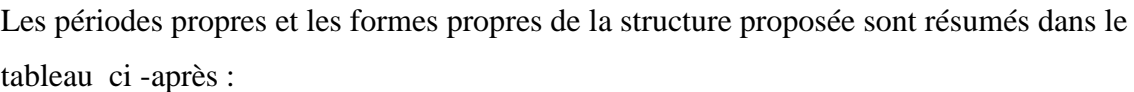

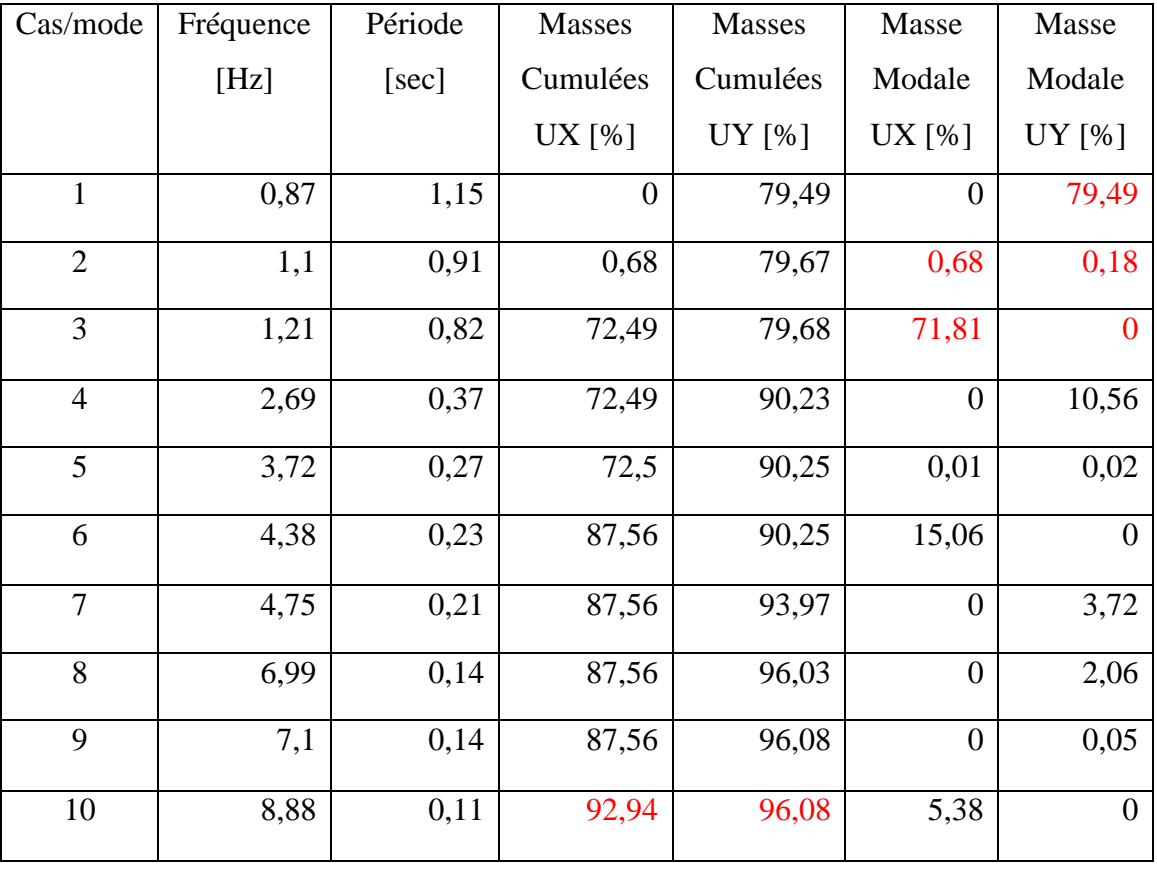

- **Natures des trois modes :**
	- **1 ére mode :** « translation -sens Y »

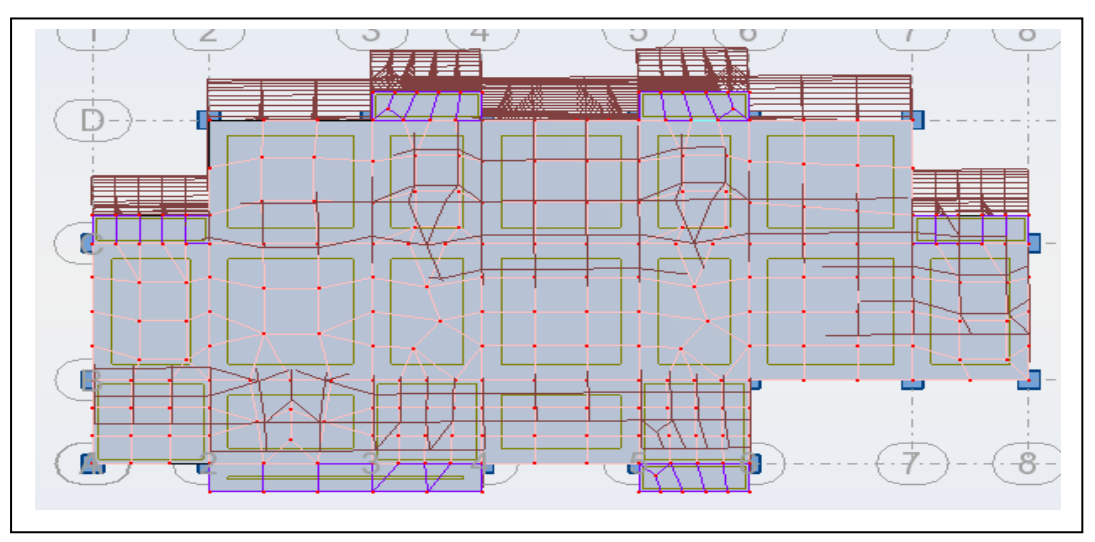

**2 éme mode** : «torsion »

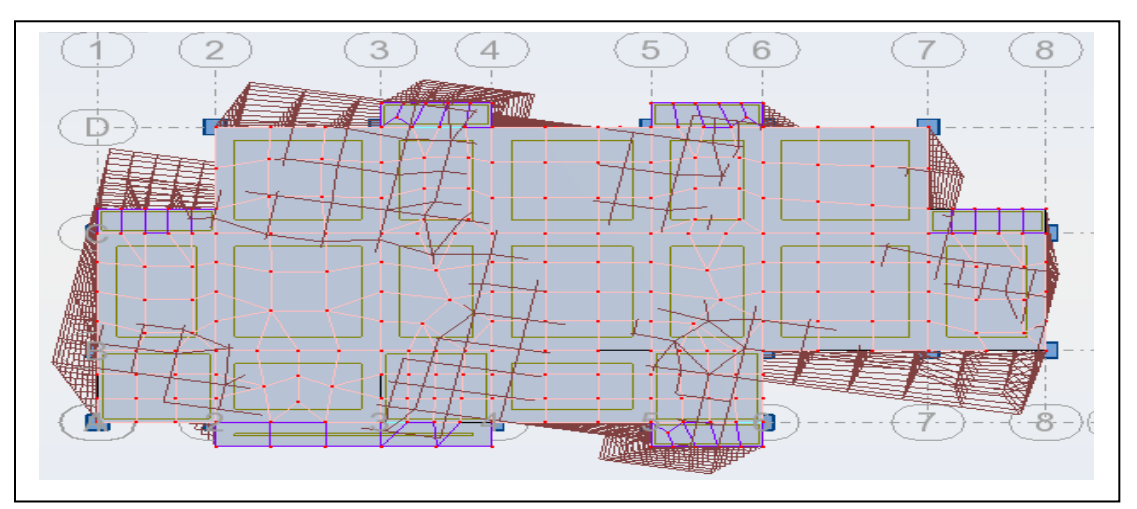

 $\triangleright$  **3**<sup> $\epsilon$ me</sup> **mode** : « translation –sens X »

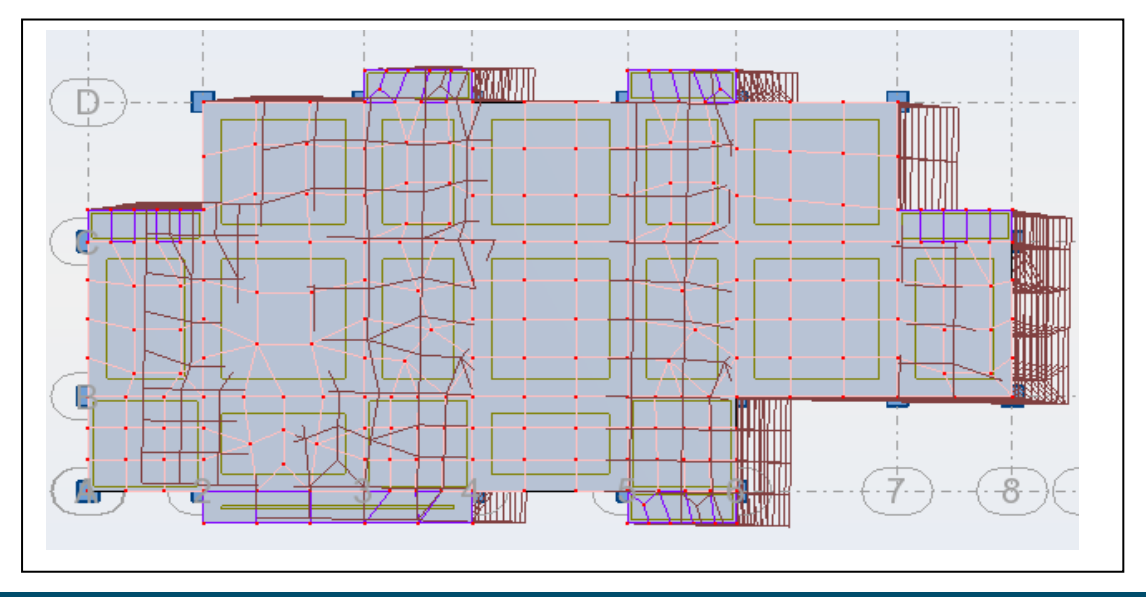

# **Problématique :**

Nous remarquons de résultats précédents que la structure est instable ;

On constate qu'il faut 10 modes pour atteindre 90% de participation des masses modales

exigée par le RPA 99 VERSION 2003 **ART 4.3.4.a**

- Le  $1<sup>er</sup>$  mode est un mode de translation selon l'axe Uy= 79,49%
- Le  $2^{eme}$ mode est un mode de torsion selon l'axe Ux= 0.68% de participation de masse modale.
- Le 3èmemode est un mode de translation selon l'axe Ux= 71,81%.

# **La Solution :**

A cause de ces résultats négatifs qu'on a découverts dans la 1ère disposition des voiles,

on a cherché une autre disposition adéquate, qui permet de respecter les conditions préconisées par le RPA99/V2003 et aussi le plan d'architecture.

- Pour rigidifier le bâtiment, il y a **trois solutions** simples :
- 1) Rajouter des voiles supplémentaires.
- 2) Changer leur disposition de tel sorte les rendre plus rigide.
- 3) Augmenter les sections des portiques.

# **Donc on Rajoute des voiles.**

**2 éme disposition des voiles :** 

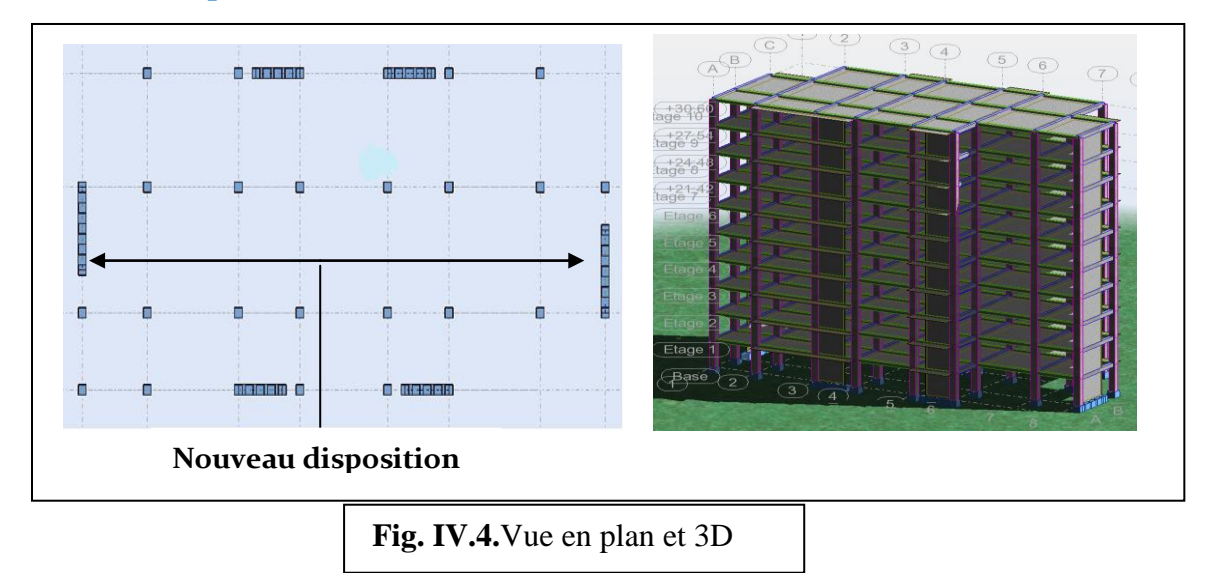

## **Vérification le période fondamentale de la structure :**

« RPA99V2003-Art 4.2.4.4 » préconise qu'il faut que la valeur de Tdyn calculée par la méthode numérique (ROBOT), ne dépasse pas la valeur T estimée par les méthodes empiriques appropriées de plus de 30 %.

L'analyse dynamique de la structure nous a permis d'obtenir la valeur de la période fondamentale dans le tableau suivant :

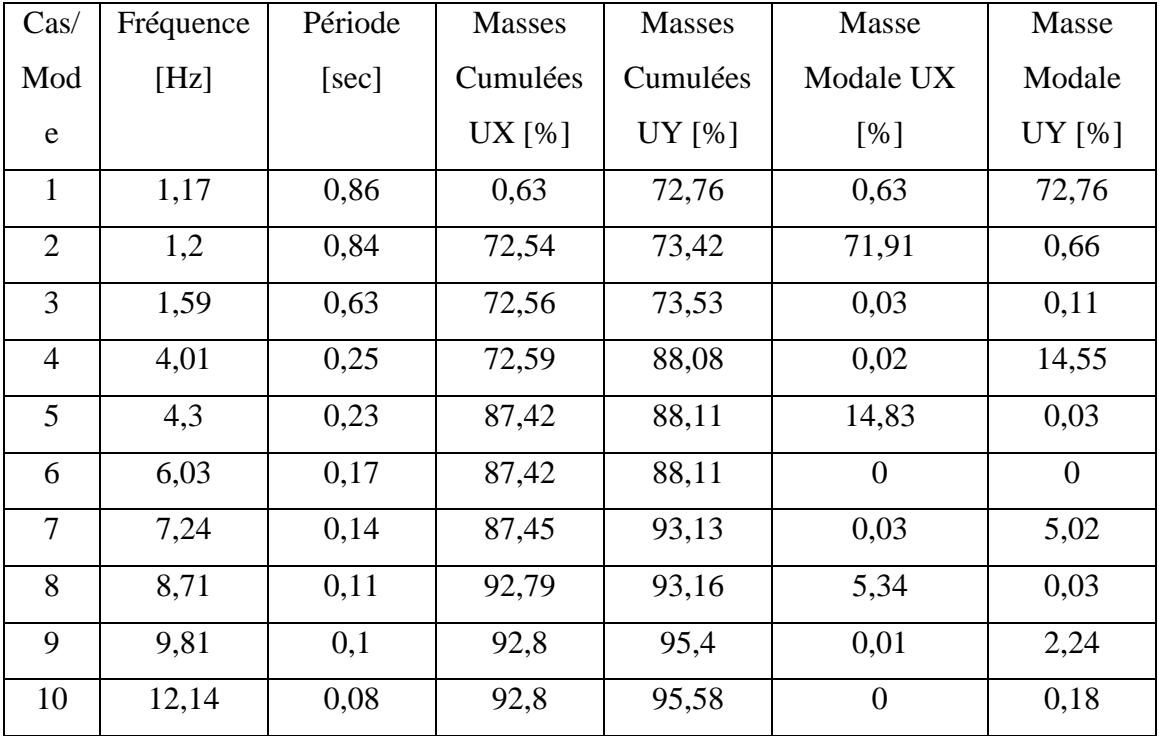

#### **Vérification de la période :**

 $Tdyn = \begin{cases} T_T \\ T \end{cases}$  $\begin{array}{l} Tx=0.84\ sec \ Ty=0.86\ sec \end{array}$  > la période empirique  $T=\begin{cases} T_x\sqrt{T_x} & \text{if } T_x\sqrt{T_y} \end{cases}$  $\overline{T}$ 

condition vérifiée **donc T=1.3T**empirique

**Vérification le nombre minimal de modes K** :

le mode  $K = 10 \Rightarrow T = 0.08$ sec  $\leq 0.20$ sec...condition vérifiée.

**Vérification de la nature des modes :**

**1 ére mode : « translation -sens Y »**

# **Chapitre IV. Etude dynamique 2019**

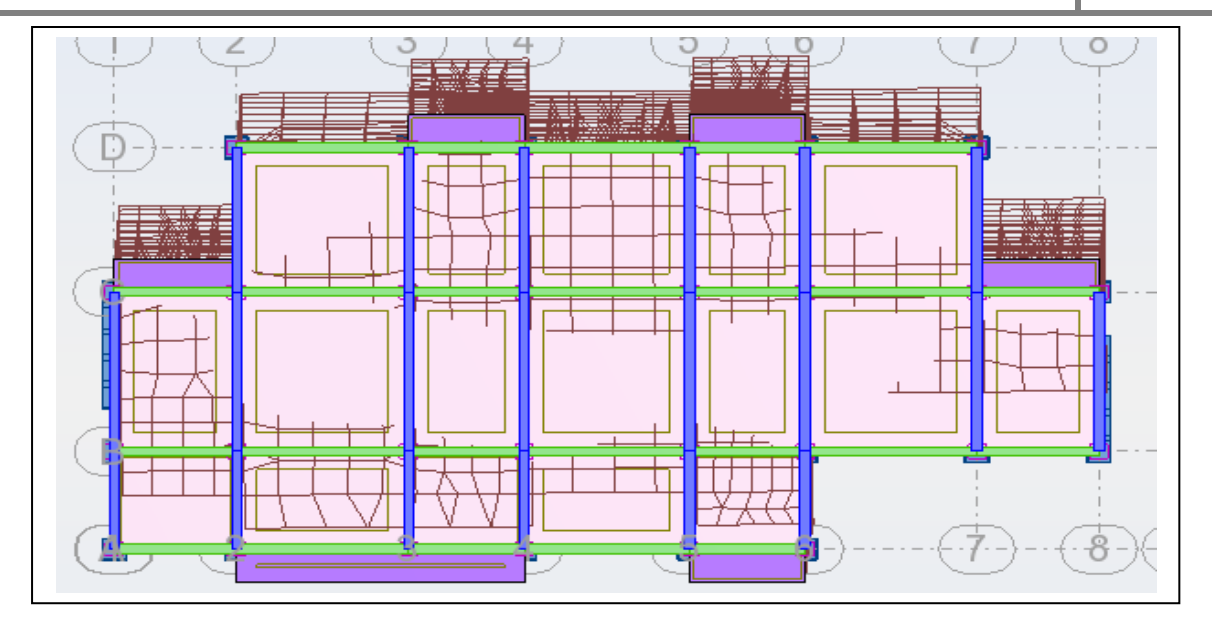

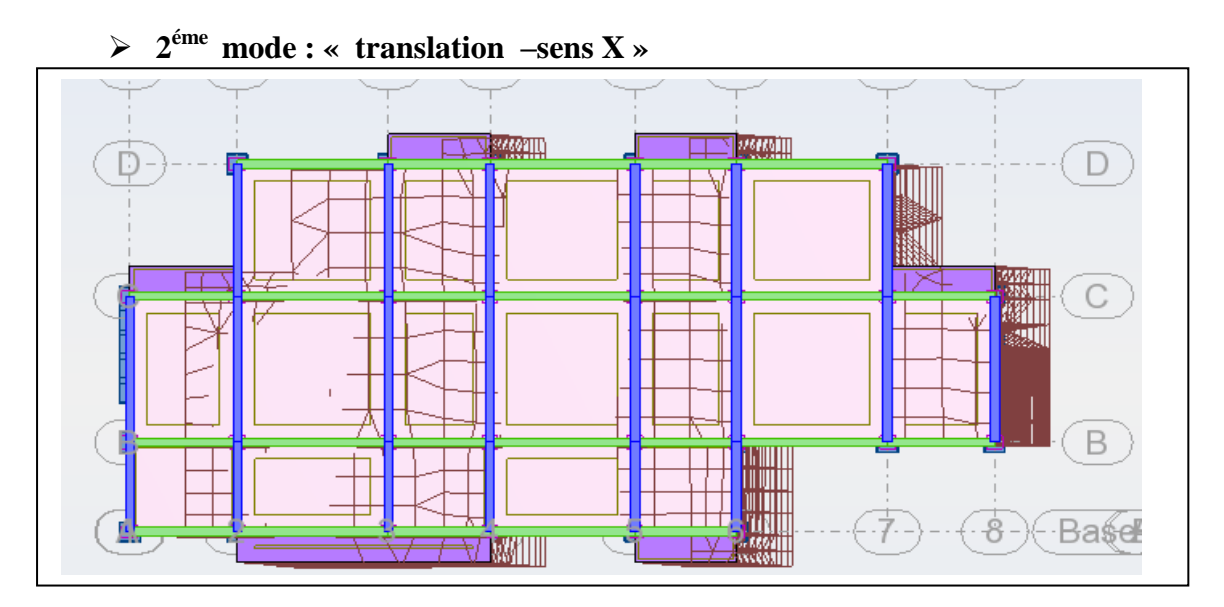

**3 éme mode : « torsion »**

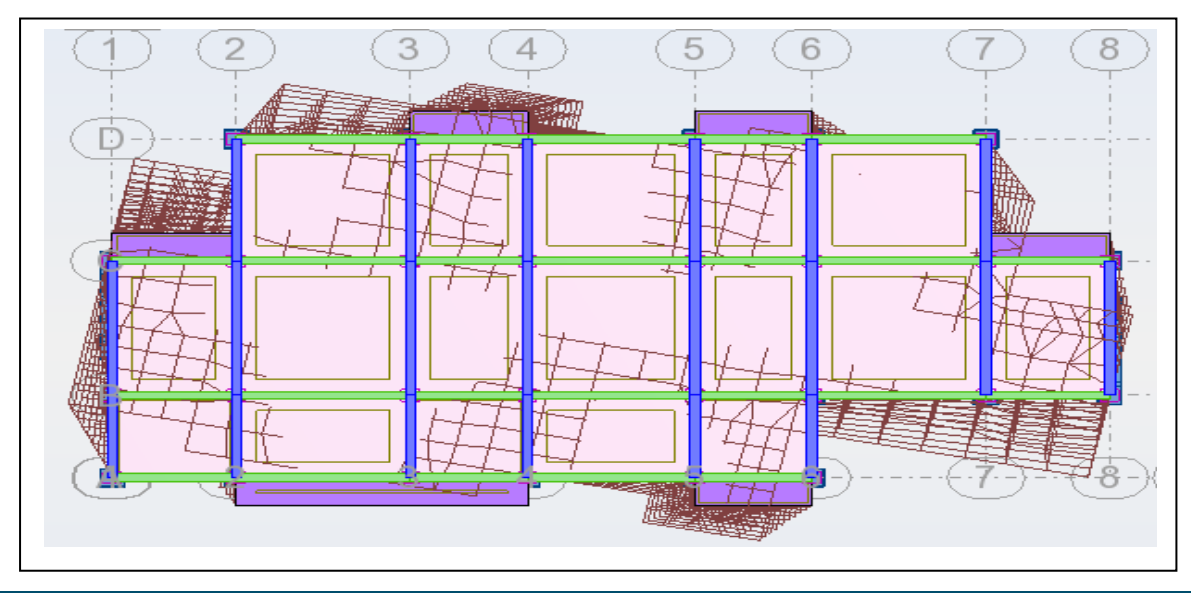

# **Distribution horizontale des forces sismiques :**

# **L'effort tranchant sismique de l'étage:**

Les résultats sont donnés dans les tableaux pour les deux directions principales

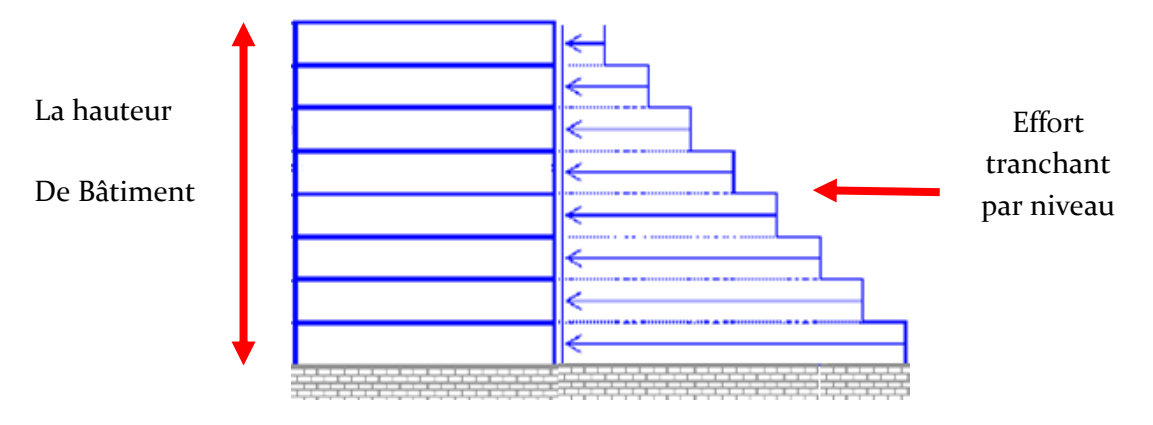

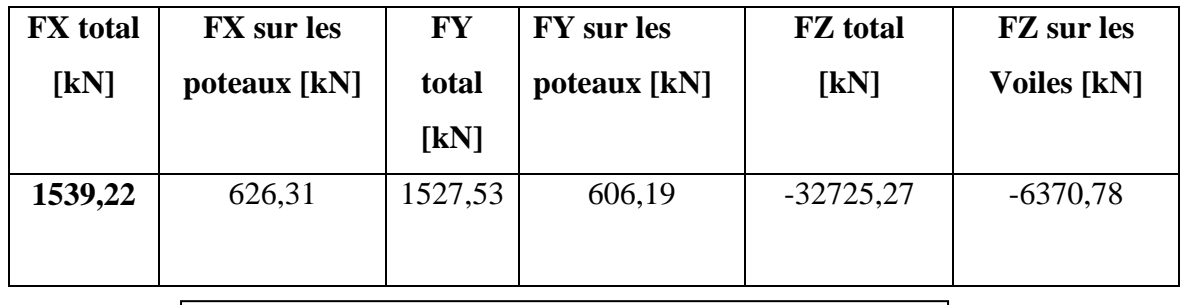

**Tableau IV.5**: les efforts réduits sur les poteaux et les voiles

*a. Justification d'interaction portiques –voile : « selon (RPA) art 3.4.A.4.a »*

# *Pour le Système de contreventement mixte assuré par des voiles et des portiques ; il faut :*

- Les voiles de contreventement doivent reprendre au plus 20% des sollicitations dues aux charges verticales.

$$
\frac{F_Z\text{Voile}}{F_Z\text{Totale}} \le 20\%
$$

$$
\frac{\mathbf{F}_{Z} \mathbf{V} \text{oile}}{\mathbf{F}_{Z} \mathbf{Totale}} = \frac{6370,78}{32725,27} = 19\% \le 20\% \dots \dots \text{condition } \text{veif} \text{ i\'ee}.
$$

- Les portiques doivent reprendre, outre les sollicitations dues aux charges verticales, au moins 25% de l'effort tranchant d'étage.

$$
\frac{F_{x,y}Poteau}{F_{x,y}Totale} > 25~\%
$$

**Sens -X :** 

$$
\frac{F_x \text{Poteau}}{F_x \text{Totale}} = \frac{626,31}{1539,22} = 41\% > 25\% \dots \dots \text{condition } \text{virifie.}
$$

**Sens-Y :**

$$
\frac{F_y \text{Poteau}}{F_y \text{Totale}} = \frac{606,19}{1527,53} = 39\% > 25\% \dots \dots \text{condition } \vec{vertical}
$$

Donc notre système de contreventement est mixte (portiques-voiles)

#### Alors : **Coefficient de comportement de la structure R** : « **selon(RPA) -tableau 4.3 »**.

 $R = 5$  (Structure mixte assure par voile)

 **Calcul de force sismique total par la méthode statique équivalant: « selon (RPA)-4.3.6 »**

La résultante des forces sismiques à la base **Vt** obtenue par combinaison des valeurs modales ne doit pas être **inférieure à 80 %** de la résultante des forces sismiques déterminée par la méthode statique équivalente V pour une valeur de la **période fondamentale** donnée par la formule empirique appropriée.

Si **Vt < 0.80 V**, il faudra augmenter tous les paramètres de la réponse (**forces**,

**déplacements, moments,...**) dans le rapport $0.8\frac{V}{V}$ V

**La force sismique selon la méthode statique équivalente :**

$$
V_{st} = \begin{cases} V_{stx} \\ V_{sty} \end{cases} = \frac{A.D_{x,y}.Q}{R}.W
$$

- $\checkmark$  A=0.15; Q=1.15; R=5
- **Facteur d'amplification dynamique moyen D** : selon (RPA) « 4.2. »  $T_x = 0.66 \text{ sec}$ ;  $T_y = 0.83 \text{ sec}$

$$
T_2 \le T \le 3 \, s \quad \to D = 2.5 \eta \left(\frac{T_2}{T_{x,y}}\right)^{\frac{2}{3}}
$$
\n
$$
\begin{cases}\nD = 2.5 \eta \left(\frac{T_2}{T_x}\right)^{\frac{2}{3}} = 2.5 \times 0.88 \times \left(\frac{0.40}{0.66}\right)^{\frac{2}{3}} = 1.58 \\
D = 2.5 \eta \left(\frac{T_2}{T_y}\right)^{\frac{2}{3}} = 2.5 \times 0.88 \times \left(\frac{0.40}{0.83}\right)^{\frac{2}{3}} = 1.34\n\end{cases}
$$

#### **Le poids de la structure W** :

Poids de la structure qui est égal à la somme des poids Wi calculés à chaque niveau (i) par la formule:  $\mathbf{W} = \sum \mathbf{W_i}$  avec  $\mathbf{Wi} = \mathbf{W} \mathbf{Gi} + \beta \mathbf{W} \mathbf{Qi}$ 

- **WGi**: poids dû aux charges permanentes
- **WQi**: la charge d'exploitation
- **β:** coefficient de pondération, fonction de la nature et de la durée de la charge d'exploitation et donné par le tableau4.5 (RPA 99/version 2003)

Pour un bâtiment d'habitation →**β= 0.20**.

D'après le logiciel ROBOT2014 le calcule de poids c'est automatiquement :

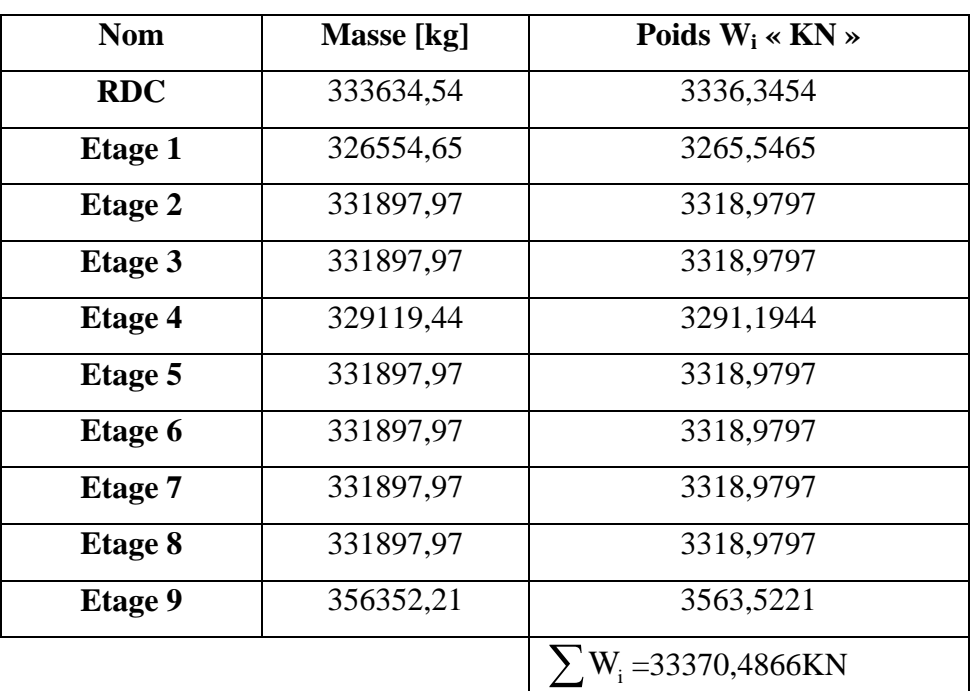

$$
V_{st}^{X} = \frac{0.15 \times 1.58 \times 1.15}{5} \times 33370,4866 = 1819.03 KN
$$

Donc :

$$
V_{st}^{Y} = \frac{0.15 \times 1.34 \times 1.15}{5} \times 33370,4866 = 1542.72KN
$$

### **la résultante des forces sismiques :**

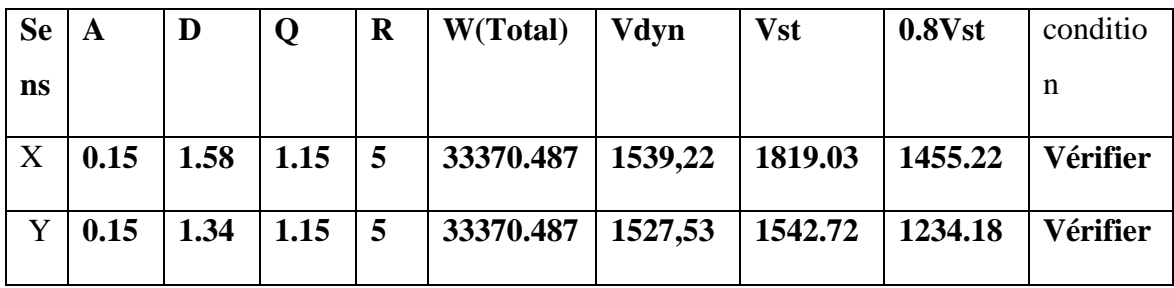

Donc : **Vdyn > 0.8Vstat** (RPA99 art 4.3.6) → Condition vérifier

### **Distribution de la résulté de force sismique selon la hauteur :**

La résultante des forces sismiques a' la base V doit être distribuée sur la hauteur de la structure selon les formules suivantes **: « Selon(RPA)-art.4.2.5 »**

$$
V = F_t + \sum F_i
$$

 $F_t$ : Force concentrée au sommet de la structure donnée par la formule suivant :

 $\begin{cases} S \\ 0 \end{cases}$ S F F

 $F_i$ : Les forces sont distribuées sur la hauteur de la structure selon la formule suivant :  $F_i = \frac{(V - F_t)}{N(t)}$ Σ

Avec :  $F_i$ : Effort horizontal revenant au niveau i.

 $h_i$ : Niveau du plancher ou s'exerce la force i.

 $h_i$ : Niveau du plancher quelconque i.

,  $W_i$ : Poids revenant

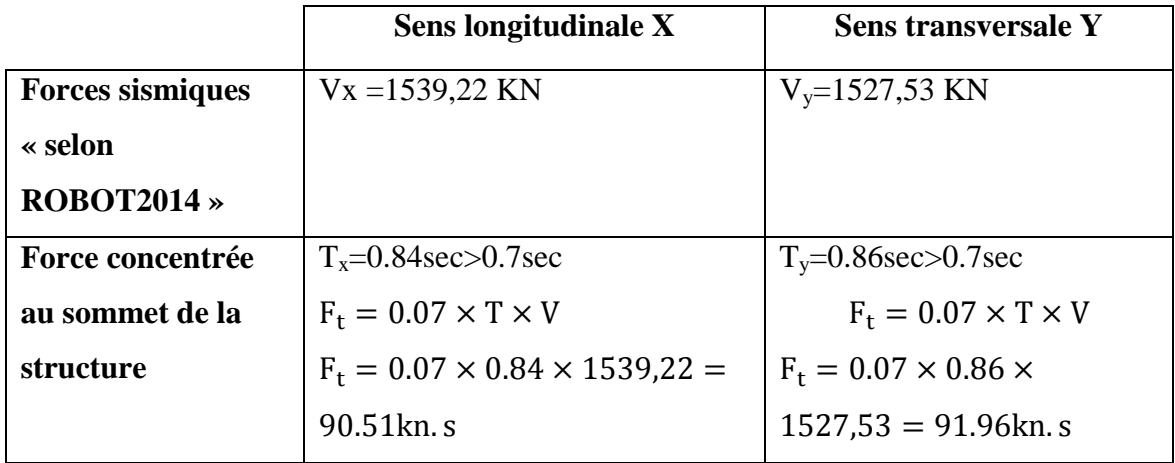

#### **Sens longitudinal :**

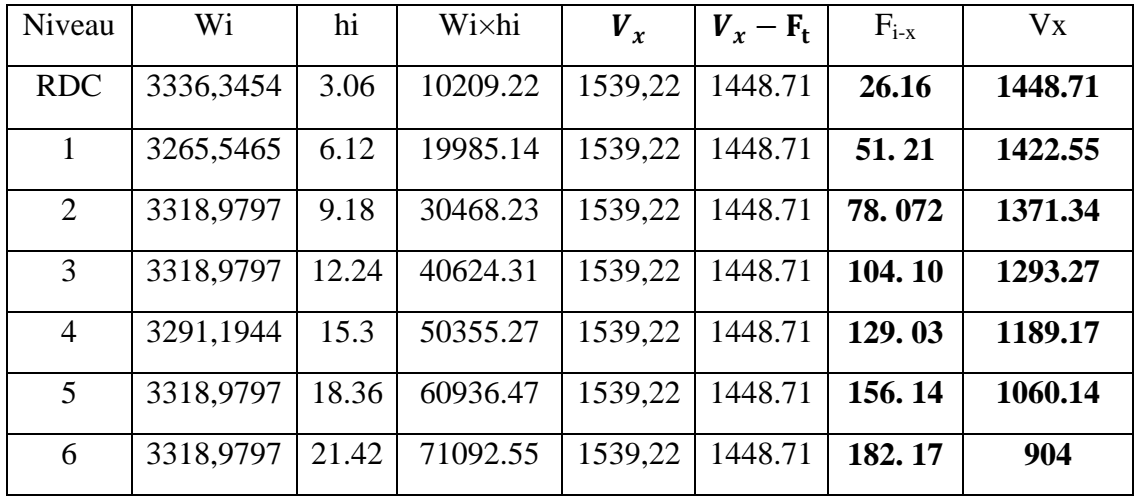

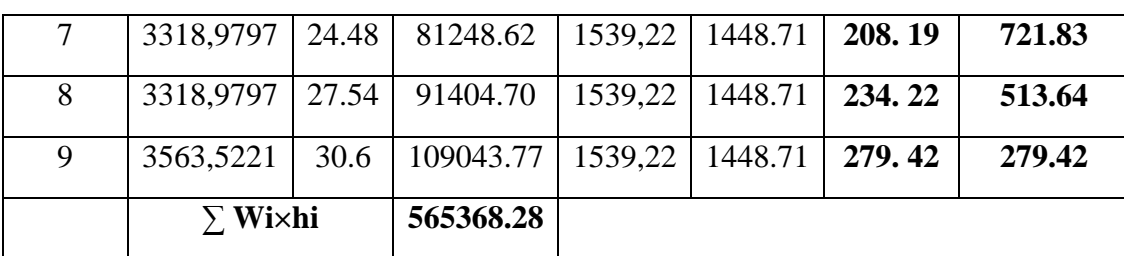

### **Sens transversal** :

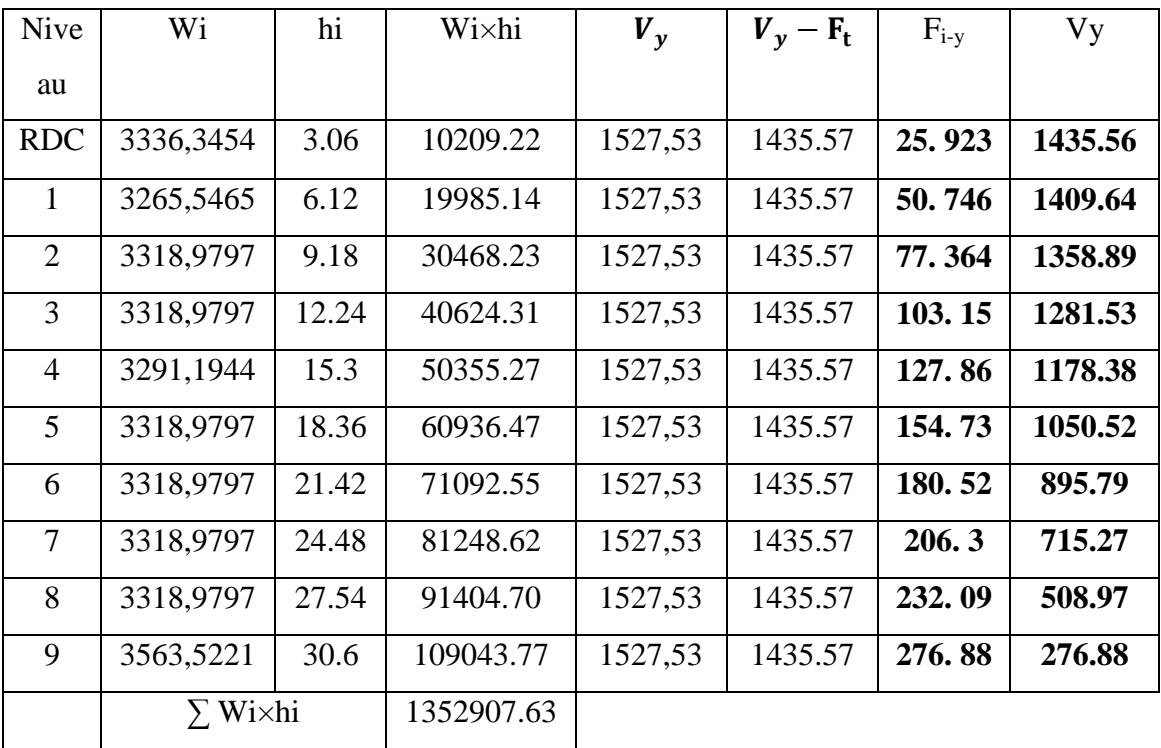

# **IV.1.8.CARACTERISTIQUES GEOMETRIQUES ET MASSIQUES DE LA STRUCTURE :**

Détermination de centre de gravité des masses et le centre des rigidités

### **a. Centre de gravité des masses « G » :**

### **Définition:**

La détermination du centre de gravité des masses est basée sur le calcul des centres des masses de chaque élément de la structure (acrotère, poteaux, poutres, plancher, voiles, …etc.), Les coordonnées du centre de gravité des masses et données par :

$$
X_G = \frac{\sum M_i \times X_i}{\sum M_i}; Y_G = \frac{\sum M_i \times Y_i}{\sum M_i}
$$

Avec : - **Mi** : la masse de l'élément i.

- **X<sup>i</sup> , Y<sup>i</sup>** : les coordonné du centre de gravité de l'élément i par rapport à un repère global.
- **b. Centre de gravité des rigidités « R » :**

Les coordonnés du centre des rigidités peut être déterminé par les formules ci-après Avec :

$$
X_{R} = \frac{\sum I_{xi} \times X_{i}}{\sum I_{xi}} \hspace{1mm}; \hspace{1mm} Y_{R} = \frac{\sum I_{yi} \times Y_{i}}{\sum I_{yi}}
$$

**Ixi** : Inertie de l'élément i dans le sens X.

**Xi**: Abscisse de l'élément Iyi.

**Iyi**: Inertie de l'élément i dans le sens Y.

**Yi** : Ordonnée de l'élément Ixi.

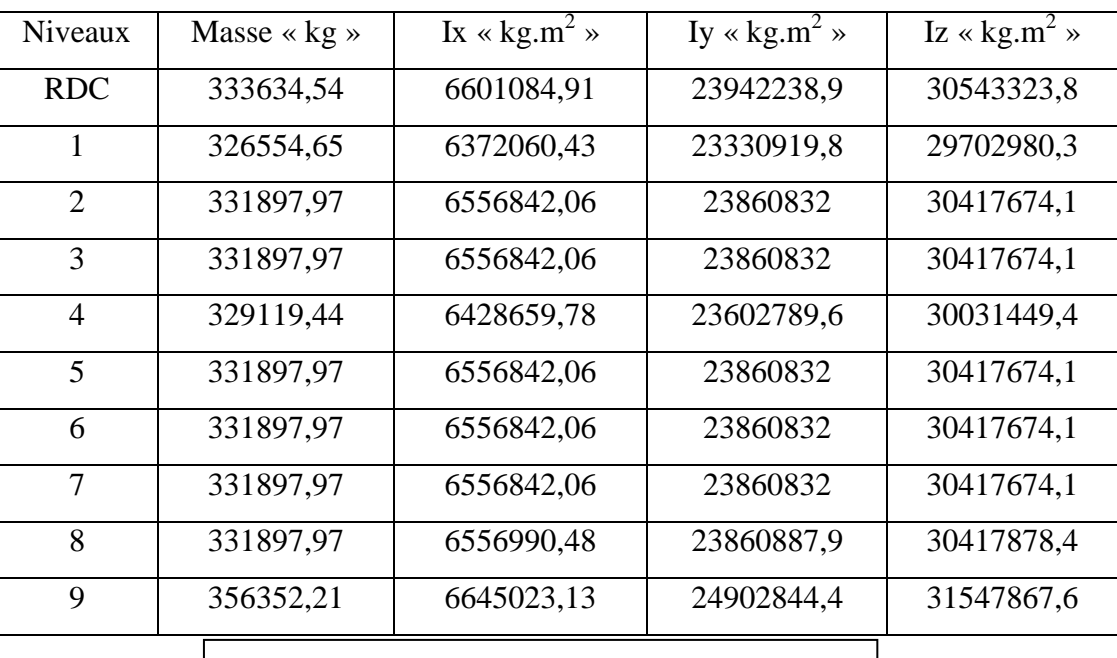

### **Selon logiciel ROBOT 2014 :**

**Tableau IV.6** : Les résultats statiques de niveau

# **IV.1.9.EFFET DE LA TORSION D'AXE VERTICAL :** selon(RPA)-4.2.7

Pour toutes les structures comportant des planchers ou diaphragmes horizontaux rigides dans leur plan, on supposera qu'a chaque niveau et dans chaque direction, la résultante des forces horizontales a une excentricité par rapport au centre de torsion égale à la plus grande des deux valeurs :

- excentricité théorique résultant des plans.
- 5% de la plus grande dimension du bâtiment à ce niveau (cette excentricité doit être prise en considération de part et d'autre du centre de torsion)

Toutes ces caractéristiques géométriques et massique sont calculer par **logiciel ROBOT2014 et** nous avons résumé dans les tableaux suivant :

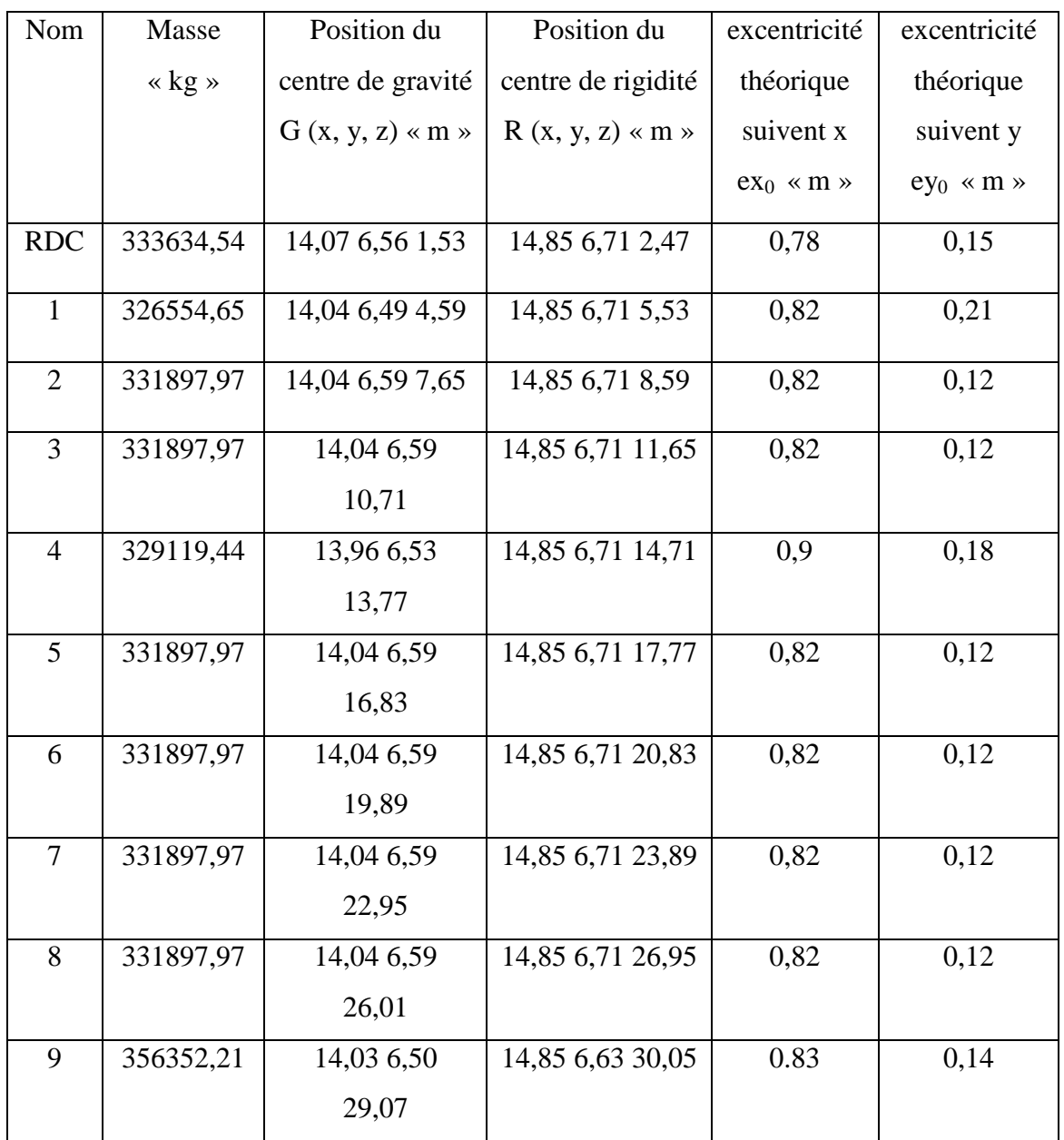

**Excentricité théorique :** 

**Tab IV.7** : caractéristiques géométriques et massique de la structure

# **VI.1.10.EFFETS DE LA TORSION ACCIDENTELLE :**

## **Excentricité accidentelle :**

L'excentricité exigée par le **RPA 99V2003** (art4.2.7) est de **5%** de la plus grande dimension en plan du bâtiment :

Ex totale = ex théorique  $\pm$  5% Lx = Xg - Xc  $\pm$  5% Lx

Ey totale= ey théorique  $\pm 5\%$  Ly = Yg - Yc  $\pm 5\%$  Ly

L'excentricité accidentelle est fixée par RPA99/version st à 5%, d'où :

Ex (ac) =  $0.05$ Lx avec Lx=  $30.3$ m  $\rightarrow$  Ex (ac) =  $1.51$ m

Ey (ac) =  $0.05$ Ly avec Ly=  $14.25$ m  $\rightarrow$  Ey (ac) =  $0.71$ m

| <b>Nom</b>     | Lx[m] | Ly [m] | $ex1$ [m] | $ey1$ [m] |
|----------------|-------|--------|-----------|-----------|
| <b>RDC</b>     | 30.3  | 14.25  | 1.51      | 0.71      |
| <b>Etage 1</b> | 30.3  | 14.25  | 1.51      | 0.71      |
| <b>Etage 2</b> | 30.3  | 14.25  | 1.51      | 0.71      |
| <b>Etage 3</b> | 30.3  | 14.25  | 1.51      | 0.71      |
| <b>Etage 4</b> | 30.3  | 14.25  | 1.51      | 0.71      |
| <b>Etage 5</b> | 30.3  | 14.25  | 1.51      | 0.71      |
| Etage 6        | 30.3  | 14.25  | 1.51      | 0.71      |
| <b>Etage 7</b> | 30.3  | 14.25  | 1.51      | 0.71      |
| <b>Etage 8</b> | 30.3  | 14.25  | 1.51      | 0.71      |
| <b>Etage 9</b> | 30.3  | 14.25  | 1.51      | 0.71      |
|                |       |        |           |           |

**Tab IV.8 :** Excentricité accidentelle

### **IV.1.11.CALCUL DES DEPLACEMENTS:** « selon(RPA)-a -4.43 »

Le déplacement horizontal à chaque niveau « k » de la structure est calculé comme suit:

$$
\delta_{k} = R \cdot \delta_{ck}
$$

- *<sup>k</sup>*  $\delta_{\nu}$ :Déplacement Horizontal chaque niveau < k > de la structure.
- $-\delta_{ck}$ : Déplacement dû aux forces sismique Fi.
- $R:$  coefficient de comportement  $(R= 5)$ .
- **Le déplacement relatif** au niveau **« k »** par rapport au niveau **« k-1 »** est égal à :

$$
\Delta_{\mathbf{k}} = \delta_{\mathbf{k}} \cdot \delta_{\mathbf{k} \cdot \mathbf{1}}
$$

Selon (RPA)-5.10. Les déplacements relatifs latéraux d'un étage par rapport aux étages qui lui sont adjacents, ne doivent pas dépasser 1.0% de la hauteur de l'étage à moins qu'il ne puisse être prouvé qu'un plus grand déplacement relatif peut être toléré, Alors **;** il faut vérifier que :

$$
\Delta_k \le \Delta_{adm} = 0.01 \times \text{he}
$$

Avec : **he:** étant la hauteur de l'étage considéré.

Déplacement admissible**.**

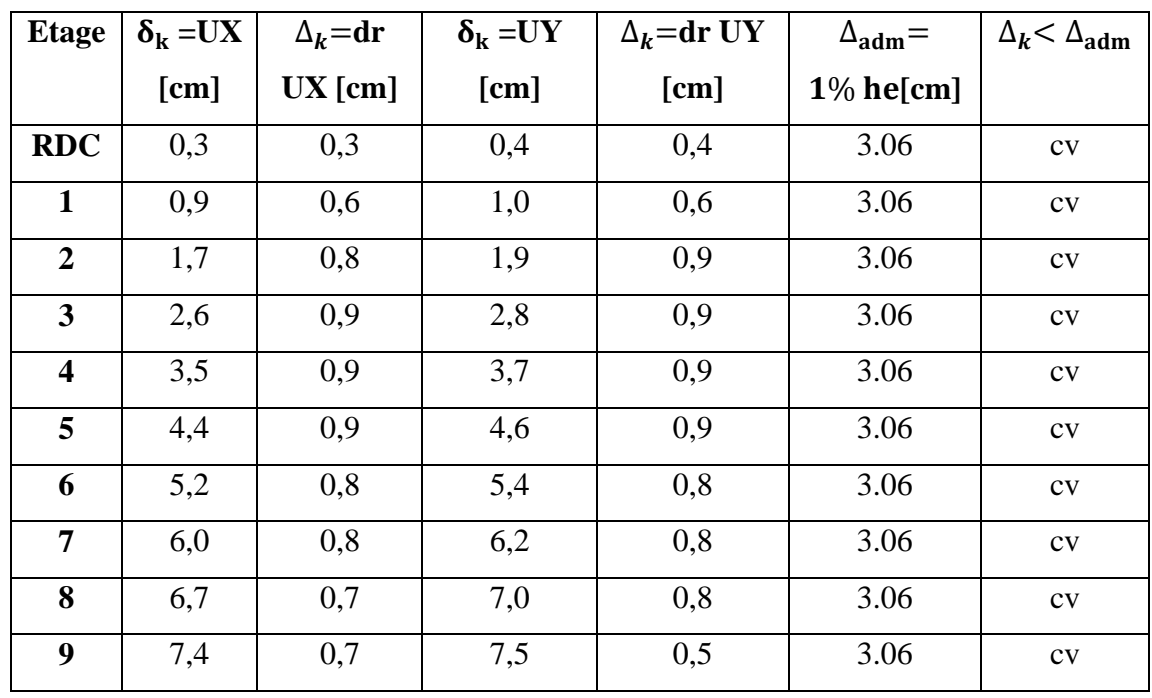

### **Le calcul selon ROBOT2014 :**

**Tab IV.9.**Déplacements absolus pour les deux directions principales

### **Remarque :**

1- Le déplacement dans les deux sens c'est très petite par rapport un structure « **R+9** » parce que la structure c'est trous rigide.

## **IV.1.12. JUSTIFICATION DE L'EFFORT P-Δ: « Selon(Rpa)-Art:5.9».**

Les effets du 2<sup>éme</sup> ordre (ou effet P- Δ) peuvent être négligés dans le cas des bâtiments si la Condition suivante est satisfaite à tous les niveaux :

Avec  $\cdot$ 

**Pk**: Poids total de la structure et des charges d'exploitation associée au dessus de niveau k.

**:** Déplacement relatif du niveau k par rapport au niveau k-1.

 $V_{k}$ : Effort tranchant d'étage au niveau k.

: Hauteur de l'étage k.

## **Sens Longitudinal :**

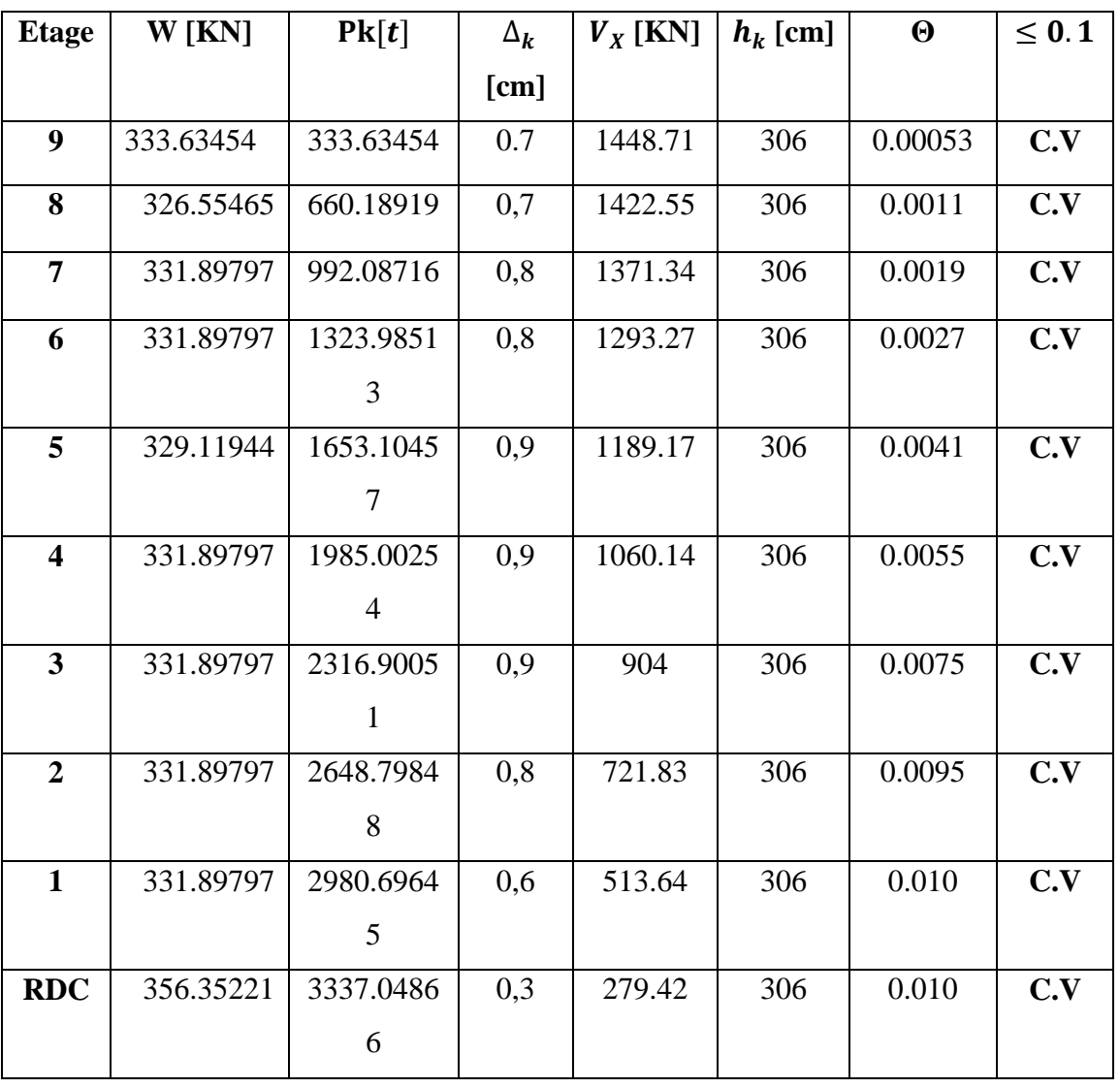

**Tab. IV.10:** Vérification a L'effet  $(P-\Delta) <$  Sens Longitudinal >.

### **Sens Transversal :**

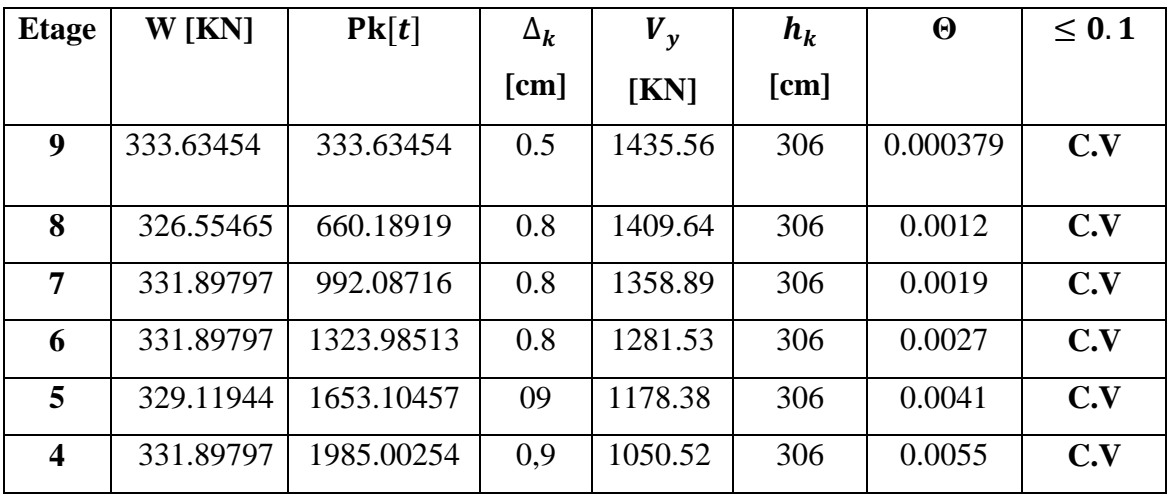

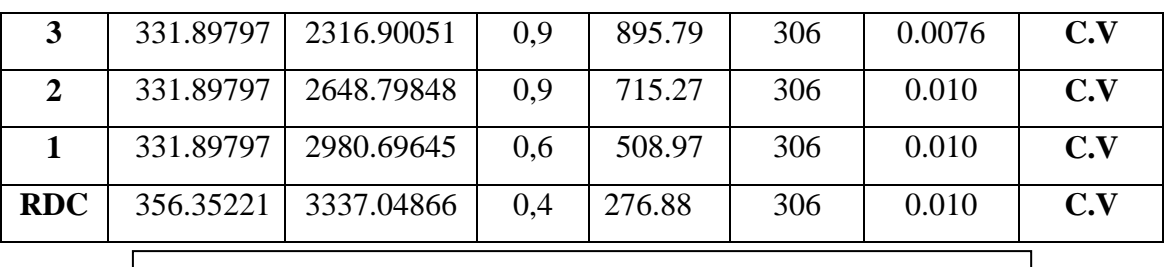

Tab. IV.11: Vérification a L'effet (P- $\Delta$ ) < *Sens Transversal* >.

Donc : L'effet  $(P-\Delta)$  est négligeable pour les deux directions.

# **IV.1.13. VERIFICATION AU RENVERSEMENT:**

La vérification se fera pour les deux sens (longitudinal est transversal) avec la relation suivante :

$$
\frac{M_s}{M_r} \geq 1.5
$$

**►**  $M$ **r :** Moment de renversement provoqué par les charges horizontales.

$$
M_r = \sum F_i \times h_i
$$

Etage  $h_i[m]$  $F_{xi}$  $\mathbf{F}_{\mathbf{x}i} \times \mathbf{h}_i$ **RDC** | 3.06 | **26.16** | 80.05 **1 6.12 51. 21 51.21 513.41 2 9.18 78. 072 716.70 3** 12.24 **104. 10** 1274.18 **4** 15.3 **129. 03** 1974.16 **5** 18.36 **156. 14** 2866.73 **6** 21.42 **182. 17** 3902.08 **7** 24.48 **208.19** 5096.49 **8** 27.54 **234. 22** 6450.42 **9** 30.6 **279. 42** 8550.25  $M_{rx} = \sum F_i \times h_i$  31224.47

### - **Sens longitudinal** :

**Tab. IV.12:** Le moment de RENVERCEMENT provoqué par effort sismique sens XX.

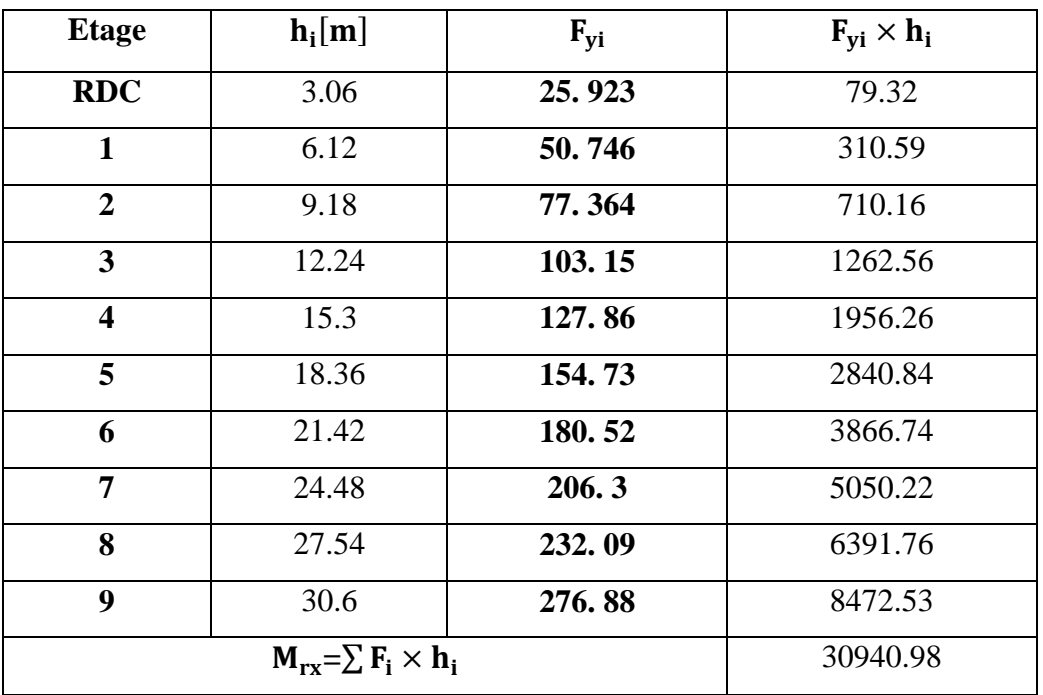

- **Sens Transversal:** 

**Tab. IV.13:** Le moment de RENVERCEMENT provoqué par effort sismique sens YY.

**Ms :**Moment stabilisateur provoqué par les charges verticales.

$$
M_s = W \times C_g
$$

**W** : le poids total de la structure. « W=79829.997KN »  $C_g$ : Centre de gravité de la structure. « $C_{gx}$  =15.15m;  $C_{gy}$  =7.125 m »  $M_s = W \times C_{ax} = 33370.4866 \times 15.15 = 505562.87 KN.m$  $M_s = W \times C_{av} = 33370.4866 \times 7.125 = 237764.72KN \cdot m$ 

**↓** La Vérification du  $\frac{m_s}{M_r}$  ≥ 1.5 : **Sens longitudinale :**   $\frac{M_S}{M_T} = \frac{5}{3}$  $\frac{303302.07}{31224.47} =$ **Sens Transversale :**  $\frac{M_S}{M_T} = \frac{2}{3}$  $\frac{137764.72}{30940.98} =$ 

### **IV.1.14.CONCLUSION :**

Après tous ces contrôles, nous pouvons dire que notre structure est une structure parasismique.

Ces résultats les différents contraintes des éléments principaux de la structure sont-elles utilisées pour calculez les armatures de ces éléments qui viendront dans notre prochain chapitre (calcul des éléments principaux)

# **IV.2.Etude au vent**

## **IV.2.1.INTRODUCTION:**

Le vent est assimilé à des forces statiques appliquées à la construction supposées horizontales. Ces forces peuvent engendrer des effets dynamiques qui dépendent des caractéristiques aérodynamiques de la structure. Ces forces dépendent aussi de plusieurs paramètres :

- la région.
- le site.
- l'altitude.
- les dimensions de l'ouvrage.

## **IV.2.2.APPLICATION DES R N V 99 :**

**- La vérification de la stabilité d'ensemble**: Les **RNV 99** impose un calcul dans les deux directions du vent lorsque le bâtiment présente une géométrie rectangulaire. Notre construction appartient à la catégorie I (art 1.1.3 RNV99) L'application des RNV 99 exige les étapes suivantes :

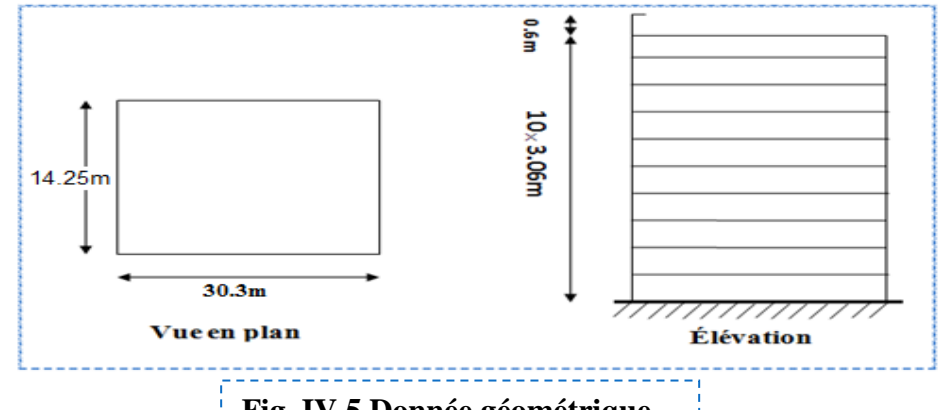

**Fig. IV.5.Donnée géométrique** 

- **Donnés relatives du site** :
- Le projet implante dans la willaya de Sétif Zone  $\longrightarrow$  I (annexe -1 : RNV99).
- **qref = 375N/m2** (Chap2 tableau 2.3 : RNV99).
- Catégorie terrain (IV) (Chap2 tableau 2.4 : RNV99).

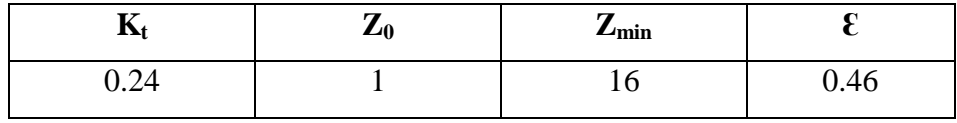

Site plat  $Ct = 1$ .... $\Phi < 0.05$  (Chap2, paragraphe 4.3.3, tableau 2.5 : RNV99) Φ : la pente du versant au vent.

#### **IV.2.3.Principe de travail : on va faire deux études :**

- Vent «  $V_1$  » : perpendiculaire au X.
- Vent «  $V_2$  » : perpendiculaire au Y.

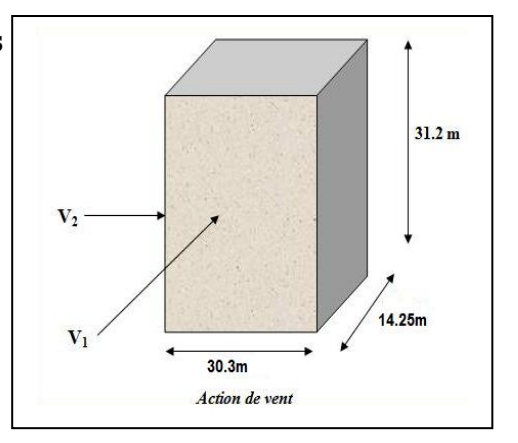

### **IV.2.4.CHOIX DU SENS DU VENT :**

### **1) Détermination du coefficient dynamique Cd :**

La structure du bâtiment étant en béton armé, on utilise la figure 3.1 donnée au chapitre 3. Coefficient utilisé pour le calcul du coefficient  $C_d$ : « Chap3 paragraphe 2.1.1 figure 3.1 »

 $\le$ **E**= 0.46 »

- **-** Sens V1 du vent: h= 31.2m; b=27.8 m $\rightarrow$ . Après l'interpolation : C<sub>d</sub> =0.95
- Sens V2 du vent: h=  $31.2$  m; b=  $26.3$ m $\rightarrow$ Après l'interpolation : C<sub>d</sub> = 0.95

**C<sup>d</sup>** dans les deux directions est inférieur à « **1,2** » ; La structure sera donc considérée peu sensible aux excitations dynamiques. Le coefficient d'exposition sera donc calculé à l'aide de la formule 2.13 du chapitre 2.

### **2) Détermination de la pression dynamique de vent qdyn:**

Structure permanente:  $q_{dyn}(zj) = q_{ref} \times Ce(zj)$  « Chap2 paragraphe 3.2 »

- $q_{ref}$ : pression dynamique de référence pour les constructions permanentes,
- Zj : distance verticale mesurée à partir du niveau du sol au centre de l'élément j.
- C<sub>e</sub> : c'est le coefficient d'exposition au vent donné par la formule suivante:

$$
C_e(z) = C_t(z)^2 \times C_r(z)^2 \times \left[1 + \frac{7 \times K_t}{C_t(z) \times C_r(z)}\right]
$$

- **Calcul du coefficient de rugosité Cr(Z)j : (chap 02 - § 4.2 : RNV99).** 
	- Jusqu'au 5ème niveau nous avons :

$$
Cr(Z) = Kt \times Ln\frac{Z_{\min}}{Z_0}; \ pour: Z \le Z_{\min} = 16 m
$$

Au delà du 5ème niveau nous avons :

$$
Pour Zmin \le Z \le 200 m \Rightarrow C_r == K_t \times Ln \frac{Z}{Z_0}
$$

Le tableau suivant résume les coefficients cités ci avant:

| $Z_i(m)$ | $k_t$ | Cr    | $C_T$        | Ce    | $q_{dyn} N/m^2$ |
|----------|-------|-------|--------------|-------|-----------------|
| 1.53     | 0.24  | 0.665 | $\mathbf{1}$ | 1.560 | 585             |
| 4.59     | 0.24  | 0.665 | 1            | 1.560 | 585             |
| 7.65     | 0.24  | 0.665 | $\mathbf{1}$ | 1.560 | 585             |
| 10.71    | 0.24  | 0.665 | $\mathbf{1}$ | 1.560 | 585             |
| 13.77    | 0.24  | 0.665 | $\mathbf{1}$ | 1.560 | 585             |
| 16.83    | 0.24  | 0.678 | $\mathbf{1}$ | 1.599 | 599.63          |
| 19.89    | 0.24  | 0.718 | $\mathbf{1}$ | 1.722 | 645.75          |
| 22.95    | 0.24  | 0.752 | $\mathbf{1}$ | 1.829 | 685.88          |
| 26.01    | 0.24  | 0.782 | 1            | 1.925 | 721.88          |
| 29.07    | 0.24  | 0.809 | $\mathbf{1}$ | 2.014 | 755.25          |
| 31.2     | 0.24  | 0.826 | $\mathbf{1}$ | 2.070 | 776.25          |

**Tab. IV.14 :** pression dynamique

# **3) Détermination des coefficients de pression extérieure Cpe : «** (chap 05 - § .1 RNV99 »

Les coefficients de pression externe C<sub>pe</sub> des constructions à base rectangulaire dépendent de la

dimension de la surface chargée. **Cpe** s'obtient à partir des formules suivantes :

Cpe= Cpe.1  
\n
$$
e^{\frac{1}{2}}Cpe = Cpe.1 + (Cpe, 10 + Cpe, 1) \times log10(S) \qquad \sinh^2 \leftarrow S \times 10 m^2
$$
\nCpe= Cpe.10  
\n
$$
sin S \times 10 m^2
$$

- **S en m<sup>2</sup> :** désigne la surface chargée de la paroi considérée.

Dans notre cas :  $S \ge 10$  m2 donc  $Cpe = Cpe.10$ 

**a- Parois verticales :**

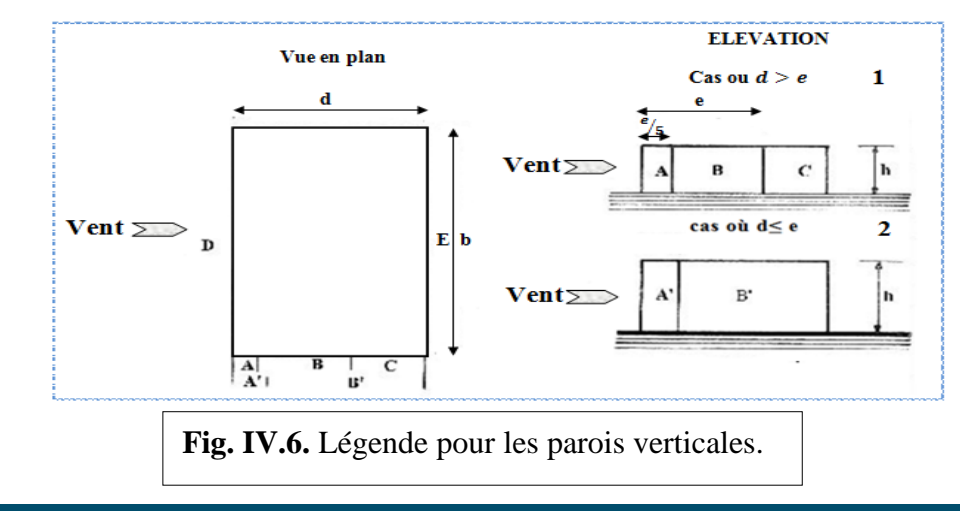

**Sens -x** :

- b : dimension horizontale perpendiculaire à la direction du vent prise à la base de la Construction «  $b = 30.3m$  »

- h : hauteur total de la construction « h=31.2m »

 $e = Min(b = L, 2h) \Rightarrow e = Min(30.3; 2 \times 31.2) \Rightarrow e = 30.3m$  ... donc:  $d = 14.25 < e =$  $30.3m$ 

→ cas2 →Le tableau ci –après montre les différents résultats :

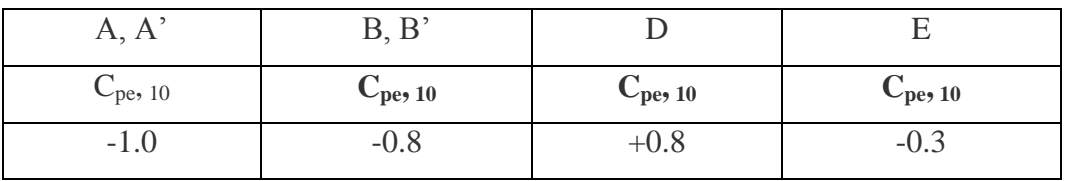

Tab. IV.15 : C<sub>pe</sub> pour les parois verticales de bâtiments à base rectangulaire. Sens- X

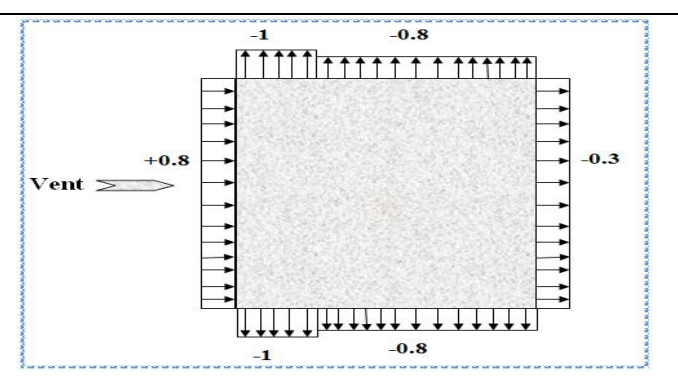

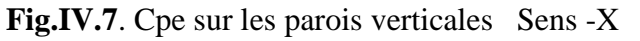

**Sens-y :**

 $-b = 14.25m$ ; h=31.2m

 $e = Min(b, 2h) \Rightarrow e = Min(14.25; 2 \times 31.2) \Rightarrow e = 14.25m$  ... donc:  $d = 30.3 > e$  $14.25m$ 

→ cas1 →Le tableau ci –après montre les différents résultats :

| A, A                    |                                  |                         |                               |                               |
|-------------------------|----------------------------------|-------------------------|-------------------------------|-------------------------------|
| $\mathrm{C_{pe}}_{,10}$ | $\mathbb{U}_{\mathrm{pe}},_{10}$ | $\mathbf{C_{pe}}_{,10}$ | $\mathbb{C}_{\mathrm{pe},10}$ | $\mathbf{C}_{\mathrm{pe}},10$ |
| $-1.0$                  | $-0.8$                           | $-U_{\cdot \sim}$       | ⊤∪.o                          | $-U.$                         |

Tab. IV.16 : C<sub>pe</sub> pour les parois verticales de bâtiments à base rectangulaire. Sens-Y

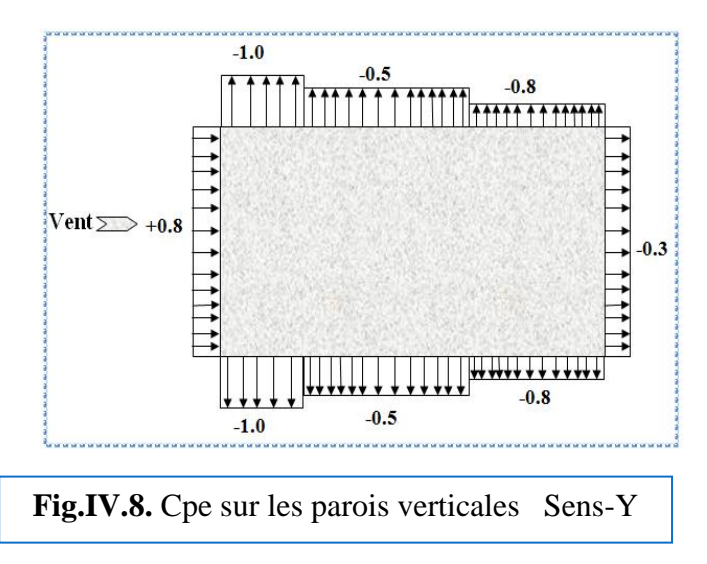

### b- **Toitures plates :**

Les toitures plates sont celles dont la pente est inférieure ou égale à 4°. Il convient de diviser la toiture comme l'indique la figure ci- après.

Le coefficient Cpe.10 est donné dans le tableau 5.2 (RNV99 P.66).

 $e = Min [b : 2h]$ 

b : dimension du coté perpendiculaire au vent.

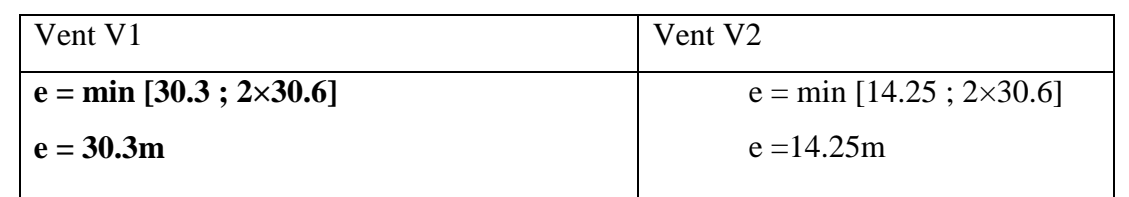

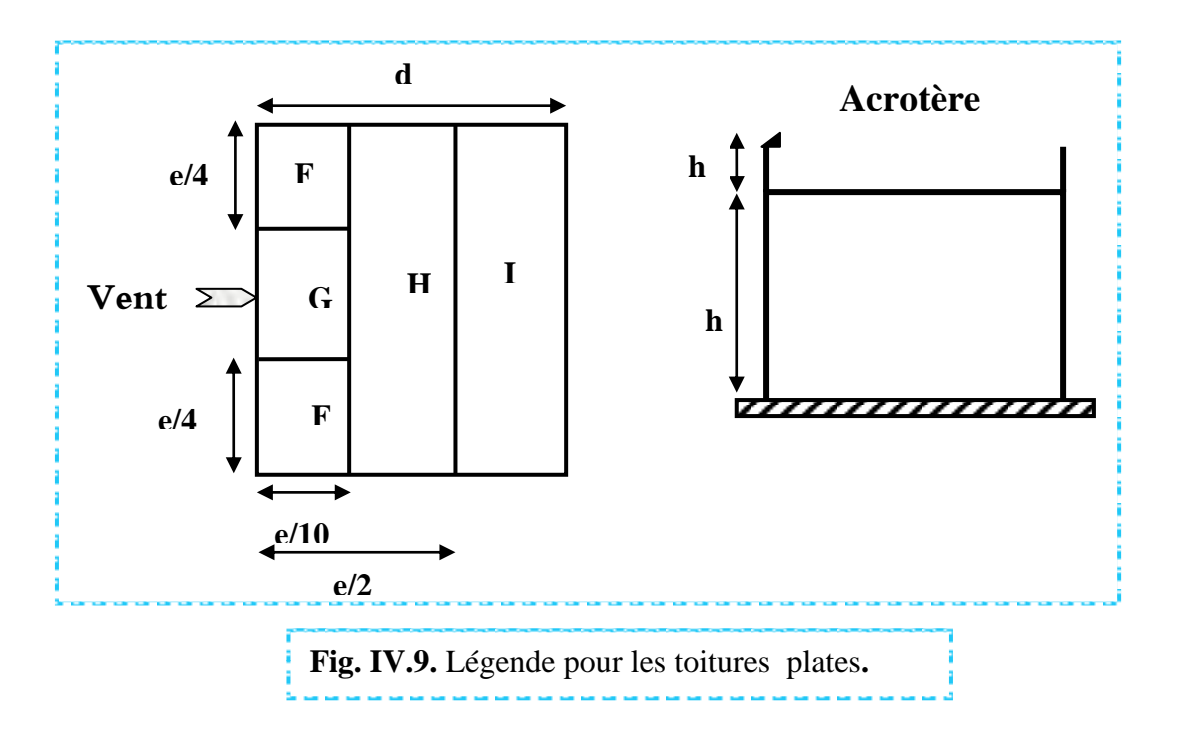

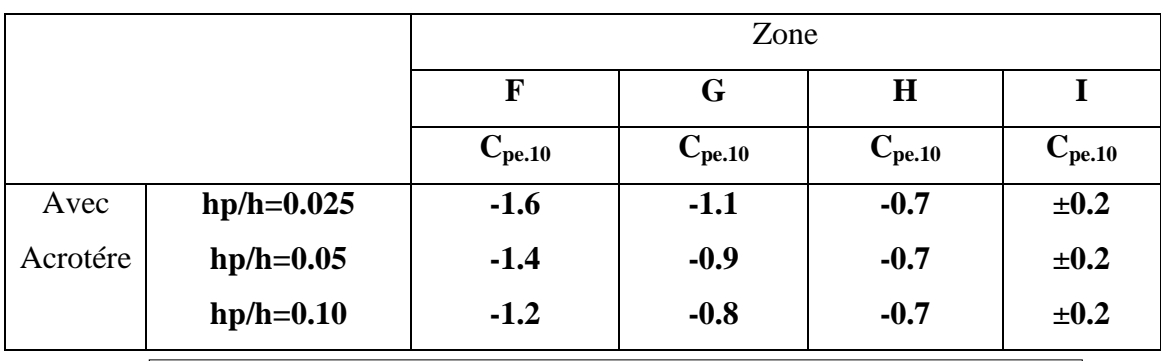

**Tab. IV.17 :** Coefficients de pression extérieure des toitures plates

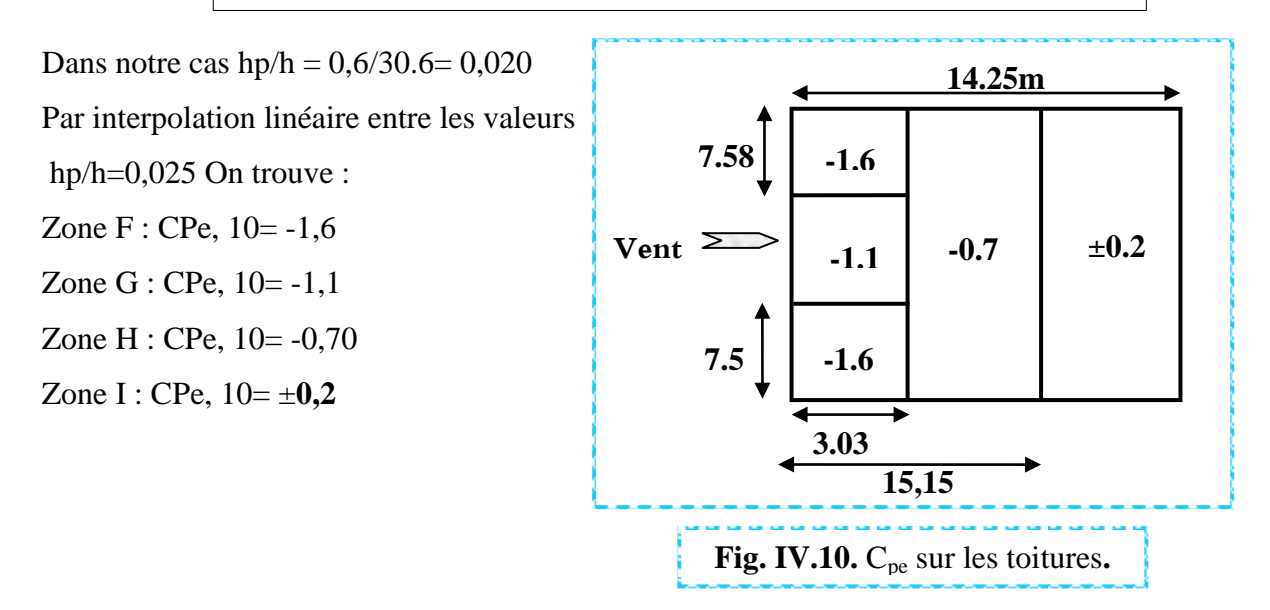

### **4) Détermination des coefficients de pression intérieure Cpi :**

Dans le cas de bâtiment avec cloisons intérieures, les valeurs suivantes doivent être utilisées:  $C_{pi} = +0.8$  et  $C_{pi} = -0.5$  « Chap5- art 2.2 des RNV99. P78 »

### **5) Détermination de la pression due au vent :**

La pression due au vent q<sub>j</sub>, qui s'exerce sur un élément de surface j est donnée par :

$$
q_j = Cd \times W(Zj)
$$

**C<sup>d</sup>** : coefficient dynamique de la construction.

**W** : la pression nette exerce sur l'élément de surface j calculée à la hauteur  $Z_j$  relative à l'élément de surface j W(Zi) donnée à l'aide de la formule suivante :

 $W(Zj) = q_{dyn}(Zj) \times (Cpe-Cpi)$ . D'où :  $q_i = Cd \times q_{dyn}(Zj) \times Cp$ 

# **Sens X :**

# **•** Parois verticales : On prend :  $Cpi = +0.8$

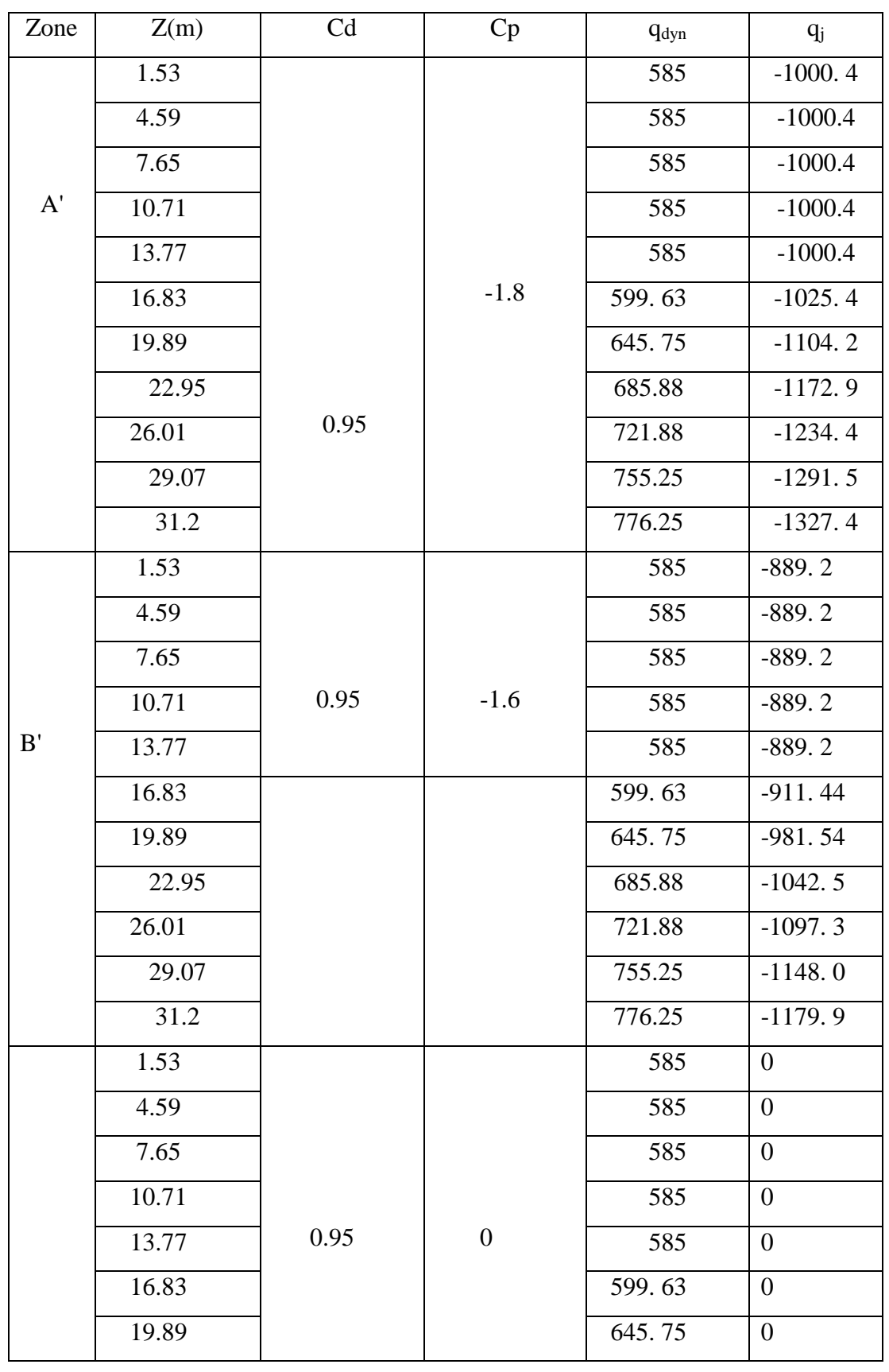

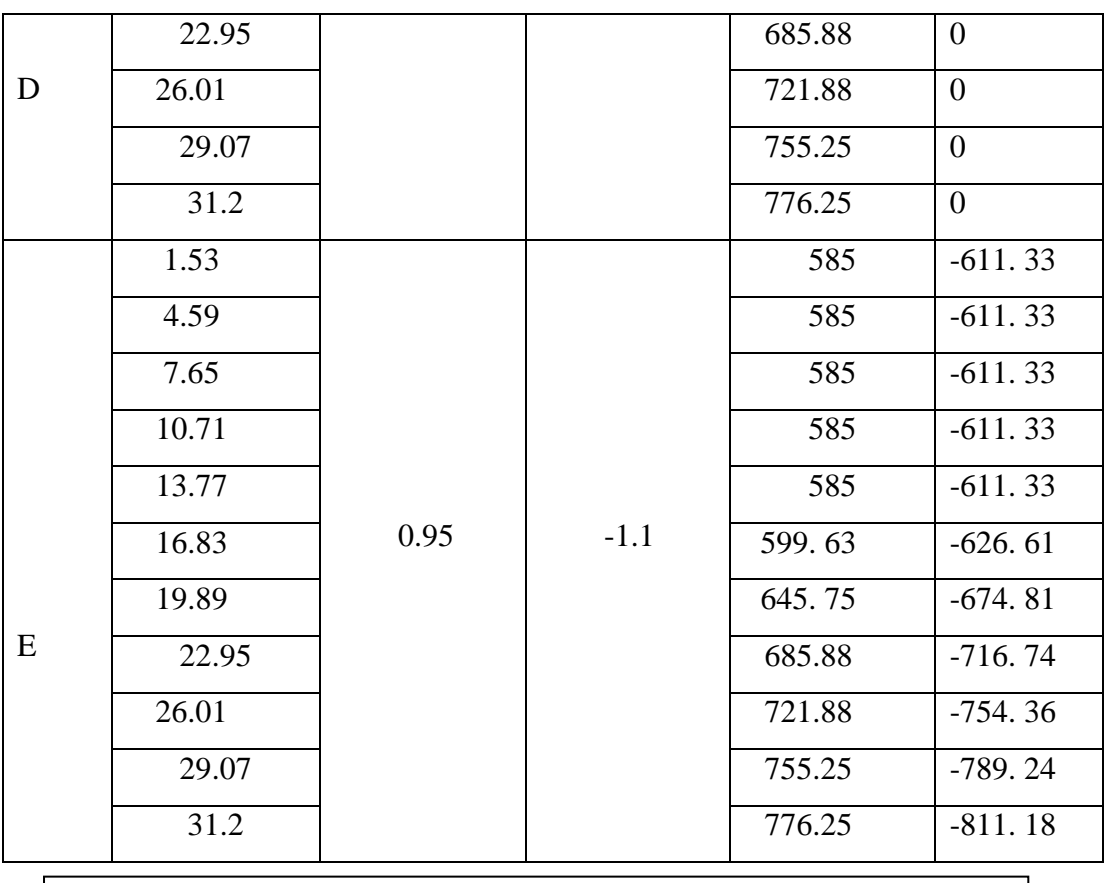

**Tab. IV.18 :** la pression due au vent ( q ) du Parois vertical Cpi=0.8

On prend :  $Cpi = -0.5$ 

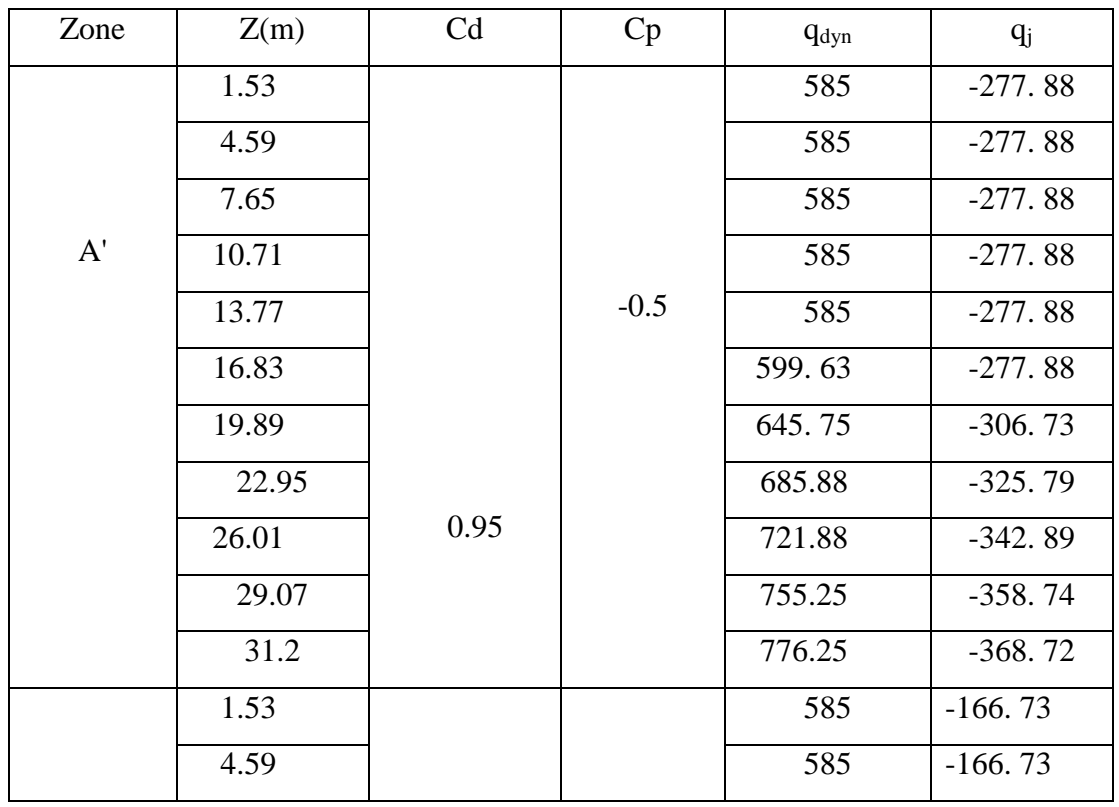

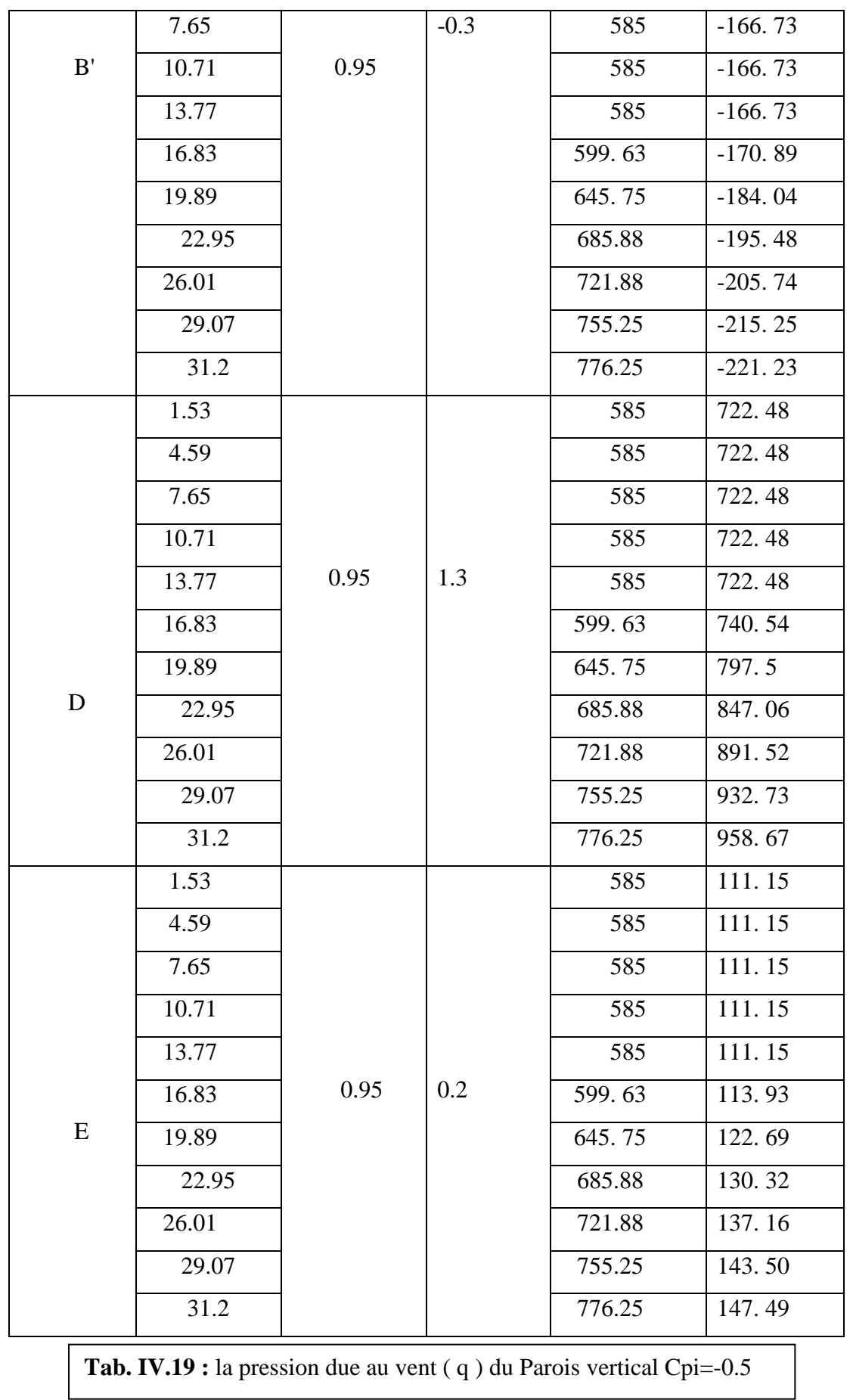

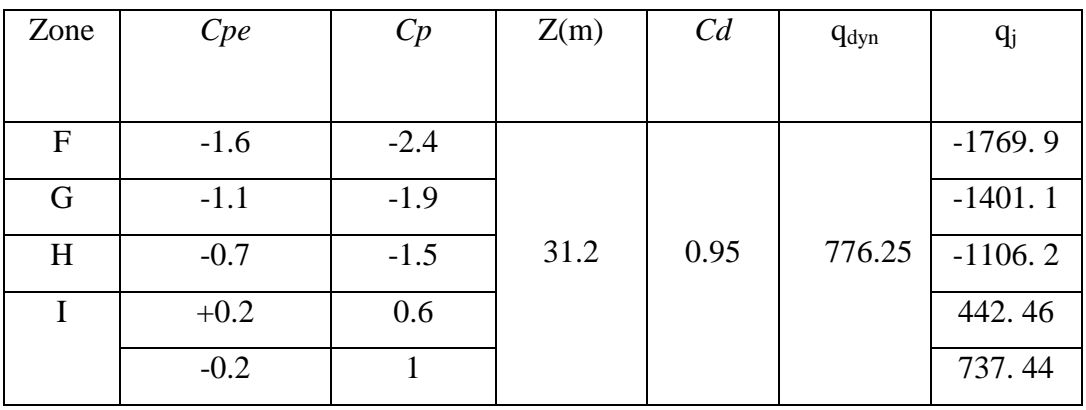

• **Toiture :** On prend :  $Cpi = +0.8$ 

**Tab. IV.20** : la pression due au vent (q) de la toiture Cpi=0.8

On prend :  $Cpi = -0.5$ 

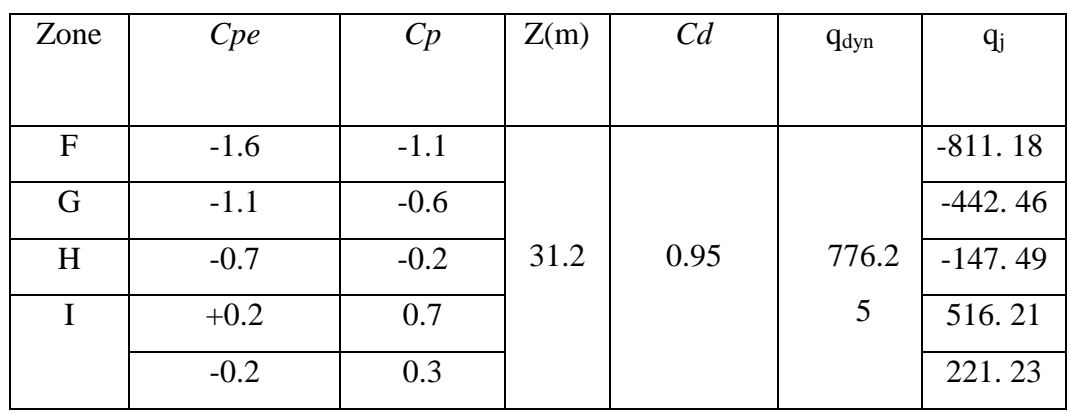

**Tab. IV.21 :** la pression due au vent (q) de la toiture Cpi= -0.5

### **6) Calcul des forces de frottement :**

Une force complémentaire doit être introduite pour les constructions allongées de Catégorie I, pour tenir compte du frottement qui s'exerce sur les parois parallèles à la direction du vent**.**

• La force de frottement  $F_f$  est donnée par :

$$
F_{\text{fr}} = \sum q_{\text{dyn}(Z_{\text{j}})} \times C_{\text{fr},j} \times S_{\text{fr},j} \dots \dots \dots \text{formule}(2.8)
$$

- **-** J : indique un élément de surface parallèle à la direction du vent.
- **-** Zj : hauteur du centre de l'élément j.
- **-** Sfr,j : aire de l'élément de surface j.
- **-** Cfr,j :coefficient de frottement pour l'élément de surface j

**-** Les constructions pour lesquelles les forces de frottement qui doivent être

calculées sont celles pour lesquelles le rapport  $\frac{d}{1} \ge 3$ *b*  $\frac{d}{dt} \geq 3$ , soit le rapport  $\frac{d}{dt} \geq 3$ *h*  $\frac{d}{dx} \geq 3$ , soient

vérifiées

- **b** : est la dimension de la construction perpendiculaire à la direction du vent
- **h** : la hauteur de la construction
- **d**: la dimension de la construction parallèle à la direction du vent.
- **Sens -x:**

**d =14.25m ; b=30.3m ; h=31.2m**  $\boldsymbol{d}$  $\frac{d}{b} = \frac{1}{3}$  $\frac{14.25}{30.3}$  =  $\boldsymbol{d}$  $\frac{d}{b} = \frac{1}{3}$  $\frac{14.23}{31.2}$  =

Donc les forces de frottements ne seront pas prises en compte**.** 

#### **7) Détermination de la force résultante :**

La force résultante R se décompose en deux forces; horizontale et verticale (voir la figure ci-après) :

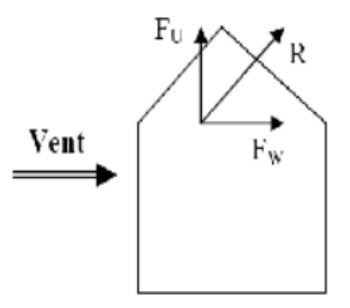

- F<sup>W</sup> : correspond à la résultante des forces horizontales agissant sur les parois verticales

de la construction et de la composante horizontale des forces appliquées à l'acrotère.

- FU : composante verticale des forces appliquées à l'acrotère.

La force résultante R est donnée par la formule :

$$
R = \sum q_j \times S_j + \sum F_{f_{rj}}
$$

- **Σ** : somme vectorielle (pour tenir compte du sens des forces).
- $q_i$ : pression du vent exerce sur l'élément de surface j.
- $-S_i$ : aire de l'élément de surface j.
- $-F_{frj}$ : forces de frottement.

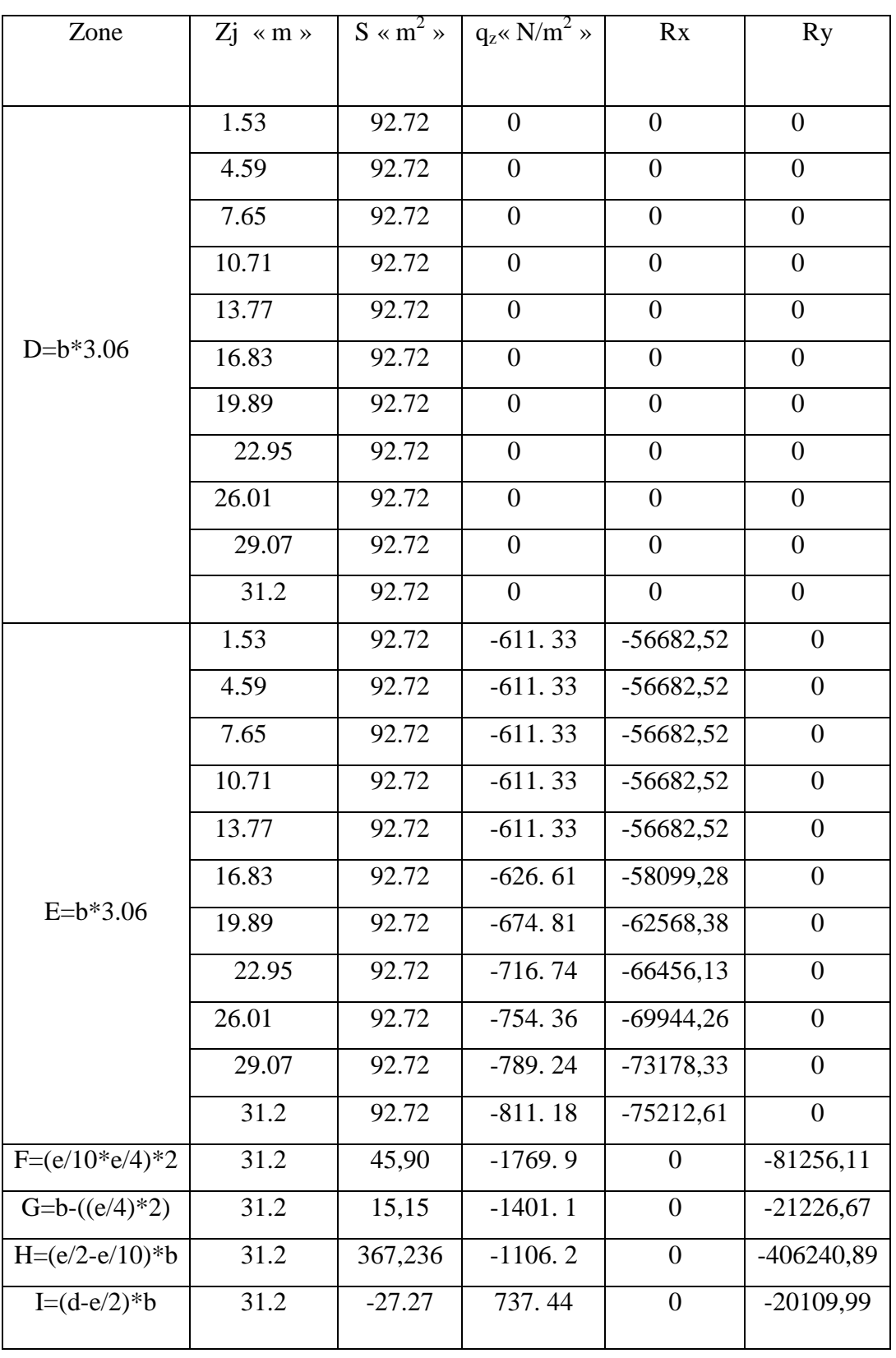

Donc:

**Tab. IV.22 : Valeurs des forces de frottement cpi=0.8**

 $R_{xx} = \sum R_{xi} = -688870N$ 

 $R_{yy} = \sum R_{yi} = -528830 \text{ N}$ 

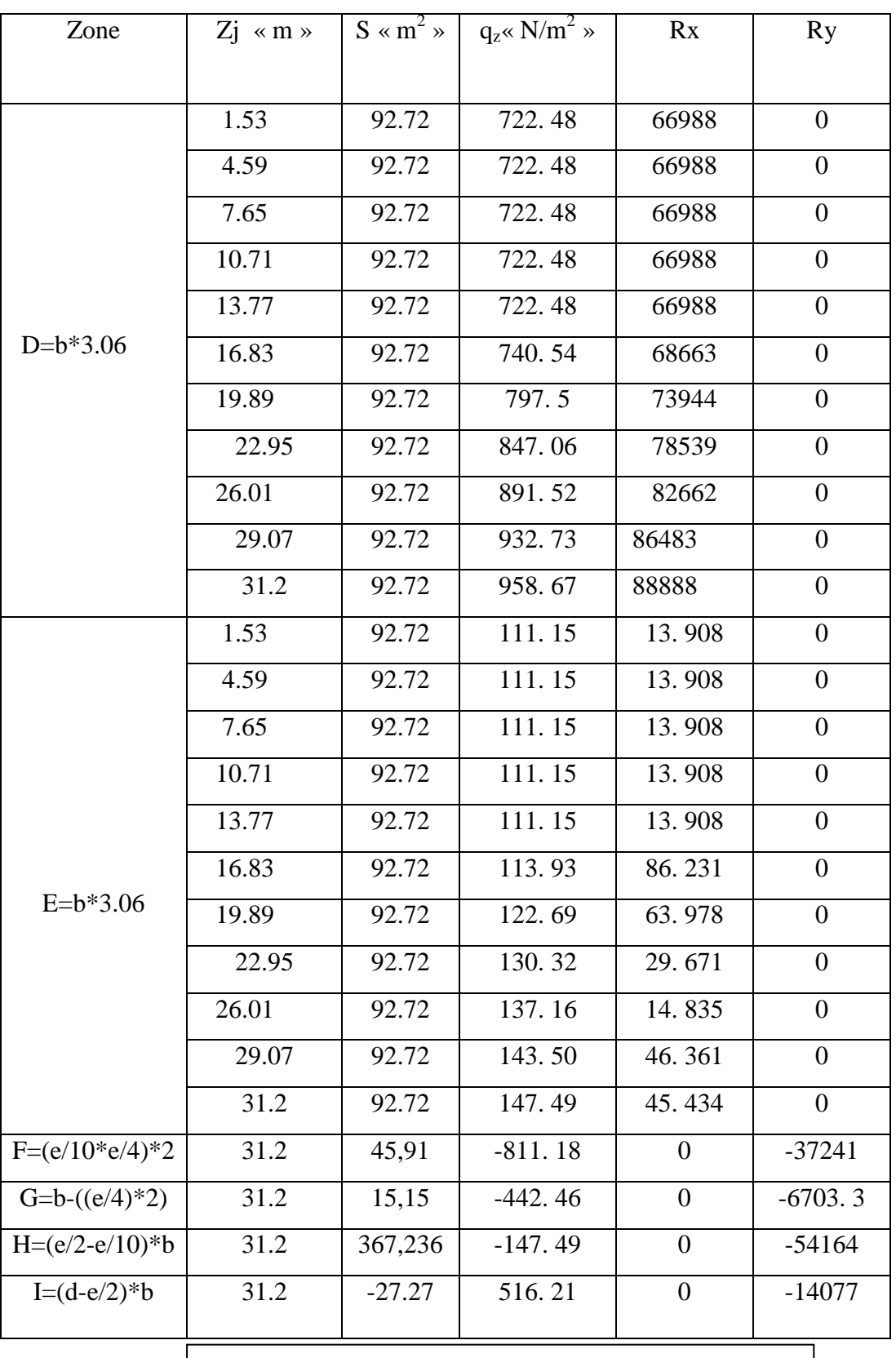

**Tab. IV.23 :** Valeurs des forces de frottement cpi=-0.5

Donc:

 $R_{xx} = \sum R_{xi} = 814480 N$ 

 $R_{yy} = \sum R_{yi} = -112190 \text{ N}$ 

### **SensY :**

# **•** Parois verticales : On prend :  $Cpi = +0.8$

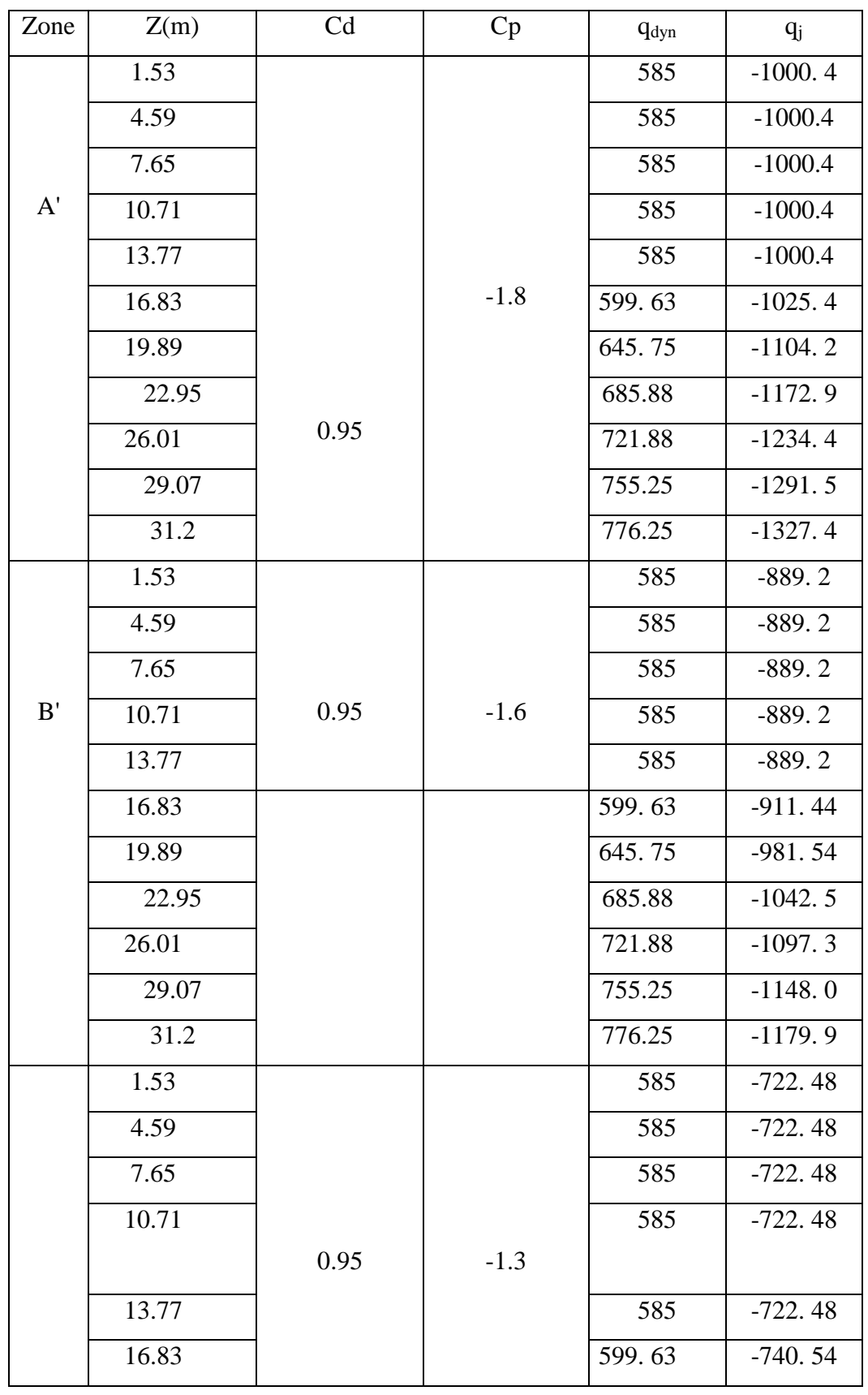

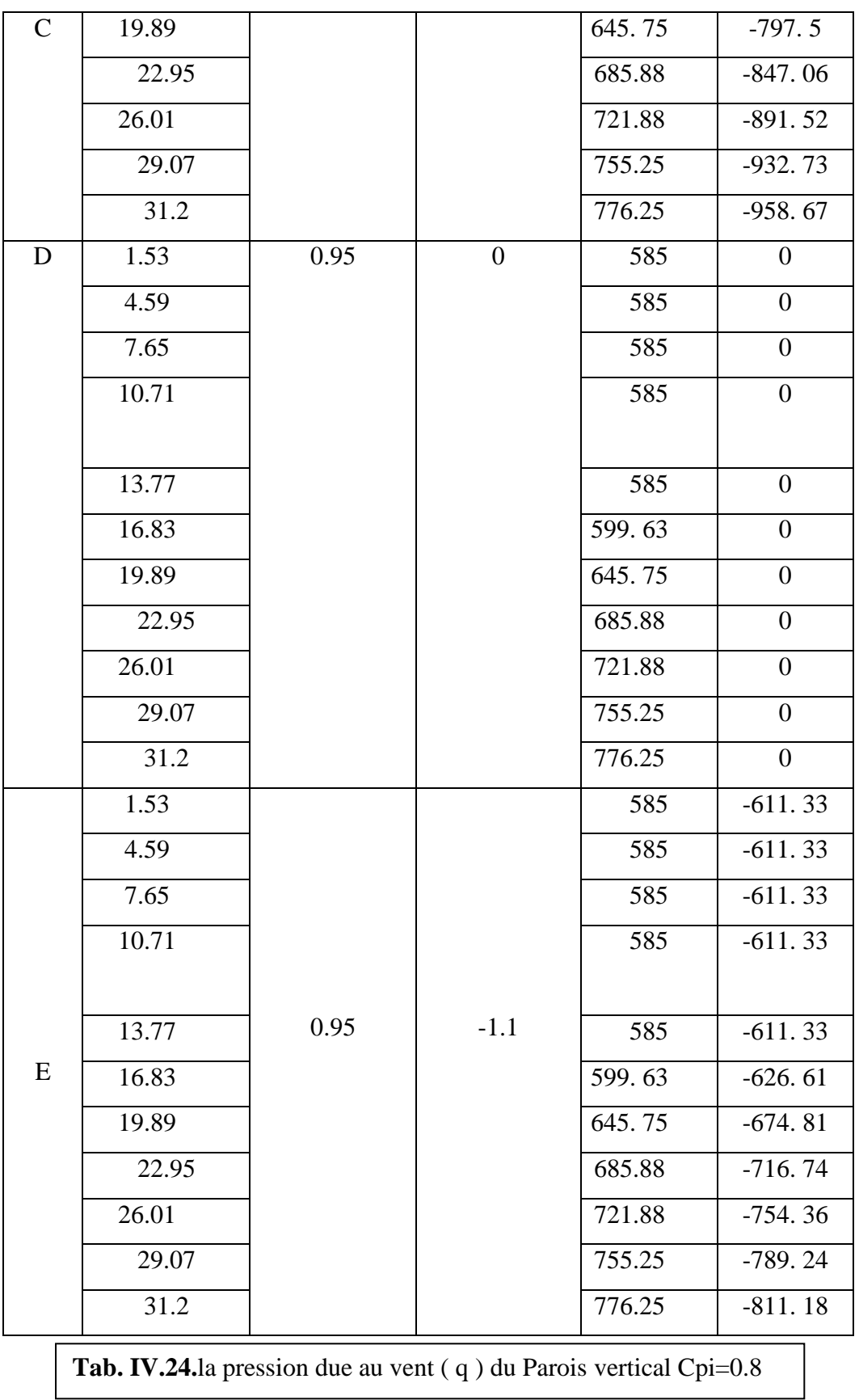

• On prend :  $Cpi = -0.5$ 

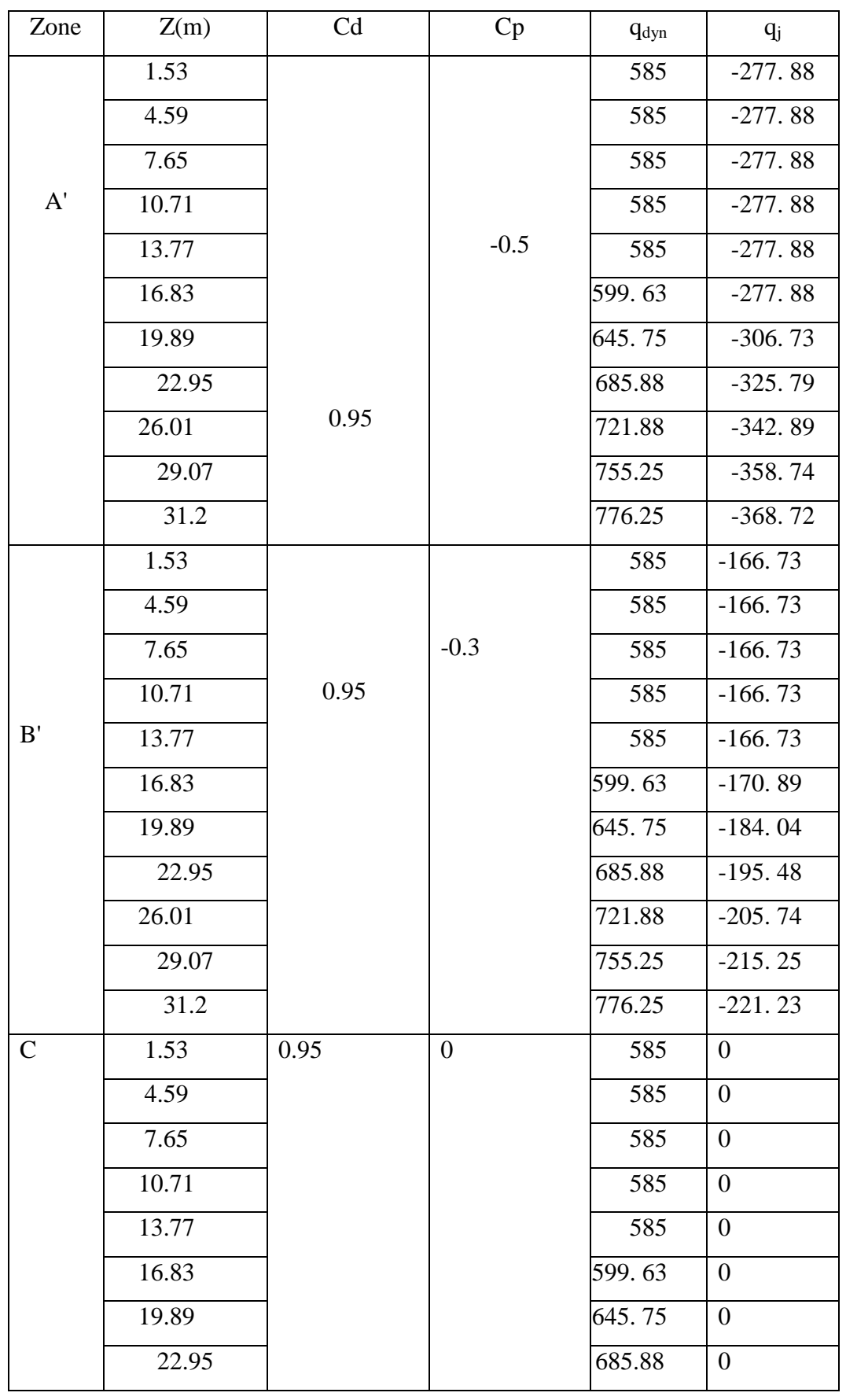

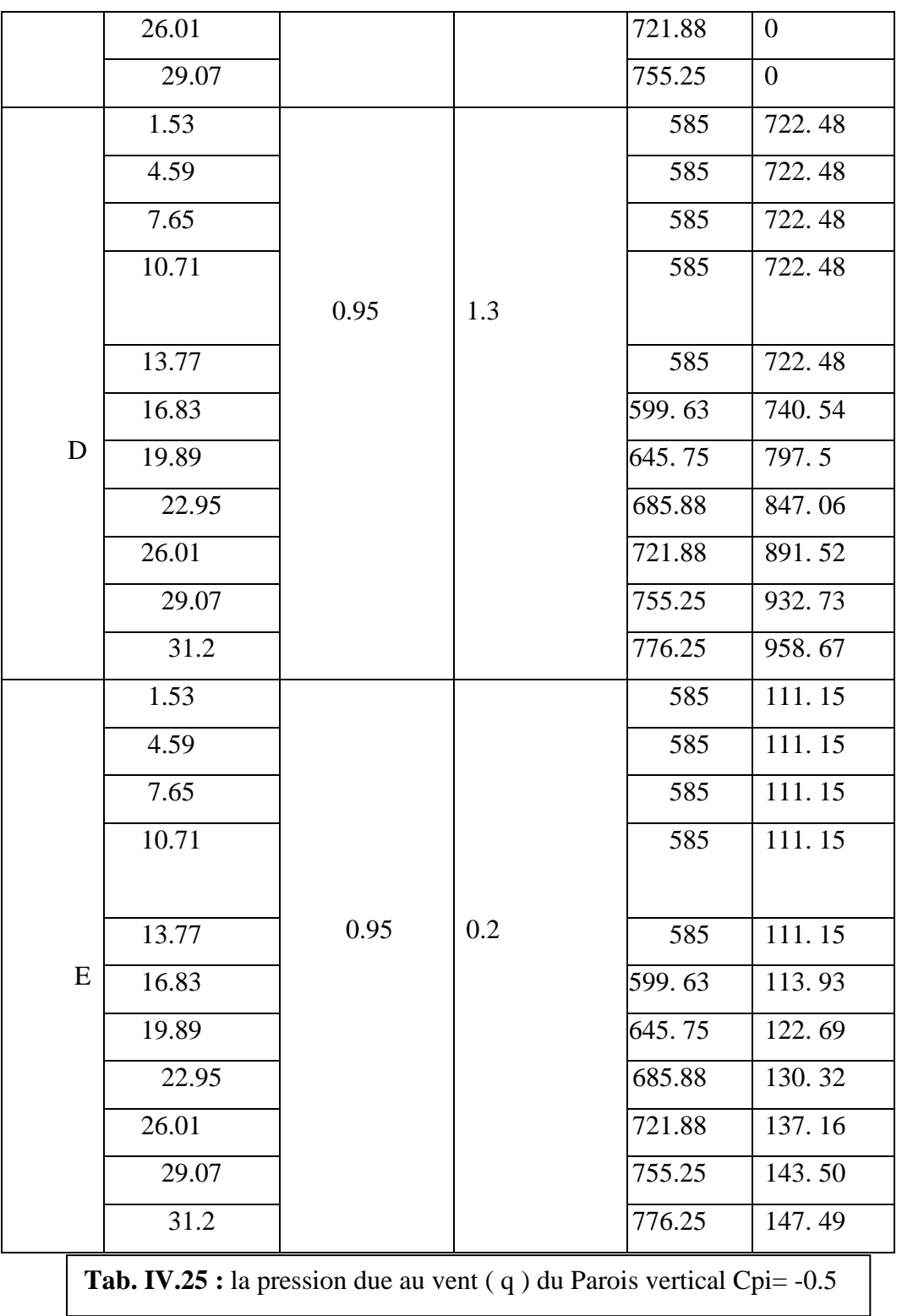

• **Toiture :** On prend :  $Cpi = +0.8$ 

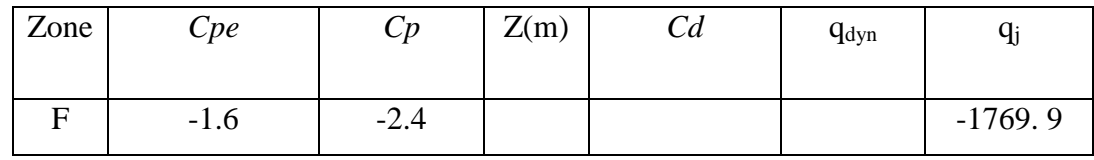

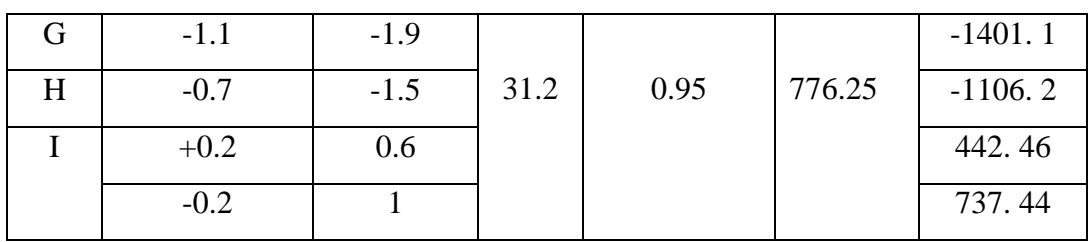

**Tab. IV.26 :** la pression due au vent ( q ) de la toiture Cpi=0.8

On prend :  $Cpi = -0.5$ 

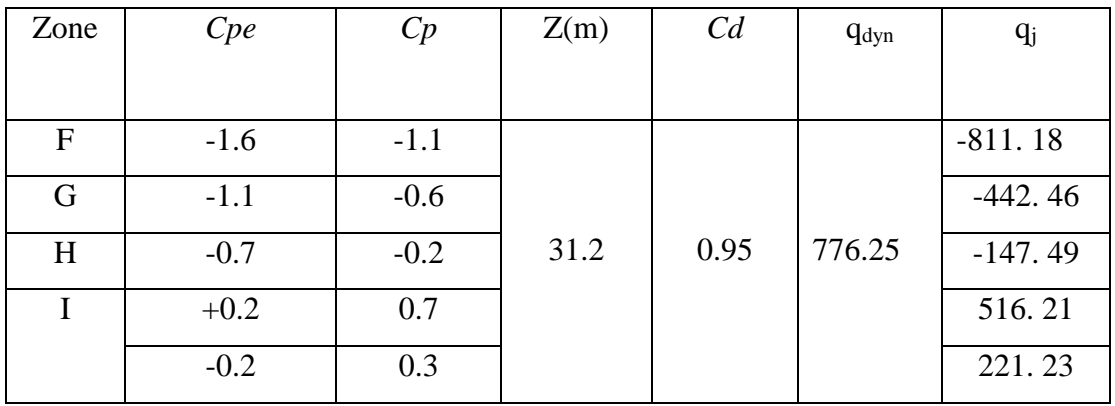

**Tab. IV.27 :** la pression due au vent ( q ) de la toiture Cpi=-0.5

## **8) Calcul des forces de frottement :**

Une force complémentaire doit être introduite pour les constructions allongées de Catégorie I, pour tenir compte du frottement qui s'exerce sur les parois parallèles à la direction du vent.

• La force de frottement  $F_f$  est donnée par :

$$
F_{\text{fr}} = \sum q_{\text{dyn}(Z_{\text{j}})} \times C_{\text{fr},j} \times S_{\text{fr},j} \dots \dots \dots \text{formule}(2.8)
$$

- **-** J : indique un élément de surface parallèle à la direction du vent.
- **-** Zj : hauteur du centre de l'élément j.
- **-** Sfr,j : aire de l'élément de surface j.
- **-** Cfr,j :coefficient de frottement pour l'élément de surface j

Les constructions pour lesquelles les forces de frottement qui doivent être

calculées sont celles pour lesquelles le rapport  $\frac{d}{1} \ge 3$ *b*  $\frac{d}{dt} \ge 3$ , soit le rapport  $\frac{d}{dt} \ge 3$ *h*  $\frac{d}{dx} \geq 3$ , soient

vérifiées

- **b** : est la dimension de la construction perpendiculaire à la direction du vent
- **h** : la hauteur de la construction
- d: la dimension de la construction parallèle à la direction du vent.

► Sens-y:  
\n**d** = 30.3m ; **b**=14.25m ; **h**=31.2m  
\n
$$
\frac{d}{b} = \frac{30.3}{14.25} = 2.16 < 3 \rightarrow condition non vérifié
$$
\n
$$
\frac{d}{b} = \frac{30.3}{31.2} = 0.97 < 3 \rightarrow condition non vérifié
$$

Donc les forces de frottements ne seront pas prises en compte**.** 

*Détermination de la force résultante :*

La force résultante R se décompose en deux forces; horizontale et verticale (voir la figure ci-après) :

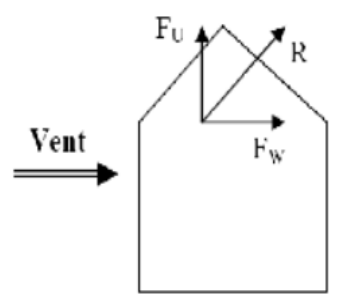

- F<sub>W</sub> : correspond à la résultante des forces horizontales agissant sur les parois verticales

de la construction et de la composante horizontale des forces appliquées à l'acrotère.

 $-F_U$ : composante verticale des forces appliquées à l'acrotère.

La force résultante R est donnée par la formule :

$$
R = \sum q_j \times S_j + \sum F_{f_{rj}}
$$

- **Σ** : somme vectorielle (pour tenir compte du sens des forces).

- qj : pression du vent exerce sur l'élément de surface j.

- $-S_i$ : aire de l'élément de surface j.
- $-F_{fri}$ : forces de frottement.
- $-F_{\text{fri}}$ : forces de frottement.

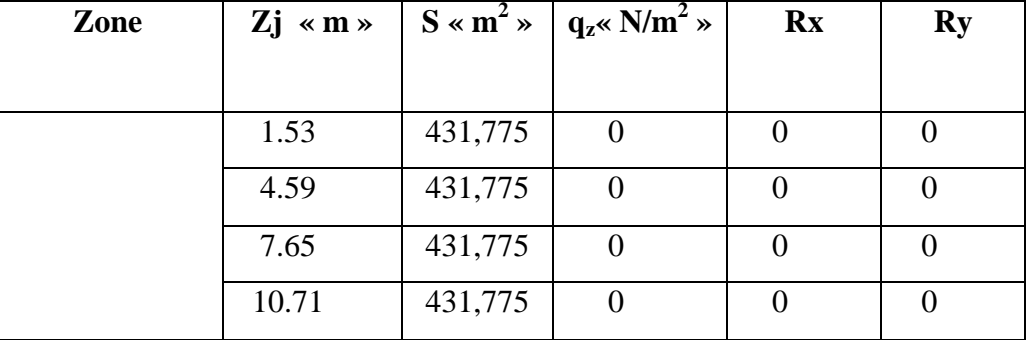

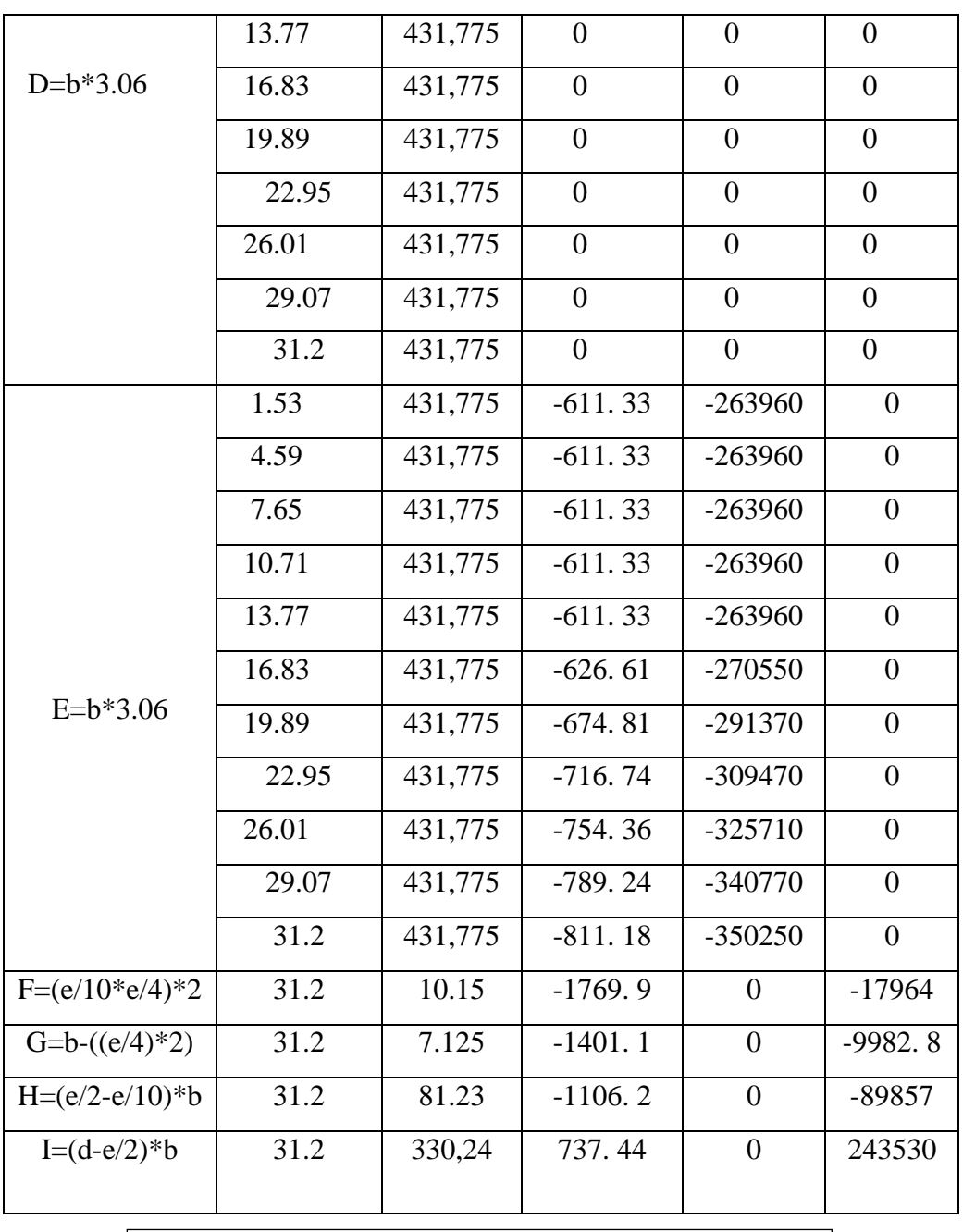

**Tab. IV.28** : Valeurs des forces de frottement cpi=0.8

Donc:

 $R_{xx} = \sum R_{xi} = -3207900 \text{ N}$ 

$$
\mathbf{R}_{yy} = \sum R_{yi} = 125730 \text{ N}
$$

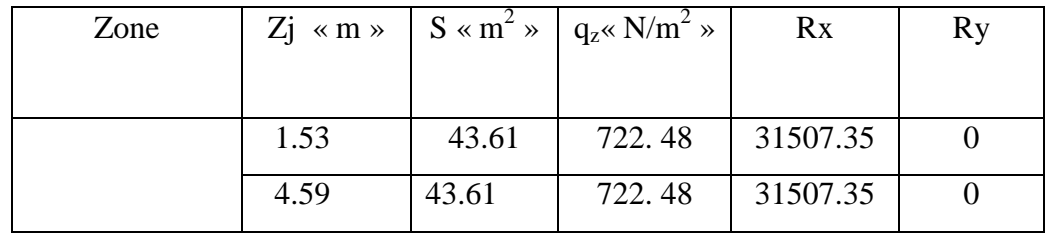

|                  | 7.65  | 43.61  | 722.48    | 31507.35         | $\overline{0}$   |
|------------------|-------|--------|-----------|------------------|------------------|
| $D=b*3.06$       | 10.71 | 43.61  | 722.48    | 31507.35         | $\boldsymbol{0}$ |
|                  | 13.77 | 43.61  | 722.48    | 31507.35         | $\overline{0}$   |
|                  | 16.83 | 43.61  | 740.54    | 32294.95         | $\boldsymbol{0}$ |
|                  | 19.89 | 43.61  | 797.5     | 34778.98         | $\boldsymbol{0}$ |
|                  | 22.95 | 43.61  | 847.06    | 36940.29         | $\overline{0}$   |
|                  | 26.01 | 43.61  | 891.52    | 38879.19         | $\boldsymbol{0}$ |
|                  | 29.07 | 43.61  | 932.73    | 40676.36         | $\boldsymbol{0}$ |
|                  | 31.2  | 43.61  | 958.67    | 41807.60         | $\boldsymbol{0}$ |
|                  | 1.53  | 43.61  | 111.15    | 4847.3           | $\overline{0}$   |
| $E=b*3.06$       | 4.59  | 43.61  | 111.15    | 4847.3           | $\overline{0}$   |
|                  | 7.65  | 43.61  | 111.15    | 4847.3           | $\overline{0}$   |
|                  | 10.71 | 43.61  | 111.15    | 4847.3           | $\boldsymbol{0}$ |
|                  | 13.77 | 43.61  | 111.15    | 4847.3           | $\overline{0}$   |
|                  | 16.83 | 43.61  | 113.93    | 4968.5           | $\boldsymbol{0}$ |
|                  | 19.89 | 43.61  | 122.69    | 5350.5           | $\overline{0}$   |
|                  | 22.95 | 43.61  | 130.32    | 5683.3           | $\overline{0}$   |
|                  | 26.01 | 43.61  | 137.16    | 5981.5           | $\boldsymbol{0}$ |
|                  | 29.07 | 43.61  | 143.50    | 6258             | $\mathbf{0}$     |
|                  | 31.2  | 43.61  | 147.49    | 6432             | $\overline{0}$   |
| $F=(e/10*e/4)*2$ | 31.2  | 10.15  | $-811.18$ | $\mathbf{0}$     | $-8233.5$        |
| G=b- $((e/4)*2)$ | 31.2  | 7.125  | $-442.46$ | $\theta$         | $-3152.5$        |
| $H=(e/2-e/10)*b$ | 31.2  | 81.23  | $-147.49$ | $\boldsymbol{0}$ | $-11981$         |
| $I=(d-e/2)*b$    | 31.2  | 330,24 | 516.21    | $\boldsymbol{0}$ | 170470           |
|                  |       |        |           |                  |                  |

**Tab. IV.29 :** Valeurs des forces de frottement cpi=-0.5

Donc:

 $R_{xx} = \sum R_{xi} = 441830N$  $R_{yy} = \sum R_{yi} = 147100 \text{ N}$ 

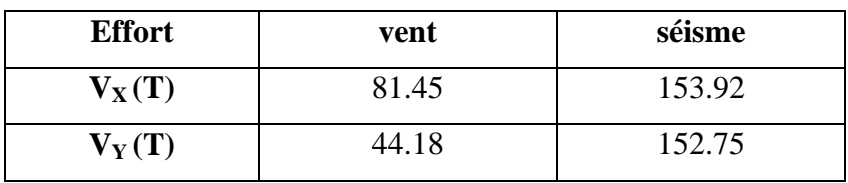

### **V.2.5. VERIFICATION DE LA STABILITE :**

La force résultante R dans chaque direction est négligeable devant le poids du bâtiment donc il n'y a pas de risque de soulèvement ou de renversement.

### **VI.2.6. CONCLUSION :**

Les effets engendrés par l'action de vent sur notre bâtiment sont faibles par rapport à ceux engendrés par le séisme. Pour la suite des calculs, on prendra en compte les efforts engendrés par l'effet du séisme.

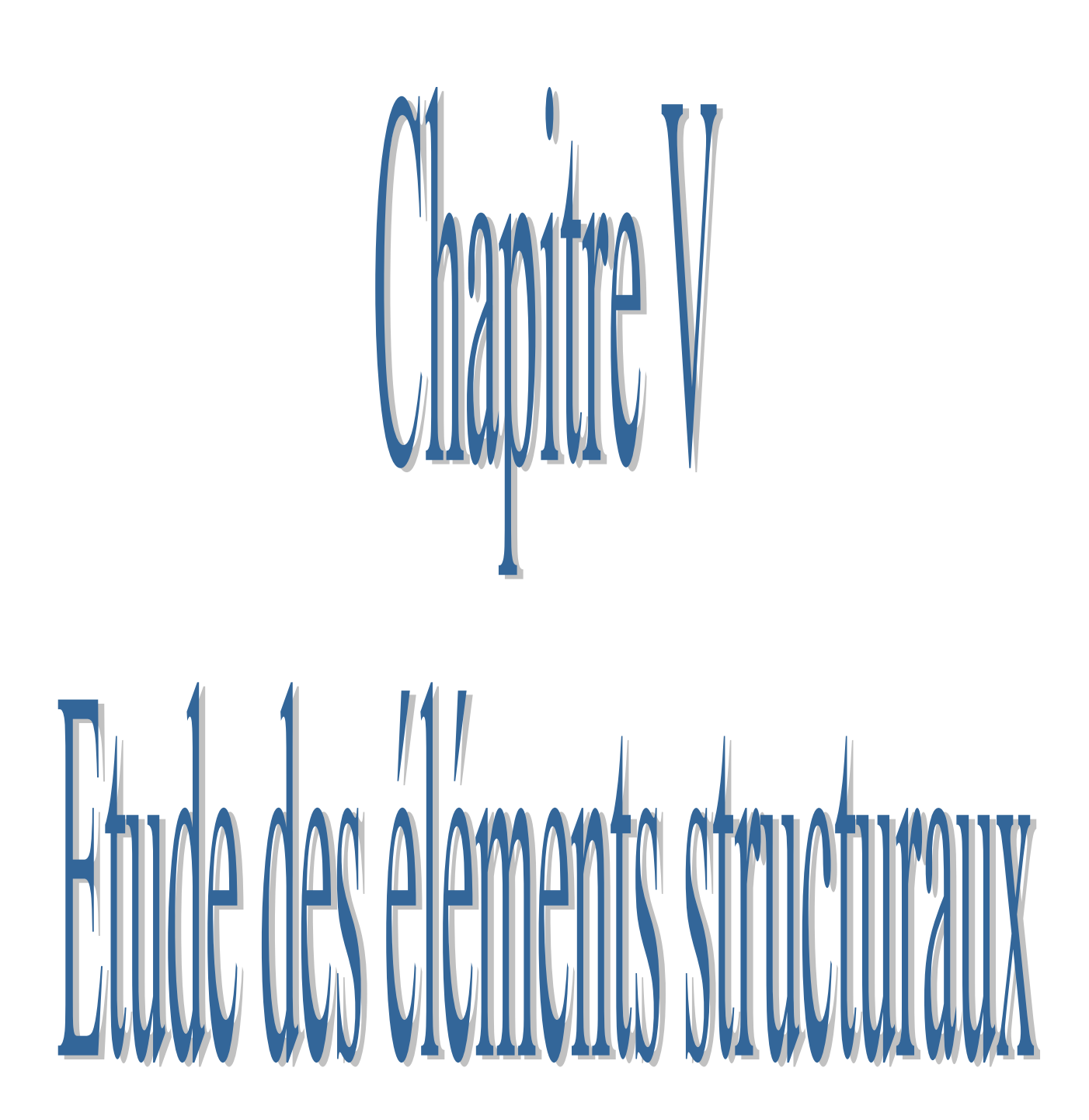

## **V.1 : Introduction :**

La structure est un ensemble tridimensionnel des poteaux, poutres et voiles, liés rigidement et capables de reprendre la totalité des forces verticales et horizontales (ossature auto stable).

Pour pouvoir ferrailler les éléments de la structure, on a utilisé l'outil informatique à travers le logiciel d'analyse des structures (Robot Structural Analysais), qui permet la détermination des différents efforts internes de chaque section des éléments pour les différentes combinaisons de calcul.

Leurs ferraillages doivent être réalisés de façon à résister aux combinaisons des différentes actions en considérant les combinaisons les plus défavorables.

### **V.2 .Ferraillage des poutres**

## **V.2.1.Définition:**

Les poutres sont des éléments non exposées aux intempéries et sollicitées par des Moments de flexion et des efforts tranchants. Donc le calcul se fera en flexion simple avec les sollicitations les plus défavorables en considérant la fissuration comme étant peu nuisible.

## **V.2.2.Recommandation des RPA 99/version 2003 :** ART 7.5.2.1

Le pourcentage total minimum des aciers longitudinaux sur toute la longueur de la poutre est de 0.5% en toute section.

Le pourcentage total maximum des aciers longitudinaux est de :

- 4% en zone courante
- 6 % en zone recouvrement.

Les poutres supportant de faibles charges verticales et, doivent avoir des armatures symétriques avec une section en travée au moins égale à la moitie de la section sur appui.

- La longueur minimale de recouvrement est de : 40∅ en zone II.
- Les armatures longitudinales supérieures et inférieures doivent être coudées à 90°.

Dans notre cas, nous allons ferrailler les poutres les plus sollicitées .Le ferraillage sera fait pour une situation accidentelle (le cas le plus défavorable).

## **V.2.3.Les poutre principales :**

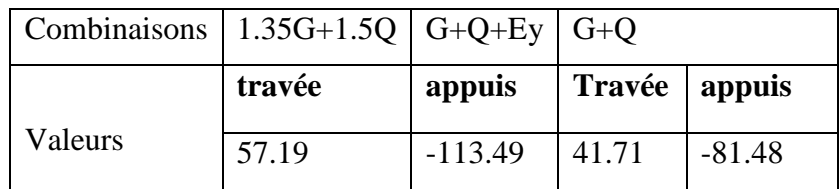

**Tab V.1 :** les résultats des efforts et moments pour chaque combinaison

 $S = 30 \times 45$  cm<sup>2</sup>; Fe = 400 MPa.  $\emptyset \geq \frac{h}{4}$  $\frac{h}{10}$  ,  $\varnothing \geq \frac{4}{1}$  $\frac{45}{10}$  =  $c \geq 1 + \frac{\emptyset}{2}$  $\frac{\phi}{2}$   $\rightarrow$   $c$   $\geq$  1 +  $\frac{4}{3}$  $\frac{1}{2}$  = Donc :  $c=3$  cm.

#### A. **Ferraillage longitudinale des poutres :**

### **- En Travée**

**1. E.L.U :** Combinaison (1.35G + 1.5Q).

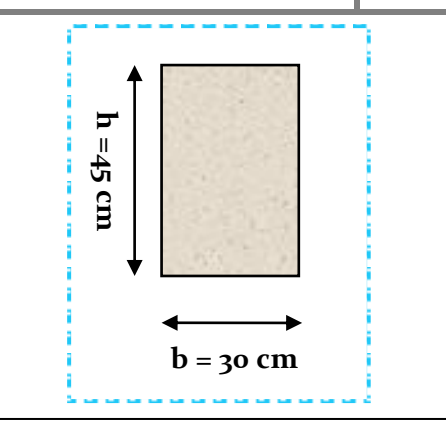

**Fig. V.1.**Section de poutre principale

 $M_{ult} = 57.19$  KN.m; c=3cm; d=42cm....poutre principales (30×45) cm<sup>2</sup> (Robot 2014)

**1. E.L.U :** Combinaison (1.35G + 1.5Q).  
\n
$$
M_{ult} = 57.19 \text{ KN.m }; c=3 \text{cm }; d=42 \text{cm}... \text{pouter principles } (30 \times 45) \text{ cm}^2 \text{ (Robot)}
$$
\n
$$
\mu = \frac{M u}{b.d^2.f_{bu}}; \mu_l 0.392; \alpha = 1.25(1 - \sqrt{1 - 2\mu}); \beta = 1 - 0.4 \alpha
$$
\n
$$
A = \frac{M_u}{\beta.d.\sigma_s} \ a \text{vec } \sigma s = 348 \text{ MPa}; \sigma_b = f_{bu} = 14, 2 \text{ MPa}
$$

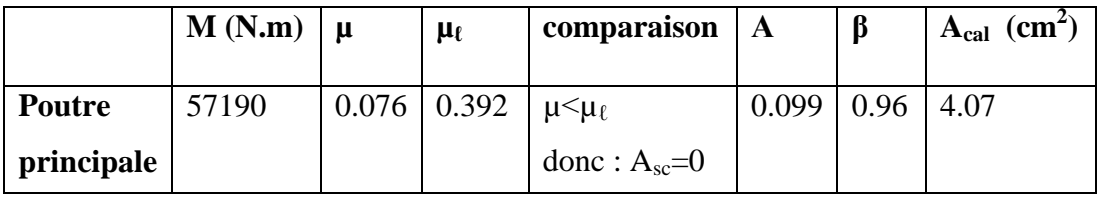

 $M_{ult} = 113.49$  KN.m

$$
\begin{aligned}\n&\text{- Sur appuis:} \text{Combinaison (G+Q+Ey)}\\ \nM_{\text{ult}} &= 113.49 \text{ KN.m} \\ \n\mu &= \frac{M \text{ u}}{\text{b.d}^2 \cdot f_{bu}}; \mu_l 0.392; \alpha = 1.25(1 - \sqrt{1 - 2\mu}); \beta = 1 - 0.4\alpha \\ \nA &= \frac{M_u}{\beta.d.\sigma_s} \text{ avec } \sigma s = 348 \text{ MPa}; \sigma_{\text{b}} = f_{bu} = 14, 2 \text{ MPa} \n\end{aligned}
$$

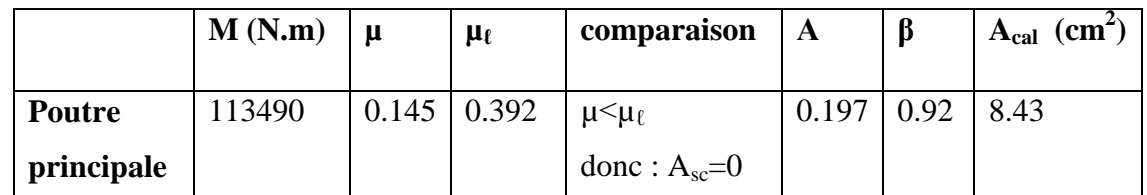

**Condition de non fragilité :**

$$
A_{\min} \ge 0, 23 \times b \times d \times \frac{f_{t28}}{f_e}
$$
 (BAEL91.A.4.2)  
 $A_{\min} \ge 0.23 \times 30 \times 42 \times \frac{2.1}{400} = 1.52$ cm

**Le pourcentage minimal d'armature** :

**Selon BAEL91 :**

 $A_{\min}^{BAEL} = 0.001 \times h \times b$  (BAEL91.B.6.4)  $A_n^B$ **Selon PPA99/2003 :**  $A_n^R$  $A_n^R$ 

**Tableau Récapitulatif**

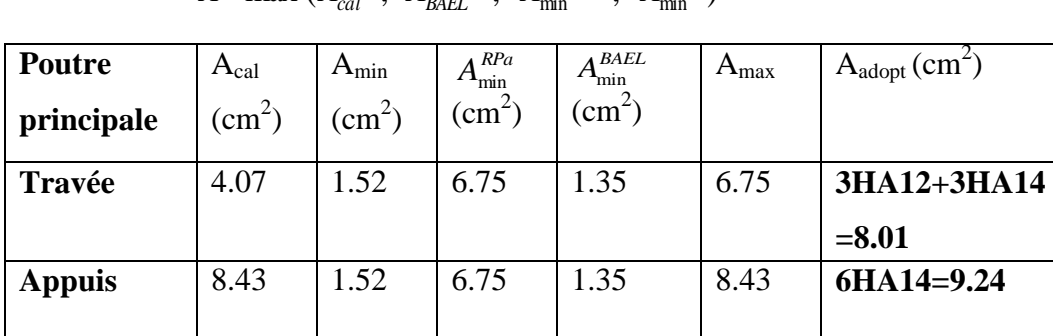

$$
A = \max (A_{cal}, A_{B A E L}, A_{min}^{B A E L}, A_{min}^{R P a})
$$

### **Vérifications nécessaires pour les poutres principales :**

• Vérification de l'E.L.S  $:$  Combinaison  $(G + Q)$ .

$$
\gamma = \frac{M_u}{M_s}; \alpha \le \overline{\alpha} = \frac{\gamma - 1}{2} + \frac{F_{c28}}{100}
$$

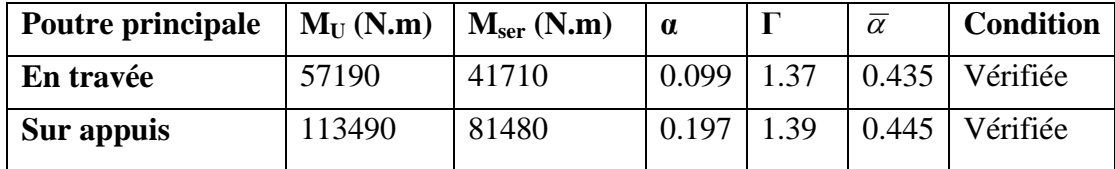

 **Vérification De La Contrainte De Cisaillement** : BAEL 91 (art. A.5.1.1)

$$
\tau_{\rm u}^{\rm max} = \frac{v_{\rm u}^{\rm max}}{b \times d} \le \overline{\tau} = \min (0, 2 \frac{f_{c28}}{\gamma_b}; 5MPa)
$$
 fissuration peu préjudiciable

Vu=133.97KN  $\tau_{\rm u}^{\rm max} = \frac{1}{28}$ 3  $\bar{t}$ =min (0,2 $\frac{f_{c28}}{f_{c28}}$ ;5*MPa*) *b*  $\frac{f_{c28}}{\gamma_h}$ ;5MPa  $= 3.33 MPa$
$\tau_{\text{max}} = 1.06 MPa \langle \bar{\tau} \rangle = 3.33 MPa \rightarrow condition \ v \{ \bar{f} \} i \{ \bar{e} \}$ 

### **Vérification de la flèche : BAEL91 (art. B.6.5.1)**

$$
\frac{h}{L} \ge \frac{1}{16} \implies 0.085 \ge \frac{1}{16} \dots \text{.condition verify:}
$$

$$
\frac{A}{b.d} \le \frac{4.2}{f_e} \Longrightarrow \frac{8.01}{30 \times 42} = 0.0064 \le \frac{4.2}{400} = 0.0105 \to \text{condition}\ \text{vein}\ \text{the}
$$

 $10M<sub>o</sub>$ *M L*  $\frac{h}{\epsilon} \ge \frac{M_t}{\epsilon} \implies \frac{4}{\epsilon}$  $\frac{45}{530} = 0.0085 \ge \frac{0}{5}$  $\frac{1.65M_0}{10M_0}$  =

#### B. **Ferraillage Transversales des poutres :**

## **Disposition constructives :**

 **◆ Le diamètre**  $\phi_i$  des armatures d'âme d'une poutre d'après Le (BAEL A7.2.2.)

$$
\mathbf{\hat{v}} \quad \emptyset_t \le \min\left\{\frac{h}{35}, \emptyset_t, \frac{h}{10}\right\} \Longrightarrow \emptyset_t \le \min\left\{\frac{\frac{45}{35,1.2,30}}{10}\right\} = 1.2cm \, \text{soit} \, : \, \emptyset_t = 8mm
$$

- **Espacement des armatures transversales**
- **Selon RBA99 (art 7.5.2.2) page 53**
	- **En zone nodale :**

$$
s_t \le \min\left\{\frac{h}{4} \text{ ; } 12\varphi_1\right\} \rightarrow s_t \le \min\left(\frac{45}{4} \text{ ; } 12 \times 1.2\right) \rightarrow St = 11.25cm
$$

**En dehors de la zone nodale :**

$$
S_t \leq h/2 \rightarrow S_{t1} \leq 45/2 = 22.5
$$
cm

La longueur da la Zone nodale: L

**Selon BAEL91**: **(art A.5.1, 2)** 

$$
St' \le \min(0.9d; 40cm) = 37.8cm
$$

On prend: 
$$
S'_t = 15cm
$$

### **La quantité des armatures transversales**

**Selon BAEL91: (art A.5.1, 2)** 

$$
A_{t} \ge \frac{b_{0} \times S_{t} \times (\tau_{u} - 0.3 f_{t28})}{0.8 f_{e}}
$$

$$
A_t \ge \frac{30 \times 15 \times (1.06 - 0.3 \times 2.1)}{0.8 \times 400} = 0.60 \, \text{cm}^2
$$

#### **Selon RPA 99version2003: (art 7.5.2.2) page 53**

$$
A_t \ge 0.003 \times S_t \times b \Rightarrow A_t \ge 0.003 \times 15 \times 30 = 1.35 cm^2
$$

Donc:  $A_t = max(A_t^{BAEL}; A_t^R)$ 

 $Soit: A_t = 1.35cm^2 = 4\phi 8 = 2.01cm^2$ 

# **V.2.4. Calcul les poutres secondaires :**

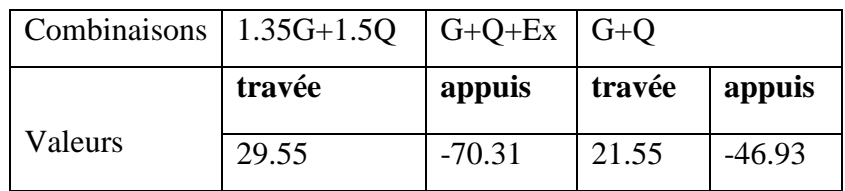

 $S = 30 \times 35$  cm<sup>2</sup>.

$$
\varnothing \ge \frac{h}{10}, \varnothing \ge \frac{35}{10} = 3.5 \text{cm}, c \ge 1 + \frac{\varnothing}{2}
$$

$$
\rightarrow c \ge 1 + \frac{3.5}{2} = 2.75 \, \text{cm}.
$$

Donc on prend: c=3cm.

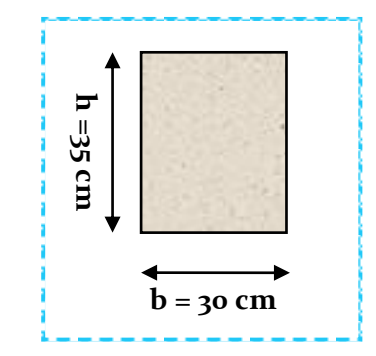

**Fig. V.2.**Section de poutre secondaire

# A. **Ferraillage longitudinale des poutres :**

#### **- En Travée**

**1. E.L.U :** Combinaison (1.35G + 1.5Q).

 $M_{ult}$  =29.55KN.m; c=3cm; d=32cm ....poutre secondaires (30×35) cm<sup>2</sup> (Robot 2014)

**1. E.L.U :** Combinaison (1.35G + 1.5Q).  
\n
$$
M_{ult} = 29.55 \text{KN.m }; c=3 \text{cm }; d=32 \text{cm }... \text{pouter secondaires (30×35) cm}^2 \text{ (Robot)}
$$
\n
$$
\mu = \frac{Mu}{b.d^2.f_{bu}}; \mu_l 0.392; \alpha = 1.25(1 - \sqrt{1 - 2\mu}); \beta = 1 - 0.4\alpha
$$
\n
$$
A = \frac{M_u}{\beta.d.\sigma_s} \ a \text{vec } \sigma s = 348 \text{ MPa}; \sigma_b = f_{bu} = 14, 2 \text{ MPa}
$$

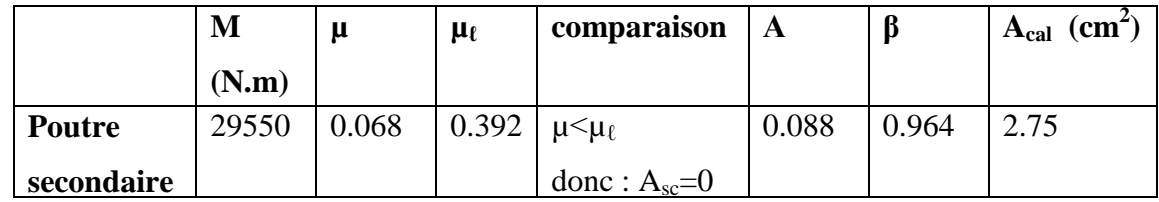

**- Sur appuis :**Combinaison (G+Q+Ex)

#### **Mu=70.31 KN.m**

$$
Mu=70.31 \text{ KN.m}
$$
  
\n
$$
\mu = \frac{Mu}{b.d^2.f_{bu}}; \mu_1 0.392; \alpha = 1.25(1 - \sqrt{1 - 2\mu}); \beta = 1 - 0.4\alpha
$$
  
\n
$$
A = \frac{M_u}{\beta.d.\sigma_s} \text{ avec}
$$
  
\n
$$
\sigma_b = 18.45 MPa, \sigma_s = 400 MPa. \Leftrightarrow situation - accidental le
$$

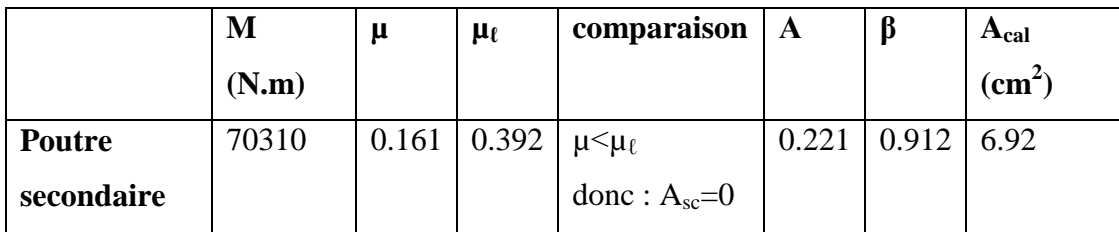

**Condition de non fragilité :**

$$
A_{\min} \ge 0, 23 \times b \times d \times \frac{f_{t28}}{f_e}
$$
 (BAEL91.A.4.2)  
 $A_{\min} \ge 0.23 \times 30 \times 32 \times \frac{2.1}{400} = 1.16$ cm<sup>2</sup>

- **Le pourcentage minimal d'armature** :
- **Selon BAEL91 :**

$$
A_{\min}^{BAEL} = 0.001 \times h \times b \text{ (BAEL91.B.6.4)}
$$
  
\n
$$
A_{\min}^{BAEL} = 0.001 \times 35 \times 30 = 1.05
$$

$$
\triangleright \text{ Selon PPA99/2003 : "art. 7.5.2.1"}
$$

$$
A_{\text{min}}^{\text{RPA}} = 0.5\% \text{ b} \times \text{h} \to \text{zoneII}
$$
  
 $A_{\text{min}}^{\text{RPA}} = 0.5\% \text{ } 30 \times 35 = 5.25\%$ 

**Tableau Récapitulatif**

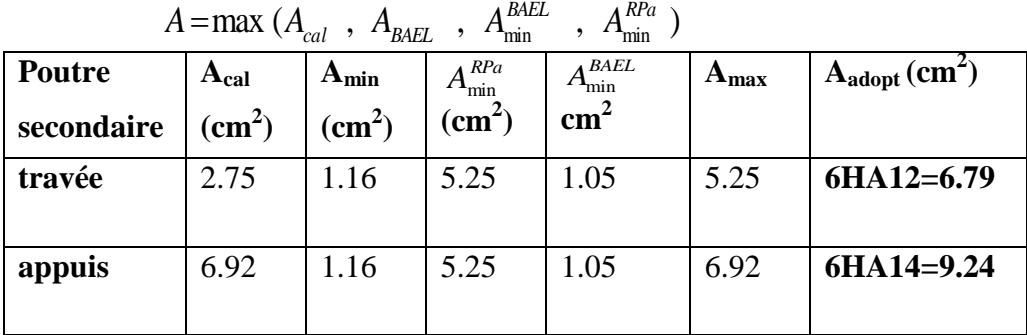

- **Vérifications nécessaires pour les poutres secondaires:**
	- Vérification de l'E.L.S  $:$  Combinaison  $(G + Q)$ .

$$
\gamma = \frac{M_u}{M_s}; \alpha \le \overline{\alpha} = \frac{\gamma - 1}{2} + \frac{F_{c28}}{100}
$$

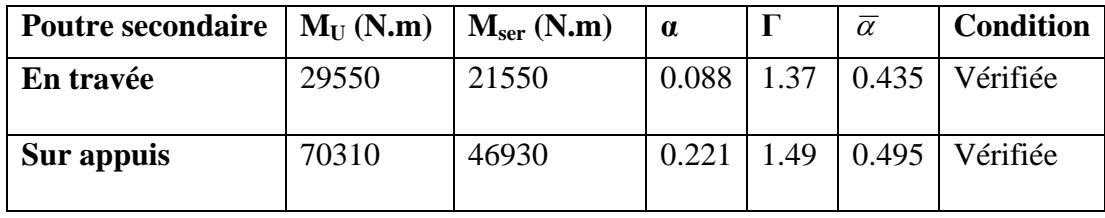

**Vérification De La Contrainte De Cisaillement** : BAEL 91 (art. A.5.1.1)

$$
\tau_u^{\text{max}} = \frac{v_u^{\text{max}}}{b \times d} \le \overline{\tau} = \text{min} \ (0, 2 \frac{f_{c28}}{\gamma_b}; 5MPa) \rightarrow \text{fissuration peu préjudiciable}
$$

 $V_{\text{u}} = 157.78 \text{KN}$ 

$$
\tau_{\rm u}^{\rm max} = \frac{157780}{300 \times 320} = 1.644 \text{MPa}
$$

$$
\bar{\tau} = \min_{(O, 2} \frac{f_{c28}}{f_b}; 5MPa) = 3.33 \text{MPa}
$$

 $\tau_{\text{u}\,\text{max}} = 1.644 \text{MPa} < \bar{\tau} = 3.33 \text{ MPa} \rightarrow$ condition vérifiée.

#### B. **Ferraillage Transversales des poutres :**

 **◆ Le diamètre**  $\phi_i$  des armatures d'âme d'une poutre d'après Le (BAEL A7.2.2.)

$$
\phi_t \le \min\left\{\frac{h}{35}, \Phi_t, \frac{h}{10}\right\} \Rightarrow \phi_t \le \min\left(\frac{35}{35}; 1.2; \frac{30}{10}\right) = 1.00cm \, \,soit: \phi_t = 8mm
$$

- Espacement des armatures transversales
- **Selon RBA99 (art 7.5.2.2)** 
	- **En zone nodale :**

$$
s_t \le \min\left\{ \frac{h}{4} : 12\varphi_1 \right\} \to s_t \le \min(8.75; 14.4) \dots \dots \dots St = 8cm
$$

**En dehors de la zone nodale :**

$$
S_t \leq {h}/{2} \rightarrow S_{t1}' \leq {35}/{2} = 17.5
$$
cm ... . . .  $S_t' = 15$ cm

La longueur da la Zone nodale: L

#### **Selon BAEL91**: **(art A.5.1, 2)**

 $S_t \le \text{min} (0.9d; 40 \text{cm}) = 28.8 \text{m}$ 

#### **La quantité des armatures transversales**

**Selon BAEL91: (art A.5.1, 2)** 

$$
A_{t} \ge \frac{b_{0} \times S_{t} \times (\tau_{u} - 0.3 f_{t28})}{0.8 f_{e}}
$$
  

$$
A_{t} \ge \frac{30 \times 15 \times (1.644 - 0.3 \times 2.1)}{0.8 \times 400} = 1.43 cm^{2}
$$

#### **Selon RPA 99version2003: (art 7.5.2.2) page 53**

 $A_t \ge 0.003 \times S$ ,  $\times b \Rightarrow A_t \ge 0.003 \times 15 \times 30 = 1.35$ *cm*<sup>2</sup>

• Donc:  $A_t = max(A_t^{BAEL}; A_t^R)$ 

Soit :  $A_t = 1.49$ cm<sup>2</sup> =  $4\phi_8 = 2.01$ cm<sup>2</sup>

## **Vérification de la flèche : BAEL91 (art. B.6.5.1)**

16  $\geq \frac{1}{1}$ *L*  $\frac{h}{L} \ge \frac{1}{16} \Rightarrow 0.067 \ge \frac{1}{16} \rightarrow$ condition vérifiée.  $b.d = f_e$  $A \sim 4.2$ .  $\leq \frac{4.2}{4.2} \Rightarrow \frac{6}{38}$  $\frac{6.79}{30 \times 32} = 0.0071 \leq \frac{4}{40}$  $\frac{4.2}{400}$  =

 $10M<sub>0</sub>$ *M L*  $\frac{h}{\epsilon} \ge \frac{M_t}{100} \Rightarrow \frac{3}{5}$  $\frac{35}{520} = 0.0067 \ge \frac{0}{5}$  $\frac{1.65M_0}{10M_0} = 0.085 \rightarrow$ condition vérifiée.

# **V.2.5. LES RESULTATS FINALS DE FERRAILLAGE :** sont résumes dans les

tableaux suivants

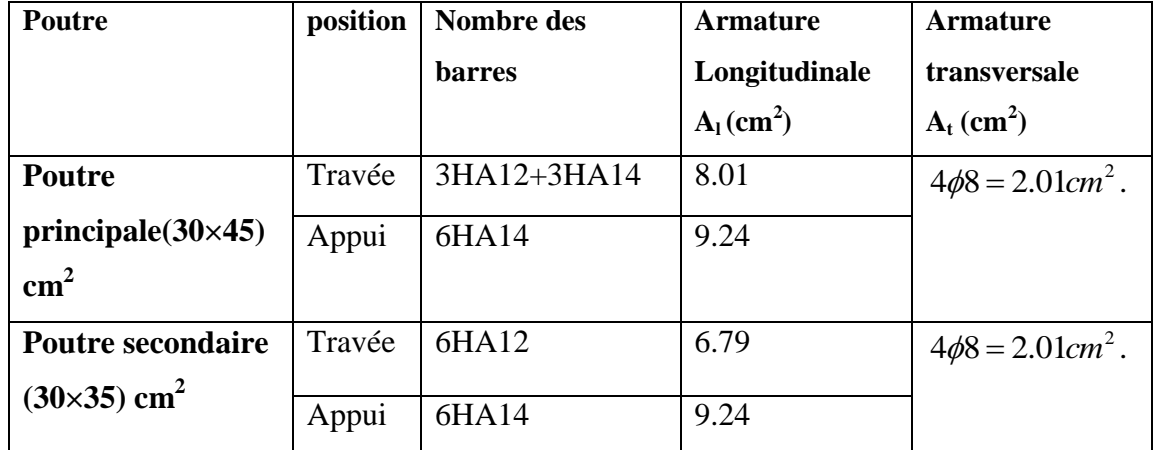

# **V.2.6.SCHEMA FERRAILLAGE DE POUTRE:**

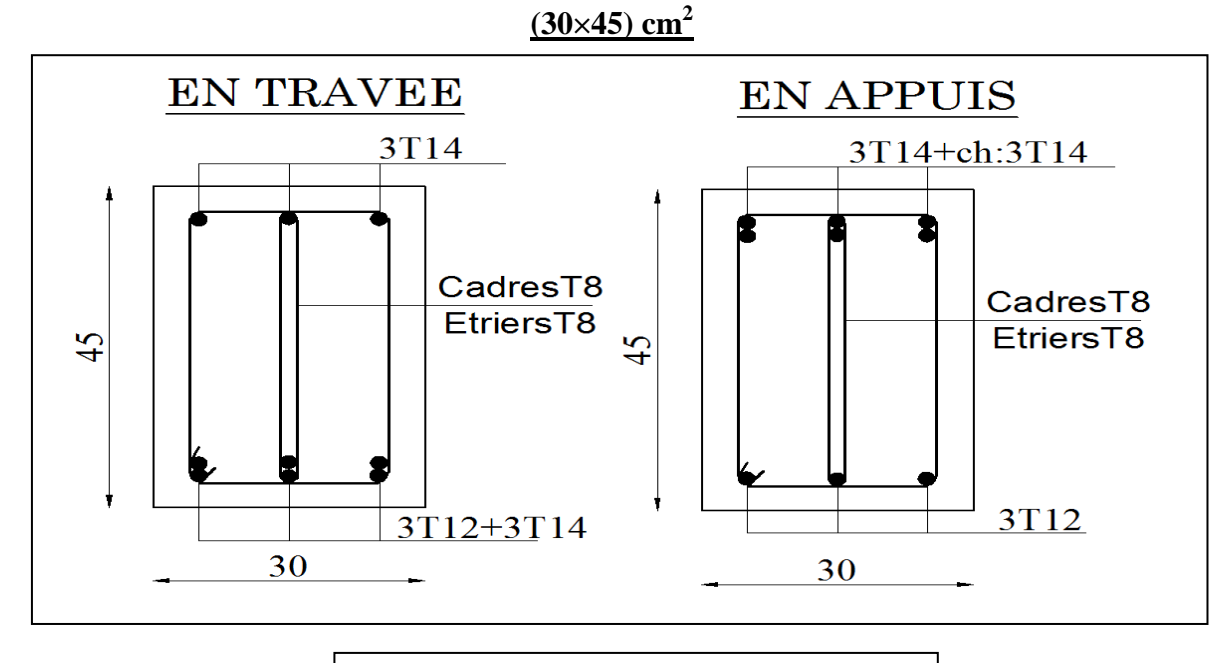

**Fig .V.3.**Le ferraillage de poutre Principale

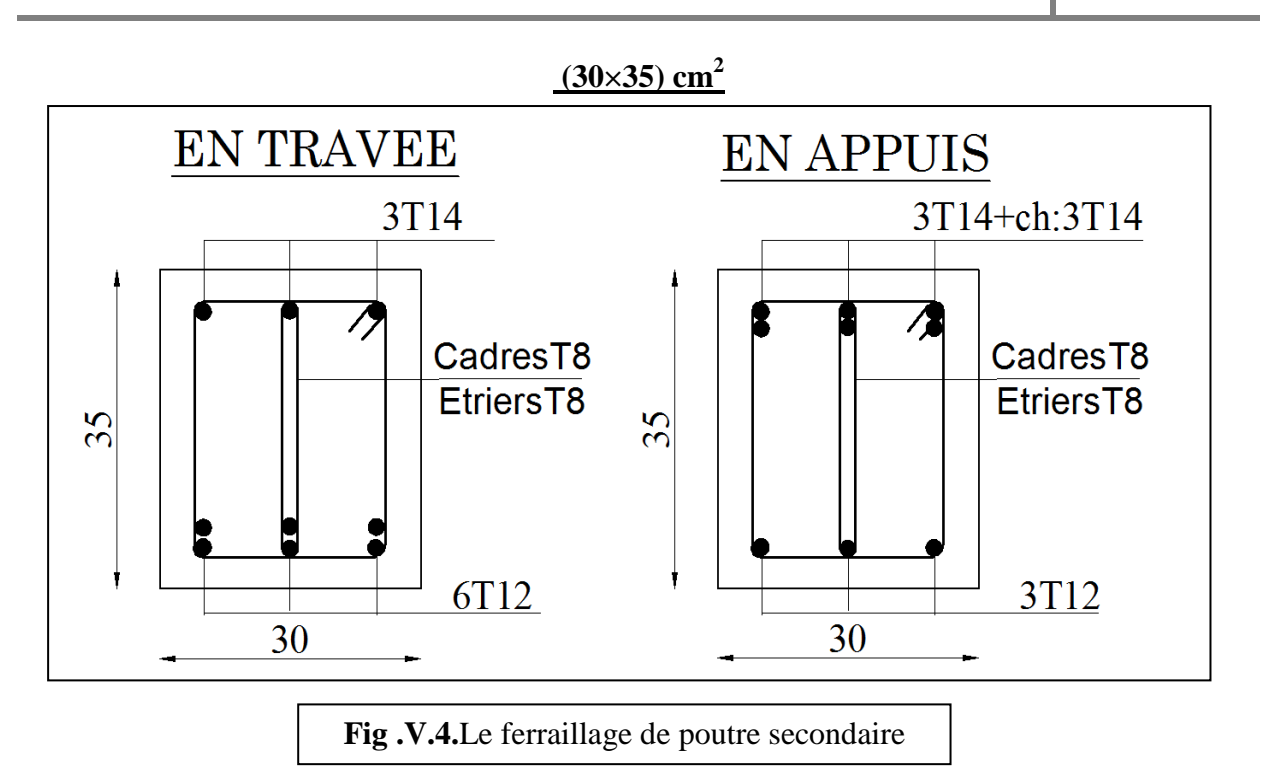

# **V.3.FERRAILLAGE DES VOILES**

# **V.3.1.INTRODUCTION :**

Les voiles sont des éléments de contreventement soumis à des chargements verticaux (charges permanentes et charges d'exploitations) et à des forces horizontales dues au séisme. Les sollicitations engendrées dans les voiles sont :

- Moment fléchissant et effort tranchant provoqué par l'action sismique
- Effort normal due à la combinaison des charges permanentes, d'exploitation ainsi que la charge sismique.

Un voile est considéré comme une console encastrée à sa base, il y a deux types de voiles ayant des comportements différents :

- Voiles élancés avec :  $\frac{n}{1} > 1.5$  $\bigg)$  $\left(\frac{h}{1} > 1.5\right)$  $\setminus$  $\left(\frac{h}{2}\right)$  > 1.5 *l h*
- Voiles courts avec :  $\frac{n}{1}$  < 1.5 J  $\left(\frac{h}{4}$  < 1.5)  $\setminus$  $\left(\frac{h}{2}$  < 1.5 *l h*

Dans le but d'éviter les modes de ruptures cités ci-dessus on doit respecter les modalités suivantes :

- Pour les deux modes premiers de rupture, les sections des voiles doivent comporter suffisamment d'armatures verticales et horizontales.
- Pour le troisième mode il faut mettre des armatures transversales.

Donc chaque voile sera ferraillé en flexion composée et nécessiterait la disposition du ferraillage suivante :

- $\triangleright$  Dans le plan vertical : des aciers verticaux.
- Dans le plan horizontal : des aciers horizontaux.
- Des aciers transversaux.

## **V.3.2. RECOMMANDATION DU RPA 99/03 :**

### **Type d'armatures :**

#### *a) Les armatures verticales : « 7.7.4.1 »*

Elles sont destinées à reprendre les effets de flexion, elles sont disposées en deux nappes parallèles aux faces des voiles. Ces armatures doivent respecter les prescriptions suivantes :

$$
\triangleright \quad A_{\min} = 0.2\% \times L_t \times e.\n\qquad \qquad \bigg\downarrow_{\text{e}} : \text{fopaisseur du voile.}
$$

- Les barres verticales des zones extrêmes devraient être accrochées avec des cadres horizontaux dont l'espacement ne doit pas être supérieur à l'épaisseur du voile  $(S_t \leq e)$
- A chaque extrémité du voile, l'espacement des barres doit être réduit de 2  $\frac{1}{2}$  sur 10 *l* de la longueur du voile.
- Les barres du dernier niveau doivent être munies des crochets à la partie supérieure.

## *b) Les armatures horizontales : « 7.7.3.3 »*

Elles sont destinées à reprendre les efforts tranchants, disposées en deux nappes vers l'extrémité des armatures verticales pour empêcher leur flambement et elles doivent respecter les recommandations suivantes :

- Ees barres horizontales doivent être munies de crochets à 135° avec une longueur  $10 \times \phi$
- $\triangleright$  Le pourcentage minimal d'armatures est de :
	- $\mathcal{A}_{\min} = 0.15\% \times b \times h$ dans la zone extrême de voile.

 $\mathcal{A}_{\min} = 0.10\% \times b \times h$ dans la zone courante du voile.

$$
\checkmark \quad \phi \leq \frac{1}{10} \times e
$$

On doit vérifier pour les armatures verticales et horizontales les conditions suivantes :

- $\checkmark$  1'espacement  $S_t = \min(1.5 \times a; 30cm)$  avec *a* : épaisseur du voile.
- $\checkmark$  les deux nappes d'armatures doivent être reliées avec au moins 4 épingles par m<sup>2</sup>.

#### *c) Les armatures transversales :*

Elles sont perpendiculaires aux faces du voile et servent de lien entre les deux nappes d'armatures verticales et Destinées essentiellement à empêcher les barres verticales de flamber, elles sont disposées en nombre de 4 épingles par m².

#### **Règles communes :**

- La longueur de recouvrement doivent être égales à :
	- **40Ф** : pour les barres situées dans les zones ou le renversement est possible.
	- **20Ф** : pour les barres situées dans les zones comprimées sous l'action de toutes les combinaisons possibles de charge.
- Le long des joints de reprise de coulage, l'effort tranchant doit être pris pour les aciers de coutures dont la section doit être calculée avec la formule suivante :

$$
A_{VJ} = 1,1 \frac{V}{Fe} \quad ; \quad \text{Avec} \quad V = 1,4V_{\text{calcuté}}
$$

 Cette quantité doit s'ajouter à la section d'aciers tendus nécessaire pour équilibrer les efforts de traction dus aux moments de renversement.

# **V.3.3. CALCUL DE LA SECTION D'ARMATURE**

**A.** Ferraillage vertical:

#### **Choix de combinaisons d'action pour les armatures verticales :**

Le ferraillage sera calculé en flexion composée sous N et M ; N provenant de combinaison de charge verticale ; Le calcul se fera avec les combinaisons suivantes :<br> $N_{min} = 0,8N_g + N_e (N_e = 0 \text{ cas des voiles pleins})$ 

$$
N_{\min} = 0.8N_g + N_e (N_e = 0 \text{ cas des voiles pleins})
$$

$$
-M=0,8M_{g}+M_{e}
$$

On choisit cette combinaison pour situer le cas le plus défavorable de l'excentricité C'est à dire pour pousser le centre de pression à l'extérieur de la section (cas d'une section partiellement comprimée) puis on va vérifier la contrainte de compression à la base par la combinaison :

 $M_{\text{max}} = M_{g} + M_{q} + M_{e}$  $N_{corr} = N_{g} + N_{q} + N_{e}$ 

**Type de section qu'on peut avoir**

#### - **Une section soumise à la flexion composée peut être**

- *-* Une section partiellement comprimée « s.p.c ».
- Une section entièrement comprimée « s.e.c ».
- Une section entièrement tendue « s.e.t ».
- **Etapes de calcul :**
	- **Détermination de la nature de la section :**
- Calcul de l'excentricité « e »qui égale au rapport du moment a l'effort normal(e = *N M* ).

# **Il faut déterminer la section tendue pour cela nous appliquons la formule suivante :**

La méthode de calcul c'est la **méthode de contrainte**

$$
\sigma_1 = \frac{N}{a.h} + \frac{6M}{a.h^2}
$$
  
\n
$$
\sigma_2 = \frac{N}{a.h} - \frac{6M}{a.h^2}
$$
  
\nPour les voiles

$$
\text{•} \quad 1^{\text{ere}} \text{ cas (S.P.C)}: \quad \sigma_1 \geq 0 \quad ; \quad \sigma_2 \leq 0 \; ; \quad l_t = h. \frac{|\sigma_2|}{|\sigma_1| + |\sigma_2|}
$$

- $\triangleleft$  2<sup>eme</sup> cas (S.E.T):  $\sigma_1 \leq 0$  ;  $\sigma_2 \leq 0$  ;  $l_t = h$
- $\bullet$  3<sup>eme</sup> cas (S.E.C):  $\sigma_1 \ge 0$  ;  $\sigma_2 \ge 0$  ;  $l_t = 0$

$$
\triangleright A_{\min 1}^{R.P..A} = 0.002.a.l_t
$$

$$
A_{\min 2}^{R.P..A} = 0.0015.a.h
$$

- $\blacktriangleright$  $A^{R.P.A}_{\min 3} = 0.001.a.h........en$  *zone courante*
- $\Rightarrow$  Exemple de calcul :

**CHAPITRE.V-ETUDES DES ELEMENTS STRUCTURAUX 2019**

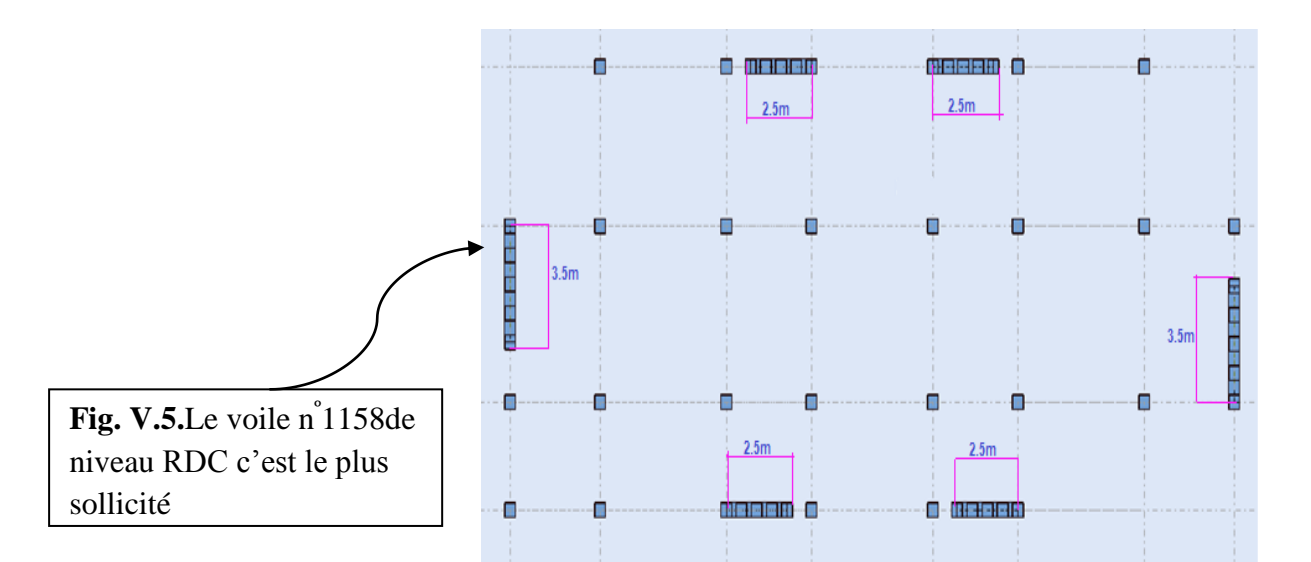

**La combinaison d'action :** 

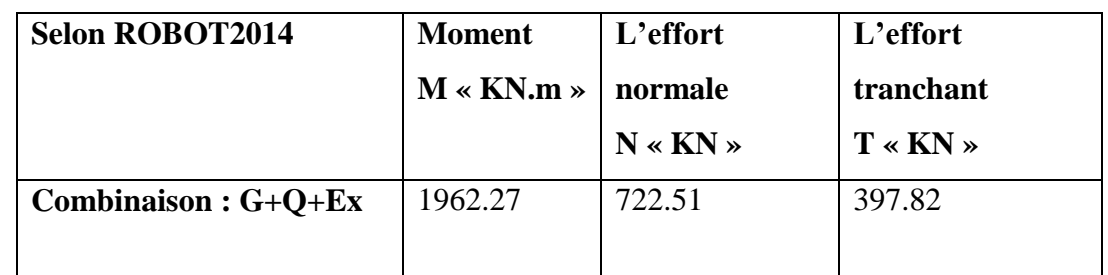

**Méthode de calcul :**Suivant la formule de Navier Bernoulli

$$
\sigma_1 = \frac{N}{a \times h} + \frac{6M}{a \times h^2} = \frac{722.51 \times 10^3}{150 \times 3500} + \frac{6 \times 1962.27 \times 10^6}{150 \times (3500)^2} = 7.784 MPa
$$
  

$$
\sigma_2 = \frac{N}{a \times h} - \frac{6M}{a \times h^2} = \frac{722.51 \times 10^3}{150 \times 3500} - \frac{6 \times 1962.27 \times 10^6}{150 \times (3500)^2} = -5.031 MPa
$$
  

$$
0, \sigma_2 < 0 \implies l_t = h. \frac{|\sigma_2|}{|\sigma_1| + |\sigma_2|} = 3500 \times \frac{5.031}{7.784 + 5.031} = 1.37 m
$$

 $h = 3.5m$ ;  $c = 5cm$ 

 $d = h - c = 3.5 - 0.05 = 4.45$ m;  $a = 0.16$  m

 $\sigma_1$  >

**Détermination de l'excentricité e :**

σ.  $\frac{1}{\sqrt{1-\frac{1}{2}}}$  $\sigma_{1}$ 

 $e = \frac{M}{N}$  $\frac{M}{N} = \frac{1}{7}$ 7 h  $\frac{h}{2} - c = \frac{3}{2}$  $\frac{1}{2}$  –

 $\rightarrow$  Le centre de pression « C »se trouve à l'extérieur de la section et N : l'effort normal est un effort de compression ….Donc la section est partiellement comprimée

#### **Calcul de ferraillage :**

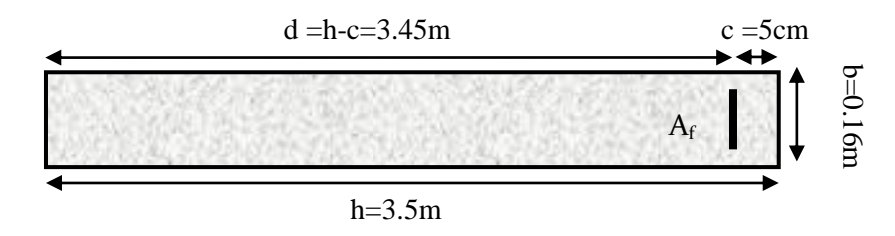

AfAfF **Fig. V.6.**section de voile « coupe horizontale »

#### **Armature verticale**

#### **a- Calcul des armatures à la flexion simple**

$$
M_{ua} = M_u + N_u \left(d - \frac{h}{2}\right) = 1962.27 + 722.51 \left(3.45 - \frac{3.5}{2}\right) = 3190.54 \text{ KN. m}
$$
  
\n*cas accelentelle* :  
\n
$$
\sigma_b = 18.5MPa
$$
  
\n
$$
\sigma_s = 400MPa......"\gamma_s = 1; \gamma_b = 1.15"
$$
  
\n
$$
\mu = \frac{M_a}{\sigma_b.b.d^2} = \frac{3190540}{18.5 \times 16 \times 345^2} = 0.091 < \mu_l = 0.392
$$
  
\n
$$
\alpha = 1.25(1 - (\sqrt{1 - 2\mu}) = 0.119 \implies \beta = 1 - 0.4\alpha = 0.952
$$
  
\n
$$
A_f = \frac{M_a}{\sigma_s.\beta.d} = \frac{3190540}{400 \times 0.952 \times 345} = 24.29 \text{cm}^2
$$

**b- Calcul des armatures à la flexion composée**

 $A_{cal} = A_f - \frac{N}{100}$  $\frac{N}{100\sigma_{\rm s}} = 24.29 - \frac{7}{10}$  $\frac{122310}{100 \times 400} =$ 

**c- L'armature verticale minimale :** « selon(RPA)-7.7.4.1 »D'après (RPA99.version 2003**)**  *Alors*

#### **d- Le pourcentage minimum d'armatures verticales est donné comme suit**

Globalement dans la section du voile : 0,15 % **« Selon(RPA)-7.7.4.3 »**

$$
A_{min}^g = 0.0015 \times b \times h = 0.0015 \times 16 \times 350 = 8.4 \, \text{cm}^2
$$

Donc on prend :

**Dans la zone tendue :**

$$
A = max(A_{cal}; A_{min}^{RPA}) = max(18.1cm^2; 4.38cm^2)
$$

**Alors en prend :**  $A = A_{tendu} = 18.1 cm^2$ 

- **En zone courante:**
- $h'$

**Donc** :  $A_{min2}^c = 0.001$ . *b*. *h*<sup> $\prime$ </sup>  $A_{tot} = 2A_{tendu} + A_c > A_m^g$ **e- L'espacement** : D'après (RPA99 version 2003) **En zone courante:**  $S$  < min (1.5.a; 30 cm) = min (1.5×16; 30 cm)  $\longrightarrow$  On prendre : S=20 cm **Dans la zone h/10 :**

$$
D \le \frac{s}{2} \Longrightarrow \frac{20}{2} = \min\left\{\frac{1.5a}{2}, \frac{30}{2}cm\right\} = 12cm
$$

#### On prend: D=12 cm

Les espacements suivant le(**BAEL**) sont négligés par rapport ceux donnés par le**RPA99**

#### **Vérification des contraintes de cisaillement :** Selon(RPA)- Art 7.7.2

La vérification de la résistance des voiles au cisaillement se fait avec la valeur de l'effort tranchant trouvé à la base du voile, majoré de 40% (Article 7.7.2 des RPA99/Version 2003) La contrainte de cisaillement est :

$$
\tau_b = \frac{1.4 \times T_{cal}}{a.d} \le \overline{\tau} = 0.2 \times f_{c28}
$$

- T : Effort tranchant à la base du voile.
- a : épaisseur du voile.
- d : hauteur utile =0,9h.

$$
\tau_b = \frac{1.4 \times T_{cal}}{a.d} = \frac{1.4 \times 397.82 \times 10^3}{150 \times (0.9 \times 3500)} = 1.18 MPa \le \bar{\tau} = 0.2 \times 25 = 5 MPa
$$

Donc:  $\tau_h \leq \bar{\tau} \rightarrow$ condition vérifiée.

#### **B. Ferraillage horizontal :** « Selon(RPA)-7.7.4.2 »

Le pourcentage minimum d'armatures horizontales pour une bande de 1m de largeur

**Globalement dans la section du voile :** « selon(RPA)-Art7.7.4.3 »

 $A_n^g$ 

**En zone courante :**

 $A_n^g$ 

Donc on prend :  $4HA$   $10 = 3$ ,  $14cm^2 \rightarrow St = 25cm$ 

#### **C- Les armatures transversales :** d'après les RPA99

C'est armatures perpendiculaires aux faces du mur, les deux nappes d'armatures doivent être reliées avec au moins 4 épingles au mètre carré.

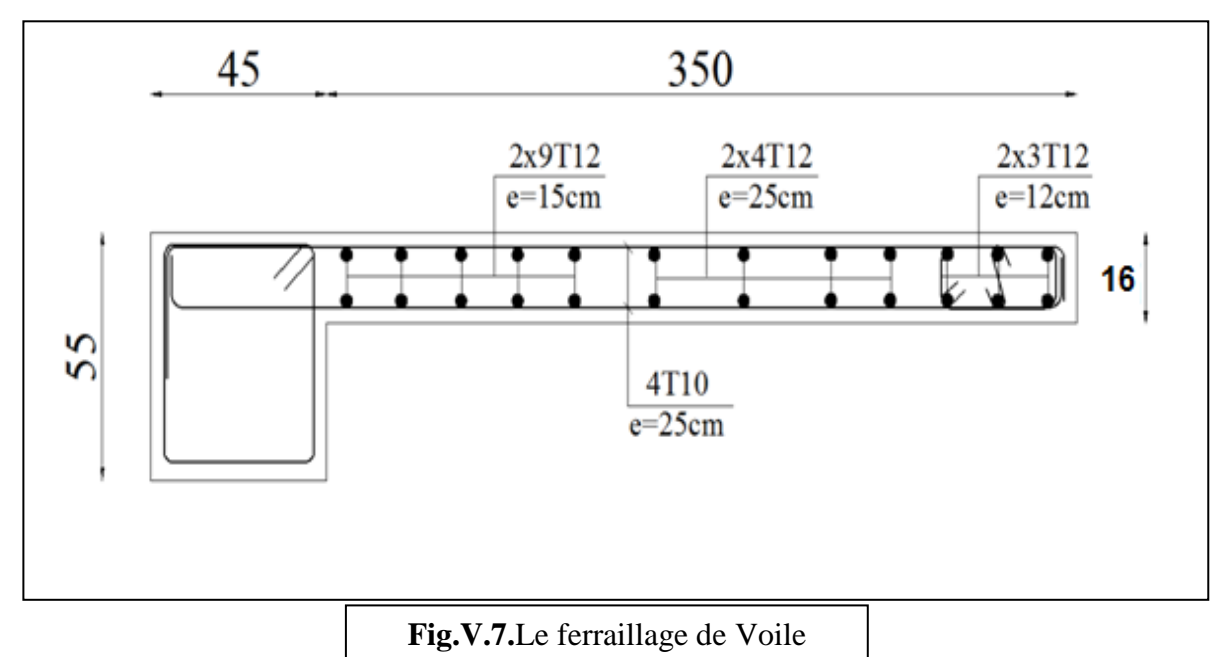

# **V.3.4.SCHEMA FINALE DE FERRAILLAGE :**

# **V.4.FERRAILLAGE DES POTEAUX**

# **V.4.1.INTRODUCTION :**

Les poteaux sont calculés en flexion composée. Chaque poteau est soumis un effort (N) et à deux moments fléchissant  $(M_{x-x}, M_{y-y})$ .

Les armatures obtenues sont calculées à l'état limite ultime (E.L.U) sous l'effet des

sollicitations les plus défavorables suivant les deux sens pour les situations présentées dans le tableau V.1 ci-après:

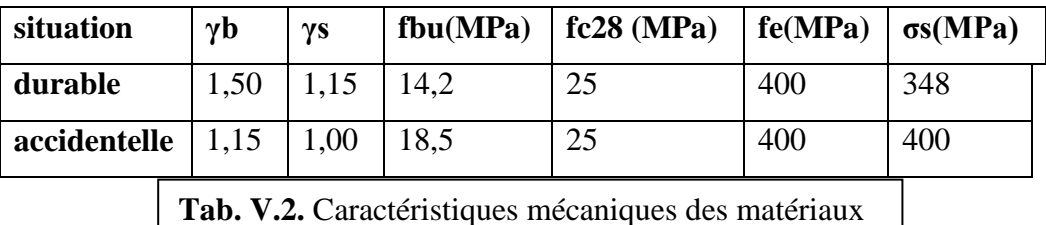

# **V.4.2.COMBINAISONS DES CHARGES :**

En fonction du type de sollicitation, nous distinguons les différentes combinaisons suivantes :

**Selon le BAEL 91 :**

**E.L.U** :Situation durable : 1,35 G +1,5 Q  $\rightarrow$  (C1) pour le ferraillage **E.L.S** : Situation durable :  $G+Q \rightarrow (C2)$  pour la vérification.

• **Selon le R.P.A 99/version 2003** *:* Situation accidentelle (article 5.2 page 38)  $G+Q\pm E_{x,y}\rightarrow (C3)$ 

 $0,8G \pm E_{x,y} \rightarrow C4$ 

- La combinaison (C3) comprend la totalité de la charge d'exploitation ainsi que la charge sismique. Du fait que cette charge d'exploitation est tout à fait improbable, une grande partie de celle-ci (environ 40 à 60%) peut effectivement représenter l'effet des accélérations verticales des séismes.
- La section d'acier sera calculée pour différentes combinaisons d'efforts internes pour les deux sens X et Y comme suit:
	- **1) Nmax→Mcorrp**
	- 2) Mmax  $\rightarrow$  Ncorrp
	- 3) Nmin  $\rightarrow$ M<sub>corrn</sub>

Chacune des trois combinaisons donne une section d'acier. La section finale choisit correspondra au maximum des trois valeurs (cas plus défavorable).

Les poteaux sont soumis aux efforts suivants :

- Effort normal.
- Effort tranchant.
- **Moment fléchissant**

Donc ; Ils doivent être calculés (Ferraillés) à la flexion composée (F.C) à L'ELU

# **V.4.3.RECOMMANDATIONS DU RPA99/VERSION 2003 :**

- **Les armatures longitudinales** : « Selon(2)- 7.4.2 page 48 »

Les armatures longitudinales doivent être à haute adhérence droites et sans crochets.

Leur pourcentage minimal en **zone sismique IIa** sera de :

$$
0.8\,\%\, < \frac{A_{\rm s}}{\rm b.h} < 4\%\,\text{en zone II}
$$

 $\triangleright$  Leur pourcentage maximal sera de :

-3% en zone courante

-6% en zone de recouvrement

- Le diamètre minimal est de **12 mm**
- La longueur minimale de recouvrement est de **:**

**-** 40  $\phi$  en zone IIa.

 La distance entre les barres verticals dans une face du poteau ne doit pas dépasser -25cm en zone IIa

- Les jonctions par recouvrement doivent être faites si possible, **à l'extérieur des zones Nodales (zone critiques).**
- **Les Armatures transversales :**
- **BAEL91 :(art A.8.1, 3)**
	- Ele diamètre des armatures transversales :  $\phi_t \ge \frac{\varphi_1}{3}$  $\phi_{\rm t} \geq \frac{\phi_{\rm l}}{2}$
	- $\triangleright$  leur espacement :

- zone nodale: St  $\leq$  min (10  $\phi_{\ell}$ ; 15 cm)

 $-$  zone courante: S't  $\leq$  min 15  $\phi$ 

 $\triangleright$  La quantité des armatures transversales  $\frac{A_t}{A_t}$  $\mathfrak{t}$ <sup>.0</sup>1  $A_t$  en  $\frac{A_t}{S_t.b_1}$  en  $\frac{\partial}{\partial s}$  est donnée comme suit:

Si  $\lambda_g \ge 5 \rightarrow 0, 3 \frac{\omega}{\omega}$ 

Si  $\lambda$ g > 3  $\rightarrow$  0.8%

Si  $3 < \lambda$ g  $< 5 \rightarrow$  interpoler entre les valeurs limites précédentes.

 $\lambda_{\rm g}$ : L'élancement géométrique du poteau.

$$
\lambda_g = \left(\frac{l_f}{a} \quad \text{ou} \quad \frac{l_f}{b}\right)
$$

a et b : dimensions de la section droite du poteau dans la direction de déformation.

 $\cdot \cdot l_f$ : longueur de flambement du poteau (l<sub>f</sub> = 0.7L)

## **RPA99ver2003: « 7.4.2.2 »**

Les armatures transversales des poteaux sont calculées par la formule :

$$
\frac{A_t}{S_t} = \frac{\rho_a.V_u}{h_1.f_e}
$$

 $\bullet \quad V_u$ : est l'effort tranchant de calcul.

- $\mathbf{\hat{P}}$  h<sub>1</sub>: Hauteur totale de la section brute.
- fe : Contrainte limite élastique des aciers transversaux (fe 235MPa).
- $\hat{\cdot}$   $\rho_a$  : Coefficient correcteur qui tient compte du mode fragile de la rupture par les efforts tranchants :

$$
-Si \lambda_g \geq 5 \dots \dots \dots \rho_a = 2.5
$$

 $-Si \lambda_{\varrho} < 5$ .........  $\rho_a = 3.75$ 

*St* : est l'espacement des armatures transversales

- La zone nodale :  $S_t \le \min(10 \phi_1, 15 \text{ cm})$ 

- La zone courante :  $S_t \leq 15 \phi_1$ 

 $\phi_{\! \! \! \! 1}$  : Le diamètre minimal des armatures longitudinales.

Le tableau suivant résume le ferraillage des poteaux :

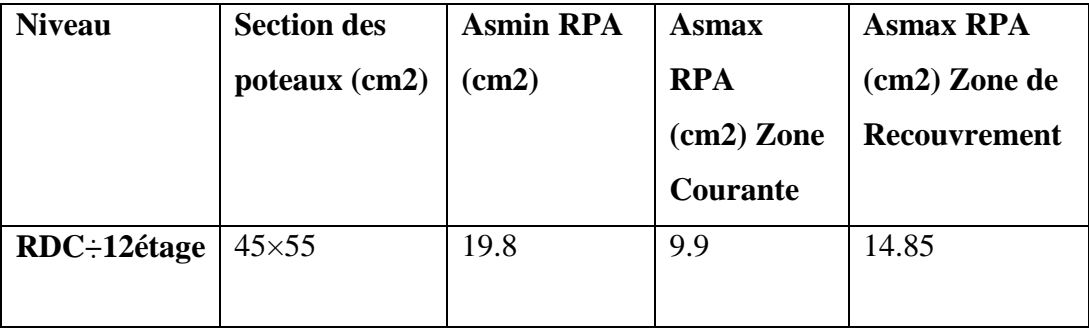

Tab V.3 : pourcentages minimal et maximal des armatures longitudinales

# **V.4.4.CALCUL DES POTEAUX :**

Soit le poteau du RDC (dimension 45×55) cm2 :

- c = 3cm;  $s = 45 \times 55 = 2475$ cm<sup>2;</sup> acier F<sub>e</sub> E400; f<sub>c28</sub> = 25Mpa.
- $f_{bu} = 0.85 f_{c28} / \gamma_b = 14.2 MPa$ ; L = 3.06m : hauteur totale du Poteau.
- **A. Combinaison des charges :**

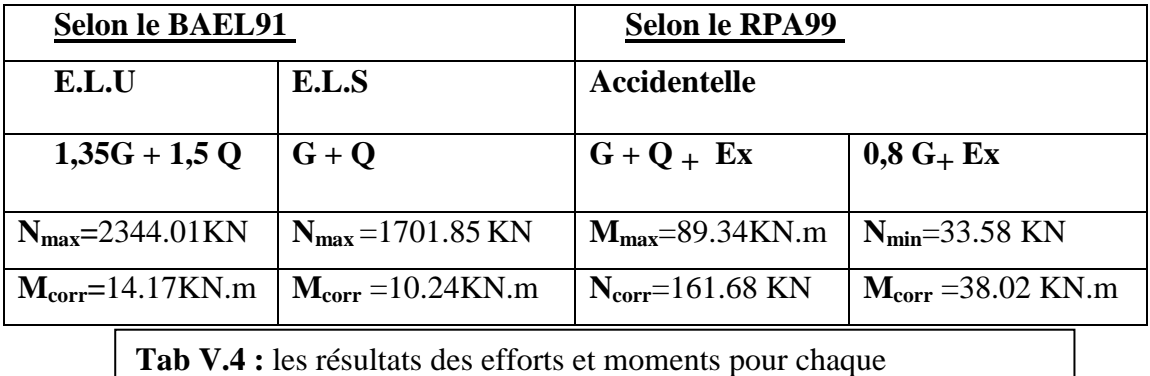

## **B. Ferraillage longitudinal :**

Le calcul de section d'armature sens longitudinale sont:

## $A=$ **max**  $(A_{RPA}$ ;  $A_{min}$ ;  $A_{calcel}$  $A_{ELU}$ **ou**  $A_{Acc}$

Une section soumise à la flexion composées est dite partiellement comprimée si:

- **N** est un effort de compression et le centre pression (c) se trouve à l'extérieur de la section.
- **N** est un effort de compression et le centre pression (c) se trouve à l'intérieur de la section, et la condition suivante est remplie :

$$
N(d-c^{\cdot})-M_{a} \leq \left(0,337-0,81\frac{c}{h}\right) b.h^{2}.\overline{\sigma_{b}}.
$$

$$
(I) \qquad \qquad (II)
$$

#### **1. E.L.U:**

Les sections soumises à un effort de compression sont justifiées vis-à-vis de L'ELU de stabilité de forme conformément à **L'article .A.4.3.5-selon BAEL91rev99** en adoptant une excentricité totale de calcul :

$$
e = e1 + e2
$$
  

$$
e1 = e0 + ea; e0 = \frac{M}{N}
$$

- $\geq e_1$ : excentricité globale du premier ordre de la résultante des contraintes normales avant application des excentricités additionnelles.
- $\bullet$  e<sub>a</sub>: excentricité additionnelle traduisant les imperfections géométriques initiales (après l'exécution).

$$
N(d-c) - M_a \leq (0,337 - 0,81 \frac{c}{h})b \cdot h^2 \cdot \overline{\sigma_p}.
$$
\n
$$
(I) \qquad (II)
$$
\n1. E.L.U:  
\nLes sections soumises à un effort de compression sont justifiées vis-à-vis de L'ELU de  
\nstabilité de forme conformément à L'article A.4.3.5-selon BAEL9Irev99 en adoptant une  
\nexcentricité totale de calcul :  
\n $e = e_1 + e_2$   
\n $e_1 = e_0 + e_a$ ;  $e_0 = \frac{M}{N}$   
\n $\geq e_1$ : eccentricité globale du premier ordre de la résultats normales  
\navant application des excentricités additionnelles.  
\n $\therefore e_a$ : eccentricité additionnelle traduisant les imperfections géométriques initiales  
\n(après l'excitioni).  
\n $e_a = max(2cm; \frac{1}{250})$ ;  $L = 306cm$   
\n $e_a = max(2cm; \frac{306}{250}) = 1.224cm) \Rightarrow e_a = 2cm$   
\n $e_0 = \frac{M}{N} = \frac{14.17}{2344.01} \Rightarrow e_0 = 0.0060m = 0.60cm$   
\n $\geq e_2$ : excentricité due aux effets du second ordre.  
\n $\therefore$  des effes du second ordre de façon forfaitaire :  $1_f/h < max$  (15; 20.e<sub>1</sub>/1)  
\n1 : natureu totale du Poteau.  
\n $\therefore$  h: longueur de fanteu du poteau.  
\n $l = 306cm; h = 55$   
\n $l_f = 0.7 \times 3.06 = 2.142m$   
\n $\frac{l_f}{h} = \frac{2.142}{0.55} < max(15; 20 \times \frac{2.6}{306})$   
\n $\Rightarrow \frac{l_f}{h} = 3.89 < max(15; 0.16)$   
\n $\Rightarrow$  Pour ce faire on procède aux justifications habituelles compleiées comme suit :  
\n $e_2 = \frac{3 \times l_f^2}{10^4 h}(2 + \alpha \phi)$   
\nEttude d'un bâtiment à usage d'habitation (

- $\geq e_2$ : excentricité due aux effets du second ordre.
- Archives des effets du second ordre de façon forfaitaire :  $l_f / h < \max (15 : 20.e_1 / l)$
- l : hauteur totale du Poteau.
- $\lceil \cdot \cdot \rceil$  l<sub>f</sub> : longueur de flambement du poteau.
- h : longueur de section de poteau.

$$
l = 306cm; h = 55
$$

$$
l_f = 0.7 \times 3.06 = 2.142m
$$

$$
\frac{l_f}{h} = \frac{2.142}{0.55} < \max\left(15; 20 \times \frac{2.6}{306}\right)
$$

$$
\Rightarrow \frac{l_f}{h} = 3.89 < \max(15; 0.16)
$$

Pour ce faire on procède aux justifications habituelles complétées comme suit :

$$
e_2 = \frac{3 \times l_f^2}{10^4 h} \left(2 + \alpha \phi\right).
$$

 $\alpha$  : Le rapport du moment du 1<sup>ére</sup> ordre, le coefficient est compris entre 0 et 1.

$$
\lambda = \frac{3.46l_f}{h} = 3.46 \times \frac{2.142}{0.55} = 13.48
$$

$$
\lambda \le 50 \implies \alpha = \frac{0.85}{1 + 0.2 \left(\frac{\lambda}{35}\right)^2} = \frac{0.85}{1 + 0.2 \left(\frac{13.48}{35}\right)^2} = 0.83
$$

- ф: Le rapport de la déformation finale due au fluage, à la déformation instantanée sous la charge considérée, ce rapport set généralement pris égale à **2**.

$$
e_2 = \frac{3 \times 2.142^2}{10^4 \times 0.55} (2 + 0.83 \times 2) = 0.0092m
$$

*Donc*:  $e = e1 + e2 = 2.60 + 0.92 = 3.52$   $\rightarrow e = 3.52$  *cm* 

Les moments et les efforts corrigés seront :

*Moorrige* = *Nulltime* × *e* = 2344.01 × 0.0352 = 82.509*KN*.*m*  
\n
$$
N = 2344.01KN; Moorrige = 82.509KN.m.\n
$$
A = (0.337 \times 0.55 - 0.81 \times 0.03) \times 0.55 \times 0.45 \times 14.2 = 0.56601 \text{MN} \cdot \text{m}
$$
\n
$$
B = Nu(d - c') - Mua
$$
\n
$$
M = Ma + Nu \times (d - k/2) = 0.0925 + 2.344 \times (0.52 - 0.55/2) = 0.6560 \text{MN}
$$
$$

 $Ma = Mu + Nu \times (d - h/2) = 0.0825 + 2.344 \times (0.52 - 0.55/2) = 0.6568$  MN.m  $B = 2.344 \times (0.52 - 0.03) - 0.657 = 0.492$  MN.m

AB → Donc la section est **partiellement comprimée**.

s = 348 MPa; = 14,2 MPa . . ; 0.392; 1.25(1 1 2 ); 1 0.4 b.d . M u = b 2 *b u s u l b u avec f d M A f* 

$$
A = Af - \frac{N}{100} \times \sigma_s
$$

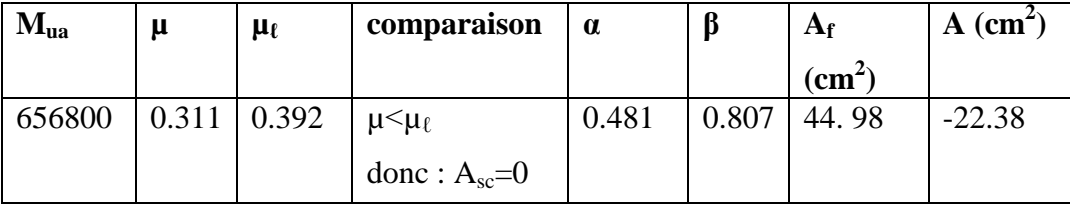

#### **2. G + Q + E:**

 $M_{max} = 89.34$ KN.m ;  $N_{corr} = 161.68$ KN

 $\ddotsc$ 

 $e_9 = e_1 + e_2$ 

$$
e_1 = e_0 + e_a \; ; e_0 = \frac{M}{N}
$$

$$
e_0 = \frac{M}{N} = \frac{89.34}{161.68} = 0.5526m = 55.26cm
$$
  
\n
$$
e_a = 2cm
$$
  
\n
$$
\Rightarrow e_1 = 55.26 + 2 = 57.26cm
$$
  
\n
$$
e_2 = \frac{3 \times l_f^2}{10^4 h} (2 + \alpha \phi). \quad e_2 = \frac{3 \times 2.142^2}{10^4 \times 0.55} (2 + 0.83 \times 2) = 0.0092m
$$

Donc : e=e1+e2=57.26+0.92=58.18cm

- **Les moments et les efforts corrigés seront :**

 $M$  corrigé = Ncorr  $\times e$  = 161.68  $\times$  0.582 = 94.09KN.m.  $Donc: N = 161.68KN$ ;  $M$  corrigé = 94.09 KN.m.

$$
A = (0.337h - 0.81c'). b.h. \sigma_b; \sigma_b = 18.5Mpa \rightarrow combinations accidental
$$

$$
A = (0.337 \times 0.55 - 0.81 \times 0.03) \times 0.55 \times 0.45 \times 18.5 = 0.73741 MN.m
$$

 $B = Nu(d - c') - Mua$ 

$$
Ma = Mu + Nu \times \left( d - \frac{h}{2} \right) = 0.0941 + 0.1616 \times \left( 0.52 - \frac{0.55}{2} \right) = 0.1336 \text{ MN.m}
$$

$$
B = 0.1616 \times (0.52 - 0.03) - 0.1336 = -0.0544 \text{ MN.m}
$$

A>B → Donc la section est **partiellement comprimée**

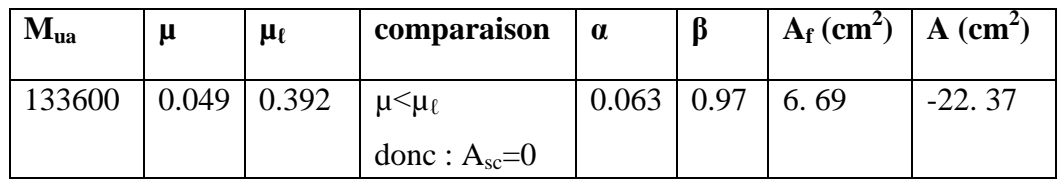

#### **3. 0,8G+E:**

 $Nmin = 33.58 KN$ ;  $Mcorr = 38.02 KN$ .m

 $e_4 = e_1 + e_2$ 

$$
e_1 = e_0 + e_a; e_0 = \frac{M}{N}
$$
  
\n
$$
e_0 = \frac{M}{N} = \frac{38.02}{33.58} = 1.1322m = 113.22cm
$$
  
\n
$$
e_a = 2cm
$$
  
\n
$$
\Rightarrow e_1 = 113.22 + 2 = 115.22cm
$$
  
\n
$$
e_2 = \frac{3 \times l_f^2}{10^4 h} (2 + \alpha \phi). \quad e_2 = \frac{3 \times 2.142^2}{10^4 \times 0.55} (2 + 0.83 \times 2) = 0.0092m
$$

Donc:  $e=e_1+e_2=115.22+0.92=116.14cm$ 

#### - **Les moments et les efforts corrigés seront :**

 $M$  corrigé =  $Nmin \times e = 33.58 \times 1.161 = 38.98KN$ .m.

*Donc*:  $N = 33.58KN$ ; *M* corrigé = 38.98KN.m.

 $A = (0.337h - 0.81c')$ . b. h.  $\sigma_h$ ;  $\sigma_h = 18.5Mpa \rightarrow$  combinaisons accidentelles

 $A = (0.337 \times 0.55 - 0.81 \times 0.03) \times 0.55 \times 0.45 \times 18.5 = 0.73741$  MN.m

 $B = Nu(d - c') - Mua$ 

$$
Ma = Mu + Nu \times \left( d - \frac{h}{2} \right) = 0.0389 + 0.0336 \times \left( 0.52 - \frac{0.55}{2} \right) = 0.04713 \text{ MN.m}
$$

$$
B = 0.0336 \times (0.52 - 0.03) - 0.0471 = -0.03063 \text{ MN.m}
$$

A>B → Donc la section est **partiellement comprimée**

```
\sigma_h = 18.5 Mpa; \sigma_h = 400 Mpa \rightarrow combinaisons accidentelles
```
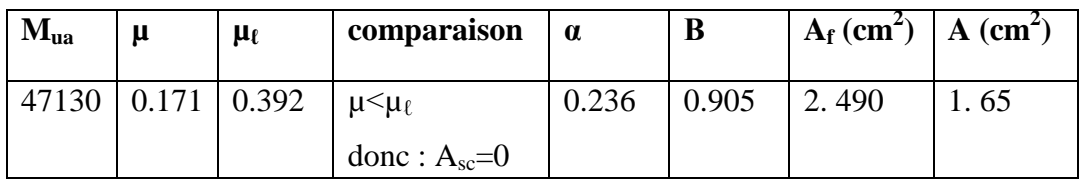

#### **4. Vérifications des sections:**

 $\triangleright$  **A**<sub>RPA</sub> :

D'après « **RPA99version2003 »** on a le pourcentage minimal des armatures longitudinales.

**Zone II**  $\rightarrow$  A<sub>RPA</sub>=0.8% (h  $\times$  b)= 0.008(45 $\times$ 55) = 19.8cm<sup>2</sup>

$$
\triangleright \quad A_{\min}:
$$

D'après « **BAEL91 art A.4.2** » on a Condition de non fragilité :

$$
A_{min} = 0.23. d.b. \frac{f_{t28}}{f_e} = 0.23 \times 52 \times 45 \times \frac{2.1}{400} = 2.825 cm^2
$$

**La section d'armature sens longitudinale** :

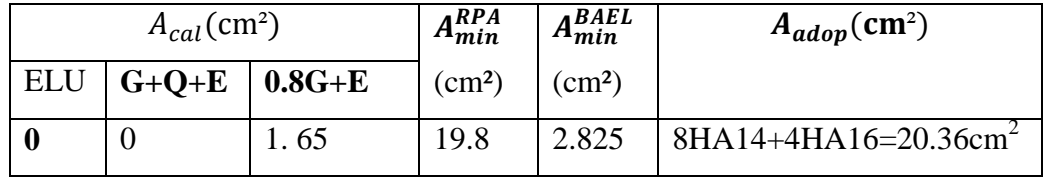

## **Vérification à L'ELS :**

Après avoir fait le calcul du ferraillage longitudinal des poteaux à l'ELU, il est nécessaire

de faire une vérification à l'état limite de service.

- les contraintes sont calculées à l'E LS sous les sollicitations de (N ser , M ser)

La fissuration est considérée peu nuisible donc il faut vérifier les contraintes dans la section de l'acier.

La contrainte du béton est limitée par :  $\sigma_{bc} = 0.6 f c 28 = 15 MPA$ 

La contrainte d'acier est limitée par :  $\sigma_s = 400 MPa$ 

Les poteaux sont calculés en flexion composée.

#### **Les poteaux sont calculés en flexion composée.**

#### **Nser =1701.85 KN ;Mser =10.24KN.m**

$$
e_0 = \frac{Mser}{Nser} = \frac{10.24}{1701.85} = 0.0060m \rightarrow e0 = 0.0060 < \frac{h}{6} = \frac{0.55}{6} = 0.092
$$

#### **verification la compression du béton :**

La section est entièrement comprimée et il faut vérifier que :  $\sigma_b < \sigma_{bc} = 15 \text{ MPa}$ . Nous avons les notions suivantes :

$$
B_0 = b \times h + 15 (A) = 45 \times 55 + 15(20.36) = 2780,4cm;
$$
  
*A*: *la section longitudinal "Aadop"*

$$
v_1 = \frac{1}{B_0} \left[ \frac{bh^2}{2} + 15(A_1c + A_2d) \right] = \frac{1}{2780.4} \left[ \frac{45 \times 55^2}{2} + 15(10.18 \times 3 + 10.18 \times 52) \right] = 27.5cm
$$
  
\n
$$
v_2 = h - v_1 = 55 - 27.5 = 27.5cm
$$
  
\n
$$
I_{xx} = \frac{b}{3} (v_1^3 + v_2^3) + 15(A_1 \times (v_1 - c_1)^2 + A_2 \times (v_2 - c_2)^2)
$$
  
\n
$$
I_{XX} = \frac{45}{3} (27.5^3 + 27.5^3) + 15(10.18 \times (27.5 - 3)^2 + 10.18 \times (27.5 - 3)^2) = 807220cm^2
$$
  
\n
$$
K = \frac{M_G}{I_{xx}}
$$

*M<sup>G</sup>* : Moment de flexion par rapport au centre de gravité de la section rendue homogène«  $M<sub>ser</sub>$ ».

$$
\sigma_0 = \frac{1701850}{100 \times 2780.4} = 6.12 MPa
$$
\n
$$
K = \frac{M_G}{I_{XX}} = \frac{10240}{807220} = 0.0127 KN
$$
\n
$$
\sigma_b = \sigma_0 + K \times \nu_1 = 6.12 + 0.0127 \times 27.5 = 6.469 MPa
$$
\n
$$
\sigma_b = 6.469 < 15 MPa \rightarrow \text{condition} \ \text{vein} \ \text{f}
$$

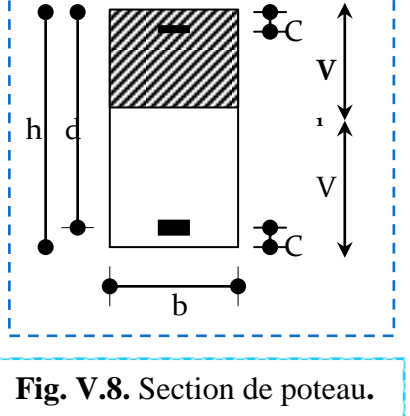

**vérification l'ouverture de fissures** :

La fissuration est peu préjudiciable, alors la vérification de  $\sigma_s$  à L'E.L.S est :  $\sigma_s^1 = 15[\sigma_0 + K(\nu_1 - c')$  $\sigma_s^2 = 15[\sigma_0 + K(d - v_1)]$  $\sigma_s^1 = 96.47 MPa < \sigma_s = f_e 400 = 400 MPa \rightarrow$ condition vérifiée  $\sigma_s^2 = 87.13 MPa < \sigma_s = f_e 400 = 400 MPa \rightarrow$ condition vérifiée

### **C. Ferraillage transversal :**

#### - **Vérification à l'effort tranchant : selon(BAEL)- A.5.1, 212**

On prend l'effort tranchant max et on généralise les sections d'armatures pour tous les poteaux. La combinaison  $(G + Q \pm E)$  donne l'effort tranchant max.

«  $G+Q+E_y$  »  $\rightarrow$   $V_{max}$  =94.97 KN

Vérification de la contrainte de cisaillement :

$$
\tau = \frac{V}{bd} < \bar{\tau}
$$

$$
\tau = \frac{v}{bd} = \frac{94.97 \times 10^3}{450 \times 520} = 0.405 MPa
$$

$$
\bar{\tau} = \min(0, 2 \frac{f_{c28}}{\gamma_b}; 5MPa) = 3.33 MPa
$$

 $\tau$ =0,405<  $\tau$  =3,33 MPa→Conditions vérifiées.

#### - **Calcul d'armature transversale: selon(RPA)- ART 7.4.2.2**

Les armatures transversales des poteaux sont calculées à l'aide de la formule suivante :

$$
\frac{A_t}{S_t} = \frac{\rho_a V_u}{h \times f_e} \rightarrow \text{selon}(RPA) - \text{formule7.1}
$$

- **V<sup>u</sup> :** est l'effort tranchant de calcul.
- **h** : Hauteur totale de la section brute.
- **fe** : Contrainte limite élastique des aciers transversaux (fe400MPa).
- **ρ<sup>a</sup>** : Coefficient correcteur qui tient compte du mode fragile de la rupture par les efforts tranchants.
	- $\bullet$  Si  $\lambda_{\rm g}$  < 5.  $\rightarrow$   $\rho_{\rm a}$  = 3.75
	- $\bullet$  Si  $\lambda_g > 5 \rightarrow \rho_a = 2.5$
- $\lambda_{\rm g}$  : L'élancement géométrique du poteau.

$$
\lambda_g = \left(\frac{l_f}{a} \quad \text{ou} \quad \frac{l_f}{b}\right)
$$

- a et b : dimensions de la section droite du poteaux dans la direction de déformation.

-  $l_f$ : longueur de flambement du poteaux  $(l_f = 0.7 \times L = 0.7 \times 3.06 = 2.142 \text{m})$ 

Dans notre cas :

$$
\lambda_g = \left(\frac{2.142}{0.45} \text{ ou } \frac{2.142}{0.55}\right) \Rightarrow \lambda_g = 3.89 < 5 \text{ alors : pa = 3.75}
$$

St : c'est l'espacement des armatures transversals

 $\div$  **La zone nodale** : *S<sub>t</sub>* ≤ Min(10 $\phi$ <sub>1</sub>; 15cm) →En zone IIa **selon(RPA). [A .7.4.2.2]** 

En prend **St =10 cm**

 $\div$  **La zone courante** : *S<sub>t</sub>* ≤ 15 $\phi$ <sub>1</sub> cm →En zone IIa **selon(RPA).** [A.7.4.2.2]

 $\phi$  : Le diamètre minimal des armatures longitudinales

En prend  $S_t = 15$ *cm* dans la zone courante.

## **En zone nodale :**

$$
\Rightarrow A_t = 1.62 \, \text{cm}^2 \rightarrow \text{soit } 408 \rightarrow A_t = 2.01 \, \text{cm}^2
$$

**En zone courante :**

#### - **Vérification des cadres des armatures minimales :**

#### **Selon RPA99rev2003 (7.4.2.2):**

Soit la quantité d'armature minimale.

$$
\frac{A_t}{S_t b}(\%) = \begin{cases}\nsi \lambda g \ge 5 \implies 0.3\% \\
s i \lambda g \ge 3 \implies 0.8\% \\
i 3 < \lambda g < 5 \implies \text{interpoler entre les valeurs limites précédentes}\n\end{cases}
$$

 $\checkmark$  Dans la zone nodale St=10 cm

$$
\frac{A_i}{S_i b} \ge 0.3\% = \frac{2.01}{10 \times 45} = 0.45\% > 0.3\%
$$

 $\Rightarrow$  A<sub>t</sub> = 0.003 × 10 × 45 = 1.35cm<sup>2</sup> Alors la condition est vérifiée.

 $\checkmark$  Dans la zone courant **:**  $S_i$  =12 cm

$$
\frac{A_i}{S_i b} \ge 0.3\% = \frac{2.01}{12 \times 45} = 0.37\% > 0.3\%
$$

 $\Rightarrow$  A<sub>t</sub> = 0.003 × 12 × 45 = 1.62cm<sup>2</sup> Alors la condition est vérifiée.

#### **Selon BAEL91: (art A.8.1, 3) :**

1/ Le diamètre des armatures transversales :  $\phi_t \ge \frac{\varphi_1}{3}$  $\phi_{\rm t} \geq \frac{\phi_{\rm l}}{2}$ 

$$
\emptyset_t \ge \frac{\emptyset_l}{3} = \frac{20}{3} = 6.66 \, \text{mm}
$$

 $\rightarrow$ Le diamètre des armatures transversales :  $\phi_t = 10$ mm $\geq \frac{\varphi_t}{2}$ ......condition vérifiée. 3  $\frac{\partial}{\partial t} = 10$ *mm*  $\geq \frac{\Psi_l}{2}$ ......condition vérifiée  $\phi_t = 10$ mm $\geq \frac{\phi_t}{2}$ 

2/ leur espacement : St  $\leq$  min (12  $\phi_{\ell}$ ; 40 cm; a + 10cm)

St  $\le$  min (12×2=24cm; 40 cm; 45+10=55cm)

→ **Zone nodale** : St=10cm ≤ 30cm…….condition vérifiée.

 $\rightarrow$  **Zone courante** :  $S_i$  =15cm  $\leq$  30cm.......condition vérifiée

D. **Verification spécifiques : Selon(RPA) -7.4.3** 

#### **Sollicitations normales : 7.4.3.1**

Outre les vérifications prescrites par le C.B.A et dans le but d'éviter ou limiter le risque de rupture fragile sous sollicitations d'ensemble dues au séisme, l'effort normal de compression de calcul est limité par la condition suivante :

$$
V = \frac{N_d}{Bc.f_{c28}} \le 0.3....\text{ formulae}(7.2)
$$

- $N_d$ : désigne l'effort normal de calcul s'exerçant sur une section de béton.
- $-B<sub>c</sub>$ : c'est l'aire (section brute) de cette dernière.
- f<sub>cj</sub> : c'est la résistance caractéristique du béton.

Après le **ROBOT2014** la combinaison E.L.U c'est le plus défavorable ; donc

$$
N_{\text{d-max}} = 161.68 \text{KN}; \text{Bc} = 45 \times 55 = 2475 \text{cm}^2; \text{f}_{\text{c28}} = 25 \text{Mpa}
$$
\n
$$
V = \frac{N_d}{B_c \times f_{\text{c28}}} = \frac{161680}{2475 \times 10^2 \times 25} = 0.026 \le 0.3 \text{ condition } \text{veitifi\acute{e}e}.
$$

#### **Sollicitations tangents : 7.4.3.2**

La contrainte de cisaillement conventionnelle de calcul dans le béton  $\tau_{bu}$  sous combinaison sismique doit être inférieure ou égale à la valeur limite suivante:

$$
\tau_{bu} \le \overline{\tau_{bu}} = \rho_d \cdot f_{c28} \dots \text{ formulae}(7.3)
$$

Dans notre cas:

 $\lambda_g = 3.57 < 5 \Rightarrow \rho_d = 0.04 \Rightarrow \overline{\tau_{bu}} = 0.04 \times 25 = 1 MPa$  $v_{max}$  = 94.97KN .... sous combinaision :  $G + Q + Ex$ 

 $\tau_{bu} = \frac{V}{bd} = \frac{94.97 \times 10^3}{450 \times 520} = 0.406 MPa$ *Donc*:  $\tau_{bu} = 0.406 < \overline{\tau_{bu}} = 1 \rightarrow condition \vec{v}$ 

# **V.4.5.LES RESULTATS FINALS DE FERRAILLAGE :**

Sont résumés dans les tableaux suivants Les poteaux les plus sollicités dans chaque étage Référence :

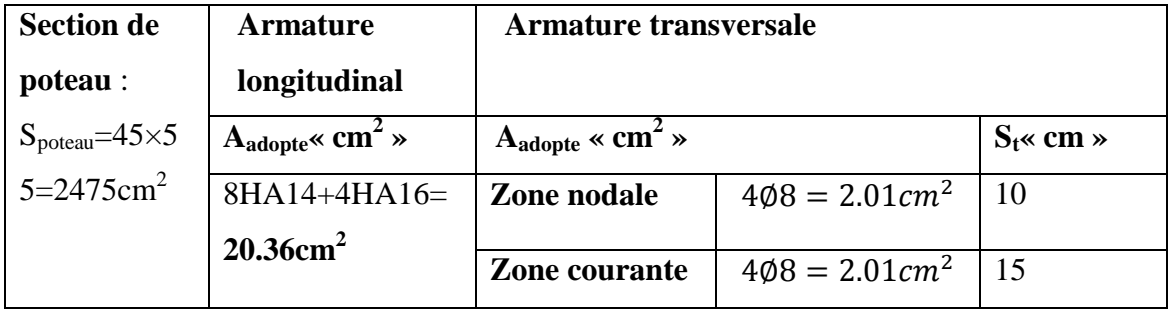

# **V.4.6. SCHEMA DE FERRAILLAGE DE POTEAU :**

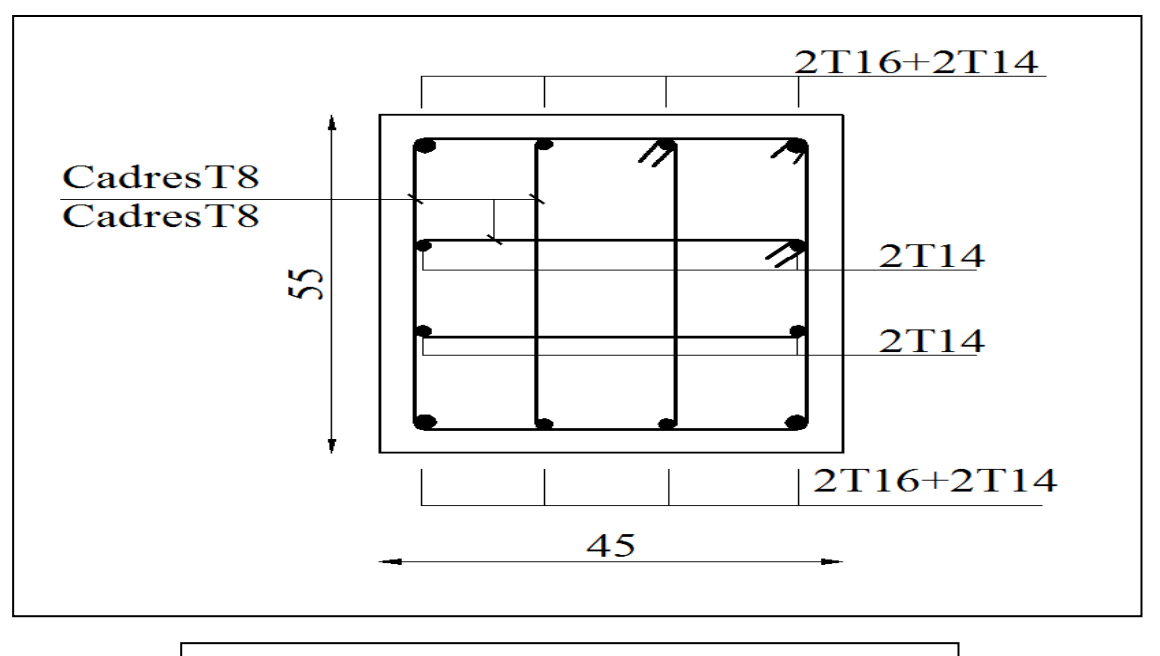

**Fig. V.9.**Coupe de ferraillage de section de poteau

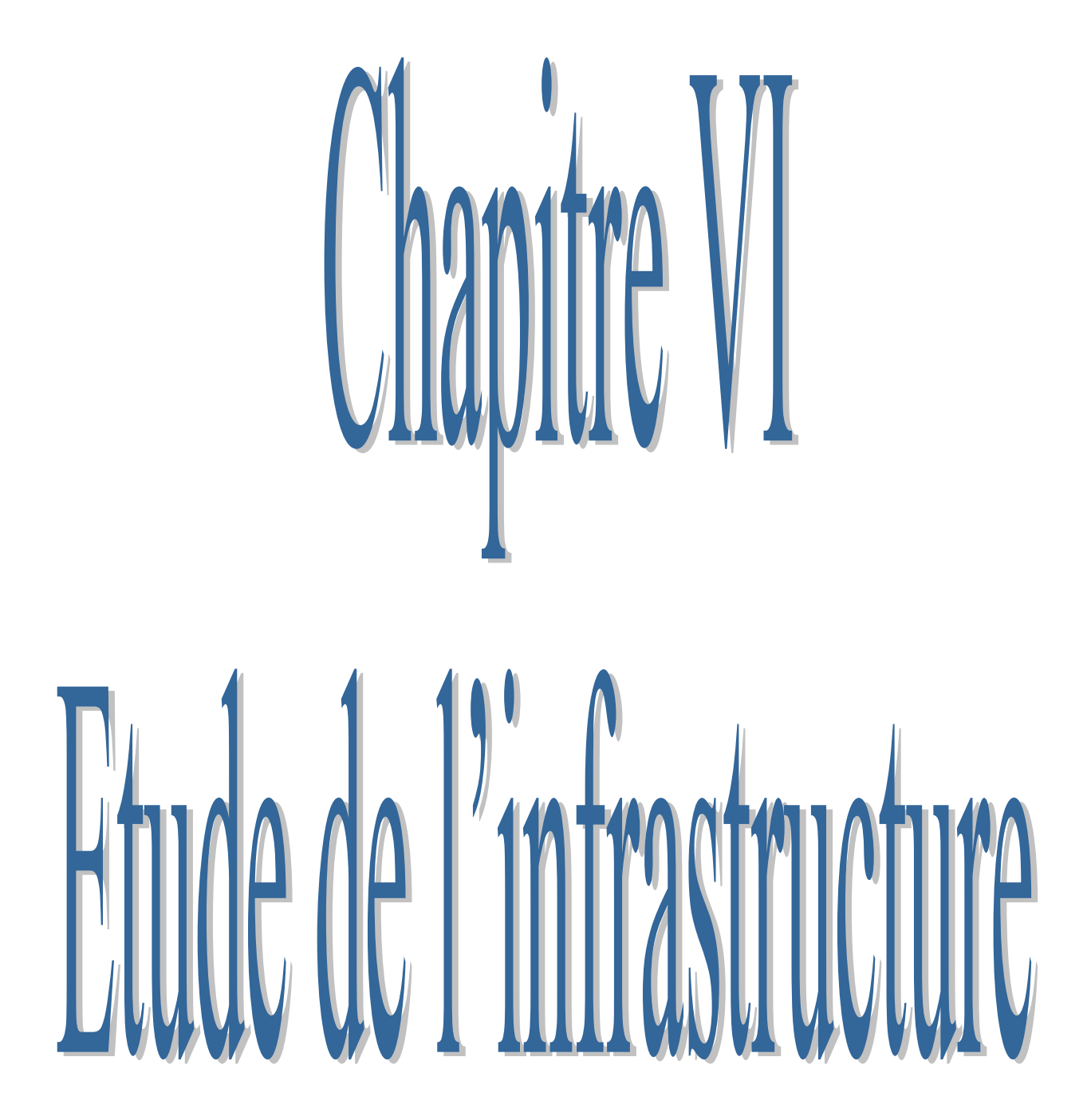

# **VI.1.INTRODUCTION :**

Les fondations ont pour objet de transmettre au sol les efforts transmis par les éléments de la structure.

Cette transmission peut être directe (cas des semelles reposant sur le sol ou cas des radiers) ou assurée par l'intermédiaire d'autre éléments (semelles sur pieux , puits )

# **VI.2. LE CHOIX DU TYPE DES FONDATIONS :**

- Type d'ouvrage à construire.
- La nature et l'homogénéité du bon sol.
- La capacité portante du terrain de fondation.
- La raison économique.
- La facilité de réalisation.

# **VI.2.1.DIFFERENTS TYPES DE FONDATIONS**

-Fondation superficielle (Semelles isolées, filantes, radiers)

-Semi profondes (les puits)

-Profondes (les pieux)

-Les fondations spéciales (les parois moulées et les cuvelages…)

# **VI.2.2.CHOIX DE TYPE DE FONDATION :**

des fondations superficielles de type :

- Semelle filante.
- Semelle isolé.
- Radier général

# **VI.2.3: COMBINAISON D'ACTION :**

- ELS  $(G + Q)$  pour le dimensionnement.
- $\bullet$  ELU (1.35G + 1.5Q) pour le ferraillage.
- Accidentelle  $(0.8G \pm E)$  pour la vérification.

# **VI.3. CALCUL DES FONDATIONS :**

# **VI.3.1:Etude géotechnique :**

Le bâtiment est usage d'habitation dans la wilaya **: de Sétif**.

Les données géotechniques préliminaires de l'étude de sol du projet sont :

- contrainte admissible **:**  $\sigma \text{sol} = 1.79$  bar pour l'ensemble du site.

# Calcul de la capacité portante de sol :

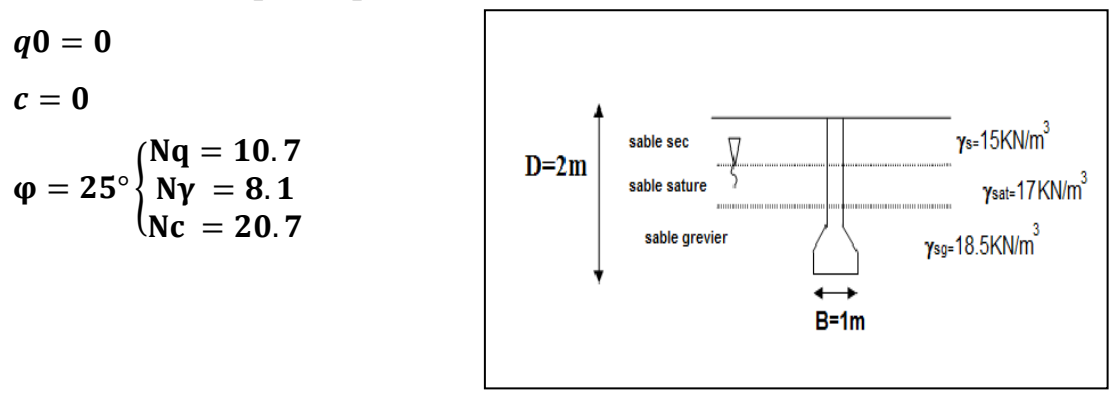

$$
\gamma_1 = 17KN/m^3 \qquad \gamma_2 = 18.5KN/m^3
$$
  
\n
$$
q_u = \frac{1}{2} \times \gamma_1 \times B \times N\gamma + (q_0 + \gamma_2 D)Nq + C.Nc
$$
  
\n
$$
q_u = \frac{1}{2} \times 17 \times 1 \times 8.1 + (0 + 18.5 \times 2)10.7 + 0 \times 20.7 = 464.75 \quad KN/m^2
$$
  
\n
$$
q_{nette} = q_u - \gamma_2.D
$$
  
\n
$$
q_{nette} = 464.75 - 18.5 \times 2 = 427.75 \frac{KN}{m^2}
$$
  
\n
$$
q_{adm} = \frac{q_{nette}}{3} + \gamma_2.D
$$
  
\n
$$
q_{adm} = \frac{427.75}{3} + 18.5 \times 2 = 179 \quad KN
$$
  
\n
$$
\sigma_{adm} = 1.79 \quad bar
$$

- types de sol : classé dans la catégorie S2 (**sol ferme**)
- ancrage des fondations : **D = 2 m**

### **VI.3.2 .CALCUL LA SECTION DES SEMELLES :**

Nous proposons en premier lieu des semelles filantes. Pour cela, nous allons procéder à une Première vérification telle que :

La surface des semelles doit être inférieure à 50% de la surface totale du bâtiment

$$
\frac{S_{\text{semelle}}}{S_{\text{bâtiment}}} < 50\%
$$

La surface de la semelle est donnée par :

$$
S_{semelle} \geq \frac{N}{\sigma_s} \text{ Avec}: N = NG + NQ \quad (osol = 1.79 \text{ bars}).
$$

#### **Calcul des surfaces revenant aux semelles :**

La surface de semelle et les charges appropriées

$$
\frac{Nser}{S_{\textit{semelle}}} \leq \sigma_{\textit{sol}} \quad \Rightarrow S \geq \frac{Nser}{\sigma_{\textit{sol}}}
$$

- Avec :  $\sigma$ sol = 1.79bars = 17.9 T/ m2

La somme des réactions des poteaux et voiles sont :

- **A L'ELS :**

Nser=NG+NQ

Nser= 3740.59T …..Solon le robot 2014

Ssemelle =  $208.97m^2$ 

Surface totale du bâtiment est : S $_{\rm B\hat{a}timent}$ = 374,73 $\rm m^2$ 

- **Vérification** :

$$
\frac{S_{semelle}}{S_{Bätiment}} = \frac{208.97}{374.73} = 0.5576 \rightarrow 55.76\% > 50\%
$$

#### - **Commentaire :**

On déduit que la surface totale des semelles dépasse 50% de la surface d'emprise du bâtiment ce qui induit le chevauchement de ces semelles. Ceci nous amène à opter pour un radier nervuré.

# **VI.4.ETUDE DU RADIER NERVURE :**

Le radier nervuré est définit comme étant une fondation superficielle travaillant comme un plancher renversé dont les appuis sont constituées par les poteaux de l'ossature et qui est soumis à la réaction du sol diminuées du poids propre de radier.

Ce type de fondation pressente plusieurs avantages qui sont :

 L'augmentation de la surface de la semelle (fondation) qui minimise la forte pression apportée par la structure.

- La réduction des tassements différentiels.
- La facilité de l'exécution.
- très bonne liaison dans rigidité de la base du bâtiment.

**VI.4.1.Pré dimensionnement :** L'épaisseur du radier doit satisfaire les conditions suivantes :

**a. Condition forfaitaire**

#### **Sous poteaux :**

#### La dalle de radier :

La dalle du radier doit satisfaire aux conditions suivantes :

$$
h_r \ge \frac{L_{max}}{20} = \frac{530}{20} = 26.5 \text{cm} \text{ avec: } L_{max} : la plus grande distance entre deux poteaux.
$$
  
• **nervure:**

$$
b \ge \frac{L_{max}}{10} L_{max}
$$
: distance maximal Entre deux files successives.  $ax = 5.3 m$ 

$$
b \ge \frac{530}{10} = 53cm
$$

#### **b. Condition d'épaisseur minimale :**

La hauteur du radier doit avoir au minimum 25 cm (hmin≥25 cm)

**c. Condition de rigidité :** (Longueur élastique).

$$
L_e = \sqrt[4]{\frac{4EI}{Kb}} \ge \frac{2L_{max}}{\pi}
$$

₹ L  $L_e$ :

**E** : Pour un chargement de long durée ; E = 3216420  $\frac{1}{m}$ 

I: Inertie de la section de radier. ( $b = 1ml$ )

 $\{ {\bf K} :$  Module de raideur du sol, rapporté à l'unité d  $\mathbf b$ 

$$
L_e = \sqrt[4]{\frac{4EI}{Kb}}; I = \frac{bh^3}{12}; h \ge \sqrt[3]{\frac{48KL_{max}^4}{E\pi^4}}; K = \frac{4000t}{m^3}.
$$

 $h \geq \int_{0}^{3} \sqrt{\frac{48 \times 4000 \times 5.3^4}{324.6430 \times 2.444}}$ 3  $\frac{3}{2} \left( \frac{48 \times 4000 \times 5.3^4}{224.6420 \times 2.444} \right) =$ 

#### - **Conclusion:**

La valeur de l'épaisseur du radier à adopter est :

$$
\begin{cases}\n\text{ht} = 80 \text{ cm pour les nervure.} \\
\text{h} = 50 \text{ cm pour le radier} \\
\text{b} = 60 \text{ cm}\n\end{cases}
$$

**Vérification de condition de rigidité :**

$$
L_e = \sqrt[4]{\frac{4EI}{KB}} \ge \frac{2L_{max}}{\pi}
$$

$$
I = \frac{1 \times 0.8^3}{12} = 0.043 m^4
$$
  

$$
L_e = \sqrt[4]{\frac{4 \times 3216420 \times 0.043}{4000 \times 1}} = 3.43 \ge \frac{2 \times 5.3}{\pi} = 3.37 \dots c v
$$

#### **VI.4.2.Calcul de la surface minimale du radier :**

#### - **Détermination des efforts**

**ELU:**  $N_u = 51375.72$ KN

**ELS:**  $N_s = 37405.99$ KN

$$
\text{ELU: } S_{radier} \ge \frac{N_u}{1.33 \overline{\sigma_{sol}}} = \frac{51375.72}{1.33 \times 179} = 215.80 m^2
$$

$$
\text{ELS: } S_{radier} \ge \frac{N_S}{1.33 \overline{\sigma_{sol}}} = \frac{37405.99}{1.33 \times 179} = 157.12 m^2
$$

 $S_{\text{battment}} = 374,73m^2 > \text{Max}(51; S2) = 157,12m^2$ 

**Alors :** La surface de bâtiment **>** la surface de Radier

La surface de radier est supérieure à la surface du bâtiment

On ajoute un débordement (D).

$$
S' = S + D \times 2 \times (Lx + Ly)
$$

 $\left\{ \right.$ L L  $\mathcal{S}_{0}^{(n)}$ 

## **Calcul de débordement D :**

$$
D \geq Max\left(\frac{hr}{2}; 30cm\right).0\text{ù:} hr = 0.8m \Rightarrow D \geq Max\left(40cm; 30cm\right).
$$

On prend  $D = 0.5$  m alors l'emprise totale avec D est:

$$
S' = S + D \times 2 \times (Lx + Ly) = 374,73 + 0.5 \times 2 \times (30.3 + 14.25)
$$
  
= 419.28m<sup>2</sup>

**Poids du radier**

-

 $G = (419.28 \times 0.8 \times 25) = 8385,6KN$ 

## - **Combinaison d'action**

 $Nu = 51375.72 + 1.35(8385.6) = 62696.28 KN$ 

 $Ns = 37405.99 + 8385.6 = 45791.59 KN$ 

## **Vérifications de radier :**

**Vérification de la contrainte de cisaillement : « selon(BAEL91)-Art.5.1 »**

$$
\tau_u = \frac{V_u}{b.d} \le \overline{\tau_u} = \min\left\{\frac{0.15.f_{c28}}{\gamma_b}, 4MPa\right\}
$$

Avec :  $b = 100$  cm ; h=40cm;  $d = 0.9$  h = 36 cm

$$
V_u = T_u^{\max} = q_u \frac{L_{\max}}{2}
$$

$$
T_u^{max} = \frac{N_U.b}{S_{rad}} \times \frac{L_{max}}{2} = \frac{62696,28 \times 1}{419.28} \times \frac{5.3}{2} = 396,3KN
$$

$$
\tau_u = \frac{396.3 \times 10^3}{1000 \times 360} = 1.10 MPa \le \overline{\tau_u} = 2.5 MPa \implies Condition \, \nu \text{érifi\'ee}
$$

#### **Vérification au poinçonnement: « selon(BAEL91)-Art : A.5.2.42** »

Le poinçonnement se fait par expulsion d'un bloc de béton de forme tronconique à 45° La Vérification se fait pour le voile ou de Poteau la plus sollicité a L'ELU). Nous devons vérifier la condition suivante :

$$
N_u \leq 0.045 \times \mu_C \times h \times f_{c28}/\gamma_b
$$

**Avec :**

Charge revenant plus chargé…..Selon ROBOT2014

 $\mu_c$ **: Périmètre de la surface d'impact projeté sur le plan moyen.**  $\mu_c = 2(a + b + 2hr)$ 

■ **Vérification pour les Peteau :** Le Poteau et le plus sollicitée.

 $\mu_c = 2 \times (0.55 + 0.45 + (2 \times 0.80)) = 5.2m$ 

 $\rm N_u = 2344.01$ KN  $\leq 0.045 \times 5.2 \times 0.8 \times \rm^2$  $\frac{6300}{1.5}$  = 3120KN ... **conition vérifiée** 

Donc : La condition est Vérifier pour la structure il n'ya pas de risque de rupture du radier par poinçonnement.

#### **Vérification de l'effort de sous pression :**

Cette vérification justifiée le non soulèvement de la structure sous l'effet de la pression hydrostatique.

$$
G_T \geq \alpha \, S_{rad} \cdot \gamma_w \cdot Z
$$

G : Poids total du bâtiment à la base du radier  $= NG + G_{\text{radier}}$ 

 $\alpha$ : Coefficient de sécurité vis à vis du soulèvement  $\alpha$  = 1.5

 $\gamma_w$ : Poids volumique de l'eau ( $\gamma_w = 10$ KN/m<sup>3</sup>)

Gradier=8385,6KN

$$
G_T = 33370.49 + 8385.6 = 41756.09KN
$$

 $\alpha. S_{rad}. \gamma_w. Z = 1.5 \times 419.28 \times 10 \times 2 = 12578,4KN$ 

 $G_T = 41756,09$  KN  $\ge 12578,4$ KN « C.V »  $\Rightarrow$  Pas de risque de soulèvement de la structure

#### **Vérification de la stabilité du radier sous (0.8G ± E) :**

-Moment de renversement du au séisme pour chaque sens (x, y)

e : l'excentricité de la résultante des charges verticales.

M : moment dû au séisme.

N : charge verticale.

D'après le RPA99/version2003(art10.1.5)le radier reste stable si :

$$
e = \frac{M}{N} \leq \frac{L}{4} \Rightarrow e : l'exactricite de la resultante des charges verticales.
$$

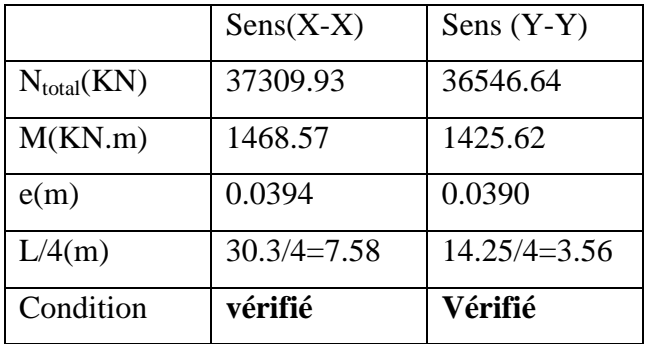

#### **Les moments d'inertie suivant les deux directions sont :**

$$
I_{x-x} = \frac{b \times h^3}{12} = 33034,03 m^4
$$
  

$$
I_{y-y} = \frac{b \times h^3}{12} = 7306,44 m^4
$$

**Le centre de gravité :**

$$
X = \sum Si \times Xi / \sum Si
$$

$$
Y = \sum Si \times Yi / \sum Si
$$

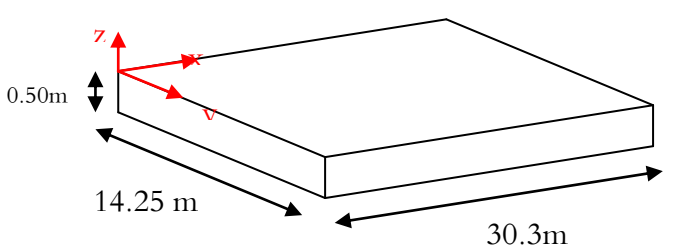

**Fig.VI.1**.schéma de radier.

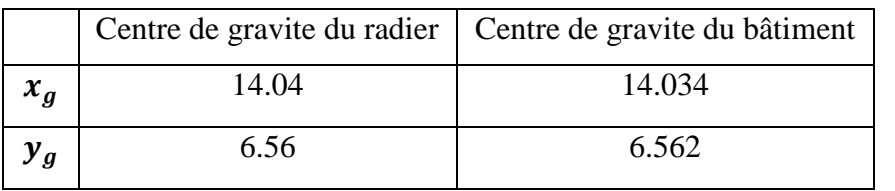

### **Vérification au non soulèvement des fondations (G+Q+E) :**

$$
\sigma_m\leq \overline{\sigma_{sol}}\ ;\ \sigma_{max1}=\frac{N}{S_{rad}}+\frac{M}{I}\ X_g\ ;\ \sigma_{max2}=\frac{N}{S_{rad}}-\frac{M}{I}\ Y_g\ ;\ \sigma_{mov}=\frac{3\sigma_1+\sigma_2}{4}
$$

 $\bar{\sigma}_{sol}$ =1.33×  $\sigma_{adm}$  = 1.33×179=238,07 KN/m<sup>2</sup>.

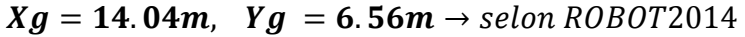

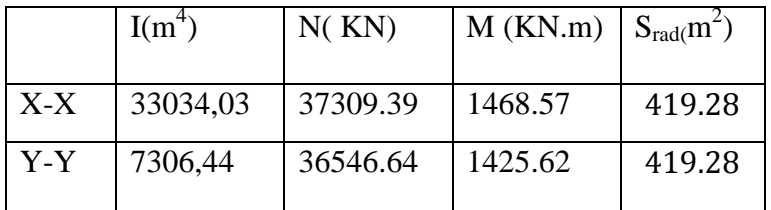

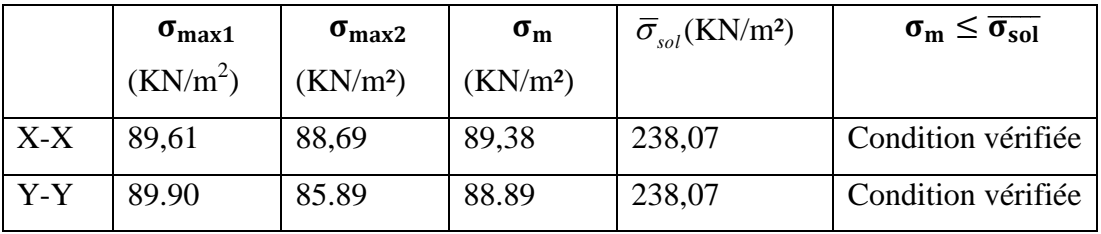

# **VI.5.FERRAILLAGE DU RADIER:**

Le radier se calculera comme dalle pleine renversé appuyé sur les poteaux. Nous avons utilisé pour le ferraillage des panneaux la méthode proposée par le CBA 93.

La fissuration est considérée préjudiciable, vu que le radier peut être alternativement noyé, émergé en eau douce.

Les panneaux constituant le radier sont uniformément chargés et seront calculés comme des dalles appuyées sur quatre cotés et chargées par la contrainte du sol, pour cela on utilise la méthode de PIGEAUD pour déterminer les moments unitaires  $\mu_x$ ,  $\mu_y$  qui dépend du rapport  $(\rho = L_X / L_Y)$  et du coefficient de POISSON (v).

#### **Méthodes de calcul :**

- Dans le sens de la petite portée :Mx = **μ**x.qu.lx²
- Dans le sens de la grande portée : My = **μ**y. Mx

Tel que :

 $\mu$ x ;  $\mu$ y (annexe1): sont des coefficients en fonction de  $\rho = \frac{lx}{ly}$ ;*v* prend (0.2) à l'ELS et 0 à l'ELU)

Pour le calcul, on suppose que les panneaux sont partiellement encastrés aux niveaux des appuis, d'où on déduit les moments en travée et les moments sur appuis.

En tenant compte des modes de fixation on effectue les ventilations des moments comme suit :

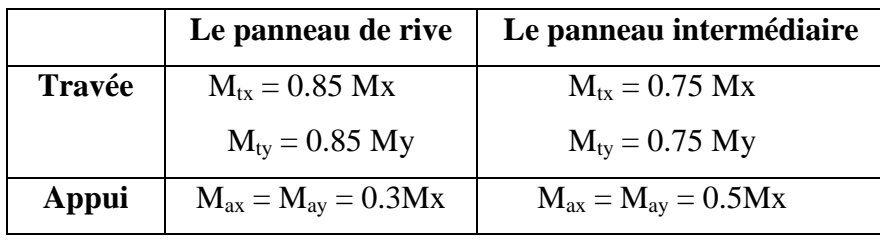

Nous avons utilisé pour le ferraillage des panneaux, la méthode proposée par le règlement BAEL91. La fissuration est considérée comme étant préjudiciable.

**Calcul des moments fléchissant :**

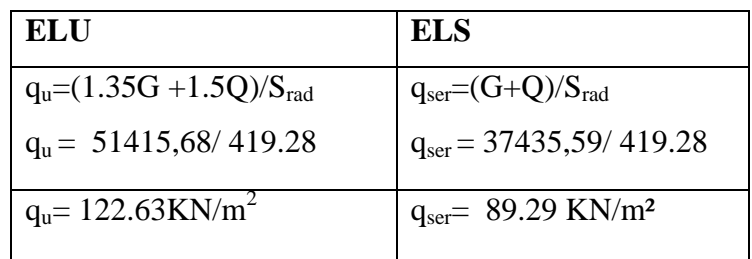

# **Ferraillage de la dalle de radier :**

 $\checkmark$  Le plus grand panneau est le panneau du  $(5.2 \times 5.3)$  m<sup>2</sup>.  $\Rightarrow$  Panneau d'**intermédiaire**.

- $\rho = \frac{5}{5}$  $\frac{3.2}{5.3}$  = 0.98  $\geq$  0.4 Donc la dalle travaille dans deux sens.
	- **l'ELU :**  $v = 0$  **;**  $q_u = 122.63$ KN/m<sup>2</sup>

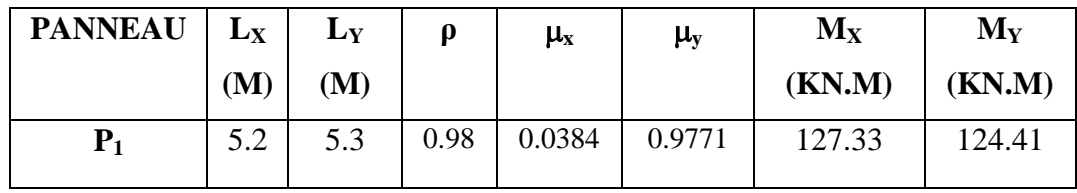

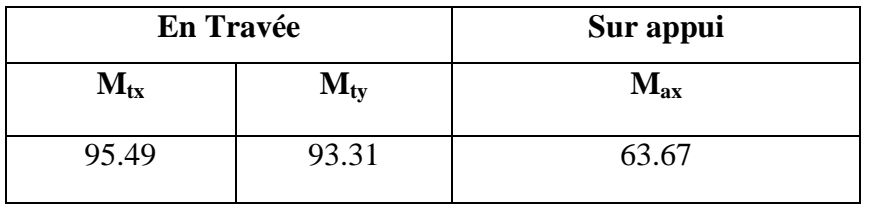

*b*

 **Calcul des armatures :**  $s = \frac{H}{\beta \times d \times \sigma_s}$ *d*  $A_s = \frac{M}{B \times L}$  $\frac{1}{b \times d}$ *M*  $\beta \times d \times \sigma$  $\mu = \frac{1}{b \times d^2 \times \sigma^2}$  $=\frac{M}{\beta \times d \times}$  $=\frac{M}{b\times d^2\times}$ 

*e*

 $\alpha = 1.25 \times [1 - \sqrt{(1 - 2\mu)}]$ ,  $\beta = (1 - 0.4\alpha)$ ; b = 100cm.  $\mathcal{O}_x = \frac{h}{\lambda}$  $\frac{h}{10} = \frac{5}{4}$  $\sigma_b = 14.2 MPa$  ; b = 100cm.  $\mathcal{O}_x = \frac{h}{10} = \frac{500}{10} = 50 mm$ ;  $\sigma_{st} = 348 MPa$ -  $dx = h - c - \frac{\emptyset}{2}$  $\frac{\delta_x}{2}$  = 50 - 5 -  $\frac{5}{2}$  $rac{3}{2}$  = -  $dy = dx \frac{+\varphi y)}{2} =$ **Condition de non fragilité :** BAEL91 (art. A.4.2)

$$
A_{\min} \ge 0.23.b.d.\frac{f_{t28}}{f_e}
$$

**Sens X –X :**

 $A_{min} = 0.23 \times 100 \times 42.5 \times \frac{2}{\sqrt{2}}$  $\frac{2.1}{400}$  =

#### **Sens Y-Y :**

 $A_{min} = 0.23 \times 100 \times 37.5 \times \frac{2}{100}$  $\frac{2.1}{400}$  =

Pourcentage minimal des armatures ; BAEL91 (art B.6.4)

 $A_{RPA}$  %  $\geq 0.001 \times b$ .  $h = 4$  cm<sup>2</sup>.

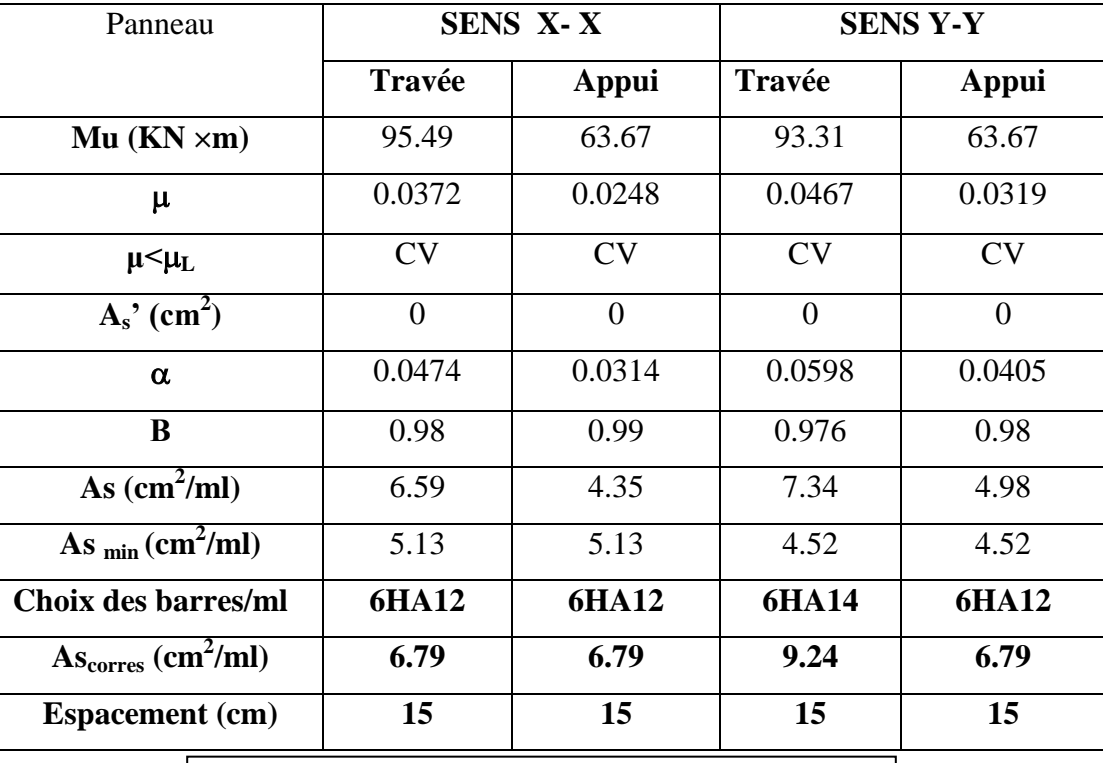

**Tab.VI.1.** récapitulatif des résultats(ELU).
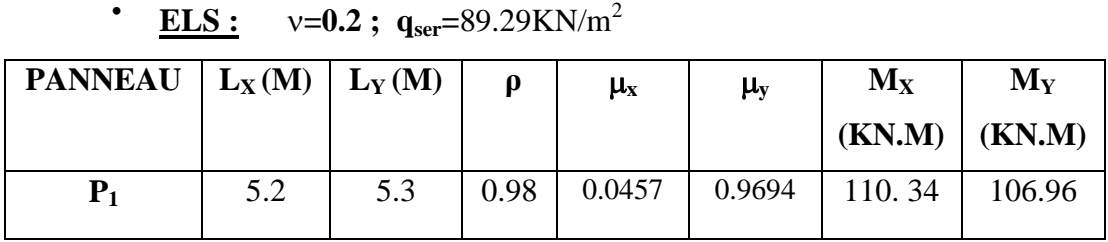

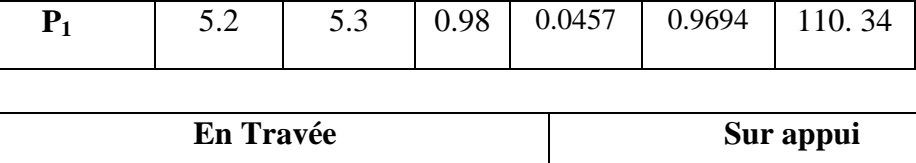

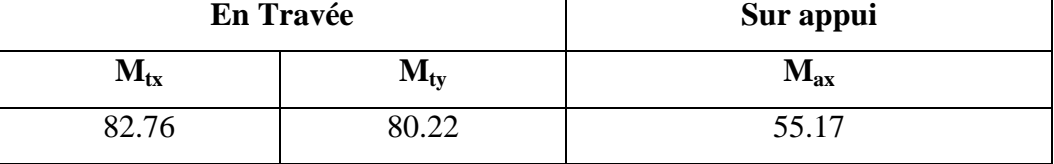

0.6 15 ................................ 91( .4.5.2) *f* 2 8 *MPa BAEL Art <sup>b</sup> c*

$$
\overline{\sigma}_s = \min\left\{2/3\right\}f\text{e}; \quad 110\sqrt{\eta \times f_{128}}\left\{\text{FeE400} \Longrightarrow \eta = 1.6\right\}
$$

 $\overline{\sigma}_s$  = min  $\left\{0,666\times400, 110\sqrt{1.6\times2.1}\right\}$   $\Rightarrow \overline{\sigma}_s$  = 201,63 MPa

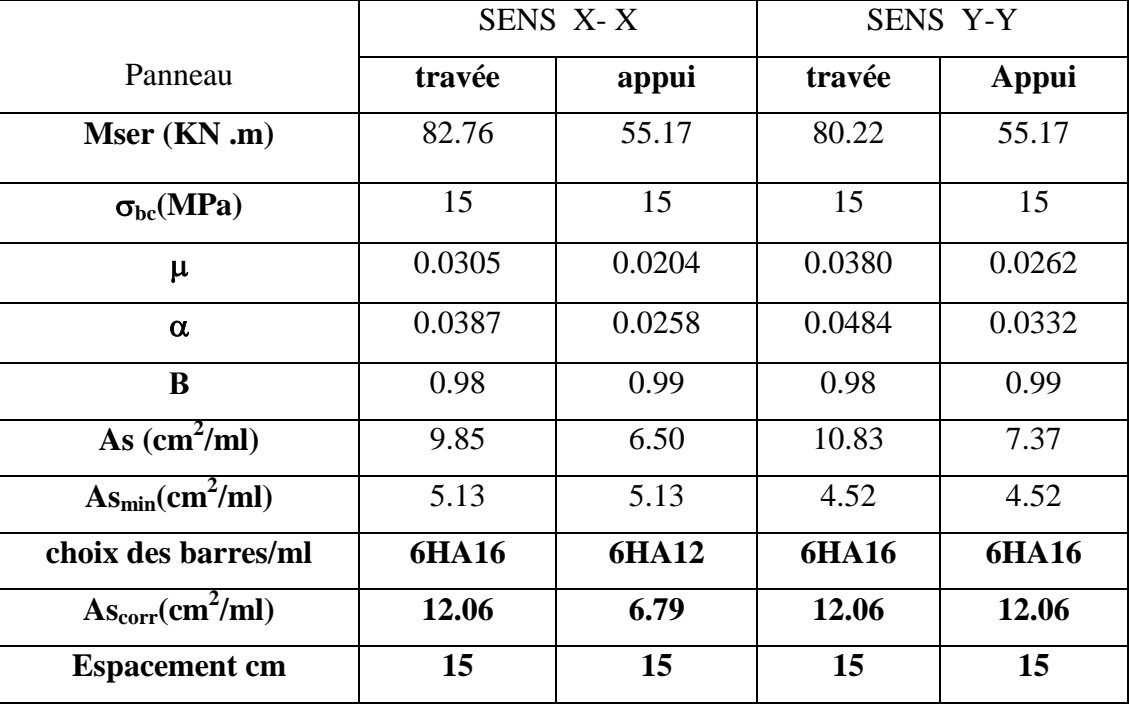

**Tab.VI.2 :** récapitulatif des résultats « ELS »

**Vérification de la contrainte de cisaillement : BAEL 91 (A.5.1 ,21)**

$$
\tau_u = \frac{T_u}{b_0 \times d} \dots \dots (A.5.1,1)
$$

 $T_u = \frac{p}{2}$  $\frac{u \times l_x \times l_y}{2l_y + l_x} = \frac{1}{2l_x + l_y}$  $\frac{2.03 \times 3.2 \times 3.3}{2 \times 5.3 + 5.2} =$ 

**Etude d'un bâtiment à usage d'habitation** *(R+9)* **implanté à Sétif** Page 156

$$
\tau_u = \frac{213.9 \times 10^3}{1000 \times 425} = 0.503 MPa
$$
\n
$$
\overline{\tau_u} = \min\left(\frac{0.15.f_{c28}}{\gamma_b}; 4 \text{Mpa}\right) = \min\left(2.5; 4 MPa\right)
$$
\n
$$
\tau_u = 0.503 MPa < \tau = 2.5 MPa
$$

La condition est vérifiée ; on n'a pas besoin des armatures transversales.

#### **Etude de débord du radier :**

Le débord du radier est assimilé à une console d'une longueur de  $L = 0.5m = 50$ cm.

Le calcul de Ferraillage sera pour une bande de 1m de largeur.

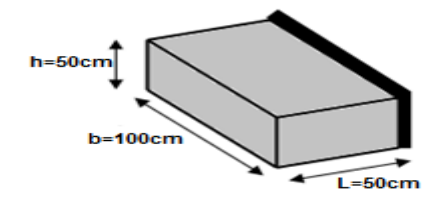

**Fig.VI.2.**Schéma de débord du radier

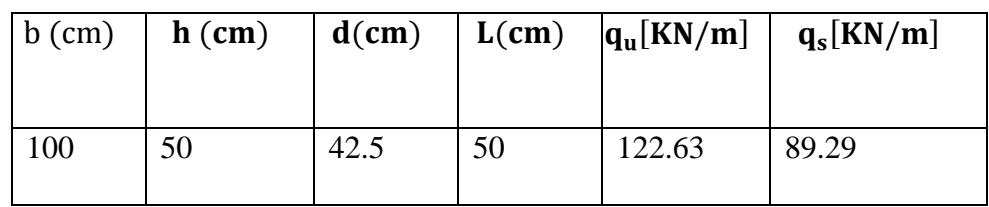

**Présentation schématique** :

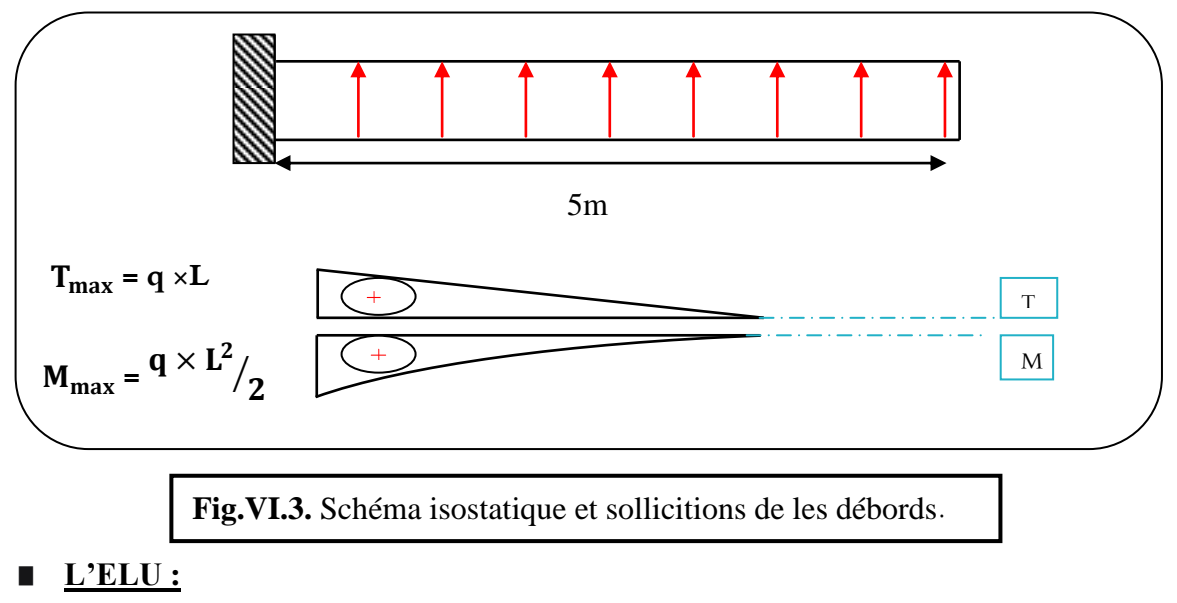

$$
M_{\rm \ max} \,{=}\, q_{u}\, {}_{\times}L^2\, /\, 2 = 122.63 \times (0.5)^2\, /\, 2 = 15.33~\,KN.m
$$

■ **L'E LS :** (fissuration préjudiciable) :

 $M_{\text{max}} = q_{\text{ser}} \times L^2 / 2 = 89.52 \times (0.5)^2 / 2 = 11.16 \text{ KN.m}$ 

 $A_{\text{BAEL}} = 0.0025 * b * h = 10.63 \text{ cm}^2$ ;  $As_{min} = \frac{0.0025}{h}$  $\frac{f^{*a*Jt28}}{f_e} =$ 

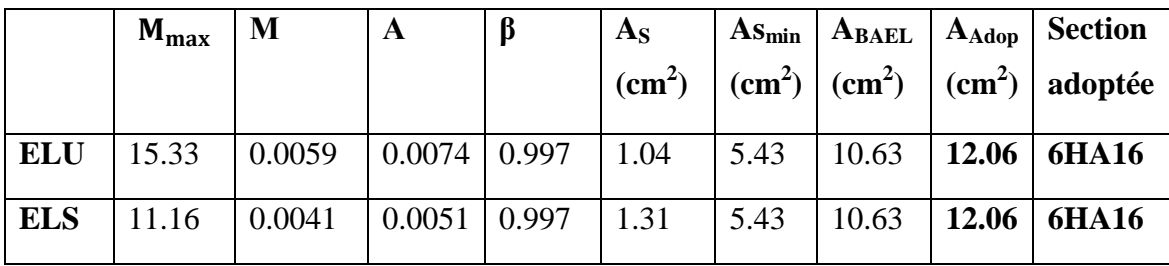

#### **Armature de répartition:**

 $Ar = \frac{A}{4}$  $\frac{A}{4} = \frac{1}{4}$  $\frac{100}{4}$  =

Donc on choisit A=3.14=4HA10 avec un espacement 12 cm.

#### **Vérification au cisaillement :**

$$
\tau_u \leq \overline{\tau_u} = 0.05 \text{ fc}_{28} =
$$
\n
$$
\tau_u = \frac{V_u}{b \times d}
$$
\n
$$
V_u = q_u \times L
$$
\n
$$
V_u = 122.63 \times 0.5 = 61,315 \text{KN}.
$$
\n
$$
\tau_u = \frac{61,315 \times 10^3}{1000 \times 360} = 0.144 \text{MPa}.
$$
\n
$$
\tau_u = 0.144 \text{MPa} \leq \overline{\tau_u} = 1.25 \text{MPa} \longrightarrow \text{Condition } \text{veitifie.}
$$

**Note:** On prolonger les armatures adoptées dans les panneaux de rive jusqu'à l'extrémité du débord pour avoir un bon accrochage des armatures.

#### **VI.6. ETUDE DE LA NERVURE :**

Les nervures sont considérées comme des poutres doublement encastrées.

$$
h = 80 \, \text{cm}
$$
;  $d = 0.9h = 72 \, \text{cm}$ 

 $b = 60$  cm;  $c = 8$  cm

#### **Combinaison d'action**

Les résultants suivants selon logiciel de ROBOT2014

**ELU:** 

- **Sens X-X :**

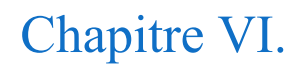

## Chapitre VI. Etude de l'infrastructure **2019**

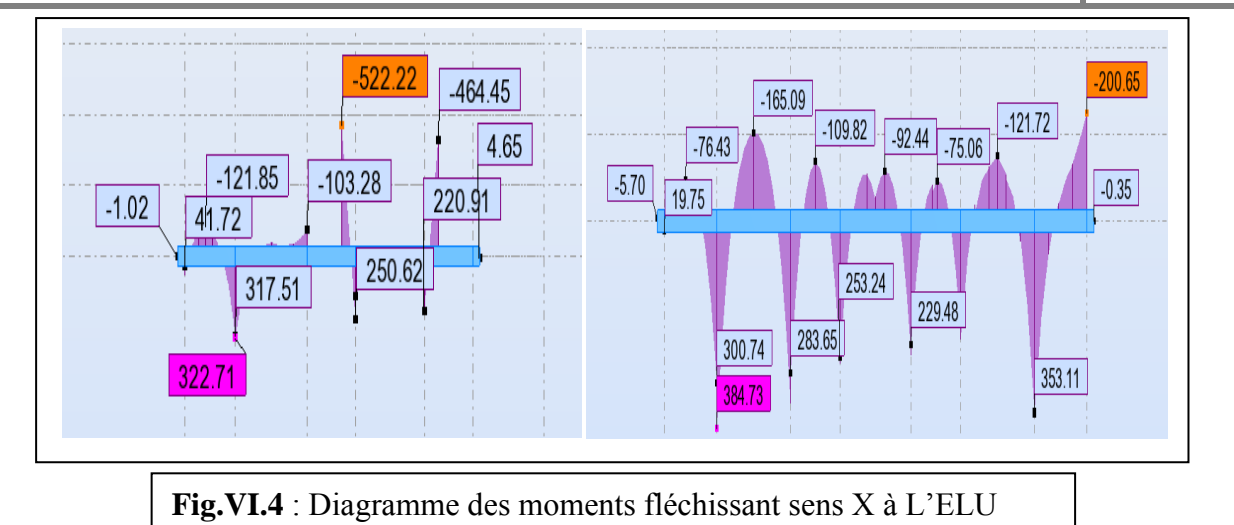

- **Sens Y-Y :** 

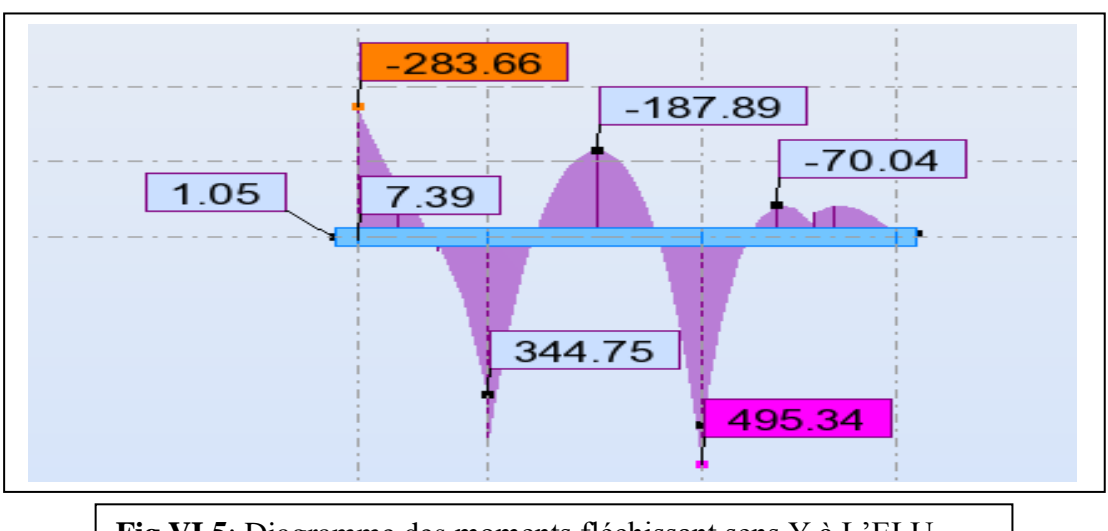

**Fig VI.5**: Diagramme des moments fléchissant sens Y à L'ELU

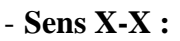

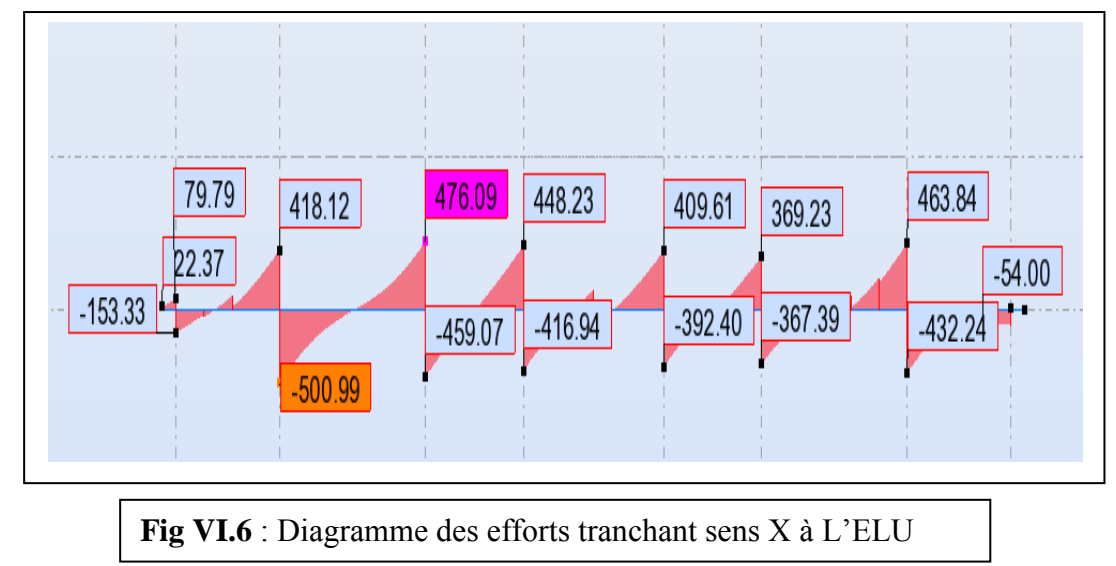

**Etude d'un bâtiment à usage d'habitation** *(R+9)* **implanté à Sétif** Page 159

- **Sens Y-Y :**

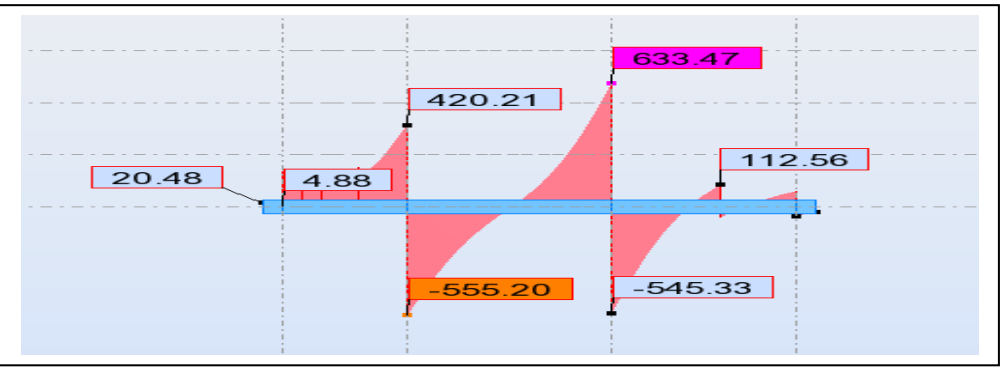

**Fig VI.7** : Diagramme des efforts tranchant sens Y à L'ELU

**E.L.S**

- **Sens X-X :**

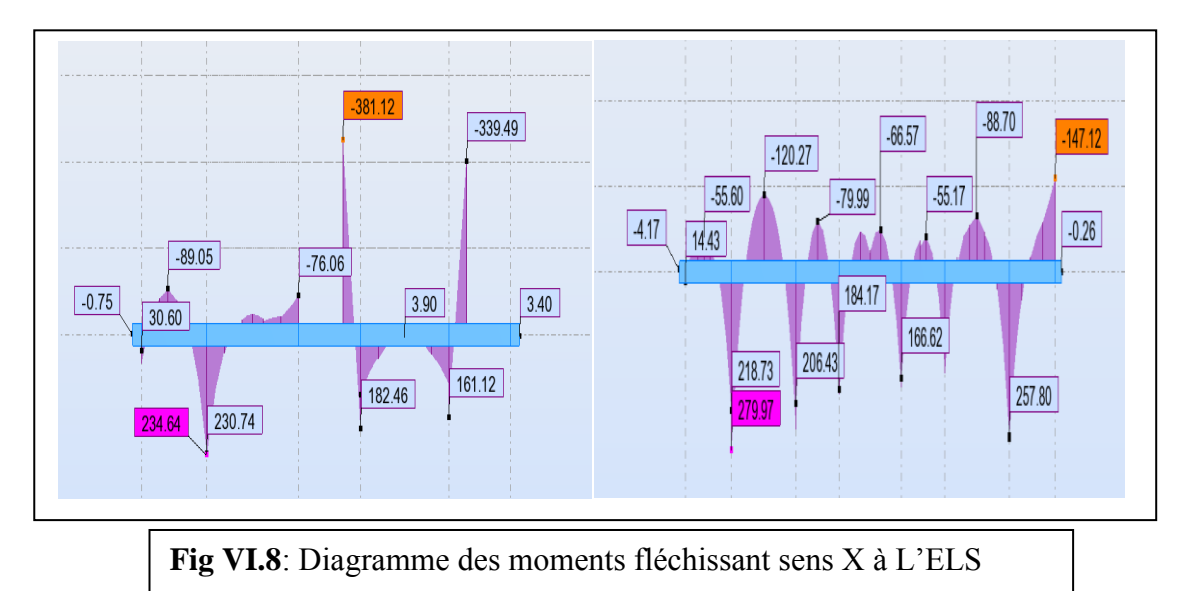

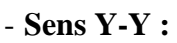

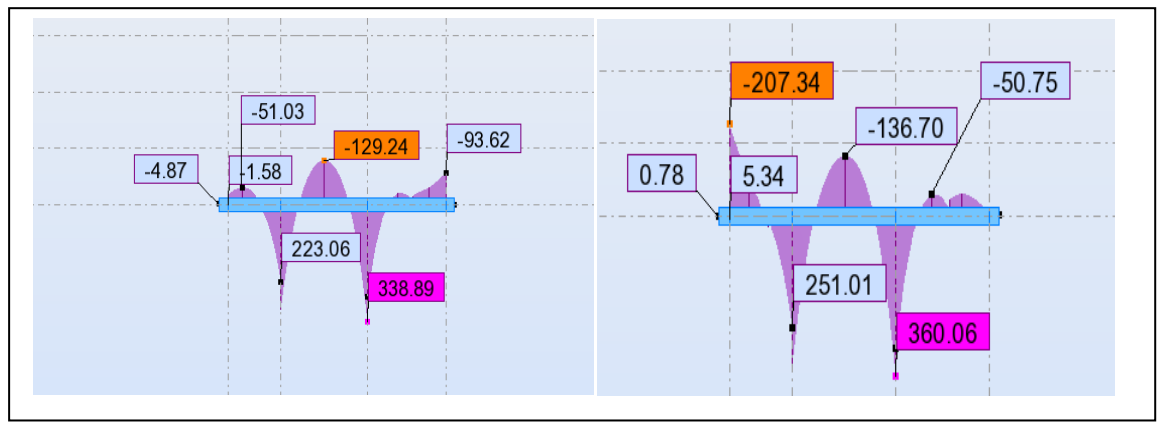

**Fig VI.9** : Diagramme des moments fléchissant sens Y à L'ELS

**Etude d'un bâtiment à usage d'habitation** *(R+9)* **implanté à Sétif** Page 160

### **VI.7. FERRAILLAGE DE NERVURE**

Pour le ferraillage on prend le moment maximal sur appuis et en travées:

$$
ELU \begin{cases} (X - X): M_t = 384.73 \text{KN}.\,\text{m}, M_a = 522.22 \text{KN}.\,\text{m} \\ (Y - Y): M_t = 498.34 \text{KN}.\,\text{m}, M_a = 283.66 \text{KN}.\,\text{m} \end{cases}
$$

E  $\overline{\mathcal{L}}$  $\overline{\mathcal{L}}$ 

#### **Ferraillage longitudinale de nervure à l'E.L.U:**

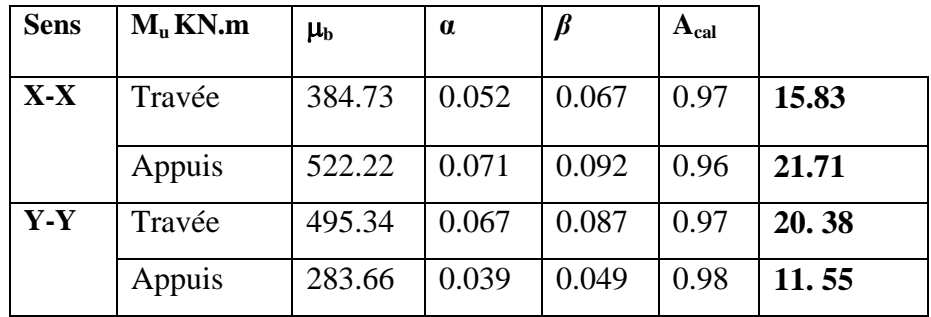

#### **Ferraillage longitudinale de nervure à l'E.L.S:**

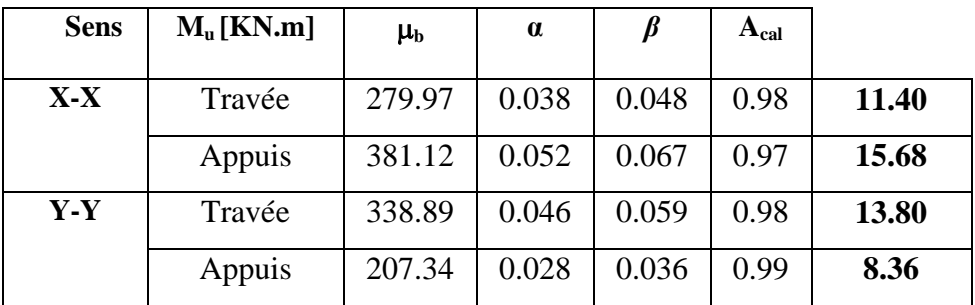

#### **Vérifications nécessaires pour les nerveux :**

**Condition de non fragilité :**

$$
A_{min} \ge 0,23 \times b \times d \times \frac{f_{t28}}{f_e} \text{ (BAEL91.A.4.2)}
$$

 $A_{\text{min}} \ge 0.23 \times 60 \times 72 \times \frac{2}{10}$  $rac{2.1}{400}$  =

#### **Le pourcentage minimal d'armature :**

**Selon BAEL91 :**

$$
A_{\min}^{BAEL} = 0.001 \times h \times b \qquad (BAEL91.B.6.4)
$$

 $A_n^B$ 

#### **Selon PPA99/2003 :**

 $A_n^R$  $A_n^R$ 

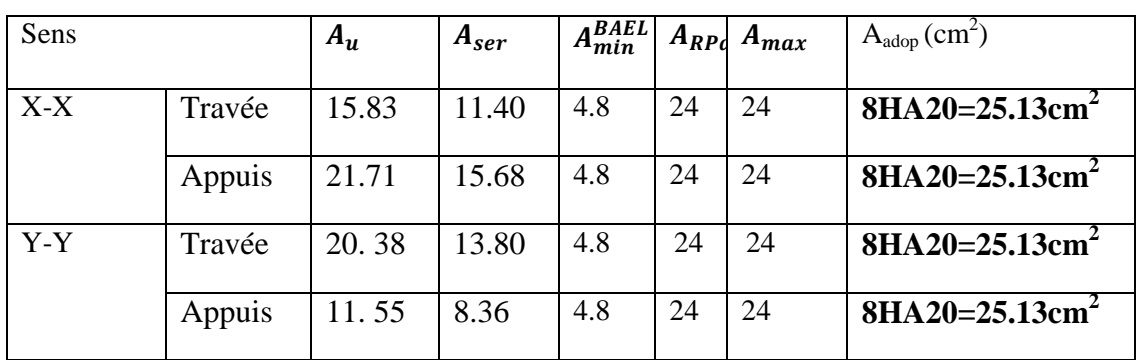

#### **Vérifications à l'ELU :**

#### **Vérifications de la l'effort tranchant :**

La fissuration est préjudiciable :

$$
\tau_u = \frac{\text{Vu}}{b \cdot d} \le \min\left(\frac{0.15. f_{c28}}{\gamma_b}; 4\text{Mpa}\right)
$$

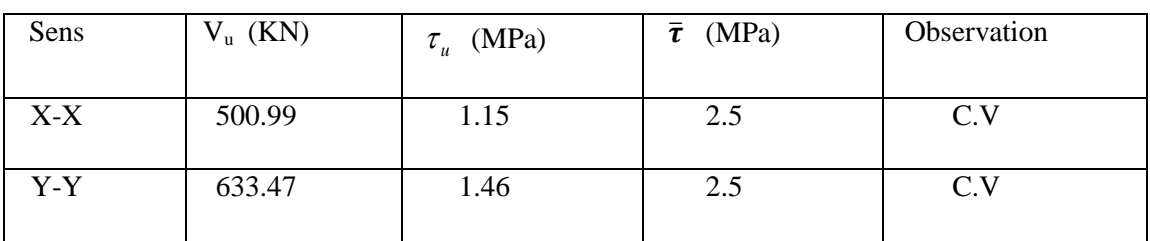

#### **Armatures transversales minimales :**

 $\emptyset \leq min\left(\frac{h}{2\pi}\right)$  $\frac{h}{35}$ ;  $\emptyset$ ;  $\frac{b}{10}$  $\mathbf{1}$  $A_t = 0.003$ .  $S_t$ .  $A_t = 0.003 \times 20 \times 60 = 3.6 \, \text{cm}^2$ 

Nous prenons :  $A_t = 5HA10 = 3.93$  cm<sup>2</sup>

- **Espacement des armatures transversales :**
- **En zone nodale**

$$
S_t \le \min\left(\frac{h}{4}; 12\emptyset_l\right) \Longrightarrow S_t \le \min(20; 24) = 20cm \to S_t \le 15cm
$$

**En zone courante**

$$
S_t \leq \frac{h}{2} = \frac{80}{2} = 40cm \rightarrow S_t \leq 20cm
$$

**La longueur de la zone nodale :**

 $L = 2 \times h = 160$  cm.

Nous prenons :  $St = 15$  cm En zone nodale.

 $S_t = 20$  cmEn zone courante.

## **VI.8. ÉTAT LIMITE DE DEFORMATION : BAEL91 (B.6.5.1)**

On peut admettre qu'il n'est pas nécessaire de calculer la flèche si les conditions suivantes sont vérifiées, et on fera le calcul sur la travée la plus chargée.

- 1)  $\frac{h}{t}$  $\frac{h}{L} \geq \frac{1}{16}$  $\frac{1}{16} \rightarrow \frac{8}{53}$  $\frac{80}{530} = 0.150 > \frac{1}{16}$  $\frac{1}{16}$  =
- 2)  $\frac{h}{t}$  $\frac{h}{L} \geq \frac{M}{10.1}$  $\frac{M_t}{10.M_0}$   $\rightarrow \frac{8}{5}$  $\frac{80}{530} = 0.150 > \frac{M}{10M}$  $\frac{M_t}{10.M_0} = \frac{0}{1}$  $\frac{1.73 \cdot M_0}{10 M_0} =$
- 3)  $\frac{A}{h}$  $\frac{A}{b.d} \leq \frac{4}{f}$  $\frac{4.2}{f_e} \rightarrow \frac{2}{72}$  $\frac{25.13}{72\times60} = 0.0058 < \frac{4}{40}$  $\frac{4.2}{400}$  =

### **VI.9. RESULTATS FINALE DE FERRAILLAGE :**

**Ferraillage de radier :**

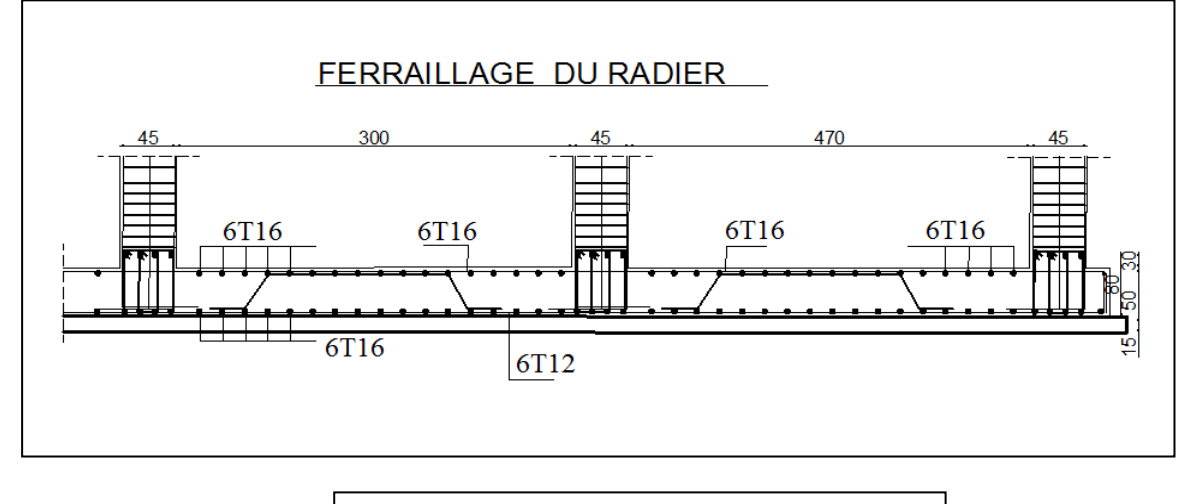

**Fig .VI.10.** Coupe de ferraillage de radier

**Ferraillage de nervure :** 

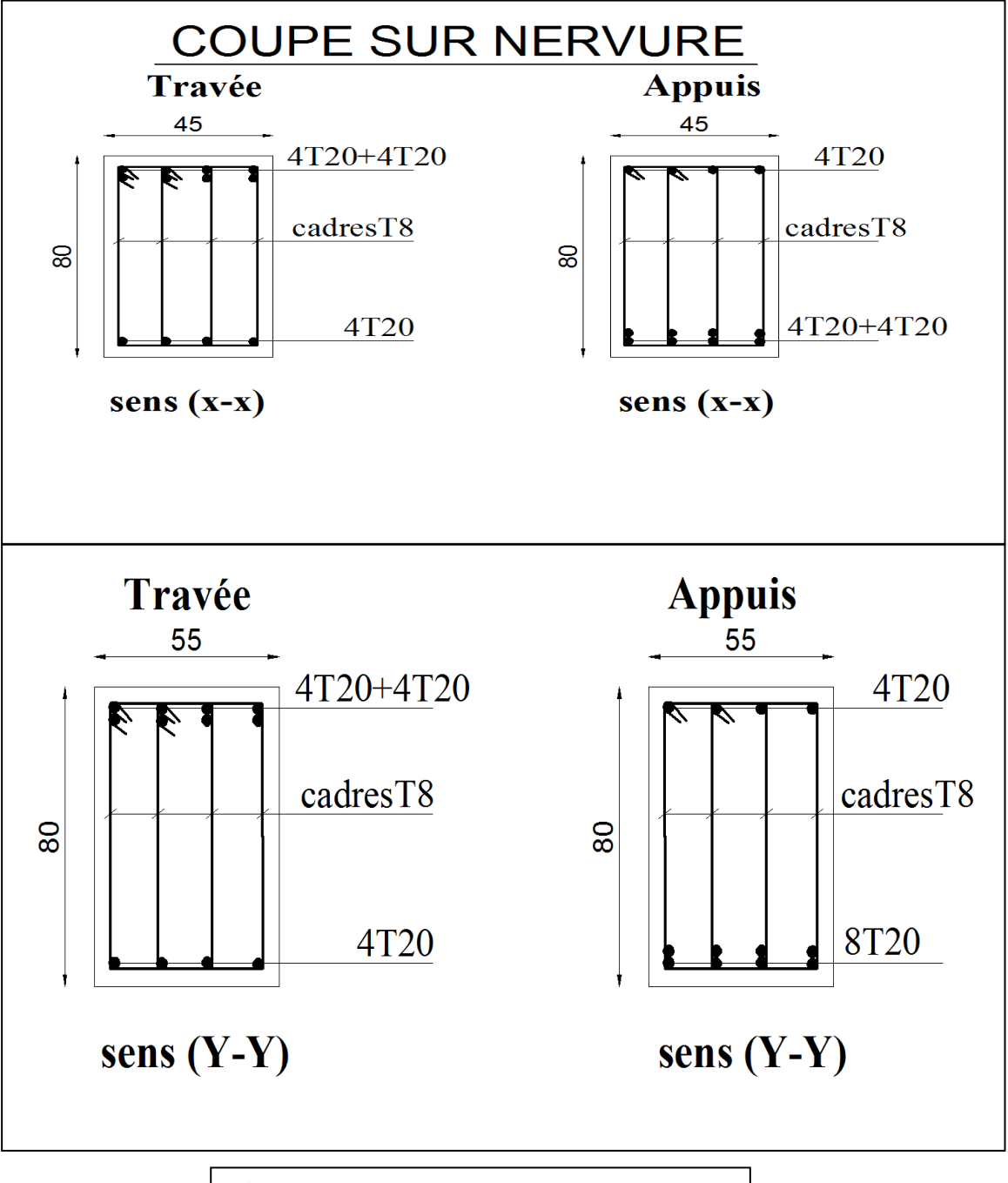

**Fig .VI.11.** Coupe de ferraillage de nervure

# Conclusion générale

 *Ce projet nous a permis d'un coté d'assimiler les différentes techniques et logiciels de calcul ainsi que la réglementation régissant les principes de conception et de calcul des ouvrages dans le domaine du bâtiment.*

- *On a utilisé le logiciel ROBOT afin d'interpréter les résultats qui nous ont permis d'aboutir au ferraillage des différents éléments de construction.*
- *D'après l'étude qu'on a faite, il convient de souligner que pour la conception parasismique, il est très important que l'ingénieur civil et l'architecte travaillent en étroite collaboration dès le début du projet pour éviter toutes les conceptions insuffisantes et pour arriver à une sécurité parasismique réalisée sans surcoût important.*
- *L'étude de l'infrastructure, elle est conçue en radier général du fait de la faible portance du sol support et l'importance de la structure et cela pour bien reprendre les charges transmises par la structure au sol.*
- *Enfin, nous espérons que ce modeste travail sera un référence pour d'autres projets de fin d'études.*

# Références Bibliographiques

## **Les règlements :**

- **RPA99/Version2003 :** Règles parasismiques Algériennes.
- **Règles BAEL 91 :** Béton Armé Aux Etats Limites.
- **DTR B.C. 2.2 :** Document Technique Réglementaire (Charge permanentes et charge d'exploitation).
- **CBA :** règles de conception et de calcul des structures en béton armé.
- **RNV99 :** règlement Neige et vent.
- **Livre:**
	- **Exercices de béton arme selon le règles BAEL.83**, P. Charon.

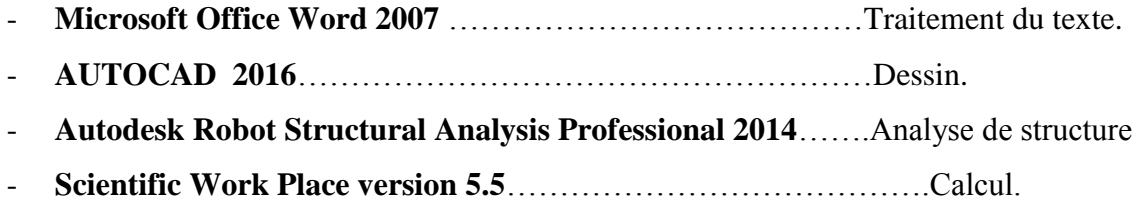